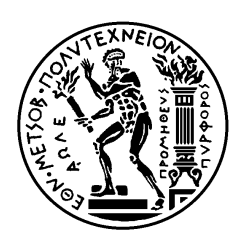

ΕΘΝΙΚΟ ΜΕΤΣΟΒΙΟ ΠΟΛΥΤΕΧΝΕΙΟ ΣΧΟΛΗ Η ΛΕΚΤΡΟΛΟΓΩΝ ΜΗΧΑΝΙΚΩΝ ΚΑΙ ΜΗΧΑΝΙΚΩΝ ΥΠΟΛΟΓΙΣΤΩΝ ΤΟΜΕΑΣ ΣΥΣΤΗΜΑΤΩΝ ΜΕΤΑ∆ΟΣΗΣ ΠΛΗΡΟΦΟΡΙΑΣ ΚΑΙ ΤΕΧΝΟΛΟΓΙΑΣ ΥΛΙΚΩΝ

# Ανάπτυξη ∆ιαδικτυακής Βάσης ∆εδοµένων Μαστογραφικών Ευρημάτων και Εικόνων για την Συνδυασμένη Αξιολόγηση Ακτινολόγων και Μηχανών

# ∆ΙΠΛΩΜΑΤΙΚΗ ΕΡΓΑΣΙΑ

Ζήνωνας Χ. Αντωνίου

Επιβλέπουσα : Κωνσταντίνα Σ. Νικήτα Καθηγήτρια Ε.Μ.Π.

Αθήνα, Ιανουάριος 2010

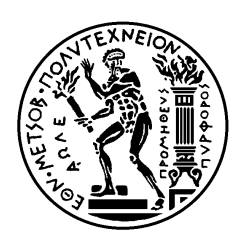

ΕΘΝΙΚΟ ΜΕΤΣΟΒΙΟ ΠΟΛΥΤΕΧΝΕΙΟ ΣΧΟΛΗ Η ΛΕΚΤΡΟΛΟΓΩΝ ΜΗΧΑΝΙΚΩΝ ΚΑΙ ΜΗΧΑΝΙΚΩΝ ΥΠΟΛΟΓΙΣΤΩΝ ΤΟΜΕΑΣ ΣΥΣΤΗΜΑΤΩΝ ΜΕΤΑ∆ΟΣΗΣ ΠΛΗΡΟΦΟΡΙΑΣ ΚΑΙ ΤΕΧΝΟΛΟΓΙΑΣ ΥΛΙΚΩΝ

# Ανάπτυξη ∆ιαδικτυακής Βάσης ∆εδοµένων Μαστογραφικών Ευρημάτων και Εικόνων για την Συνδυασμένη Αξιολόγηση Ακτινολόγων και Μηχανών

# ∆ΙΠΛΩΜΑΤΙΚΗ ΕΡΓΑΣΙΑ

Ζήνωνας Χ. Αντωνίου

Επιβλέπουσα : Κωνσταντίνα Σ. Νικήτα Καθηγήτρια Ε.Μ.Π.

Εγκρίθηκε από την τριμελή εξεταστική επιτροπή την 14<sup>η</sup> Ιανουαρίου 2010.

............................ Κ. Νικήτα Καθηγήτρια Ε.Μ.Π.

............................ ∆. Κουτσούρης Καθηγητής Ε.Μ.Π

............................ Γ. Ματσόπουλος Επίκουρος Καθηγητής Ε.Μ.Π.

Αθήνα, Ιανουάριος 2010

................................... Ζήνωνας Χ. Αντωνίου

∆ιπλωµατούχος Ηλεκτρολόγος Μηχανικός και Μηχανικός Υπολογιστών Ε.Μ.Π.

Copyright © Ζήνωνας Χ. Αντωνίου, 2010. Με επιφύλαξη παντός δικαιώµατος. All rights reserved.

Απαγορεύεται η αντιγραφή, αποθήκευση και διανοµή της παρούσας εργασίας, εξ ολοκλήρου ή τµήµατος αυτής, για εµπορικό σκοπό. Επιτρέπεται η ανατύπωση, αποθήκευση και διανοµή για σκοπό µη κερδοσκοπικό, εκπαιδευτικής ή ερευνητικής φύσης, υπό την προϋπόθεση να αναφέρεται η πηγή προέλευσης και να διατηρείται το παρόν µήνυµα. Ερωτήµατα που αφορούν τη χρήση της εργασίας για κερδοσκοπικό σκοπό πρέπει να απευθύνονται προς τον συγγραφέα.

Οι απόψεις και τα συµπεράσµατα που περιέχονται σε αυτό το έγγραφο εκφράζουν τον συγγραφέα και δεν πρέπει να ερµηνευθεί ότι αντιπροσωπεύουν τις επίσηµες θέσεις του Εθνικού Μετσόβιου Πολυτεχνείου.

#### ΠΕΡΙΛΗΨΗ

 Έχουµε σχεδιάσει και υλοποιήσει µια διαδικτυακή βάση δεδοµένων υπό την επωνυµία MIRaCLe DB (Mammography Image reading for Radiologists' and Computers' Learning Database) που αποτελεί ένα δυναµικό χώρο αποθήκευσης µαστογραφικών δεδοµένων και εικόνων για την εκπαίδευση και την συνδιασµένη αξιολόγηση υπολογιστικών ταξινοµητών και ακτινολόγων. Μέχρι στιγµής, έχουν συλλεχθεί 204 µαστογραφίες από 196 ασθενείς. Έχουν ταξινοµηθεί ανάλογα µε το είδος των αλλοιώσεων που εµφανίζουν, το είδος του ιστολογικού ευρήµατος της βιοψίας, το είδος του µαστογραφικού ευρήµατος και το αποτέλεσµα των υφιστάµενων υπολογιστικών ταξινοµητών.

 Ένας χρήστης µπορεί να έχει πρόσβαση στη βάση δεδοµένων σε δύο υπηρεσίες: (α) στην Αξιολόγηση Υπολογιστικών Ταξινοµητών και (β) στην Εκπαίδευση και Αξιολόγηση Ακτινολόγων. Στην υπηρεσία Αξιολόγησης Υπολογιστικών Ταξινοµητών, ο χρήστης έχει τη δυνατότητα υποβολής ερωτηµάτων στη βάση δεδοµένων για την ανάκτηση περιπτώσεων µε συγκεκριµένα χαρακτηριστικά και συγκεκριµένη δυσκολία. Επίσης, υπάρχει η δυνατότητα να αποθηκεύσει στον υπολογιστή του τις υπάρχουσες περιπτώσεις, προκειµένου να τις αξιολογήσει µε ένα νέο υπολογιστικό ταξινοµητή. Στην άλλη υπηρεσία, ο χρήστης (ακτινολόγος) µπορεί να εκπαιδευτεί σε πραγµατικό χρόνο µέσω µιας σειράς παρουσιάσεων και επιπλέον µπορεί να αξιολογηθεί µέσω διαφόρων σεναρίων αξιολόγησης. Κατά τη διάρκεια της αξιολόγησης, ο χρήστης µπορεί να επεξεργαστεί την εξεταζόµενη µαστογραφία µέσω ενός ψηφιακού µεγεθυντικού φακού, ή να αλλάξει τη φωτεινότητα ή/και την αντίθεσή της σε πραγµατικό χρόνο. Επιπλέον, για κάθε περίπτωση, ο χρήστης θα κληθεί να επιλέξει τη σωστή διάγνωση µέσα από µια λίστα, που αντιστοιχεί στα µαστογραφικά ευρήµατα της εξεταζόµενης µαστογραφίας. Στο τέλος της αξιολόγησης, ο χρήστης θα λάβει την βαθµολογία του για να εκτιµήσει την διακριτική του απόδοση.

 Επιπρόσθετα, στην παρούσα διπλωµατική εργασία παρουσιάζουµε µια µέθοδο για την ποσοτικοποίηση και τη µέτρηση της δυσκολίας της διάγνωσης των υπολογιστικών συστηµάτων και των ακτινολόγων. Έχουµε αναπτύξει έναν δείκτη που ονοµάζεται ∆είκτης ∆υσκολίας ∆ιάγνωσης (IDD), ως δείκτη που µετρά την διαγνωστική απόδοση των υπολογιστικών συστηµάτων και των ακτινολόγων, και που προσαρµόζεται δυναµικά από τα δεδοµένα της MIRaCLe DB. Ένα από τα οφέλη του ∆είκτη ∆υσκολίας ∆ιάγνωσης είναι ότι µπορεί να καθορίσει ποιες περιπτώσεις είναι δύσκολο να διακριθούν ως καλοήθεις ή κακοήθεις από υπολογιστικά συστήµατα ή/και ακτινολόγους. Αυτό το αποτέλεσµα αποτελεί µια πρόκληση για την έγκυρη αξιολόγηση της αποτελεσµατικότητας των υπολογιστικών ταξινοµητών, καθώς και των ακτινολόγων.

 Η MIRaCLe DB είναι η πρώτη βάση δεδοµένων που συνδυάζει µαστογραφικά δεδοµένα και εικόνες για την εκπαίδευση και την αξιολόγηση τόσο των υπολογιστικών ταξινοµητών, όσο και των ακτινολόγων. Η εν λόγω πλατφόρµα δίνει τη δυνατότητα εκτέλεσης αντικειµενικής συγκριτικής αξιολόγησης µεταξύ (i) αλγόριθµων ταξινόµησης, (ii) απόδοσης των ακτινολόγων και (iii) διακριτικής απόδοσης υπολογιστικών ταξινοµητών και ιατρών.

Λέξεις κλειδιά: Μαστογραφία, Υποβοηθούµενη διάγνωση, Αξιολόγηση Ιατρών, Αξιολόγηση Υπολογιστικών Συστηµάτων, ∆είκτης ∆υσκολίας ∆ιάγνωσης.

### **ABSTRACT**

 We designed and implemented a web-accessible database entitled MIRaCLe DB (Mammography Image reading for Radiologists' and Computers' Learning Database), that composes a dynamic repository for machines and radiologists training and evaluation. Up to now, 204 mammograms have been collected from 196 patients; they have been classified according to the type of the lesions, the type of the biopsy finding, the type of the mammography finding and the available CADs performance.

 A user can access the database in two modes: (a) for classification software evaluation and (b) for radiologists' education evaluation. In the mode for classification software evaluation, the user has the ability to query the database and retrieve cases with certain characteristics and certain difficulty. Also, there is the possibility to download the existing cases in order to facilitate the evaluation of a new classifier. In the other mode, the user (radiologist) can be trained in real time through a sequence of presentations and furthermore can be evaluated through different evaluating scenarios. At the duration of evaluation, the user can examine the mammography images through a web-based digital magnifier and process the corresponding image in real time. Moreover, for each case, the user will be asked to choose the correct diagnosis from a list that corresponds to the mammography image findings. At the end of the evaluation process, the user will get their score and esteem her/his diagnostic abilities.

 Furthermore, we present a method to describe and quantify the difficulty in diagnostic performance of machines and humans (radiologists). We developed an index called Index of Difficulty in Diagnosis (IDD), as an evaluation index of human and machine diagnostic classification ability that can be dynamically adjusted by the results of a webaccessible mammographic image database dedicated to combined training and evaluation of radiologists and machines. One of the benefits of the IDD index is to determine which cases are difficult to discriminate as benign or malignant by machines and/or humans. This effect constitutes a challenge for the valid evaluation of the effectiveness of the software classifiers as well as that of the radiologists. Researchers will also benefit from being able to harness the clinical data and knowledge that are increasingly stored in computable forms ensuring the reusability of data.

 MIRaCLe DB is the first database that combines the machine and human needs for training and evaluation in mammographic image reading. Such platform gives the possibility of performing objective benchmarking among (i) classification algorithms, (ii) radiologists performance and (iii) human-machine classification performance.

Keywords: Mammography, Computer-aided diagnosis, radiologist evaluation, machine evaluation, Index of Difficulty in Diagnosis.

### ΕΥΧΑΡΙΣΤΙΕΣ

 Θα ήθελα να εκφράσω τις ειλικρινείς µου ευχαριστίες και την ευγνωµοσύνη µου στο Θεό και σε όλους τους ανθρώπους που συνετέλεσαν µε οποιοδήποτε τρόπο στο να φέρω εις πέρας την παρούσα διπλωµατική εργασία.

 Ευχαριστώ πολύ την επιβλέπουσα καθηγήτριά µου κα. Κωνσταντίνα Νικήτα, καθηγήτρια του Εθνικού Μετσόβιου Πολυτεχνείου στο τµήµα Ηλεκτρολόγων Μηχανικών και Μηχανικών Υπολογιστών, για την ανάθεση, την στήριξη, την εµπιστοσύνη και τη βοήθειά της κατά τη διάρκεια της εκπόνησης της διπλωµατικής µου εργασίας.

 Ιδιαίτερα, ευχαριστώ από καρδιάς τον ∆ρ. Γιώργο Σπύρου, Ειδικό Λειτουργικό Επιστήµονα βαθµίδας Α' του Ιδρύµατος ΙατροΒιολογικών Ερευνών της Ακαδηµίας Αθηνών (ΙΙΒΕΑA) και προϊστάµενο του Τµήµατος Πληροφορικής και Νέων Τεχνολογιών, για την ανιδιοτελή και αµέριστη βοήθεια κι εµπιστοσύνη του, καθώς και την άµεση ανταπόκρισή του σε κάθε δυσκολία. Η ενδελεχής καθοδήγησή του, οι παραινέσεις του και οι πολύτιµες συµβουλές του συνέβαλαν στην επιτυχή ολοκλήρωση της διπλωµατικής µου εργασίας. Παράλληλα, οι καίριες υποδείξεις του µου έδωσαν την ευκαιρία να διευρύνω τα ερευνητικά µου ενδιαφέροντα.

 Επιπλέον, θα ήθελα να ευχαριστήσω τους υποψήφιους διδάκτορες Γιάννη Ανδρεάδη και Γεωργία Γιαννακοπούλου για την παροχή απαραίτητων πληροφοριών και δεδεµένων και τη σηµαντική τους συµβολή τους στην αποπεράτωση της διπλωµατικής εργασίας .

 Τα πλούσια πνευµατικά προσόντα και το ήθος των ανθρώπων αυτών, συνέβαλαν ουσιαστικά καθ' όλη τη διάρκεια της εκπόνησης της διπλωµατικής εργασίας.

 Στο σηµείο αυτό, θα ήθελα να ευχαριστήσω ολόψυχα όλα τα µέλη της οικογένειάς µου, που µου συµπαραστάθηκαν µε κάθε δυνατό τρόπο κατά τη διάρκεια των σπουδών µου. Με την αγάπη τους, την υποµονή και το κουράγιο τους, µου προσέφεραν την απαραίτητη ηθική συµπαράσταση. Στον πατέρα µου Χαράλαµπο, στη µητέρα µου Μαρία και στα αδέλφια µου Παύλο και Άννα οφείλω ένα τεράστιο ευχαριστώ. Επίσης, θα ήθελα να ευχαριστήσω τη νύφη µου Χριστίνα για την πολύτιµη βοήθειά της. Ακόµη, αισθάνοµαι την ανάγκη να ευχαριστήσω τους φίλους µου για για την ενθάρρυνση και τη συµπαράστασή τους κατά τη διάρκεια της συγγραφής της διπλωµατικής αυτής.

 Τέλος, οφείλω ένα εγκάρδιο ευχαριστώ στον πνευµατικό µου, πατέρα Βασίλειο, που µου συµπαραστέκεται ανιδιοτελώς σ' αυτό ταξίδι της γνώσης και στηρίζει κάθε µου βήµα.

Αφιερώνω την διπλωµατική µου εργασία στη γιαγιά µου Άννα.

# *<u>ΠΕΡΙΕΧΟΜΕΝΑ</u>*

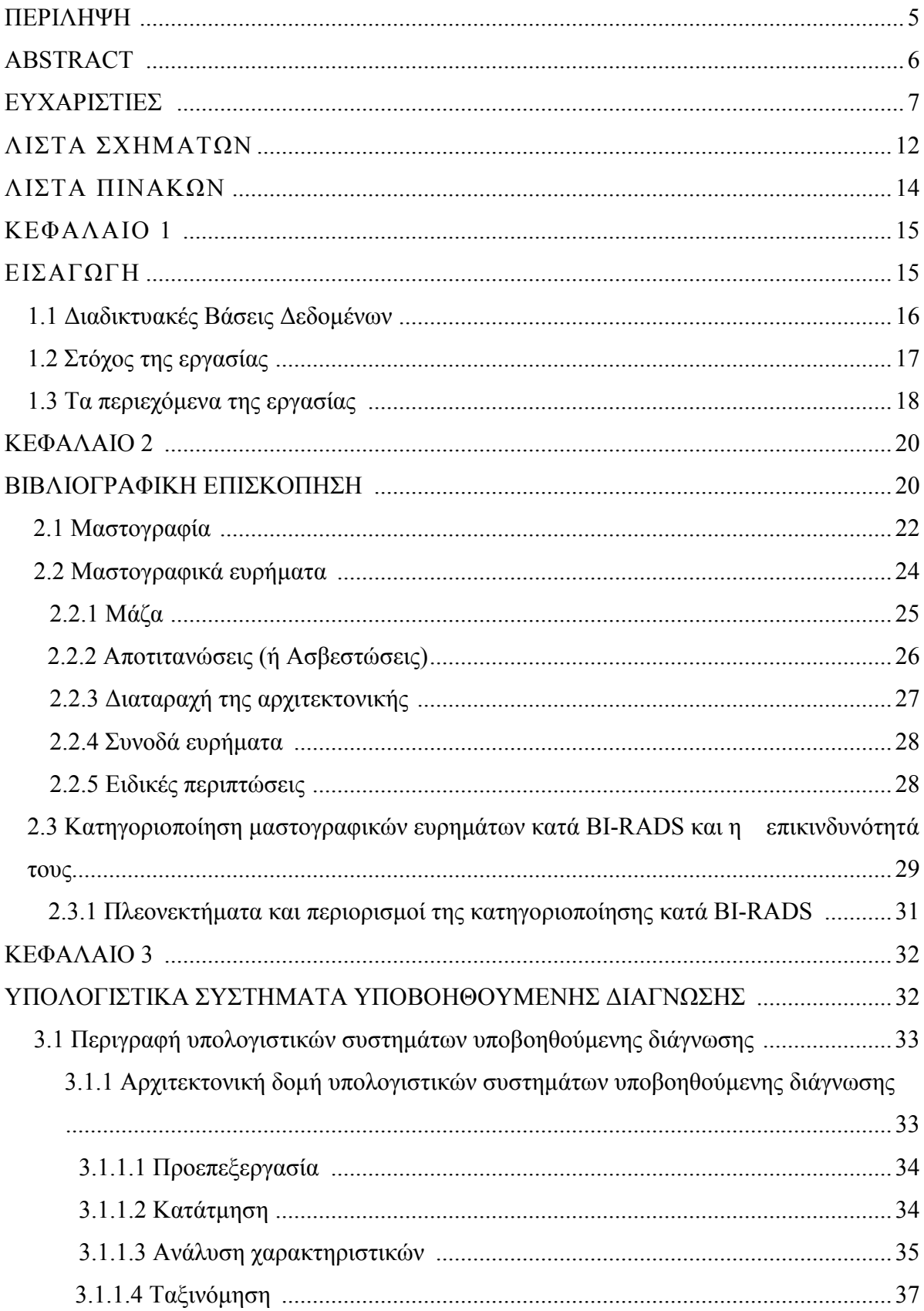

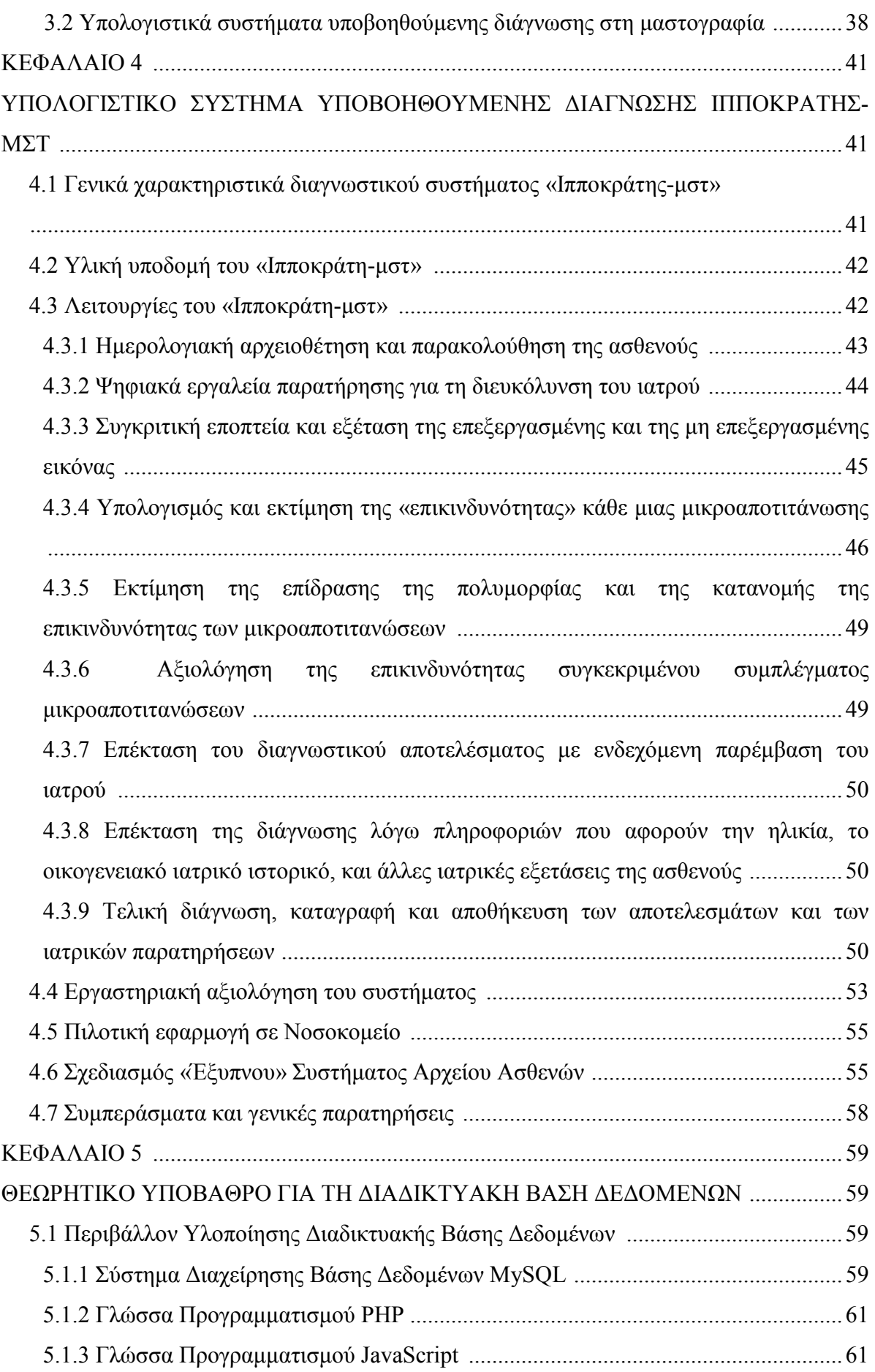

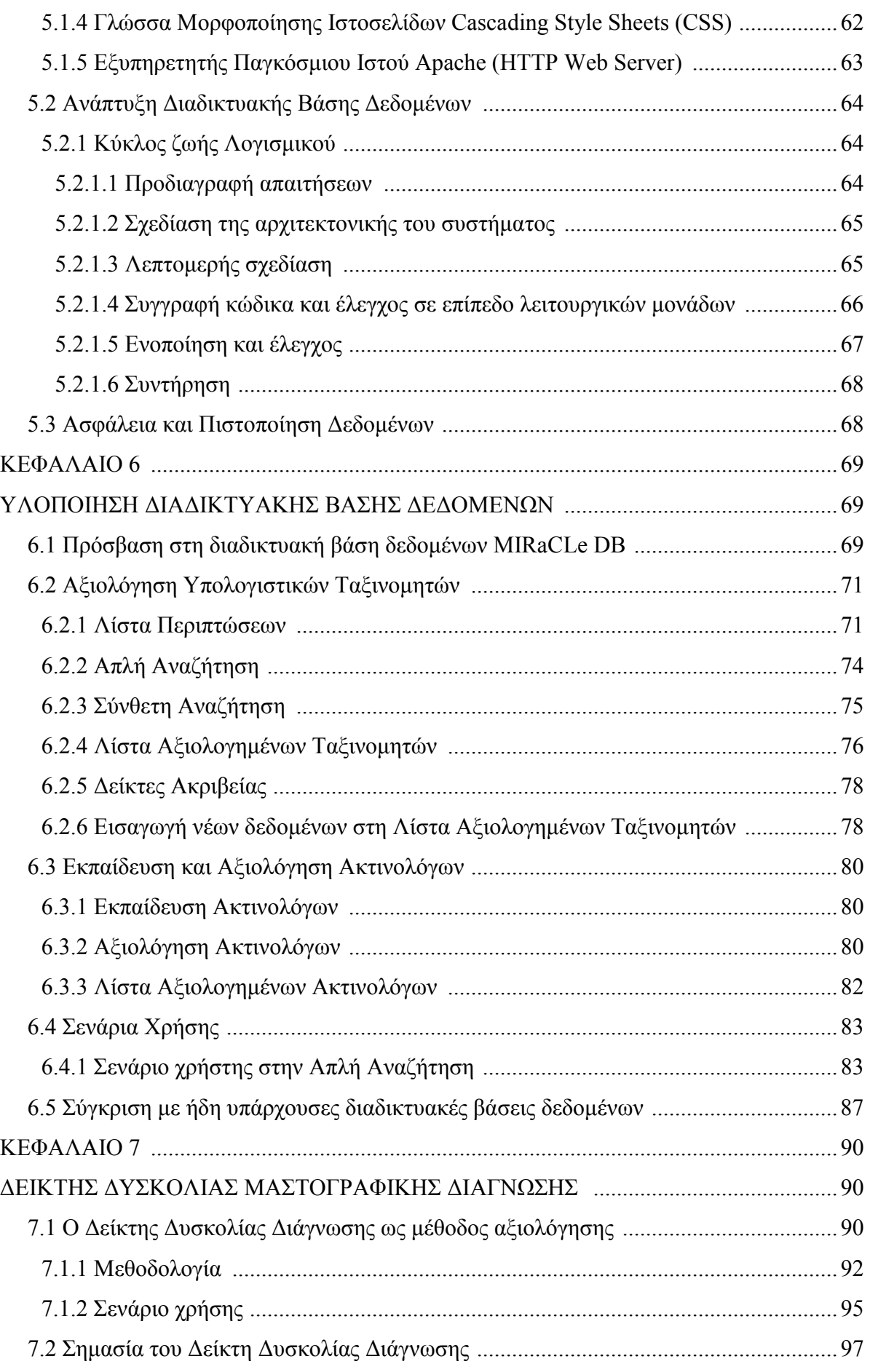

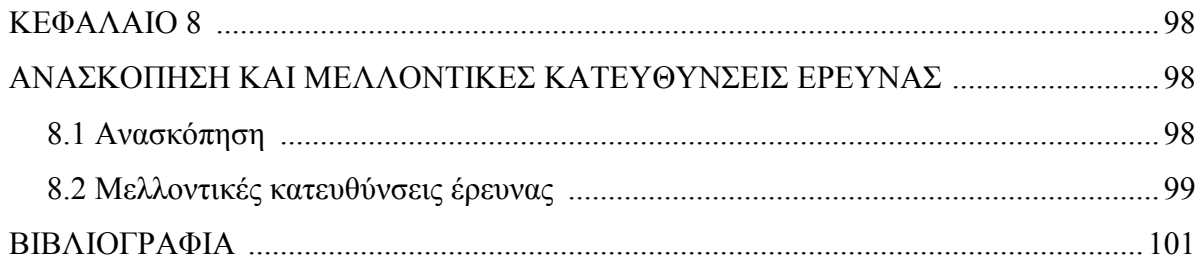

# ΛΙΣΤΑ ΣΧΗΜΑΤΩΝ

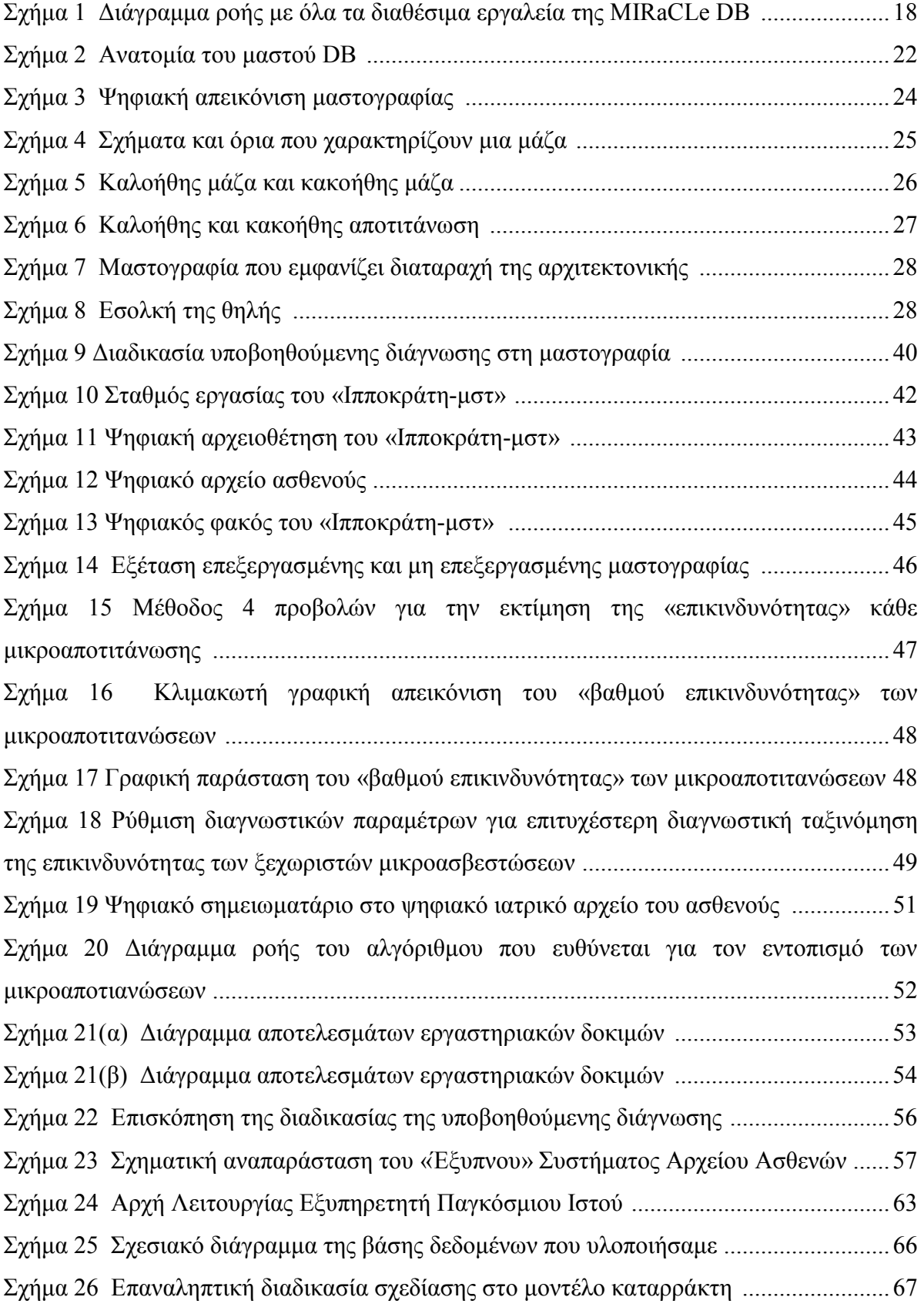

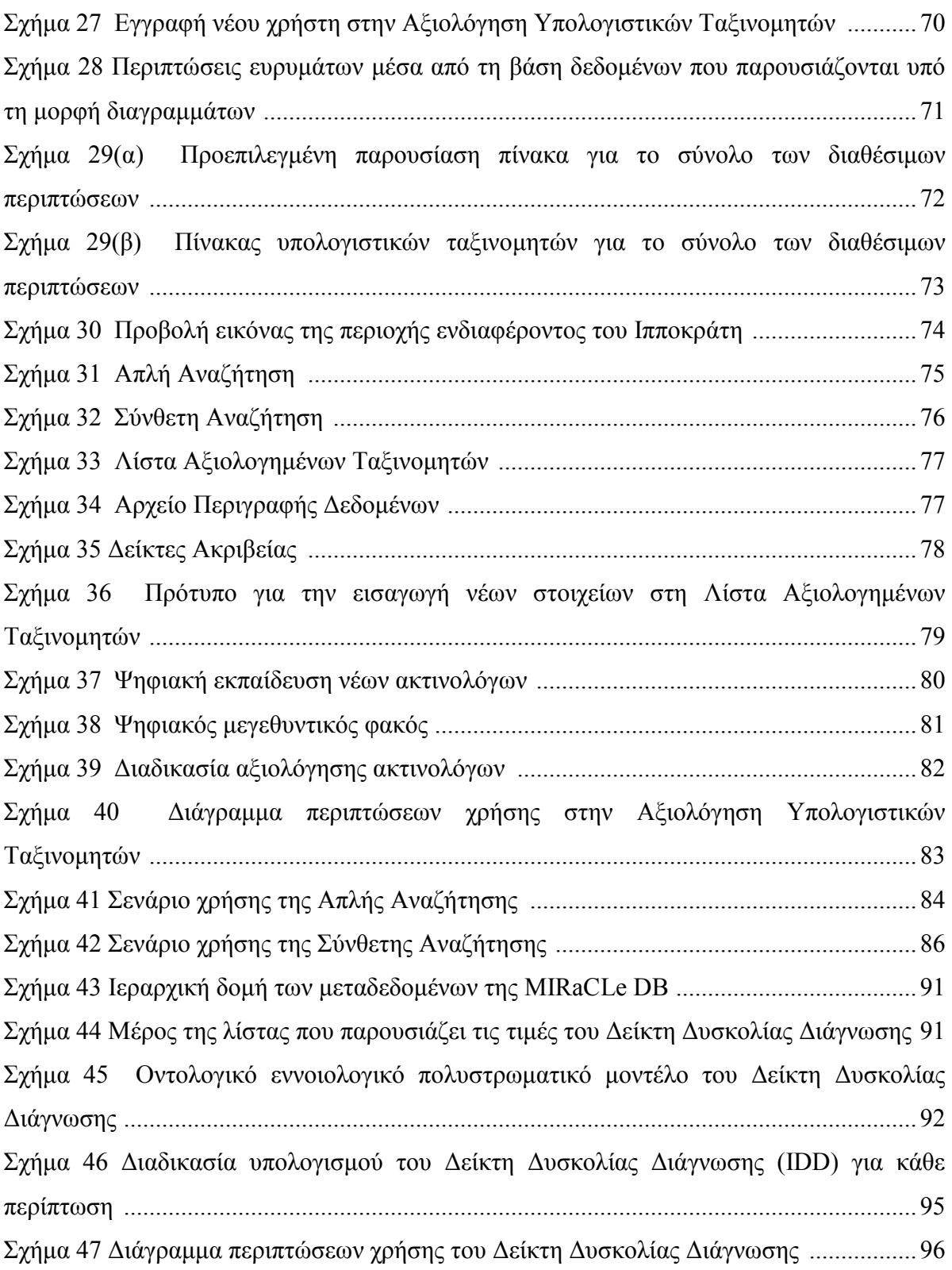

# ΛΙΣΤΑ ΠΙΝΑΚΩΝ

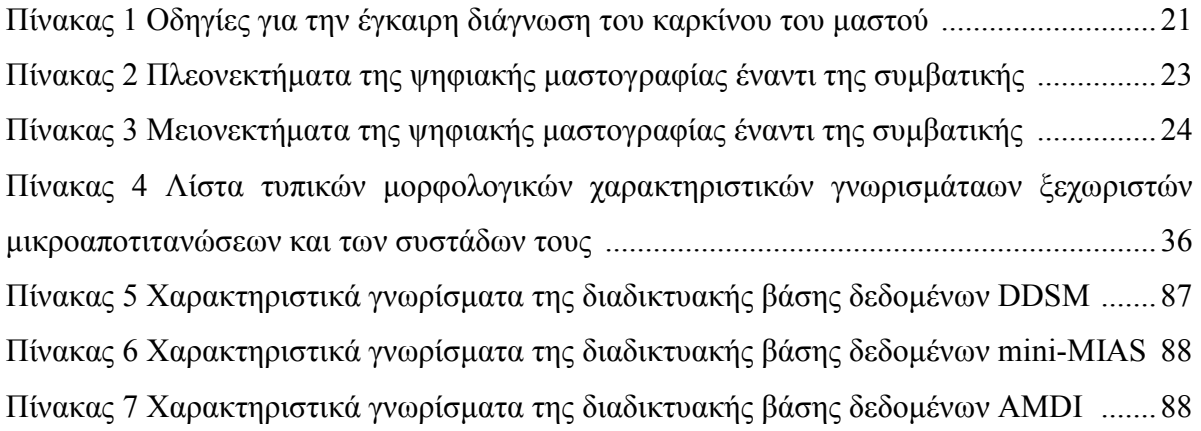

### ΚΕΦΑΛΑΙΟ 1

### ΕΙΣΑΓΩΓΗ

Σύµφωνα µε τον Παγκόσµιο Οργανισµό Υγείας (World Health Organization) [1], ο καρκίνος του µαστού αποτελεί παγκοσµίως τη δεύτερη κυριότερη αιτία θανάτου των γυναικών, ακολουθώντας τον καρκίνο των πνευµόνων. Συγκεκριµένα, το έτος 2004 παρατηρήθηκαν 519 χιλιάδες θανάτοι. Η εµφάνιση του καρκίνου του µαστού ποικίλει ανά τον κόσµο και είναι γενικά συχνότερος στις ανεπτυγµένες χώρες της Ευρώπης όπου επηρεάζει 1 στις 16 γυναίκες [2], της Βορείου Αµερικής και στην Αυστραλία. Λιγότερο συχνός είναι στις αναπτυσσόµενες χώρες της Ασίας και της Αφρικής [3]. Αν και η ασθένεια δεν αποτελεί γυναικεία αποκλειστικότητα, η πιθανότητα εµφάνισης στους άνδρες είναι εµφανώς µικρότερη, µε ποσοστό που αγγίζει µόλις το 1% του ποσοστού που επηρεάζει τον γυναικείο πληθυσµό στις Ηνωµένες Πολιτείες Αµερικής [4].

Η παγκόσµια επιδηµία του καρκίνου του µαστού έχει πολλούς αιτιολογικούς παράγοντες, συµπεριλαµβανοµένου του οικογενειακού ιστορικού καθώς και του δυτικού τρόπου ζωής των ασθενών, όπου παρατηρείται κατανάλωση τροφών πλούσιων σε θερµίδες ενώ παράλληλα υπάρχει έλλειψη σωµατικής δραστηριότητας [1]. Σηµαντικούς παράγοντες για την ανάπτυξη καρκίνου του µαστού αποτελούν επίσης η ηλικία µιας ασθενούς, η πρώϊµη εµµηναρχή, η καθυστερηµένη εµµηνόπαυση και η απουσία θηλασµού. Συγκεκριµένα το 70% των περιπτώσεων που έχουν διαγνωστεί στην Αυστραλία, ανήκει σε γυναίκες 50 ετών και άνω. Ωστόσο, η εµφάνιση του καρκίνου του µαστού σε νεαρότερες ηλικίες ελλοχέυει µεγαλύτερο κίνδυνο, γιατί οι όγκοι τείνουν να είναι µεγαλύτεροι και πιο επιθετικοί, αυξάνοντας έτσι το ποσοστό θνησιµότητας των ασθενών αυτών [5].

Παρόλο που ο καρκίνος του µαστού παρουσιάζει υψηλά ποσοστά θνησιµότητας σε ασθενείς που έχει διαγνωστεί ότι πάσχουν από την ασθένεια, εντούτοις τα ποσοστά αυτά άρχισαν να παρουσιάζουν µια κάµψη στη Βόρεια Αµερική, τη ∆υτική Ευρώπη και την Αυστραλία, κυρίως λόγω της έγκαιρης διάγνωσης και θεραπείας. Χαρακτηριστικά, το ποσοστό επιβίωσης, 5 χρόνια µετά την πρώτη διάγνωση, είναι είναι υψηλότερο από 75% στις ανεπτυγµένες χώρες [1].

Μια πρώτη διάγνωση για την παρουσία του καρκίνου του µαστού µπορεί να γίνει από την ίδια την ασθενή, όταν παρατηρήσει µια αλλοιωµένη υφή στο µαστό, όπως για παράδειγµα ένα µαλακό όγκο. Πέραν του 80% των περιπτώσεων έχουν ανιχνευθεί µε αυτό τον τρόπο στις Ηνωµένες Πολιτείες Αµερικής [6]. Επίσης, σε µια ασθενή µπορεί να υπάρξουν και άλλα εµφανή συµπτώµατα, όπως είναι η αλλαγή στο χρώµα και το σχήµα του µαστού ή το πρήξιµό του. Πέραν όµως της προσωπικής διάγνωσης, η πιο αποτελεσµατική µέθοδος είναι η µαστογραφία, όπου αποτελεί την καλύτερη επιλογή διάγνωσης καρκίνου του µαστού σε πρώιµο στάδιο [7].

Παραδοσιακά οι µαστογραφίες διαβάζονται και ερµηνεύονται από τους ακτινολόγους. Παρόλ' αυτά µε την πρόοδο της τεχνολογίας, οι µαστογραφίες έχουν πλέον ψηφιοποιηθεί. Συνάµα, έχουν αναπτυχθεί υπολογιστικά συστήµατα υποβοηθούµενης

διάγνωσης (Computer-Aided Diagnosis systems – CADs). Τα συστήµατα αυτά χρησιµοποιούνται για να βελτιώσουν την αξιοπιστία της διάγνωσης των µαστογραφιών, προσφέροντας µια αξιόπιστη δεύτερη γνώµη στους ιατρούς, ιδιαίτερα σε περιπτώσεις όπου η διάγνωση των µαστογραφικών ευρηµάτων είναι δυσδιάκριτη ένεκα διαφόρων παραγόντων [8-17].

Η έγκαιρη διάγνωση είναι η καλύτερη δυνατή άµυνα ενάντια στην ασθένεια αυτή, αφού διαδραµατίζει βαρυσήµαντο ρόλο στην αύξηση του ποσοστού επιβίωσης των ασθενών, ενώ παράλληλα ελαττώνει το συναισθηµατικό τους φορτίο.

#### 1.1 ∆ιαδικτυακές Βάσεις ∆εδοµένων

Στις µέρες µας, υπάρχει πληθώρα µαστογραφικών πληροφοριών µέσω του διαδικτύου. Εποµένως, είναι απαραίτητη η ύπαρξη βάσεων δεδοµένων µαστογραφικών εικόνων, που να προσφέρουν υψηλής ποιότητας δεδοµένα µε συνέπεια, ακεραιότητα και αξιοπιστία.

Οι διαδικτυακές βάσεις δεδοµένων µαστογραφικών εικόνων µπορούν να φιλοξενήσουν χρήσιµα δεδοµένα αναφοράς που σχετίζονται µε τις αντίστοιχες εικόνες, µε αποτέλεσµα να παρέχουν κοινούς ερευνητικούς πόρους στην ιατρική κοινότητα. Έτσι, δίνεται η ευχέρεια στους ιατρούς να λαµβάνουν πληροφορίες µέσα από ένα εύχρηστο γραφικό περιβάλλον, οποιαδήποτε στιγµή τις χρειαστούν. Με αυτό τον τρόπο, οι βάσεις δεδοµένων περέχουν τη δυνατότητα στους ιατρούς να βελτιώσουν τη διακριτική τους ικανότητα, παρατηρώντας τις διάφορες περιπτώσεις και συγκρίνοντάς τες µε ενδεχόµενες περιπτώσεις που εξετάζουν. Τα δεδοµένα που φιλοξενούνται στη βάση δεδοµένων αποτελούν υλικό για τους ιατρούς αλλά παράλληλα και για τα υπολογιστικά συστήµατα υποβοηθούµενης διάγνωσης.

Προχωρώντας ένα βήµα παραπέρα, κάποιες βάσεις δεδοµένων λόγω της φύσης της εργασίας των ιατρών, τους καλύπτουν κάποιες επιπλέον ανάγκες. Για παράδειγµα, τους παρέχουν πρόσβαση σε κάποια ψηφιακά εκπαιδευτικά εργαλεία για την επεξεργασία των µαστογραφικών εικόνων, διευκολύνοντας µε αυτό τον τρόπο το έργο τους [18,19]. Επιπρόσθετα, οι βάσεις δεδοµένων είναι σε θέση όχι µόνο να εκπαιδεύσουν τους ιατρούς αλλά και να τους αξιολογήσουν µε βάση κάποια σενάρια αξιολόγησης διαβαθµισµένης δυσκολίας. Ένα ακόµη πλεονέκτηµα των βάσεων αυτών, είναι η αξιολόγηση των υπολογιστικών ταξινοµητών. Αυτό λειτουργεί προς όφελος τόσο των ερευνητών, που αναπτύσσουν και βελτιστοποιούν αλγόριθµους για την καλύτερη διάγνωση των µαστογραφικών εικόνων, όσο και των ίδιων των ασθενών, δίνοντάς τους ασφαλέστερες εκτιµήσεις.

Η παρούσα διπλωµατική εργασία, αποτελεί ένα συνδυασµό των προαναφερθέντων υπηρεσιών. Η διαδικτυακή βάση δεδοµένων αναφοράς µαστογραφικών ευρηµάτων και εικόνων υπό την επωνυµία MIRaCLe DB (Mammography Image reading for Radiologists' and Computers' Learning Database) σχεδιάστηκε και αναπτύχθηκε με σκοπό τη δυνατότητα αξιόπιστης αξιολόγησης της διαγνωστικής απόδοσης τόσο των υπολογιστικών ταξινοµητών όσο και των ακτινολόγων.

### 1.2 Στόχος της εργασίας

 Στόχος της παρούσας διπλωµατικής εργασίας ήταν ο σχεδιασµός και η υλοποίηση µιας διαδικτυακής βάσης δεδοµένων αναφοράς µαστογραφικών εικόνων και δεδοµένων που να αποσκοπεί στη αξιόπιστη αξιολόγηση της διαγνωστικής απόδοσης υπολογιστικών ταξινοµητών και ιατρών.

Το γραφικό περιβάλλον της βάσης δεδοµένων χωρίστηκε σε δυο ξεχωριστές ενότητες, για την αξιολόγηση υπολογιστικών ταξινοµητών και για την εκπαίδευση και αξιολόγηση των ακτινολόγων αντίστοιχα. Παρόλο που οι δυο ενότητες φαίνονται στον χρήστη ως ξεχωριστές και ανεξάρτητες, στα θεµέλια της βάσης δεδοµένων αυτές συνεργάζονται, δρώντας ως ανάδραση η µία για την άλλη.

Στην ενότητα της αξιολόγησης των υπολογιστικών ταξινοµητών ο χρήστης έχει τη δυνατότητα να ανακτήσει και να δει όλες τις διαθέσιµες µαστογραφικές εικόνες µε όλα τα δεδοµένα τους καθώς είναι σε θέση να κάνει και διάφορες αναζητήσεις µε συγκεκριµένες λέξεις κλειδιά, για πιο εξειδικευµένα αποτελέσµατα. Στην επόµενη ενότητα, ο χρήστης µπορεί να παρακολουθήσει διαδικτυακά το διαθέσιµο εκπαιδευτικό υλικό και έπειτα να αξιολογήσει τις ικανότητές του µέσα από µια σειρά διαφορετικών σεναρίων αξιολόγησης.

Η καινοτομία που προσφέρει η MIRaCLe DB είναι ο δυναμικός συσχετισμός της αξιολόγησης τόσο των υπολογιστηκών συστηµάτων υποβοηθούµενης διάγνωσης όσο και των ακτινολόγων. Έχουµε αναπτύξει ένα δείκτη δυσκολίας διάγνωσης (Index of Difficulty in Diagnosis), ο οποίος ρυθμίζεται δυναμικά βάση των δεδομένων της βάσης δεδομένων. Ο δείκτης αυτός επιδιώκει να αποτελέσει κίνητρο τόσο για τους ερευνητές για να τη βελτίωση των µεθόδων και αλγορίθµων των υπολογιστικών ταξινοµητών, όσο και των ιατρών για τη βελτίωση της διακριτικής τους ικανότητας.

Όλες τα διαθέσιµα εργαλεία που παρέχει η MIRaCLe DB φαίνονται αναλυτικά στο σχήµα 1.

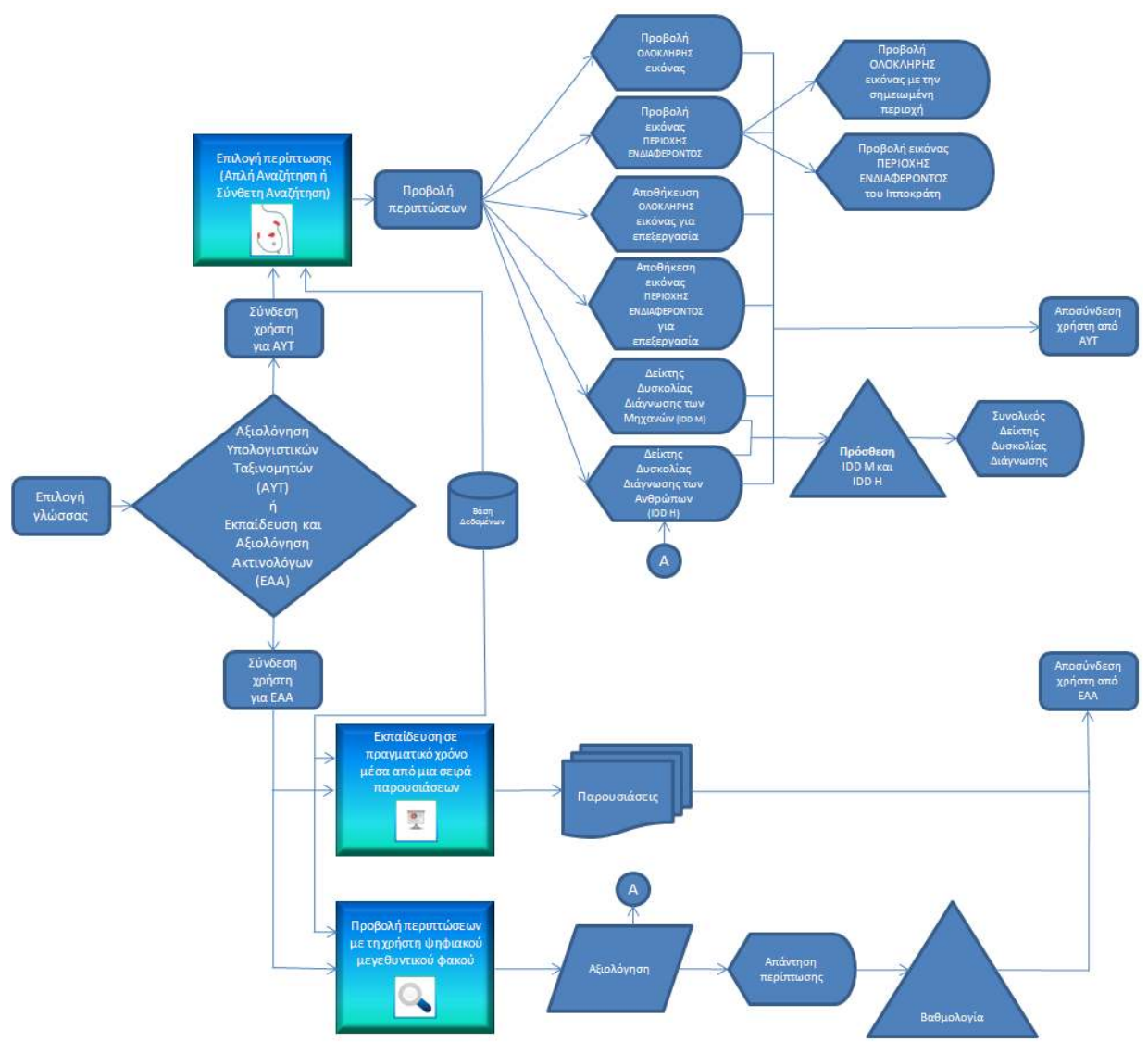

Σχήµα 1 ∆ιάγραµµα ροής µε όλα τα διαθέσιµα εργαλεία της MIRaCLe DB

### 1.3 Τα περιεχόµενα της εργασίας

Στο Κεφάλαιο 2 της εργασίας παρουσιάζεται το ιατρικό υπόβαθρο σχετικά µε τις µαστογραφίες, τα ευρήµατά τους, τα κριτήρια κατηγοριοποίησής τους και οι επικινδυνότητα τους.

Στο κεφάλαιο 3 περιγράφονται τα υπολογιστικά συστήµατα υποβοηθούµενης διάγνωσης καθώς και τα πλεονεκτήµατά τους έναντι της συµβατικής µαστογραφίας. Συνάµα παρουσιάζονται οι µέθοδοι αξιολόγησης της απόδοσής τους.

Ακολουθεί το κεφάλαιο 4, όπου παρουσιάζεται ο υπολογιστικός ταξινοµητής Ιπποκράτης ΜΣΤ και οι διάφορες αξιολογήσεις που έχουν γίνει από αυτόν.

Στο κεφάλαιο 5 δίνεται το θεωρητικό υπόβαθρο της διαδικτυακής βάσης δεδοµένων. Συγκεκριµένα αναφέρονται σχετικές πληροφορίες για το σχεδιασµό και την υλοποίηση της βάσης δεδοµένων µε τη γλώσσα προγραµµατισµού MySQL, πληροφορίες σχετικά µε την υλοποίηση του γραφικού περιβάλλοντος µε τη βοήθεια της γλώσσας PHP και πως τελικά γίνεται η σύνδεση τους µέσω του Apache web server. Επιπλέον, δίνονται πληροφορίες για κάποιες επιπρόσθετες λειτουργίες του γραφικού περιβάλλοντος που παρέχονται µε τη βοήθεια της JavaScript. Ακολούθως, προσδιορίζεται η πορεία υλοποίησης της βάσης δεδοµένων και συγκεκριµένα η συλλογή δεδοµένων, η οµογενοποίηση, η παρατήρησή τους και η τελική αποδοχή τους. Ακόµη, παρατίθεται ο τρόπος σχεδιασµού του σχήµατος της βάσης, ο ορισµός απαιτήσεων, ο σχεδιασµός του γραφικού περιβάλλοντος και τέλος οι πιλοτικές δοκιµές µε ήδη ανεπτυγµένους υπολογιστικούς ταξινοµητές στο εργαστήριο.

Στο κεφάλαιο 6 παρουσιάζονται αναλυτικά οι δύο ενότητες της βάσης δεδοµένων και οι επιµέρους ιστοσελίδες τους µέσα στον κεντρικό υπολογιστή δικτύου (web server). Έπειτα, παραθέτουµε κάποια συγκεκριµένα παραδείγµατα για την κατανόηση της χρήσης και της λειτουργίας της βάσης. Ακόµη, κάνουµε σύγκριση της βάσης µας µε ήδη υπάρχουσες διαδικτυακές βάσεις, παρουσιάζοντας τις καινοτοµίες, τα πλεονεκτήµατα και τα µειονεκτήµατά σε σχέση µε αυτές.

Στο κεφάλαιο 7 γίνεται σύγκριση της αξιολόγησης των υπολογιστικών ταξινοµητών και των ακτινολόγων. Παράλληλα, παρουσιάζεται το µαθηµατικό υπόβαθρο και η σηµασία του δείκτη δυσκολίας αξιολόγησης, που αποτελεί συνδιασµένη αξιολόγηση ακτινολόγων και υπολογιστικών ταξινοµητών.

Τέλος, στο κεφάλαιο 8 παρουσιάζονται τα αποτελέσµατα του όλου εγχειρήµατός µας και τυχόν θέµατα που προέκυψαν από την αρχή της δηµιουργίας της βάσης µέχρι και την αποπεράτωσή της. Ακολούθως, συζητούνται τα συµπεράσµατα που προκύπτουν από την εργασία µας και οι µελλοντικές κατευθύνσεις.

## ΚΕΦΑΛΑΙΟ 2

### ΒΙΒΛΙΟΓΡΑΦΙΚΗ ΕΠΙΣΚΟΠΗΣΗ

Σύµφωνα µε τα όσα αναφέραµε στο προηγούµενο κεφάλαιο, η πρώϊµη διάγνωση του καρκίνου του µαστού είναι πολύ σηµαντική, γιατί τα ποσοστά ίασης της ασθένειας αυξάνουν. Εάν είχαµε τη δυνατότητα σύγκρισης δύο µαστογραφιών διαφορετικής χρονικής περιόδου, θα µπορούσαµε να αντιληφθούµε πως ένα µαστογραφικό εύρηµα ελάχιστων χιλιοστοµέτρων αυξάνεται µε αργό ρυθµό, ώστε µετά από πάροδο δύο και τριών ετών να δώσει ένα ευκρινές εύρηµα 1-2 εκατοστών. Με το σωστό προληπτικό προγραµµατισµό, έχουµε την άνεση µετά από µια σωστή διάγνωση να αντιµετωπίζουµε την ασθένεια σε πρόωρο στάδιο. ∆ιάφορες µέθοδοι απεικόνισης χρησιµοποιούνται από κοινού µε τη µαστογραφία, για τη διάγνωση της ασθένειας [20]. Οι πλέον συνήθεις µέθοδοι που ακολουθούνται είναι η µαστογραφία, η υπερηχοτοµογραφία, η µαγνητική τοµογραφία, οι ραδιοϊσοτοπικές τεχνικές και οι επεµβατικές τεχνικές [21].

Σύµφωνα µε τον Παγκόσµιο Οργανισµό Υγείας (WHO), οι απαιτήσεις που πρέπει να πληρούνται από µια απεικονιστική µέθοδο, είναι οι εξής:

- Απουσία κινδύνου στην υγεία του ασθενή
- Αναγνώριση του πρώϊµου σταδίου
- Η πρώϊµη θεραπεία πρέπει να είναι ευεργετική
- Η κατάλληλη εξέταση πρέπει να είναι διαθέσιμη
- Η δοκιµή πρέπει να είναι αποδεκτή
- Επαρκείς εγκαταστάσεις για τη διάγνωση και τη θεραπεία
- Η επανάληψη της απεικονιστικής θεραπείας απατείται όταν η ασθένεια έχει επίβουλη εισβολή
- Η φυσική και η ψυχολογική ζημιά στον ασθενή πρέπει να είναι μικρότερες απ' ό,τι το όφελος της ανίχνευσης
- Το κόστος της διαδικασίας να εξισσοροπείται απ' τα πλεονεκτήµατά της

Ωστόσο, καµία άλλη τεχνική δεν έχει ερευνηθεί τόσο εκτενώς ή έχει αποδειχθεί ως χρήσιµο εργαλείο διακριτικότητας, όπως η µαστογραφία [22]. Όπως έχουν δείξει διάφορες κλινικές δοµικές, η απεικονιστική µαστογραφία µπορεί να µειώσει τη θνησιµότητα από τον καρκίνο του µαστού, από 20-39% σε γυναίκες 50 ετών και άνω [23].

Η βάση για τη διάγνωση του καρκίνου του µαστού, είναι η καλά τεκµηριωµένη παρατήρηση ότι η πρόγνωση του καρκίνου του µαστού εξαρτάται από το στάδιο της ασθένειας στο χρόνο της θεραπείας. Οι µικρότερες κακώσεις, δηλαδή αυτές που δεν δίνουν θετικό τον πρώτο λεµφαδένα της µασχάλης, παρουσιάζουν το υψηλότερο ποσοστό επιβίωσης [24].

Στον πίνακα 1 παρουσιάζονται οι οδηγίες της Αµερικανικής Αντικαρκινικής Εταιρείας για την έγκαιρη διάγνωση του καρκίνου του µαστού, που εξέδωσε το 2003 [25].

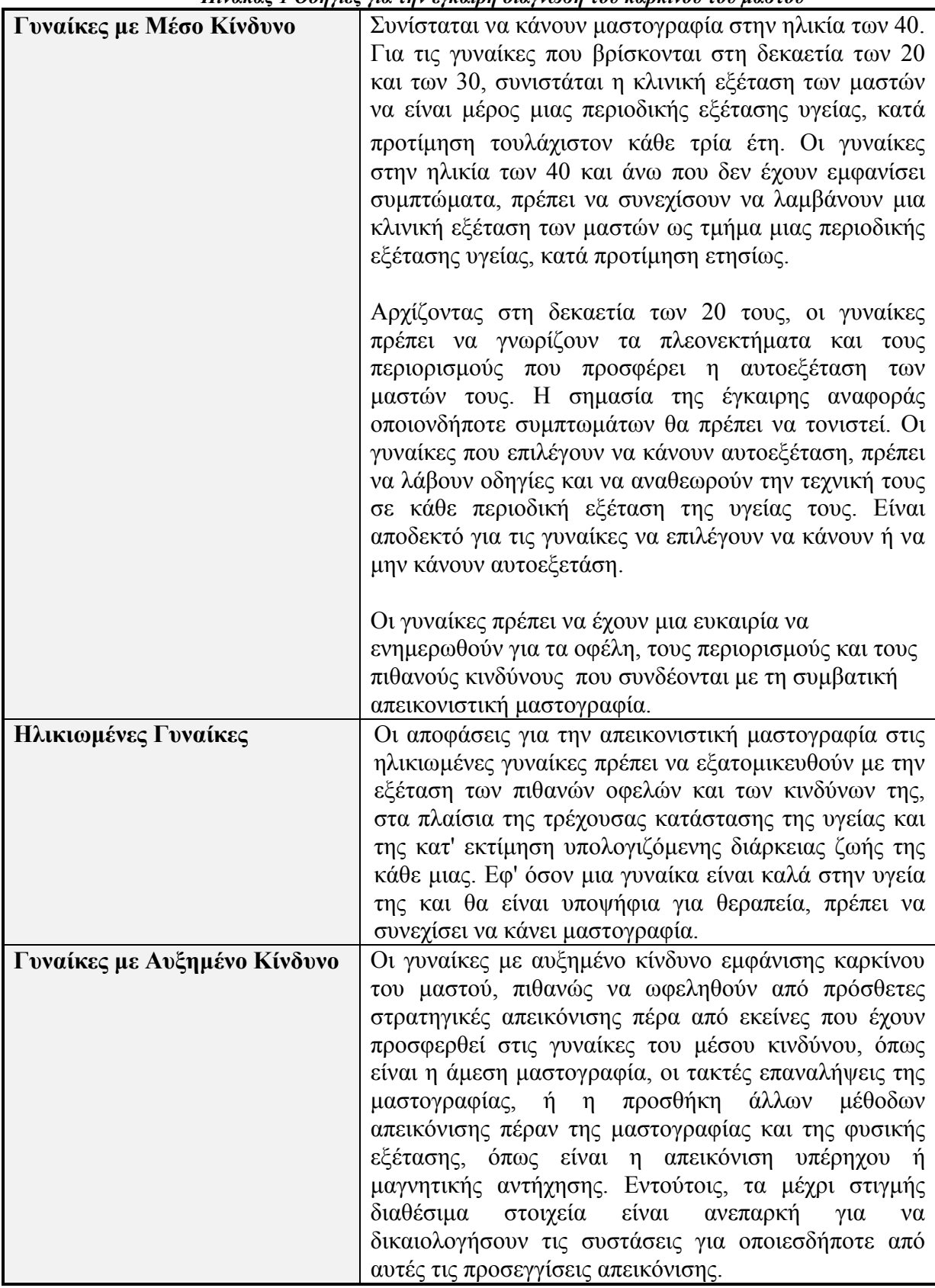

Πίνακας 1 Οδηγίες για την έγκαιρη διάγνωση του καρκίνου του µαστού

Για να ισχύουν βέβαια όλα αυτά, θα πρέπει η µαστογραφία να ερµηνεύεται όσο ακριβέστερα γίνεται από τον ακτινολόγο, γεγονός που απαιτεί µεγάλη προσοχή κατά την εξέταση της και αποκτάται µε την εµπειρία.

Στο κεφάλαιο αυτό παρουσιάζεται η µέθοδος της µαστογραφίας, τα µαστογραφικά της ευρήµατα καθώς η κατηγοριοποίησή τους και η επικινδυνότητά τους.

#### 2.1 Μαστογραφία

Μαστογραφία, καλείται η ακτινογραφία του µαστού που γίνεται µε ένα ειδικό µηχάνηµα, που ονοµάζεται µαστογράφος. Για τη λήψη της συµβατικής µαστογραφίας χρησιµοποιούνται ακτίνες Χ και αποτυπώνεται πάνω σε ένα φιλµ η εικόνα που δείχνει την εσωτερική δοµή του µαστού. Η εκποµπή των ακτίνων Χ είναι ανώδυνη και δεν είναι επικίνδυνη για τον ασθενή, καθώς γίνεται σε µικρή δόση. Αυτό είναι εφικτό, διότι ο µαστός αποτελείται από λιπώδη ιστό ο οποίος είναι πιο διαπερατός απ' ότι τα οστά. Στην λαµβανόµενη εικόνα της µαστογραφίας, µε σκούρο χρώµα απεικονίζονται οι περιοχές του λιπώδους ιστού του µαστού και γενικά οι περιοχές που παρουσιάζουν χαµηλή πυκνότητα ιστού. Αντιθέτως, οι περιοχές που απεικονίζονται µε ανοιχτό χρώµα αντιπροσωπεύουν τις περιοχές που χαρακτηρίζονται είτε από υψηλή πυκνότητα ιστού είτε παρουσιάζουν παθολογικές κακώσεις, όπως είναι οι όγκοι [26-27]. Στο σχήµα 2 απεικονίζεται η ανατοµία του µαστού.

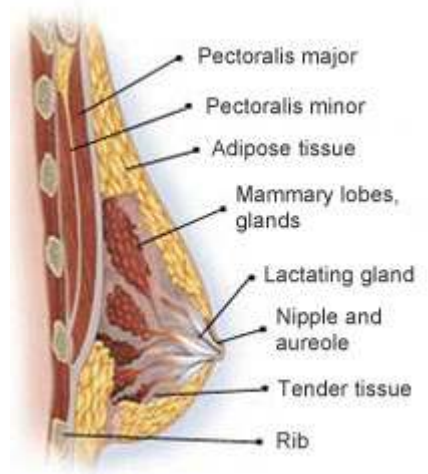

Σχήµα 2 Ανατοµία του µαστού

Με την πάροδο του χρόνου και την ανάπτυξης της τεχνολογίας, έκανε την εµφάνισή της η ψηφιακή µαστογραφία, όπου πλέον οι εικόνες αποθηκεύονται σε ψηφιακή µορφή στον υπολογιστή. Η χρήση της ψηφιακής µαστογραφίας παρουσιάζει κάποια πλεονεκτήµατα έναντι της συµβατικής µαστογραφίας, όπως για παράδειγµα ο ακτινολόγος έχει την διαχείριση της εικόνας της µαστογραφίας ηλεκτρονικά και µπορεί να εστιάσει στην περιοχή ενδιαφέροντος µε τη χρήση κάποιων ψηφιακών εργαλείων [28]. Παράλληλα, µπορεί πλέον να την αποστείλει σε κάποιο συνάδελφό του για να του δώσει µια δεύτερη γνώµη ή µπορεί να την αξιολογήσει µε κάποιο υπολογιστικό ταξινοµητή, όπως θα δούµε αργότερα σε επόµενο κεφάλαιο, για να πάρει µια δεύτερη διάγνωση.

Σήµερα οι µαστογραφίες λαµβάνονται για δύο λόγους, είτε για προληπτικούς είτε για διαγνωστικούς. Ο στόχος της προληπτικής µαστογραφίας είναι ο έγκαιρος εντοπισµός τυχόν κακώσεων, αλλοιώσεων ή ανωµαλιών του µαστού που ενδέχεται στο µέλλον να οδηγήσουν στον καρκίνο του µαστού, όταν ακόµα δεν γίνονται αντιληπτές από τον ίδιο τον ασθενή. Αντιθέτως, η διαγνωστική µαστογραφία στοχεύει στην διάγνωση και τον χαρακτηρισµό τον όγκων οι οποίοι έχουν ήδη γίνει αντιληπτοί απ' τον ασθενή ή µε κάποιο άλλο τρόπο. Μέσω της διαγνωστικής µαστογραφίας προσδιορίζεται το µέγεθος του όγκου και η ακριβής θέση του µέσα στο µαστό. Όταν στην εικόνα της µαστογραφίας εντοπιστεί κάποια κάκωση, δειγµατοληπτείται ιστός από τη συγκεκριµένη περιοχή που την περιέχει, για να γίνει βιοψία και να ελεγχθεί αν πρόκειται για καρκίνο ή όχι. Επίσης, εάν βρεθεί κάποια ανωμαλία στη μαστογραφία, έχουμε τη δυνατότητα να κάνουμε συμπληρωματικές λήψεις όπως µεγέθυνση (µεγεθυντική µαστογραφία), ή υποπίεση (spot µαστογραφία) [21].

 Όσο αξιόπιστη και διαδεδοµένη είναι η µαστογραφία σαν απεικονιστική µέθοδος, εντούτοις παρουσιάζει ορισµένα µειονεκτήµατα ως τεχνική. Η κυριότερη της αδυναµία είναι ότι παρουσιάζει µικρές διαφορές στην αντίθεση µεταξύ καρκινικών και υγιών ιστών, αφού ο πυκνός φυσιολογικός ιστός και ο παθολογικός ιστός συνήθως παρουσιάζουν περίπου ίδια εξασθένηση των ακτίνων που τους διαπερνούν και απεικονίζονται σχεδόν παρόµοια τόσο όσον αφορά στην ένταση τη φωτεινότητας όσο και στην υφή των περιοχών αυτών. Ακόµη, η κακή διακριτική ικανότητα, η χαµηλή αντίθεση και η ύπαρξη θορύβου, εµποδίζουν τη διαγνωστική αξιολόγηση των µικροασβεστώσεων. Τέλος, ένα σηµαντικό ποσοστό από τις βιοψίες που συστήνονται µετά από µαστογραφία αποδυκνείεται ότι δεν επρόκειτο πραγµατικά για κακοήθεια [21]. Περισσότερες πληροφορίες για τα πλεονεκτήµατα και τα µειονεκτήµατα της ψηφιακής µαστογραφίας έναντι της συµβατικής, παρουσιάζονται στους πίνακες 2 και 3 αντίστοιχα [27].

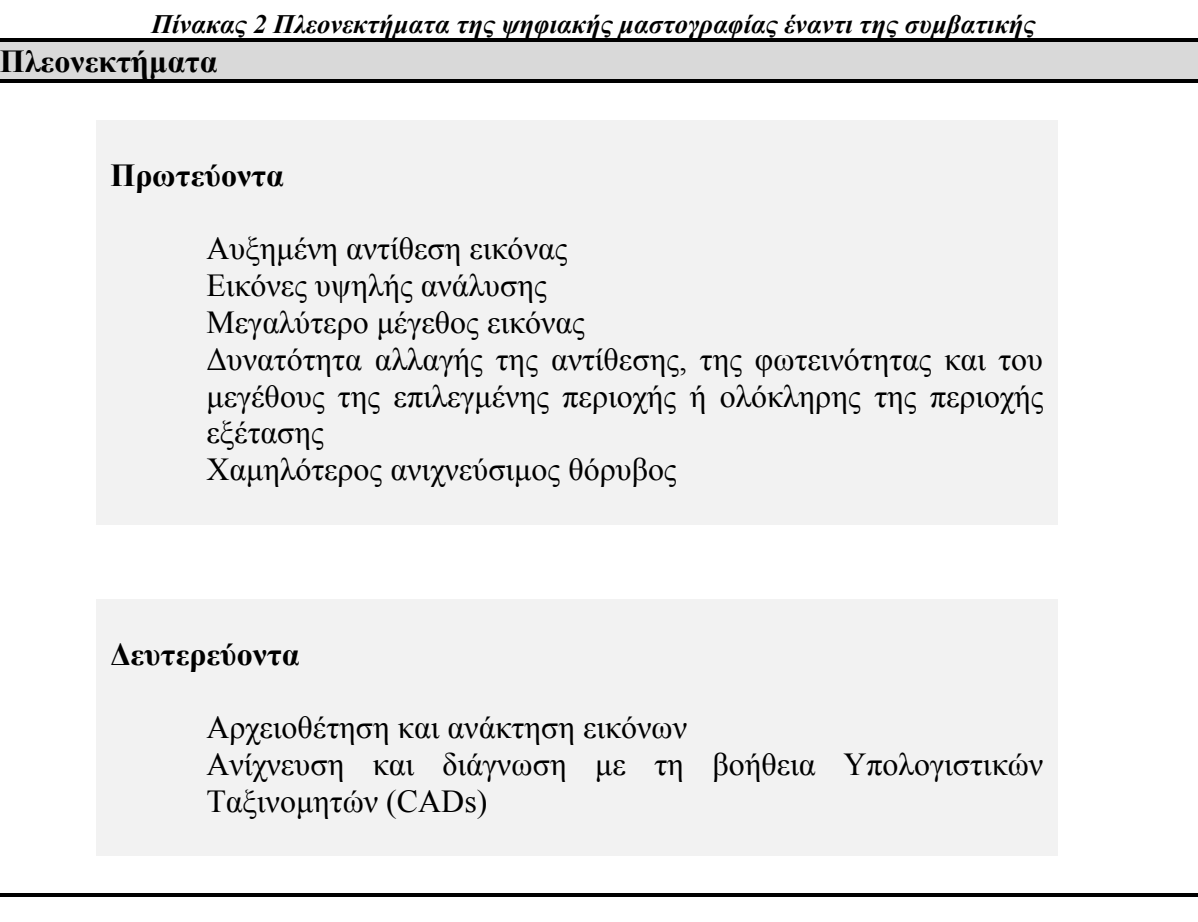

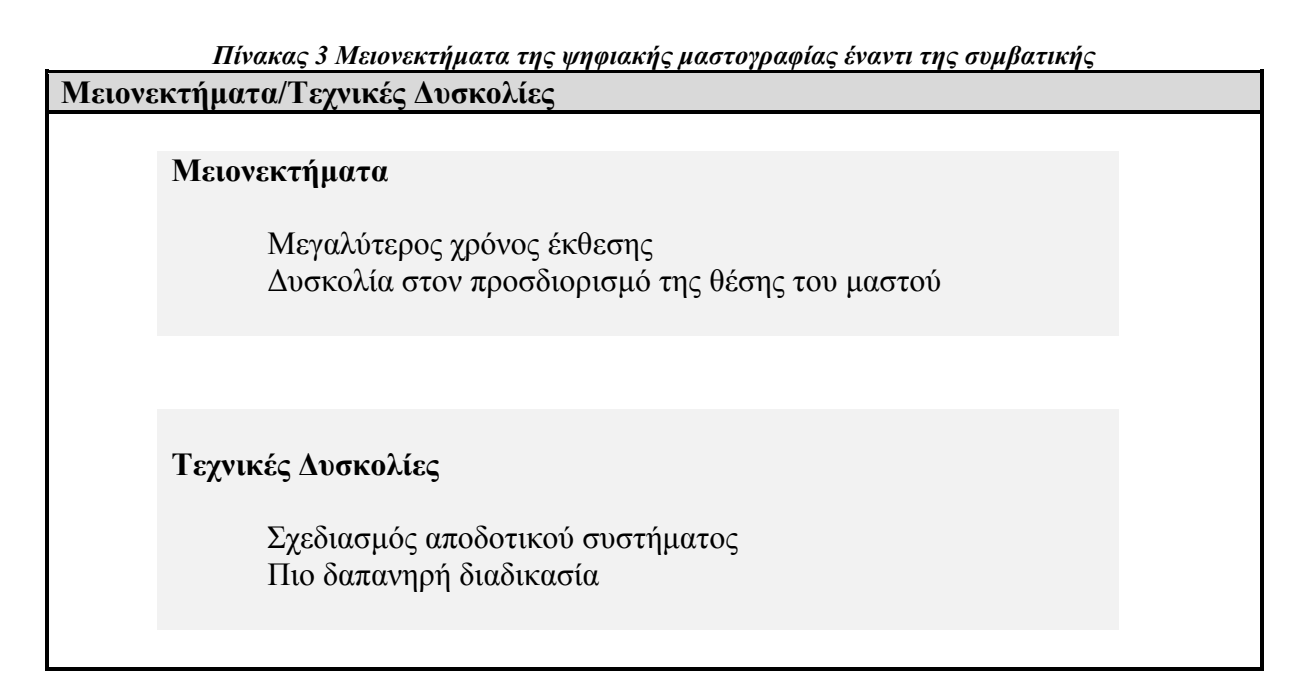

Το σχήµα 3 απεικονίζει µια ψηφιακή µαστογραφία.

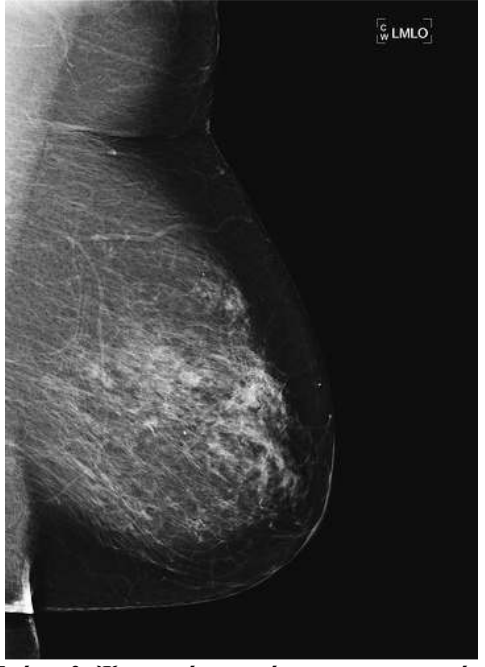

Σχήµα 3 Ψηφιακή απεικόνιση µαστογραφίας

### 2.2 Μαστογραφικά ευρήµατα

Η πρώϊµη διάγνωση του καρκίνου του µαστού αποτελεί το σηµαντικότερο βήµα για την ίασή του. Η δυνατότητα να προλάβουµε τη νόσο νωρίς στην κλινική της φάση, δηλαδή όταν υπάρχει ένα µικρό ψηλαφητό ογκίδιο, µια εσολκή του δέρµατος ή της θηλής, ή ένα αιµορραγικό έκκριµα, επιτυγχάνεται µε την αυτοεξέταση. Για να προλάβουµε όµως τη νόσο σε µια υποκλινική φάση, απαιτείται µια καλή µαστογραφία. Στην υποκλινική φάση της

νόσου, αναζητούµε συµπαγή αψηλάφητα ογκίδια, αποτιτανώσεις, ή ανωµαλία της αρχιτεκτονικής του µαστού, κακώσεις οι οποίες ενδεχοµένως να µαρτυρούν την ύπαρξη καρκίνου του µαστού [20]. Ενδέχεται βέβαια να εµφανιστεί και συνδυασµός των πιο πάνω αλλοιώσεων.

 Αρχικά, επιβάλλεται ο όσο το δυνατόν ακριβέστερος εντοπισµός των ευρηµάτων στο µαζικό παρέγχυµα, που γίνεται κατά τεταρτηµόριο του µαστού ωρολογιακά µε σχολιασµό του βάθους στο οποίο βρίσκεται η αλλοίωση, δηλαδή την απόστασή της από τη θηλή του µαστού. Ιδιαίτερη προσοχή απαιτείται όταν η αλλοίωση εντοπίζεται στο κεντρικό τµήµα του µαστού, την οπισθοθηλαία και τη µασχαλιαία χώρα [29]. Πιο κάτω ακολουθεί λεπτοµερής περιγραφή των ευρηµάτων.

#### 2.2.1 Μάζα

Ως µάζα αποκαλείται η χωροκατακτητική επεξεργασία (τρισδιάστατη δοµή) που απεικονίζεται σε δύο τουλάχιστον µαστογραφικές προβολές. Εφ' όσον διαπιστώσουµε µάζα, θα πρέπει να τη χαρακτηρίσουµε περεταίρω ως προς το σχήµα, τα όρια και την πυκνότητά της. Το σχήµα µιας µάζας µπορεί να είναι στρογγυλό, ωοειδές, λοβωτό ή ανώµαλο, ενώ τα όριά της περιγράφονται ως περιγεγραµµένα, οµαλά, µικρολοβωτά, εν µέρει αποκρυπτώµενα από το παρακείµενο µαζικό παρέγχυµα, ασαφή καθώς και µε προσεκβολές προς τους γύρω ιστούς. Η πυκνότητα της µάζας συγκρίνεται µε αυτήν του αδενικού ιστού και χαρακτηρίζεται ως ίση, µικρότερη ή µεγαλύτερη. Στο σχήµα 4, παρουσιάζονται τα σχήµατα και τα όρια που χαρακτηρίζουν µια µάζα αντίστοιχα.

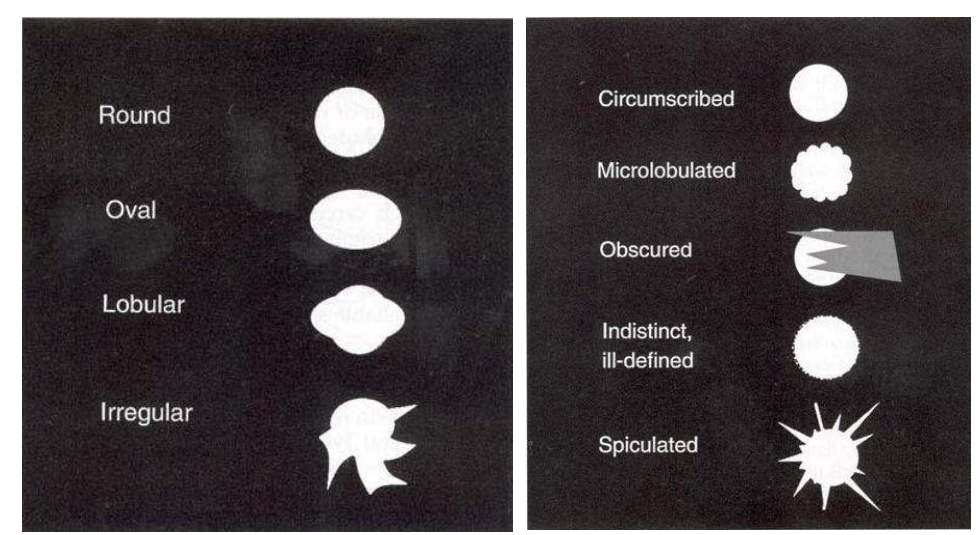

Σχήµα 4 Σχήµατα και όρια που χαρακτηρίζουν µια µάζα

Η µάζα µοιάζει συνήθως µε την υγιή περιοχή υψηλής πυκνότητας, τόσο ως προς τη µορφολογία όσο και ως προς τη φωτεινότητά της. Συνεπώς, η ανίχνευσή της καθίσταται δύσκολη. Ωστόσο, κάποια χαρακτηριστικά της βοηθούν τους ακτινολόγους να εκτιµήσουν εάν πρόκειται για καλοήθεια ή κακοήθεια. Συνήθως η καλοήθεια έχει ευκρινές περίγραµµα, είναι συµπαγής και το σχήµα της είναι σχεδόν κυκλικό ή ελλειπτικό. Τουναντίον, η κακοήθης µάζα έχει ασαφές περίγραµµα, έχει ανοµιόµορφο σχήµα και η εξωτερική της επιφάνεια δύναται να παρουσιάζει ακτινικούς σχηµατισµούς. Παρόλ' αυτά όµως, πιθανό κάποια καλοήθεια να παρουσιάζει ασαφές περίγραµµα ή ακτινωτούς σχηµατισµούς στην επιφάνειά της, με αποτέλεσμα να ταξινομηθεί σε λανθασμένη κατηγορία – «ψευδοθετική» (False Positive) [30]. ∆ηλαδή, ενώ πρόκειται για καλοήθεια, ταξινοµείται ως κακοήθεια. Στο σχήμα 5, παρουσιάζονται μια καλοήθης μάζα και μια κακοήθης αντίστοιχα.

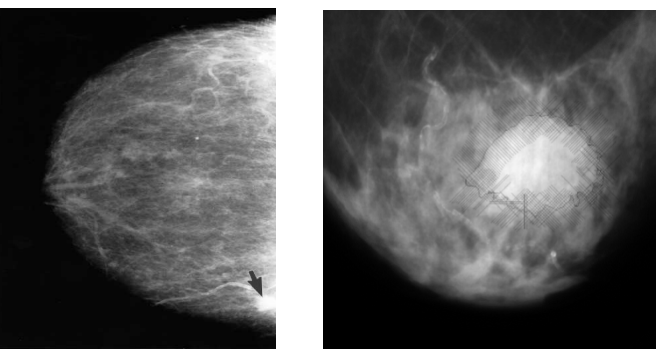

Σχήµα 5 Καλοήθης µάζα και κακοήθης µάζα

### 2.2.2 Αποτιτανώσεις (ή Ασβεστώσεις)

 Οι αποτιτανώσεις είναι το πιο συχνά εµφανές µαστογραφικό εύρηµα που παρατηρείται στις μαστογραφίες και ενδέχεται να εμφανίζεται οπουδήποτε μέσα στο μαστό. Οι αποτιτανώσεις χαρακτηρίζονται με γνώμονα τη μορφολογία τους και τον τρόπο διάταξής τους στο µαζικό παρέγχυµα. ∆ιακρίνονται σε τυπικά καλοήθεις, τυπικά κακοήθεις και ενδιάμεσης μορφολογίας αποτιτανώσεις. Ανάλογα με το μέγεθός τους χωρίζονται σε δύο κατηγορίες, τις µικροαποτιτανώσεις και τις µακροαπ µακροαποτιτανώσεις.

Οι μακροαποτιτανώσεις είναι χονδροειδή, διάσπαρτα άλατα ασβεστίου. Πρόκειται για άλατα που συνδέονται συνήθως µε καλοήθεις συνθήκες και σπάνια απαιτούν βιοψία.

Οι µικροαποτιτανώσεις δύναται να εµφανίζονται µεµονοµένες, σε συστάδες (clusters) ή να είναι ενσωµατωµένες µέσα σε µία µάζα. Οι µεµονοµένες αποτιτανώσεις έχουν µέγεθος που κυµάνεται από 0.1 εώς 1.0 χιλιοστά και µέση διάµετρο περίπου 0.5 χιλιοστά. Μια συστάδα ορίζεται συνήθως από τουλάχιστον τρεις µικροαποτιτανώσεις σε περιοχή ενός τετραγωνικού εκατοστομέτρου (1 cm<sup>2</sup>). Οι συστάδες αποτελούν σημαντικές υποδείξεις στους ακτινολόγους για τον προσδιορισμό των ευρημάτων, σε ύποπτα ή μη. Ένα ποσοστό της τάξεως του 30-50% μη ψηλαφητών καρκίνων, ανιχνεύονται αρχικά λόγω της παρουσίας συστάδων μικροαποτιτανώσεων. Ομοίως, οι συστάδες είναι εμφανείς στην πλειοψηφία των πορογενών καρκινωµάτων των in situ καρκίνων (DCIS) [31].

Στο σχήμα 6 φαίνονται δύο μαστογραφίες, με καλοήθη αποτιτάνωση και κακοήθη αποτιτάνωση αντίστοιχα.

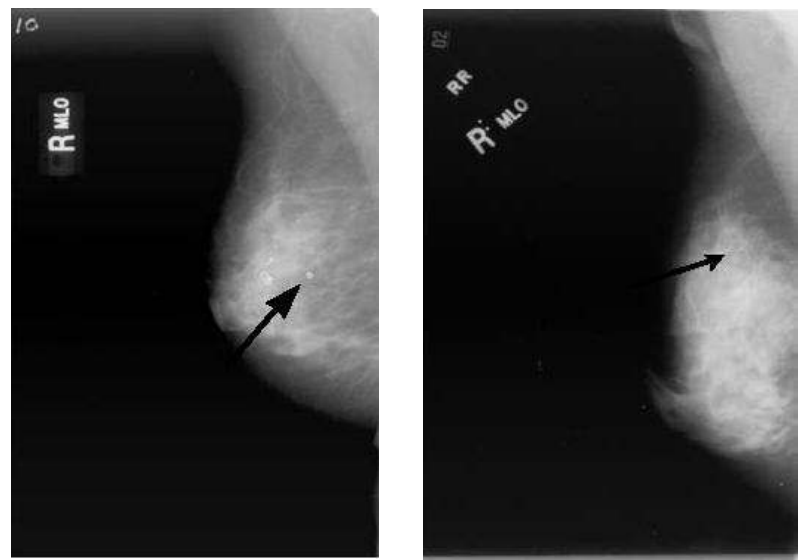

Σχήµα 6 Καλοήθης και κακοήθης αποτιτάνωση

Σύµφωνα µε το λεξικό BI-RADS (βλέπε παράγραφο 2.3) οι µικροαποτιτανώσεις διακρίνονται στους εξής διαφορετικούς τύπους: καλοήθεις, ενδιάµεσες αποτιτανώσεις και αποτιτανώσεις µε υψηλή πιθανότητα κακοήθειας. Για να ταξινοµηθούν οι µικροαποτιτανώσεις, είναι απαραίτητο να αναλυθεί η µορφή, η πυκνότητα, αλλά και η διανοµή τους µέσα στο στήθος, ειδικά στη θέση γύρω από την περιοχή των θηλών.

Μερικά παραδείγµατα των πιο προαναφερθέντων τύπων που περιγράφονται στο λεξικό BI-RADS, είναι:

- Καλοήθεια: αποτιτανώσεις δέρµατος, γαλακτώδεις αποτιτανώσεις, κ.λπ.
- Ενδιάµεσες αποτιτανώσεις: άµορφες αποτιτανώσεις.
- Αποτιτανώσεις µε υψηλή πιθανότητα κακοήθειας: γραµµικές, διακλαδιµένες αποτιτανώσεις για τη µορφολογία

### 2.2.3 ∆ιαταραχή της αρχιτεκτονικής

 Σε αυτή την κατηγορία ευρηµάτων, η κανονική δοµή του µαστού είναι οπτικά διαστρευλωµένη. Οι ανωµαλίες αυτές είναι ορατές ακόµη και όταν δεν είναι ορατός κάποιος όγκος.

 Η διαταραχή της αρχιτεκτονικής µπορεί να είναι το µόνο σηµάδι του καρκίνου του µαστού σε ένα µαστό µε υψηλή πυκνότητα. Σε αυτή την περίπτωση, πρέπει να διερευνηθεί το παρέγχυµα για οποιαδήποτε αλλαγή του προσανατολισµού των στοιχείων του ή για τοπικό τράβηγµα του ιστού σε κάποια περιοχή. Ιδιαίτερης προσοχής χρήζουν περιπτώσεις όπως περιοχές µε ακτινοσκιερό κέντρο ή εστιακή ασυµµετρία. Η παρουσία µονήρη διατεταµένου πόρου, συνήθως ωφείλεται σε καλοήθη αίτια. Στο σχήµα 7 βλέπουµε µια µαστογραφία που παρουσιάζει διαταραχή της αρχιτεκτονικής.

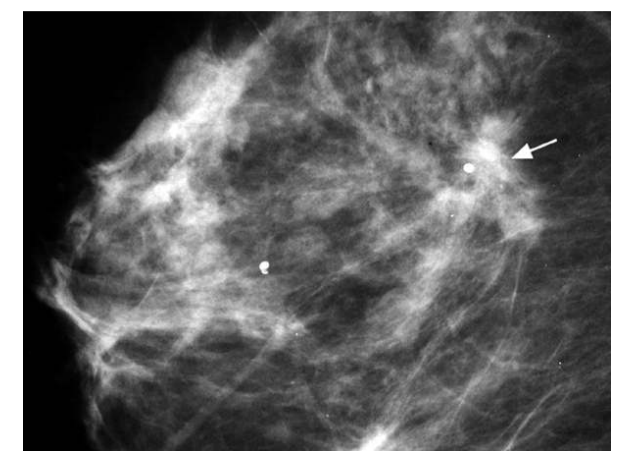

Σχήµα 7 Μαστογραφία που εµφανίζει διαταραχή της αρχιτεκτονικής

 Η διαταραχή της αρχιτεκτονικής πρέπει να αξιολογηθεί περεταίρω εκτός αν πρόκειται για ένα τεκµηριωµένο µετεγχειρητικό σηµάδι.

### 2.2.4 Συνοδά ευρήµατα

 Σε µικρότερη κλίµακα παρατηρούνται και κάποια άλλα ευρήµατα που πιθανόν να αποτελούν ένδειξη καρκίνου του µαστού και ονοµάζονται συνοδά ευρήµατα. Στην κατηγορία αυτή ανήκουν η εσολκή του δέρµατος και της θηλής, η πάχυνση του δέρµατος, οι δερµατικές εστιακές βλάβες και οι µασχαλιαίοι λεµφαδένες [32]. Στο σχήµα 8, φαίνεται η εσολκή της θηλής.

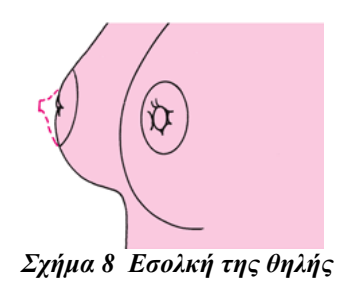

### 2.2.5 Ειδικές περιπτώσεις

 Εκτός από της προαναφερθείσες αλλοιώσεις του µαστού, υπάρχουν και κάποιες άλλες περιπτώσεις που παρουσιάζονται πιο σπάνια. Αυτές είναι οι εξής:

- Ασύµµετρος µαζικός ιστός
- Τοπική επιπρόσθετη ή ασύµµετρη σκίαση
- Ενδοµαζικός λεµφαδένας
- Μονήρης διατεταµένος πόρος χωρίς συνοδό ορώδη, οροαιµατηρή ή αιµατηρή ρύση θηλής

#### 2.3 Κατηγοριοποίηση µαστογραφικών ευρηµάτων κατά BI-RADS και η επικινδυνότητά τους

Η αναφορά και ταξινόµηση των µαστογραφικών ευρηµάτων µπορεί να γίνει µε διάφορους τρόπους. Μια πρώτη κατηγοριοποίηση γίνεται σύµφωνα µε την ακριβή σύνθεση του στήθους ανάλογα µε την πυκνότητά του. Σύµφωνα µε αυτόν τον τρόπο ταξινόµησης, υπάρχουν οι εξής τέσσερις κατηγορίες [33]:

- Τύπου 1: λιπώδης µαστός (πυκνότητα ιστού µικρότερη από 10%)
- Τύπου 2: ινοαδένωµα (πυκνότητα ιστού 10-49%)
- Τύπου 3: ανοµοιογενής πυκνότητα (πυκνότητα ιστού 49-90%)
- Τύπου 4: πυκνότητα και ανοµοιογένεια (πυκνότητα µεγαλύτερη από 90%)

Η ακρίβεια της µαστογραφίας για να ανιχνεύσει τις ύποπτες ανωµαλίες, µειώνεται για τις κατηγορίες τύπου 3 και 4 [34].

Ακολούθως, τα µαστογραφικά ευρήµατα πρέπει να περιέχουν και την περιγραφή όλων των καλοηθειών, ύποπτων ανωµαλιών ή κακοηθειών που εµφανίζονται στις µαστογραφίες. Αυτές οι ανωµαλίες κατηγοροποιούνται κατά BI-RADS (Breast Imaging-Reporting and Data System). Το λεξικό BI-RADS αποτελεί ένα εργαλείο που ορίστηκε για να µειώσει τη µεταβλητότητα µεταξύ των ακτινολόγων και χρησιµοποιείται σήµερα ευρέως στις πλείστες χώρες που χρησιµοποιούν τη µαστογραφία ως απεικονιστική µέθοδο για τον καρκίνο του µαστού. Αποτελεί ένα ενδιαφέρον εργαλείο για την εκπαίδευση των νέων ακτινολόγων. Το λεξικό αυτό προέκυψε από τη συνεργασία πολλών οµάδων που ασχολούνται µε την υγεία, αλλά δηµοσιεύτηκε και κατατέθηκε ως εµπορικό σήµα από το Αµερικάνικο Κολλέγιο Ακτινολογίας (American College of Radiology) [33].

Συνεπώς, τα µαστογραφικά ευρήµατα κατατάσσονται στις εξης 7 κατηγορίες κατά BI-RADS:

- Κατηγορία 0 Ανεπαρκής διερεύνηση: Σε αυτή την περίπτωση είναι απαραίτητος ο έλεγχος και µε άλλη απεικονιστική µέθοδο.
- Κατηγορία 1 Αρνητική µαστογραφία: Στην κατηγορία αυτή ανήκουν οι µαστογραφίες στις οποίες δεν παρουσιάζεται καµιά ανωµαλία. Συνίσταται επανέλεγχος µετά από 1 χρόνο.
- Κατηγορία 2 Καλοήθη ευρήµατα: Τα ευρήµατα αυτά θεωρούνται ως µη καρκινικά, συνίσταται όµως επανέλεγχος µετά από 1 χρόνο.
- Κατηγορία 3 Πιθανώς καλοήθη ευρήµατα: Στην περίπτωση αυτή συνίσταται παρακολούθηση και ακτινολογικός επανέλεγχος µετά από 6 µήνες.

Ως πιθανώς καλοήθη ευρήµατα θεωρούνται τα εξής:

- Μικροασβεστώσεις στρογγυλές ή ωοειδείς, συρρέουσες σε χώρο µικρότερο από το τεταρτηµόριο του µαστού.
- Ένα ή περισσότερα αψηλάφητα, σαφώς αφοριζόµενα, στρογγυλά, ωοειδή ή ελαφρώς λοβωτά συµπαγή οζίδια.
- Περιοχές διαταραχής της αρχιτεκτονικής χωρίς πυκνό κέντρο, σε θέσεις προηγηθείσας βιοψίας ή χειρουργικής επεµβάσεως.
- Ο µονήρης διατεταµένος πόρος χωρίς συνοδό ορώδη, οροαιµατηρή ή αιµατηρή ρύση θηλής.
- Αψηλάφητη ασύµµετρη σκίαση, ορατή σε δύο ορθογωνιακές προβολές, χωρίς να σχηµατίζεται µάζα ούτε να υπάρχει διαταραχή της αρχιτεκτονικής, µε κοιλα προς τα έξω όρια.

Εναλλακτικά, στην κατηγορία αυτή µπορεί να προταθεί βιοψία αντί για παρακολούθηση σε γυναίκες έντονα ανήσυχες, εγκύους ή σε γυναίκες που για άλλους λόγους δεν µπορούν να ανταποκριθούν στο πρωτόκολλο παρακολούθησης (π.χ. διαµένουσες σε αποµακρυσµένες περιοχές). Το πρωτόκολλο ακτινολογικής παρακολούθησης περιλαµβάνει: Μαστογραφικό έλεγχο µόνον του µαστού µε το εν λόγω εύρηµα µετά από 6 µήνες και αµφοτερόπλευρο µαστογραφικό έλεγχο µετά από 12, 24 και 36 µήνες από την αρχική µαστογραφία. Οι περισσότεροι καρκίνοι εκδηλώνονται στο τέλος του πρώτου έτους παρακολούθησης (47,2%), ενώ τα υπόλοιπα ποσοστά είναι: 16,7% για το πρώτο εξάµηνο, 19,4% για την διετία και 5,6% για την τριετία. Η κλινική εξέταση ενδιάµεσα απόκαλύπτει ένα επιπρόσθετο 5,6% µεταξύ 6 και 12 µηνών παρακολούθησης και επίσης ένα 5,6% µεταξύ 12 και 24 µηνών παρακολούθησης. Σταθερότητα των ευρηµάτων κατά την παρακολούθηση για µία τριετία, οδηγεί τελικά στην κατάταξή τους στην Κατηγορία 2 (καλοήθη ευρήµατα).

- Κατηγορία 4 Ύποπτα για κακοήθεια ευρήµατα: Παρατηρούνται ευρήµατα που έχουν υψηλή πιθανότητα να είναι κακοήθη, γι' αυτό συνιστάται βιοψία.
- Κατηγορία 5 Ενδεικτικά για κακοήθεια ευρήµατα: Οι περιπτώσεις αυτές απαιτούν περεταίρω διερεύνηση και αντιµετώπιση, γιατί έχουν µεγάλη πιθανότητα να είναι καρκινώµατα.
- Κατηγορία 6: Αυτή η κατηγορία προστέθηκε εκ των υστέρων και αφορά στην παρακολούθηση γνωστού καρκίνου είτε για την διατύπωση µιας δεύτερης γνώµης ως προς την θεραπευτική αντιµετώπιση της γνωστής νόσου, είτε για την παρακολούθηση της ανταπόκρισης στην χηµειοθεραπεία πριν από το χειρουργείο [33].

Η συχνότητα του καρκινώµατος στην Κατηγορία 5 είναι σηµαντικά αυξηµένη συγκριτικά µε την Κατηγορία 4: 81%-97% έναντι 23%-34% [36-37]. Τα ευρήµατα µε την µεγαλύτερη θετική προγνωστική αξία για καρκίνο είναι:

- Το ανώµαλο σχήµα µιας µάζας και τα ασαφή µε ακτινωτές προσεκβολές όριά της.
- Η γραµµοειδής µορφολογία των µικροαποτιτανώσεων σε συνδυασµό µε τµηµατική ή γραµµική διάταξη αυτών.

Ειδικότερα για την Κατηγορία 4, προτάθηκε πρόσφατα η περαιτέρω διάκρισή της σε 3 υποκατηγορίες ανάλογα µε την αναµενόµενη πιθανότητα η βλάβη να αποδειχθεί τελικά όντως κακοήθης:

- Κατηγορία 4Α Χαµηλή πιθανότητα κακοήθειας: Αν το αποτέλεσµα της βιοψίας είναι αρνητικό, συνιστάται µαστογραφικός επανέλεγχος µετά από έξι µήνες.
- Κατηγορία 4Β Ενδιάμεση πιθανότητα κακοήθειας: Αν το αποτέλεσμα της βιοψίας είναι αρνητικό, τότε η επιλογή µεταξύ επανάληψης αυτής και παρακολούθησης

εξαρτάται από την συνεκτίμηση των ακτινολογικών και παθολογοανατομικών ευρηµάτων.

• Κατηγορία 4C – Υψηλότερη πιθανότητα κακοήθειας αλλά όχι τόσο αυξηµένη όπως στην Κατηγορία 5: Αν το αποτέλεσµα της βιοψίας είναι αρνητικό, αυτή πρέπει να επαναληφθεί.

Συνοψίζοντας, ενώ υφίστανται 7 κατηγορίες κατάταξης των ευρηµάτων διατίθενται µόνον 4 τρόποι «αντιµετώπισής» τους [29]:

- Κατηγορία 0: Έλεγχος µε άλλες απεικονιστικές µεθόδους
- Κατηγορίες 1 και 2: Ετήσιος µαστογραφικός έλεγχος
- Κατηγορία 3: Παρακολούθηση
- Κατηγορίες 4 και 5: Βιοψία

Η ταξινόµηση των µαστογραφικών ευρηµάτων κατά BI-RADS έχει βασικά πλεονεκτήµατα όπως:

- Η αύξηση της σαφήνειας της µαστογραφικής έκθεσης.
- Η βελτίωση της επικοινωνίας µεταξύ των διάφορων ιατρικών ειδικοτήτων που ασχολούνται µε τις παθήσεις του µαστού.
- Η προώθηση της έρευνας.

#### 2.3.1 Πλεονεκτήµατα και περιορισµοί της κατηγοριοποίησης κατά BI-RADS

 Το πρώτο πλεονέκτηµα είναι ότι η κατηγοριοποίηση των µαστρογραφικών ευρηµάτων κατά BI-RADS υφίσταται. Ακόµα κι αν δεν αποτελεί την τέλεια µέθοδο, καθορίζει έναν οδηγό ερµηνείας για τις µαστογραφικές εικόνες, λιγότερο σχετικό µε την υποκειµενικότητα του ακτινολόγου. Επιτρέπει επίσης µια οµογενοποίηση της γλώσσας µεταξύ των ακτινολόγων, αλλά και µεταξύ των ακτινολόγων και των ιατρών άλλων ειδικοτήτων. Υπάρχουν έτσι λιγότερες παρερµηνείες στις αναφορές που κάνουν για τα µαστογραφικά ευρήµατα [37]. Συνεπώς, η ύπαρξη ενός καθορισµένου οδηγού διευκολύνει τη σύγκριση, η οποία είναι χρήσιµη στη µαστογραφία.

 Αντιθέτως, η κατηγοριοποίηση κατά BI-RADS εµφανίζει και κάποιους περιορισµούς. Όπως κάθε άλλη µέθοδος ταξινόµησης, έτσι κι αυτή δεν είναι τέλεια. Μερικοί ακτινολόγοι συνηθίζουν να γράφουν τους δικούς τους όρους γιατί είναι επιφυλακτικοί απέναντι στην ακριβή ορολογία που τους έχει επιβληθεί από το λεξικό BI-RADS. Εντούτοις, αυτή η µέθοδος ταξινόµησης παραµένει µια ακτινολογική ταξινόµηση και έτσι δεν υπολογίζει κάποιους κλινικούς ή προγνωστικούς παράγοντες, οι οποίοι θα µπορούσαν να αλλάξουν κατηγορία σε µερικές µαστογραφίες [38]. Τέλος, αυτή η ταξινόµηση παρουσιάζει µεγάλη µεταβλητότητα παρατηρήσεων για εικόνες που είναι δυσκολότερο να ταξινοµηθούν, ειδικά στις κατηγορίες BIRADS 3 και 4 [39-42].

### ΚΕΦΑΛΑΙΟ 3

## ΥΠΟΛΟΓΙΣΤΙΚΑ ΣΥΣΤΗΜΑΤΑ ΥΠΟΒΟΗΘΟΥΜΕΝΗΣ ∆ΙΑΓΝΩΣΗΣ

Τα τελευταία χρόνια, πολλές ερευνητικές οµάδες έχουν εστίασει το ενδιαφέρον τους στην ανάπτυξη υπολογιστικών συστηµάτων τα οποία είναι σε θέση να αναλύουν διάφορους τύπους ιατρικών εικόνων και να εξάγουν χρήσιµες πληροφορίες για τους ιατρούς. Οι ιατρικές εικόνες προκύπτουν από µια ποικιλία µεθόδων και µηχανηµάτων. Έχουν χρησιµοποιηθεί ευρέως πολλές υπολογιστικές διατάξεις για την ανάλυση ιατρικών σηµάτων που απεικονίζονται σε µία διάσταση, όπως το Ηλεκτροκαρδιογράφηµα (ECG) και το Ηλεκτροµυογράφηµα (EMG). Εντούτοις, η πλειοψηφία των ιατρικών σηµάτων απεικονίζεται σε δύο διαστάσεις. Για την αυτοποιηµένη ανίχνευση των χαρακτηριστικών των ανωµαλιών των εικόνων αυτών, έχουν σχεδιαστεί διάφορα υπολογιστικά συστήµατα που έχουν την ικανότητα να εξασφαλίζουν στους ιατρούς χρήσιµα δεδοµένα. Τα συστήµατα αυτά καλούνται συνήθως υπολογιστικά συστήµατα υποβοηθούµενης διάγνωσης ή υπολογιστικοί ταξινοµητές (Computer-aided detection/diagnosis system - CAD).

Η διαδικασία ανίχνευσης µε τη βοήθεια υπολογιστή δεν παρέχει ιατρική διάγνωση, αλλά ένα υπολογιστικό σύστηµα αναπτύσσεται για να αναγνωρίζει παθολογικές ενδείξεις σε µια ιατρική εικόνα, εξάγοντας χαρακτηριστικά που συνδέονται άµεσα µε τον τύπο και τα χαρακτηριστικά της ανωµαλίας ή της ασθένειας που ερευνάται. Εάν µια συγκεκριµένη περιοχή σε µια ακτινολογική εικόνα πληρεί τις απαιτήσεις, το υπολογιστικό σύστηµα την αναγνωρίζει και δίνει τη δυνατότητα στον ακτινολόγο να την αναθεωρήσει για να βελτιώσει την ακρίβεια της διαδικασίας ανίχνευσης. Στην αντίπερα όχθη, ένα υπολογιστικό σύστηµα διάγνωσης, που έχει τα ίδια ή και επιπρόσθετα χαρακτηριστικά γνωρίσµατα, είναι σε θέση να αναγνωρίζει και να χαρακτηρίζει τη συγκεκριµένη περιοχή ανάλογα µε την παθολογία της.

Ένα υπολογιστικό σύστηµα υποβοηθούµενης διάγνωσης (CAD) ορίζεται ως ένας συνδυασµός τεχνικών επεξεργασίας εικόνας και ευφυών µεθόδων που µπορούν να χρησιµοποιηθούν για την ενίσχυση της διακριτικής διαδικασίας, µε αποτέλεσµα την αποδοτικότερη διακριτική ικανότητα. Το αποτέλεσµα που δίνει αυτό το υπολογιστικό σύστηµα, βοηθάει τον ακτινολόγο να αναλύσει καλύτερα την εικόνα και να κάνει πιο εύκολα τη διάγνωσή του. Επιπρόσθετα, το υπολογιστικό σύστηµα αυτό, µπορεί να επιστήσει την προσοχή του ακτινολόγου στην περιοχή όπου η πιθανότητα εµφάνισης της ασθένειας είναι µεγαλύτερη. Ένα υπολογιστικό σύστηµα υποβοηθούµενης διάγνωσης παρέχει αναπαραγωγίσιµα και αρκετά ρεαλιστικά αποτελέσµατα [43].

Στο κεφάλαιο που ακολουθεί θα περιγράψουµε τα υπολογιστικά συστήµατα υποβοηθούµενης διάγνωσης και θα παρουσιάσουµε τα πλεονεκτήµατά τους έναντι της συµβατικής µαστογραφίας. Ακολούθως, θα αναφέρουµε τις µέθοδους αξιολόγησης της επίδοσης των υπολογιστικών αυτών συστηµάτων.

#### 3.1 Περιγραφή υπολογιστικών συστηµάτων υποβοηθούµενης διάγνωσης

Οι περισσότερες από τις αυτοµατοποιηµένες προσεγγίσεις των υπολογιστικών συστηµάτων υποβοηθούµενης διάγνωσης περιλαµβάνουν διαδικασίες εξαγωγής χαρακτηριστικών γνωρισµάτων. Παρόλ' αυτά, έχουν περιγραφεί πολλές έρευνες ηµιαυτοµατοποιηµένων προσεγγίσεων, όπου οι ακτινολόγοι εκτελούν µε το χέρι τις διαδικασίες εξαγωγής χαρακτηριστικών γνωρισµάτων µε τη βοήθεια διάφορων µεθόδων [44]. Τα υπολογιστικά συστήµατα υποβοηθούµενης διάγνωσης χωρίζονται σε δύο κατηγορίες, ανάλογα µε το σκοπό τους: (α) σ' αυτά που χρησιµοποιούνται για την αναγνώριση των περιοχών της παθολογίας και (β) σ' αυτά που χρησιµοποιούνται για την ταξινόµηση των ευρηµάτων ανάλογα µε τα χαρακτηριστικά τους, τα οποία υποδηλώνουν την ιστολογία τους.

 Ο ρόλος αυτών των υπολογιστικών συστηµάτων είναι να βελτιώνουν την ευαισθησία (sensitivity) και την ειδικότητα (specificity) των διαγνωστικών διαδικασιών και όχι για να παίρνουν αποφάσεις για την κατάσταση της υγείας του ασθενούς.

 Για τον σχεδιασµό και την υλοποίηση ενός αυτοµατοποιηµένου υπολογιστικού συστήµατος υποβοηθούµενης διάγνωσης πρέπει να εξεταστούν διάφορα ζητήµατα, συµπεριλαµβανοµένων της ποιότητας των ψηφιακών εικόνων, της σειράς των βηµάτων επεξεργασίας και της µεθοδολογίας της αξιολόγησης. Παλαιότερα, σε διάφορες µελέτες χρησιµοποιούσαν εικόνες αποτυπωµένες πάνω σε ειδικό φιλµ, οι οποίες είχαν προηγουµένως ψηφιοποιηθεί µε τη χρήση ψηφιοποιητών υψηλής απόδοσης. Σήµερα όµως, λαµβάνονται άµεσα ψηφιακές ιατρικές εικόνες υψηλής ποιότητας απ' ευθείας από προηγµένα συστήµατα απεικόνισης. Τα ιδιάζοντα χαρακτηριστικά των ψηφιοποιητών επηρεάζουν σηµαντικά την ποιότητα της εικόνας. Στην περίπτωση των εικόνων που είναι αποτυπωµένες πάνω σε φιλµ, η µέγιστη οπτική πυκνότητα του φιλµ αποτελεί µία κρίσιµη παράµετρο για την ποιότητα της τελικής ψηφιακής εικόνας που θα προκύψει. Σε περιπτώσεις όπου το µέγιστο όριο της οπτικής πυκνότητας του φιλµ είναι περιορισµένο, είναι πιθανό να προκύψει θόρυβος κατά τη ψηφιοποίηση της εικόνας, που θα είναι ιδιαίτερα εµφανής στο φόντο (αέρας) της εικόνας. Η χρησιµοποίηση συστηµάτων απεικόνισης πάνω σε φιλµ µε υψηλότερες οπτικές πυκνότητες οδηγεί στη µείωση αυτού του θόρυβου που προκύπτει κατά τη ψηφιοποίηση.

#### 3.1.1 Αρχιτεκτονική δοµή υπολογιστικών συστηµάτων υποβοηθούµενης διάγνωσης

 Τα υπολογιστικά συστήµατα υποβοηθούµενης διάγνωσης βασίζονται πάνω σε τεχνικές της πληροφορικής, της επεξεργασίας εικόνων και της τεχνητής νοηµοσύνης. Τα κύρια στάδια ενός τυπικού υπολογογιστικού συστήµατος CAD είναι:

- $\bullet$  Προεπεξεργασία (preprocessing)
- Κατάτμηση (segmentation)
- Ανάλυση χαρακτηριστικών εξαγωγή, επιλογή και επικύρωση (feature analysis extraction, selection, and validation)
- Ταξινόµηση που χρησιµοποιείται για τη µείωση των περιπτώσεων που έχουν κατηγοριοποιηθεί λανθασµένα – «ψευδοθετικές» περιπτώσεις ή για τον

χαρακτηρισµό των ανωµαλιών (Classification utilized either to reduce false positives or to characterize abnormalities).

#### 3.1.1.1 Προεπεξεργασία

 Στο παρόν στάδιο, τα λεπτά χαρακτηριστικά γνωρίσµατα που µας ενδιαφέρουν ενισχύονται και τα ανεπιθύµητα χαρακτηριστικά της εικόνας εξασθενούν. Τα αποτελέσµατα της διαδικασίας ενίσχυσης δίνουν µια καλύτερη περιγραφή των χαρακτηριστικών που µας ενδιαφέρουν, βελτιώνοντας κατά συνέπεια την ευαισθησία του συστήµατος ανίχνευσης και οδηγώντας σε καλύτερη διακριτική ικανότητα. Στο στάδιο αυτό, ενισχύεται η αντίθεση στην περιοχή ενδιαφέροντος, λειαίνονται τα όρια των ανωµαλιών και καταστέλλεται ο θόρυβος. Πολλές µεθοδολογίες έχουν αναφερθεί στη βιβλιογραφία βασισµένες σε τεχνικές της συµβατικής µαστογραφίας, σε αλγόριθµους σε επίπεδο περιοχών (region-based algorithms) και στην αύξηση της αρχικής εικόνας µέσω µετασχηµατισµού σε ένα άλλο χώρο χαρακτηριστικών γνωρισµάτων. Μπορεί να επεξεργαστεί ολόκληρη ή ένα µέρος της εικόνας µε τη ρύθµιση κάποιων αυξητικών παραµέτρων, για να προσαρµόσουν τα υπολογιστικά συστήµατα την ιδιοµορφία των διαφορετικών περιοχών της.

 Μέθοδοι πολλαπλής διακριτικής ικανότητας (multiresolution) που βασίζονται στην ανάλυση µικρών κυµατιδίων (wavelets), έχουν χρησιµοποιηθεί για την ενίσχυση των χαρακτηριστικών των µαστογραφικών εικόνων. Η ανάλυση πολλαπλών κλιµάκων (multiscale) της µαστογραφίας σε διάφορες υποζώνες (subband), δίνει το πλεονέκτηµα σε κάθε υποζώνη να εξετάζεται ξεχωριστά µε τη χρήση κλιµάκων. Συνεπώς, κάθε υποζώνη παρέχει πληροφορίες βασισµένες σε διαφορετική κλίµακα µε αποτέλεσµα την αναπαράσταση των στοιχείων υψηλής ή χαµηλής συχνότητας σε ξεχωριστές εικόνες. Έτσι, ο θόρυβος ή οι συνιστώσες της εικόνας το ίδιου τύπου απεικονίζονται µε υψηλή ανάλυση (µικρή κλίµακα), ενώ λεπτά στοιχεία µε καθορισµένο µέγεθος ή οι µεγάλες µάζες απεικονίζονται µε µέση ή χαµηλή ανάλυση (µεσαία ή χονδροειδής κλίµακα) αντίστοιχα. Ως εκ τούτου, τα σηµαντικά χαρακτηριστικά γνωρίσµατα της εικόνας µπορούν να ενισχυθούν επιλεκτικά ή να υποβιβαστούν στα διαφορετικά επίπεδα ανάλυσης. Επιπλέον, έχουν αναφερθεί προσαρµοστικές προσεγγίσεις στις τεχνικές αυξήσεων µικρών κυµατιδίων, που εξασφαλίζουν την αποφυγή της χρησιµοποίησης των καθολικών παραµέτρων.

 Επίσης, για την ενίσχυση της αντίθεσης των µικροαποτιτανώσεων µπορούν να χρησιµοποιηθούν τεχνικές ασαφούς λογικής (fuzzy-logic techniques). Τέλος, για την ενίσχυση των µαστογραφιών έχουν χρησιµοποιηθεί µέθοδοι βασισµένοι σε ντετερµινιστική κλασµατική γεωµετρία.

#### 3.1.1.2 Κατάτµηση

Στο στάδιο αυτό, η µαστογραφία διαχωρίζεται σε ξεχωριστά κοµµάτια, µε το καθένα να έχει παρόµοιες ιδιότητες. Το φόντο της εικόνας, η περιοχή του ιστού και ο µυς ή άλλες περιοχές µπορούν να διαχωριστούν επειδή µπορούν να χαρακτηριστούν από γενικά χαρακτηριστικά γνωρίσµατα. Επιπρόσθετα, πέρα από τη γενική κατηγοριοποίηση των

περιοχών της εικόνας, η διαδικασία κατάτµησης ενός συστήµατος CAD µπορεί να αναγνωρίσει περιοχές που περιέχουν µικρές φωτεινές βούλες που εµφανίζονται σε οµάδες και που αντιστοιχούν σε πιθανές µικροαποτιτανώσεις και τις συστάδες τους. Η πολυπλοκότητα της διαδικασίας κατάτµησης εξαρτάται από την αρχική µαστογραφία και τα χαρακτηριστικά γνωρίσµατα που πρέπει να ανιχνευθούν. Μια µαστογραφική εικόνα περιέχει πολλές περιοχές που έχουν διαφορετικούς συντελεστές εξασθένισης και διαφορετικές οπτικές πυκνότητες, µε αποτέλεσµα να εµφανίζονται διαφορετικές εντάσεις. Επιπλέον, λόγω του ότι η µαστογραφία είναι µια απεικόνιση στις δύο διαστάσεις ενός αντικειµένου τριών διαστάσεων, οι αλληλοεπικαλυπτόµενες περιοχές αναπτύσσουν ένα σύνθετο µωσαϊκό που αποτελείται από φωτεινές περιοχές και ενδέχεται να είναι ή να µην είναι ένα πραγµατικό αντικείµενο. Συνεπώς, η υλοποίηση ενός και µόνο καθολικού κατωφλίου ή µιας οµάδας από προκαθορισµένα κατώφλια που καθορίζουν το φάσµα της έντασης δεν είναι µια αποτελεσµατική διαδικασία. Ακόµη, η υλοποίηση ενός καθολικού κατωφλίου έντασης συνήθως αυξάνει τον αριθµό ή το µέγεθος της επιλεγµένης περιοχής εισάγοντας θόρυβο, γεγονός που καθιστά την όλη διαδικασία αναποτελεσµατική, επειδή για την αποµάκρυνση του θορύβου απαιτείτα επιπλέον διεργασία. Σε κάθε περίπτωση πάντως, όταν επιτευχθεί µια πρώτη κατάτµηση, οι τεχνικές αυξανόµενης περιοχής (region-growing techniques) εφαρµόζουν εξειδικευµένα κριτήρια οµογενοποίησης και διαφοροποίησης για τον καθορισµό του πραγµατικού µέγεθους και των αυστηρών ορίων της περιοχής κατάτµησης.

#### 3.1.1.3 Ανάλυση χαρακτηριστικών

∆ιάφορα χαρακτηριστικά γνωρίσµατα µπορούν να εξαχθούν για την ανάλυση των χαρακτηριστικών που κάνει ένα υπολογιστικό σύστηµα υποβοηθούµενης διάγνωσης. Ένα αρχικό πρόβληµα είναι η επιλογή ενός αποτελεσµατικού χαρακτηριστικού γνωρίσµατος που έχει την ικανότητα να παρέχει ικανοποιητική περιγραφή της περιοχής που έχει κατατµηθεί. Οι αρχικές έρευνες χρησιµοποιούν χαρακτηριστικά γνωρίσµατα όµοια µε αυτά που χρησιµοποιούν οι ακτινολόγοι κατά τη διάρκεια της διάγνωσής τους. Παρόλ' αυτά όµως, υπάρχουν κι άλλα γνωρίσµατα που παρέχουν σ' ένα υπολογιστικό ταξινοµητή υψηλή διακριτική ικανότητα.

Στον πίνακα 3, παρουσιάζεται µια λίστα από τυπικά µορφολογικά χαρακτηριστικά γνωρίσµατα ξεχωριστών µικροαποτιτανώσεων και των συστάδων τους [45]. Όπου SD (standard deviation) τυπική απόκλιση.

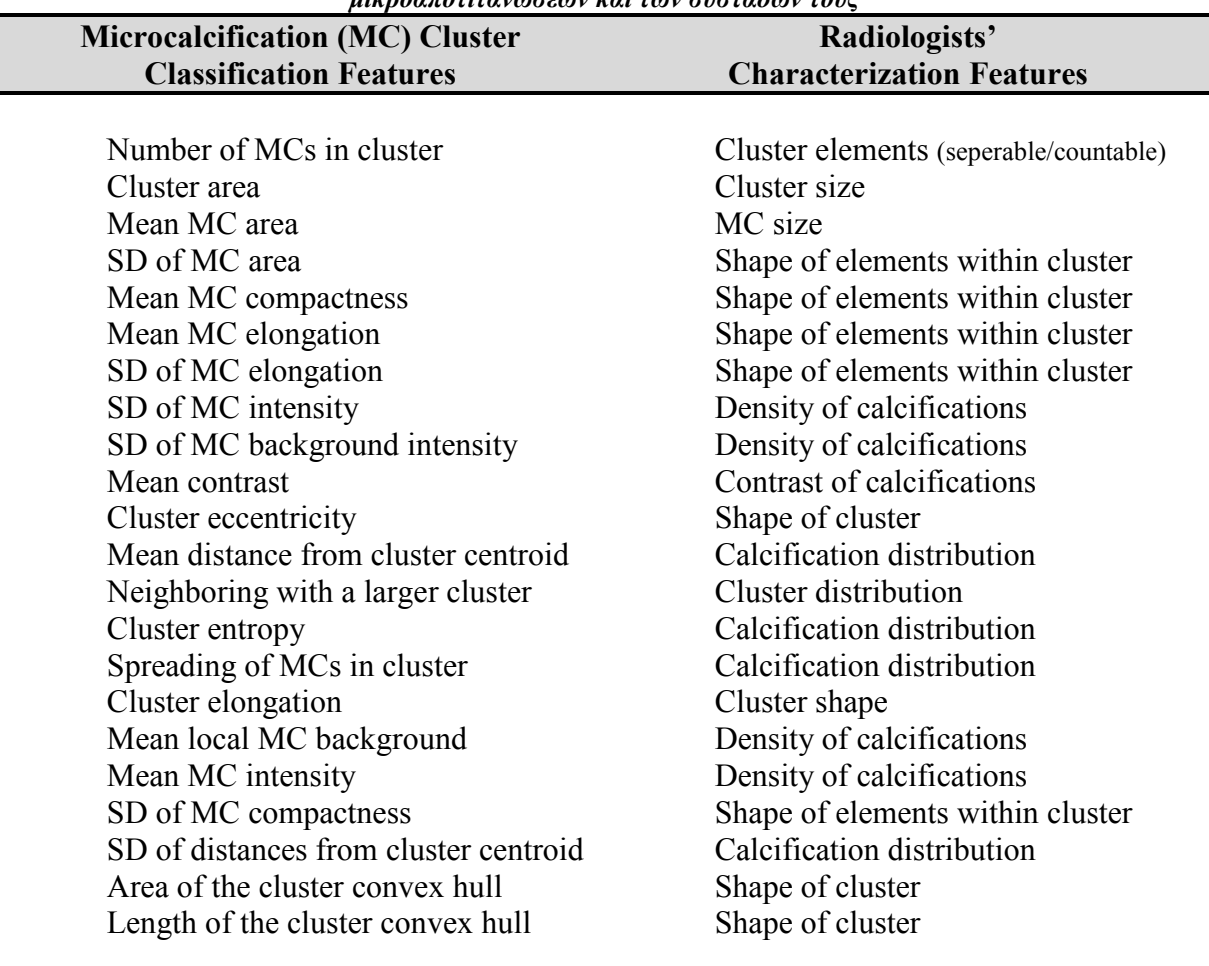

Πίνακας 4 Λίστα τυπικών µορφολογικών χαρακτηριστικών γνωρισµάταων ξεχωριστών µικροαποτιτανώσεων και των συστάδων τους

 Η χρήση µεγάλου αριθµού χαρακτηριστικών γνωρισµάτων δεν βελτιώνει την απόδοση της ταξινόµησης. Μάλιστα, η χρήση χαρακτηριστικών γνωρισµάτων χωρίς διακριτική δύναµη, αυξάνει την πολυπλοκότητα της διαδικασίας ταξινόµησης. Επιπρόσθετα, η πιθανότητα για λανθασµένη ταξινόµηση αυξάνεται όταν ο αριθµός των χαρακτηριστικών γνωρισµάτων είναι πολύ µεγάλος. Πέραν αυτού, η µεταβλητότητα πρόβλεψης είναι µεγαλύτερη και ο ταξινοµητής είναι ευαίσθητος σε παρεκτρεπόµενες τιµές (outliers). Τελικά, όσο περισσότερα είναι τα χαρακτηριστικά γνωρίσµατα που περιλαµβάνονται σε έναν δεδοµένο ταξινοµητή, τόσο µεγαλύτερη είναι και η διάσταση ενός συνόλου εκπαίδευσης που απαιτείται για να παρέχει τον ίδιο βαθµό αξιοπιστίας [45].

 Ένα από τα σηµαντικότερα ζητήµατα ενός υπολογιστικού συστήµατος υποβοηθούµενης διάγνωσης της µαστογραφίας, είναι η επιλογή ενός σταθερού συνόλου χαρακτηριστικών γνωρισµάτων καθώς και η µέθοδος ταξινόµησης που θα χρησιµοποιηθεί για να εξάγει περιοχές παθολογικού ενδιαφέροντος µε το λιγότερο δυνατό αριθµό λανθασµένων εκτιµήσεων – «ψευδοθετικών» (false positives). Συνήθως, το κριτήριο για την επιλογή ενός αποτελεσµατικού υποσυνόλου χαρακτηριστικών γνωρισµάτων είναι η ελαχιστοποίηση της πιθανότητας για λανθασµένη ταξινόµηση (classification error). Εντούτοις, για τον έλεγχο ενός υποσυνόλου, πρέπει να επιλεγεί ένας ταξινοµητής. Είναι σηµαντικό να λάβουµε υπόψη µας ότι διαφορετικοί ταξινοµητές και διαφορετικές µέθοδοι
για την εκτίµηση του λάθους, οδηγούν σε διαφορετικό υποσυνόλο χαρακτηριστικών γνωρισµάτων. Η επιλογή των κατάλληλων χαρακτηριστικών γνωρισµάτων βασίζεται σε παράγοντες που έχουν κάποια βαρύτητα και προτάθηκαν από τους ακτινολόγους ή σε αλγοριθµικές διαδικασίες που προσδιορίζουν τα πιο διακρίνοντα χαρακτηριστικά γνωρίσµατα.

 Ο χώρος των χαρακτηριστηκών γνωρισµάτων ενδέχεται να είναι ένας µεταβλητός χώρος, που έχει µικρότερη διάσταση απ' τον αρχικό, παρόλο που η διακριτική του δύναµη είναι µεγαλύτερη. Αυτό επιτυγχάνεται µε τη µέθοδο ανάλυσης κύριων τµηµάτων (principal component analysis – PCA), που βασίζεται στην εξάλειψη χαρακτηριστικών γνωρισμάτων που συμβάλουν λιγότερο στην διακριτική δύναμη.

 Εναλλακτικά, τα πιο διακρίνοντα χαρακτηριστικά γνωρίσµατα µπορούν να επιλεγούν, µειώνοντας το σύνολο των χαρακτηριστικών γνωρισµάτων. Αρκετές µέθοδοι έχουν προταθεί, όπως:

- Σταδιακή διακρίνουσα ανάλυση
- ∆ιαδοχική εµπρόσθια επιλογή (Sequential Forward Selection) ή ∆ιαδοχική οπισθοδροµική επιλογή (Sequential Backward Selection)
- Γενετικοί αλγόριθμοι (Genetic algorithms)

Η σταδιακή διακρίνουσα ανάλυση βασίζεται στην διαδοχική δοκιµή διαφορετικών υποσυνόλων χαρακτηριστικών γνωρισµάτων. Ως πιο κατάλληλη επιλέγετε η ανάλυση της οποίας τα αποτελέσµατα έχουν το µικρότερο ποσοστό σφάλµατος. Η διαδοχική εµπρόσθια επιλογή είναι µια αυξητική διαδικασία αναζήτησης, όπου ένα χαρακτηριστικό γνώρισµα προστίθεται κάθε φορά στο σύνολο των γνωρισµάτων. Σε κάθε στάδιο, το χαρακτηριστικό γνώρισµα που λαµβάνεται για να συµπεριληφθεί στο σύνολο των γνωρισµάτων, επιλέγεται από τα υπολειπόµενα χαρακτηριστικά γνωρίσµατα. Οι γενετικοί αλγόριθµοι έχουν χρησιµοποιηθεί για την επιλογή χαρακτηριστικών γνωρισµάτων για να βελτιώσουν την απόδοση του ταξινοµητή (για εντοπισµό κακοήθους ή καλοήθους µάζας). Με τον ίδιο τρόπο, έχουν χρησιµοποιηθεί γενετικοί αλγόριθµοι για τη βελτιστοποίηση του συνόλου των χαρακτηριστικών γνωρισµάτων για την κατηγοριοποίηση των µικροαποτιτανώσεων [43].

# 3.1.1.4 Ταξινόµηση

 Η διάγνωση αποτελεί µια ολοκληρωµένη ιατρική διαδικασία η οποία αναγνωρίζει την παρουσία µιας ασθένειας από τις ενδείξεις της ή τα συµπτώµατά της. Κατά τη διάρκεια της όλης διαδικασίας, ιδιαίτερα σε περιπτώσεις διαφορικής διάγνωσης, είναι φανερό ότι υπάρχουν πολλαπλά διλήµµατα για την απόρριψη ή την αποδοχή των πιθανών ασθενειών. Έτσι, ένα σύστηµα ταξινόµησης είναι απαραίτητο στοιχείο ενός υπολογιστικού συστήµατος υποβοηθούµενης διάγνωσης. Τα µοντέλα ταξινόµησης περιέχουν τεχνικές που ταξινοµούν τις κακώσεις σύµφωνα µε τους διαφορετικούς τύπους τους (αστροειδείς, περιεγγεγραµµένες µάζες, ή αποτιτανώσεις) µέχρι τεχνικές που παράγουν δυαδική διάγνωση, που χαρακτηρίζουν τα ευρήµατα ως κακοήθειες ή καλοήθειες.

 Οι ταξινοµητές που αξιοποιούνται στην περιοχή όπου έχουν ανιχνευθεί µικροαποτιτανώσεις, είναι εκείνοι που χρησιµοποιούνται στις περισσότερες ιατρικές διαδικασίες ανάλυσης. Θα µπορούσαν να χωριστούν στις ακόλουθες κατηγορίες:

- Συµβατικοί ταξινοµητές (Conventional classifiers)
- ∆ίκτυα τεχνητής νοηµοσύνης (Artificial neural networks)
- Συστήματα ασαφούς λογικής (Fuzzy-logic systems)
- Μηχανές διανυσμάτων υποστήριξης (Support-vector machines) [46]

Οι συµβατικοί ταξινοµητές χωρίζονται επίσης στις εξής υποκατηγορίες:

- Συστήματα κανόνων (δέντρα αποφάσεων) Rule-Based Systems (Decision Trees)
- Γραµµικοί και τετραγωνικοί ταξινοµητές (Στατιστικοί) Bayesian Quadratic and Linear Classifiers (Statistical)
- $\bullet$  Mη παραμετρικοί Nonparametric

### 3.2 Υπολογιστικά συστήµατα υποβοηθούµενης διάγνωσης στη µαστογραφία

 Η µαστογραφία είναι ένα από τα πεδία της ακτινολογίας, όπου τα υπολογιστικά συστήµατα υποβοηθούµενης διάγνωσης έχουν ευρεία χρήση, επειδή η ζήτηση για την ακριβή και αποδοτική διάγνωση είναι υψηλή. Η παρουσία ανωµαλιών µε συγκεκριµένα χαρακτηριστικά, πιθανόν να υποδεικνύει την ύπαρξη ή τη µελλοντική ύπαρξη καρκινωµάτων. Η έγκαιρη διάγνωσή τους βελτιώνει την πρόγνωση της ασθένειας και συµβάνει στη µείωση της θνησιµότητας, όπως αναφέραµε και στο πρώτο κεφάλαιο.

 Εντούτοις, η διαγνωστική διαδικασία περιπλέκεται µε την υπέρθεση της ανατοµικής δοµής, των πολλαπλών ιστών, τον χαµηλό σηµατοθορυβικό λόγο και τις παραλλαγές της παθολογίας. Συνεπώς, η ανάλυση των ιατρικών εικόνων είναι µια περιπεπλεγµένη διαδικασία και κάποιες παθολογικές ενδείξεις όπως οι µικρές ή χαµηλής αντίθεσης αποτιτανώσεις που πιθανόν να µην αναγνωρίζονται ή να ερµηνεύονται λάθος από τους ακτινολόγους. Από την άλλη πλευρά, οι κλινικές εφαρµογές απαιτούν επεξεργασία πραγµατικού χρόνου και ακρίβεια στη διάγνωση. Σύµφωνα µε αυτά τα υψηλά επίπεδα διαγνωστικής απόδοσης, έχουν σχεδιαστεί και αναπτυχθεί πολλά ευφυή συστήµατα που αποτελούν αξιόπιστα αυτοµατοποιηµένα υπολογιστικά συστήµατα υποβοηθούµενης διάγνωσης (CAD).

Πριν κάνουν την εµφάνισή τους τα υπολογιστικά συστήµατα υποβοηθούµενης διάγνωσης (CAD), για την αξιόπιστη ερµηνεία των µαστογραφιών και τη µείωση του «ψευδοαρνητικού» (false negative) ποσοστού, ήταν απαιτούµενη η διπλή ανάγνωσή τους. Στη βιβλιογραφία [52,53] έχουν περιγραφεί πολλές µέθοδοι διπλής ανάγνωσης. Κάποιες σχεδιάστηκαν απλώς για την αύξηση της ανίχνευσης των ανωµαλιών, ενώ κάποιες άλλες συνδυάζαν και την προσπάθεια ρύθµισης του ποσοστού επανάληψης των µαστογραφιών. Οι ερευνητές αυτών των προαναφερθέντων µεθόδων [54] παρατήρησαν αύξηση στο ποσοστό ανίχνευσης του καρκίνου τουλάχιστον 15%, αλλά η πρακτικότητα και το κόστος αυτών των µεθόδων αποτελούν θέµατα προς συζήτηση. Παρολ' αυτά, η διπλή ανάγνωση δεν υποστηρίζεται ως διαγνωστικό εργαλείο, επειδή χρειάζεται πολλούς πόρους. Κατά συνέπεια, απαιτούνται βελτιωµένες µέθοδοι για να βοηθήσουν τους ακτινολόγους στην ερµηνεία της µαστογραφίας, γεγονός που οδήγησε στην ανάπτυξη των υπολογιστικών συστηµάτων υποβοηθούµενης διάγνωσης.

 Η υποβοηθούµενη διάγνωση που παρέχει ένα υπολογιστικό σύστηµα, έχει τη δυνατότητα να βελτιώσει σηµαντικά την απεικονιστική µαστογραφία. Ένα υπολογιστκό σύστηµα µπορεί να βελτιώσει την ευαισθησία (sensitivity) της µαστογραφίας, καθορίζοντας τις καρκινικές της περιοχές [47,48]. Είναι όµως σηµαντικό να αξιολογηθεί η απόδοση του συστήµατος µε µεταβλητές που συσχετίζονται µε την πιθανότητα ότι ένας όγκος δε θα ληφθεί υπόψη κατά τη διάρκεια της µαστογραφικής ερµηνείας. Επιπλέον, όταν οι ερευνητές αξιολογήσουν την απόδοση του συστήµατος µε µεταβλητές που επηρεάζουν την πρόγνωση του ασθενούς, καθορίζουν την κλινική χρησιµότητα του υπολογιστικού συστήµατος στην ενίσχυση της ευαισθησίας της µαστογραφίας.

Παρατηρώντας τα µαστογραφικά ευρήµατα, ένας ακτινολογός µπορεί να αγνοήσει µια ανωµαλία, που µπορεί να επηρεάσει την πρόγνωση µιας ασθενούς. Συγκεκριµένα, λεπτές µάζες και επιθετικά λοβιακά (lobular) καρκινώµατα δύναται να αγνοηθούν. Τα επίπεδα απόδοσης των ακτινολόγων που διαβάζουν και ερµηνεύουν τις µαστογραφίες, ποικίλει ευρέως. Υπάρχουν διάφοροι παράγοντες που πιθανόν να επηρεάζουν αυτή τη µεταβλητότητα. Μερικοί από αυτούς τους είναι η χαµηλή επίδραση του καρκίνου στους ιστούς µαστού, η δυσκολία προσδιορισµού των ύποπτων περιοχών που ενδεχοµένως να είναι καλοήθεις στον περιβάλλοντα ιστό του στήθους και η κουραστική και επαναλαμβανόμενη διαδικασία ερμηνείας των μαστογραφιών [49-51].

 Τα πορίσµατα πολλών ερευνών που µελετούν την έγκαιρη διάγνωση του καρκίνου του µαστού µε τη βοήθεια υπολογιστικών συστηµάτων, δείχνουν τη δυνατότητα των συστηµάτων αυτών να ανιχνεύουν τις µαστογραφικές ενδείξεις του καρκίνου και να µειώνουν το «ψευδοαρνητικό» (false negative) ποσοστό από 50%-70%. Ο Warren Burhenne και οι συνεργάτες του [47], µε τη χρήση ενός υπολογιστικού συστήµατος, ανέφεραν ότι ο συγκεκριµένος αυτός ταξινοµητής αναγνώρισε µε επιτυχία το 77% των «ψευδοαρνητικών» των ευρηµάτων που είχαν αγνοηθεί σε προγενέστερες µαστογραφίες. Η χρήση του υπολογιστικού συστήµατος υποβοηθούµενης διάγνωσης στην ερµηνευτική διαδικασία της µαστογραφίας, εύλογα εντείνει την ανησυχία ότι µπορεί να παρατηρηθεί αύξηση στο ποσοστό επανάληψης της µαστογραφίας από κάποιους ασθενείς και συνεπώς να αυξηθεί παράλληλα και ο αριθµός των βιοψιών [54].

 Στην πράξη, το υπολογιστικό σύστηµα υποβοηθούµενης διάγνωσης βοηθά τον ακτινολόγο να ανιχνεύσει τις εν δυνάµει ανησυχητικές περιοχές στις µαστογραφίες, αφότου αυτός έχει ήδη κάνει µια αρχική εξέταση [48,55,56]. Το υπολογιστικό αυτό σύστηµα, επεξεργάζεται τις εικόνες και χρησιµοποιεί αλγόριθµους για να ανιχνεύσει τις πιθανές ανησυχητικές περιοχές. Εντοπίζει και τονίζει τις ενδεχοµένως ύποπτες περιοχές όπως είναι οι µάζες, οι αποτιτανώσεις, οι αρχιτεκτονικές διαστρεβλώσεις και οι ασύµµετρες πυκνότητες. Με τις πληροφορίες που παρέχει το υπολογιστικό σύστηµα, ο ακτινολόγος αποφασίζει εάν οι πραγµατικές ανησυχητικές περιοχές είναι ή όχι παρούσες στις θέσεις που έδωσε το σύστηµα. Η τελική διάγνωση αποτελεί προσόν του ακτινολόγου και όχι του υπολογιστικού συστήµατος. Εποµένως, ένα υπολογιστικό σύστηµα υποβοηθούµενης διάγνωσης µπορεί να αντιµετωπισθεί ως ένας δεύτερος αναγνώστης που βοηθά τον ακτινολόγο να επιβεβαιώσει την παρουσία ύποπτων περιοχών ή να προσδιορίσει τις περιοχές αυτές που σε άλλη περίπτωση θα είχαν αγνοηθεί.

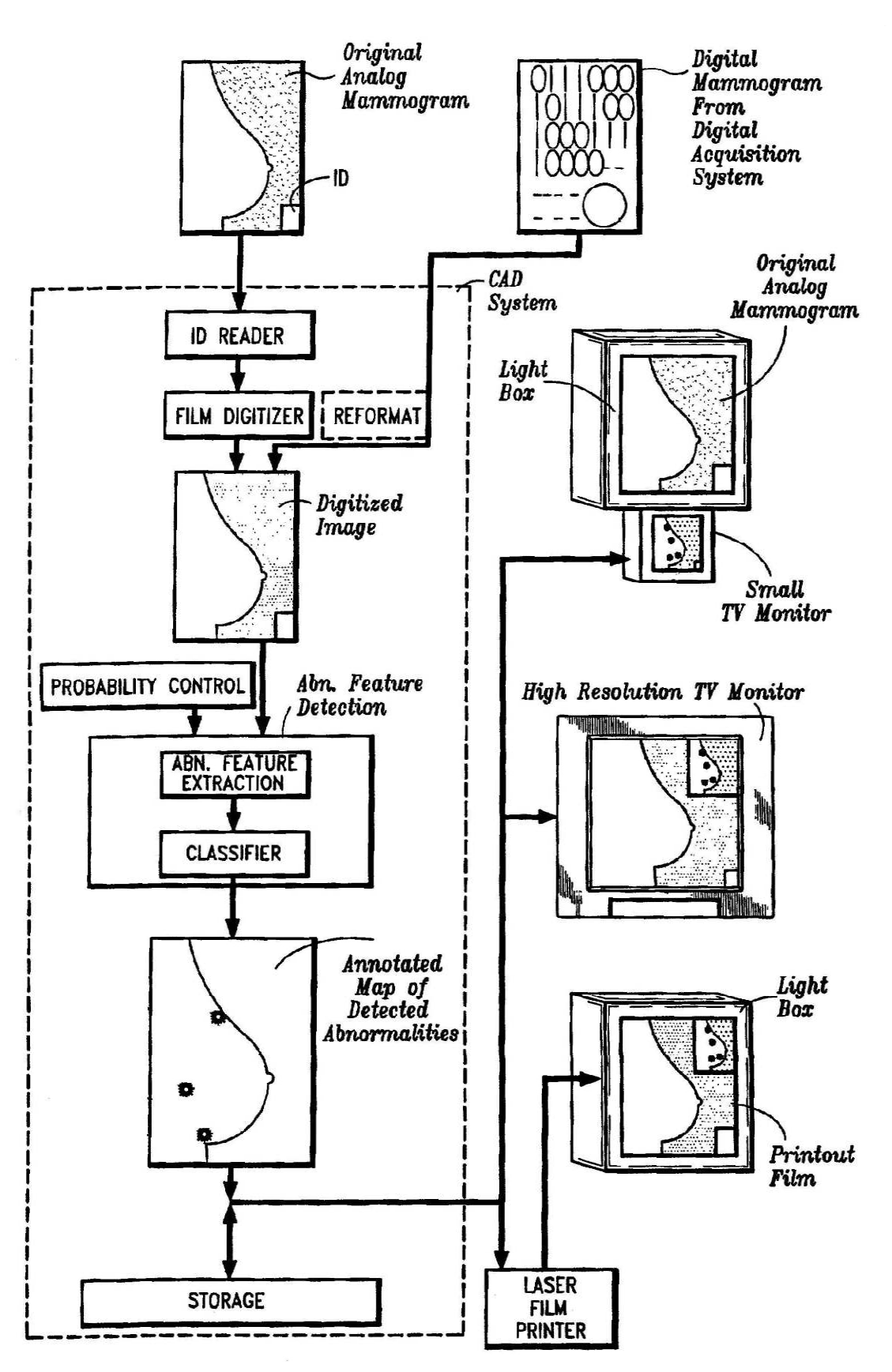

Στο σχηµατικό διάγραµµα 9 που ακολουθεί, παρουσιάζεται η διαδικασία υποβοηθούµενης διάγνωσης στη µαστογραφία [57].

Σχήµα 9 ∆ιαδικασία υποβοηθούµενης διάγνωσης στη µαστογραφία

# ΚΕΦΑΛΑΙΟ 4

# ΥΠΟΛΟΓΙΣΤΙΚΟ ΣΥΣΤΗΜΑ ΥΠΟΒΟΗΘΟΥΜΕΝΗΣ ∆ΙΑΓΝΩΣΗΣ ΙΠΠΟΚΡΑΤΗΣ-ΜΣΤ

 Όπως έχουµε ήδη αναφέρει σε προηγούµενο κεφάλαιο, η οπτική εξέταση της µαστογραφικής απεικόνισης από έναν ακτινολόγο, για τον εντοπισµό και την ταξινόµηση µικροασβεστώσεων, παρεµποδίζεται από διάφορους παράγοντες. Για την υποστήριξη και την βελτίωση της διαγνωστικής διαδικασίας, αναπτύσσονται και παρέχονται ψηφιακά (computer based) εργαλεία και µέθοδοι ανάλυσης και διαγνωστικής κατηγοριοποίησης των µαστογραφικών απεικονίσεων. Ένα τέτοιο σύστηµα ονοµάζεται υπολογιστικό σύστηµα υποβοηθούµενης διάγνωσης και µπορεί να αντιµετωπισθεί ως ένας δεύτερος αναγνώστης που βοηθά τον ακτινολόγο να επιβεβαιώσει την παρουσία ύποπτων περιοχών ή να προσδιορίσει τις περιογές αυτές που σε άλλη περίπτωση θα είγαν αγνοηθεί. Το σύστημα παρέχει µε αυτό τον τρόπο τη δυνατότητα στον ακτινολόγο να αυξήσει τη διαγνωστική του ικανότητα και ελαχιστοποιήσει τον αριθµό των λανθασµένων διαγνώσεων.

Στο παρόν κεφάλαιο θα αναφερθούµε στο σύστηµα υποβοηθούµενης διάγνωσης «Ιπποκράτης-Μαστού» που έχει αναπτυχθεί στο Εργαστήριο Πληροφορικής της Ακαδηµίας Αθηνών και έχει επιδείξει πολύ καλή συµπεριφορά τόσο σε εργαστηριακές δοκιµές όσο και κατά τη διάρκεια της πιλοτικής του αξιολόγησης στη Μονάδα Μαστού του Ιπποκρατείου Νοσοκοµείου Αθηνών.

### 4.1 Γενικά χαρακτηριστικά διαγνωστικού συστήµατος «Ιπποκράτης-µστ»

Το ψηφιακό διαγνωστικό σύστηµα πρώιµης ανίχνευσης και ανάλυσης µικροαποτιτανώσεων του µαστού, µε την ονοµασία «Ιπποκράτης – µστ», αποσκοπεί στην βελτιωµένη πληθυσµιακή διαγνωστική παρακολούθηση (monitoring) των γυναικών. Ενισχύει την διαγνωστική διαδικασία προσφέροντας ψηφιακά εργαλεία παρατήρησης και επεξεργασίας της µαστογραφίας, ενώ παράλληλα επιτρέπει την βηµατική αξιολόγηση της επικινδυνότητας των υπόπτων µικροαποτιτανώσεων. Ιδιαιτέρως σηµαντική είναι η παρεχόµενη δυνατότητα αξιοποίησης της τυχούσας εµπειρογνωµοσύνης, στην έκταση που υπάρχει, του χρήστη, ιδιαιτέρως σχετικά µε την τοποθεσία και την κατεύθυνση της οµάδας των ύποπτων µικροαποτιτανώσεων. Επιτρέπει επίσης, την προσµέτρηση και τον συµψηφισµό σηµαντικών πληροφοριών σχετικά µε την ηλικία, το οικογενειακό ιατρικό ιστορικό της ασθενούς και τυχούσες κλινικές ή εργαστηριακές εξετάσεις της ασθενούς. Ακόµη, προσφέρει την δυνατότητα ηµερολογιακής καταγραφής και αποθήκευσης των σηµαδεµένων µαστογραφιών µαζί µε τις διαγνωστικές παρατηρήσεις του ιατρού, έτσι ώστε, σε κάθε διαγνωστική εξέταση, να δύναται ο εξεταστής-ιατρός να ανατρέξει στις προηγούµενες διαγνωστικές εξετάσεις, να οδηγηθεί στην αναζήτηση υπόπτων περιοχών του µαστού, και να συνυπολογίσει τα χρονικά αναπτυσσόµενα ευρήµατα. Ολόκληρο το

διαγνωστικό αρχείο των προηγούµενων εξετάσεων της ασθενούς εγγράφεται σε οπτικό δίσκο (CD) και παραδίδεται στην εκάστοτε εξεταζόµενη γυναίκα για µελλοντική χρήση.

# 4.2 Υλική υποδοµή του «Ιπποκράτη-µστ»

Ο σταθµός εργασίας του συστήµατος «Ιπποκράτης-µστ» αποτελείται από ένα συµβατικό σύγχρονο υπολογιστή και εκτυπωτή, συνοδευόµενα από έναν καλής ποιότητας ψηφιοποιητή (scanner) µαστογραφικών απεικονίσεων. Ο ηλεκτρονικός υπολογιστής διαθέτει ικανοποιητική µνήµη, δύναµη επεξεργασίας και δυνατότητα αποθήκευσης για το χειρισµό εικόνων υψηλής ανάλυσης (Συστήνεται: τουλάχιστον 512 ΜΒ RAM, Pentium IV 2GHz, 80GB σκληρός δίσκος µε 7200 περιστροφές/λεπτό). ∆ιαθέτει επίσης, σύστηµα καταγραφής δεδοµένων σε φορητό οπτικό δίσκο (CD recorder) και συνδέεται µε κατάλληλη οθόνη. Ο ψηφιοποιητής (scanner) µαστογραφικών απεικονίσεων πρέπει να εχει οπτική ανάλυση, τουλάχιστον 300 dpi (Συστήνεται: 600 dpi), πλατύ εύρος οπτικής πυκνότητας (Συστήνεται: 0.0 εώς 3.5 O.D.), τουλάχιστον 12-bit έξοδο, να παρέχει γρήγορη σάρωση (Συστήνεται: τουλάχιστον 100 γραµµές/δεπτερόλεπτο) και τέλος να έχει ελάχιστη περιοχή σάρωσης µεγαλύτερη από 18 εκατοστά x 24 εκατοστά [58]. Όπως είναι προφανές, ένας τέτοιος επιτραπέζιος ή φορητός διαγνωστικός σταθµός θα µπορούσε να εγκατασταθεί µε ευκολία και µε σχετικά χαµηλό κόστος σε οποιοδήποτε ιατρείο, κλινική, νοσοκοµείο, ή περιφερειακό ιατρικό κέντρο. Ο σταθµός εργασίας του «Ιπποκράτη-µστ» φαίνεται στο σχήµα 10 που ακολουθεί.

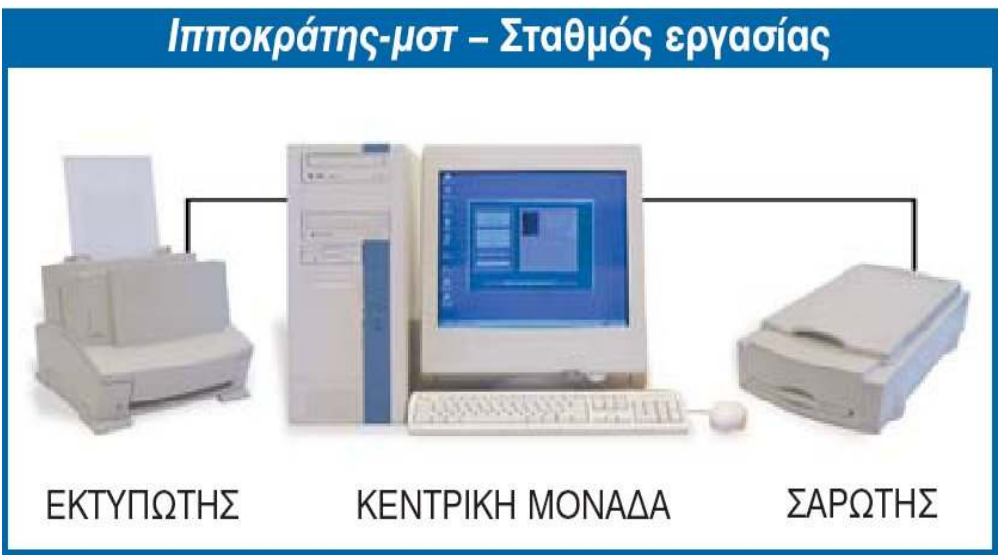

Σχήµα 10 Σταθµός εργασίας του «Ιπποκράτη-µστ»

# 4.3 Λειτουργίες του «Ιπποκράτη-µστ»

Το «Ιπποκράτης – µστ» αποτελεί ένα ψηφιακό λογισµικό, χαµηλού κόστους, φιλικό προς τον χρήστη και σχεδιασµένο για να βοηθήσει τον ιατρό στην βελτίωση της

διαγνωστικής του απόδοσης. Χρησιµοποιεί υπολογιστική ψηφιακή ανάλυση της µαστογραφικής απεικόνισης και στοχεύει στην πρώιµη διάγνωση καρκινικών συµπλεγµάτων µικροαποτιτανώσεων. Οι λειτουργίες που παρέχει, περιγράφονται αναλυτικά στις παραγράφους που ακολουθούν.

# 4.3.1 Ηµερολογιακή αρχειοθέτηση και παρακολούθηση της ασθενούς

Μέσω κατάλληλης ψηφιακής αρχειοθέτησης στον υπολογιστή του διαγνωστικού κέντρου και στον φορητό οπτικό δίσκο (CD), η ασθενής είναι σε θέση να έχει ολόκληρο το διαγνωστικό ιστορικό της εύκολα διαθέσιµο σε κάθε νέα της εξέταση. Στο διαγνωστικό αρχείο της ασθενούς, ο ιατρός έχει άµεσα στην διάθεσή του όλες τις προηγούµενες µαστογραφίες της ασθενούς, καταχωρηµένες ανά ηµεροµηνία εξέτασης. Συνεπώς, είναι σε θέση να ενηµερωθεί για τις διαγνωστικές σηµειώσεις, τις επισηµάνσεις και τα µαρκαρίσµατα πάνω στις εικόνες των προηγούµενων ιατρών, έτσι ώστε να δύναται να συνυπολογίσει τις προηγούµενες διαγνωστικές πληροφορίες µε την δική του διάγνωση. Στα σχήµατα 11 και 12 φαίνονται η ψηφιακή αρχειοθέτηση και το ψηφιακό αρχείο της ασθενούς αντίστοιχα.

Μαστογραφίες καταχωρηµένες ανά ηµεροµηνία

Προηγούµενες διαγνώσεις µε ηµερολογιακές σηµειώσεις και παρατηρήσεις Ιατρών σε Εικόνες

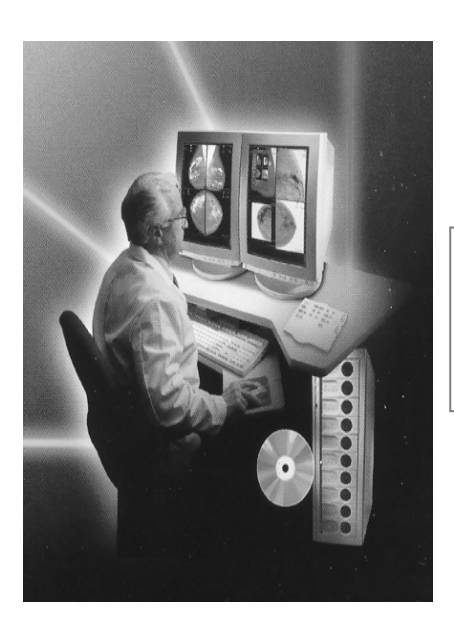

Αποτελέσµατα άλλων εξετάσεων

Άλλα στοιχεία οικογενειακού ιατρικού ιστορικού και ηλικίας

Σχήµα 11 Ψηφιακή αρχειοθέτηση του «Ιπποκράτη-µστ»

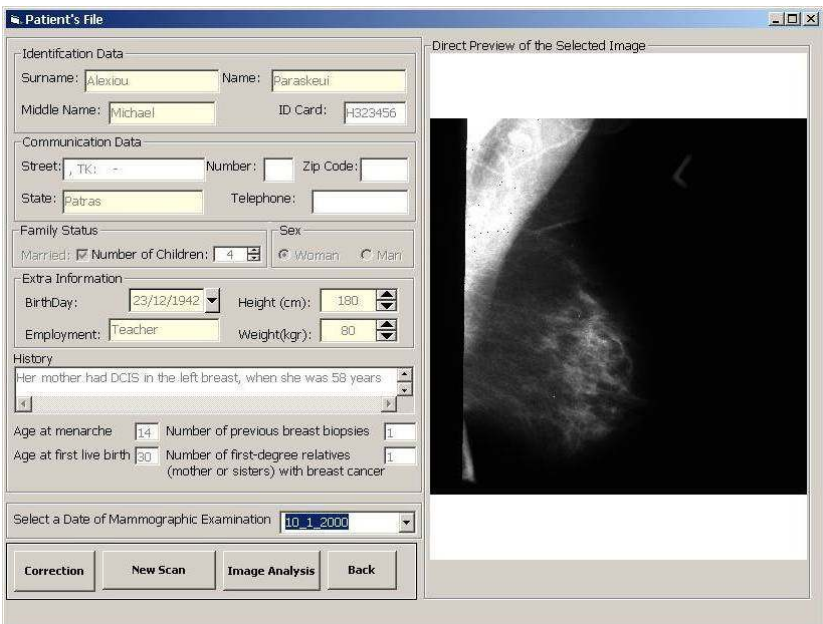

Σχήµα 12 Ψηφιακό αρχείο ασθενούς

# 4.3.2 Ψηφιακά εργαλεία παρατήρησης για τη διευκόλυνση του ιατρού

Για την διευκόλυνση της διαγνωστικής διαδικασίας και την βελτίωση της διαγνωστικής απόδοσης, ο ιατρός δύναται να εξετάσει τη µαστογραφία χρησιµοποιώντας ψηφιακά εργαλεία επεξεργασίας και ανάλυσης, τα οποία του παρέχει το σύστηµα του «Ιπποκράτη – µστ» . Τα εργαλεία επεξεργασίας της εικόνας, µε κυρίαρχο στοιχείο τον «ψηφιακό φακό», µπορούν να εφαρµοστούν είτε σε ολόκληρη την εικόνα, ή σε επιλεγµένη περιοχή ενδιαφέροντος. Τα άλλα διαθέσιµα εργαλεία περιλαµβάνουν συνήθη µέσα επεξεργασίας και χειρισµού της εικόνας, όπως είναι η ισοστάθµιση του ιστογράµµατος, η εξοµάλυνση και ανάδειξη των ακµών, η µεγέθυνση της εικόνας και η αλλαγή της φωτεινότητας και της οπτικής αντίθεσης. Σε αυτά προστίθενται και ειδικά λογισµικά εργαλεία εντοπισµού και ανάδειξης των µικροασβεστώσεων. Ο εντοπισµός και η ανάδειξη των µικροασβεστώσεων γίνεται µέσω ενός αλγορίθµου βασισµένου σε τρεις επεξεργασίες των δεδοµένων της εικόνας:

- (α) την εφαρµογή Υψίσυχνου Φίλτρου (High Pass Filtering)
- (β) την Κανονικοποίηση των ∆ιακυµάνσεων (Variance Normalization)
- (γ) την εφαρµογή Προσαρµοστικού Φίλτρου (Adaptive Filtering)

Παρόµοιες τεχνικές ανάδειξης έχουν εφαρµοστεί µε επιτυχία στην επεγεργασία ιατρικών, αλλά και αστρονομικών απεικονίσεων [59,60].

Με τα εργαλεία αυτά ενδυναµώνεται η οπτική εξέταση περιοχών της µαστογραφίας που είναι ιδιαίτερα φωτεινές ή ιδιαίτερα σκοτεινές, όπως συµβαίνει στην περιφέρεια του µαστού.

Με τη χρήση του «ψηφιακού φακού», ο ιατρός επιλέγει µια ορθογώνια περιοχή της µαστογραφίας, η οποία παρουσιάζει ιδιαίτερο ενδιαφέρον. Χρησιµοποιώντας τα εργαλεία εντοπισµού και ανάδειξης των µικροαποτιτανώσεων, επιτυγχάνει εκτενέστερο και λεπτοµερέστερο έλεγχο και αξιολόγηση της ύποπτης περιοχής. Το εργαλείο αυτό παρουσιάζεται στο σχήµα 13.

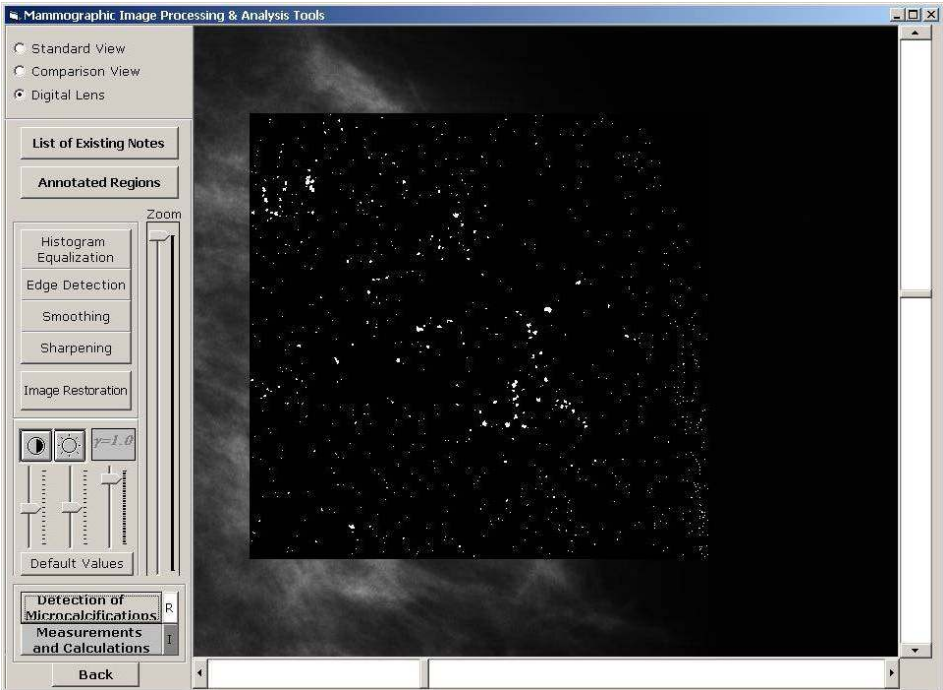

Σχήµα 13 Ψηφιακός φακός του «Ιπποκράτη-µστ»

# 4.3.3 Συγκριτική εποπτεία και εξέταση της επεξεργασµένης και της µη επεξεργασµένης εικόνας

Μετά από την επεξεργασία και την ανάδειξη των µικροαποτιτανώσεων της ενδεδειγµένης περιοχής, ο ιατρός εξετάζει την επεξεργασµένη εικόνα µε τις αναδεδειγµένες µικροασβεστώσεις δίπλα-δίπλα µε τη µη επεξεργασµένη εικόνα, έχοντας υπό την εποπτεία του την πλήρη τοπολογική αντιστοίχιση. Αυτή η αντιστοίχιση διατηρείται ακόµα και όταν ο ιατρός µεγεθύνει οποιαδήποτε από τις δύο εικόνες, όπως επιδεικνύεται στο σχήµα 14. Στην ίδια εικόνα φαίνεται η δυνατότητα απάλειψης των αποµονωµένων στιγµάτων από την επεξεργασµένη εικόνα µε τις αναδεδειγµένες µικροασβεστώσεις, καθώς και η δυνατότητα απεικόνισής τους στην πραγµατική χρωµατική κλίµακα του γκρι, όπως εµφανίζονται στην αρχική µαστογραφία.

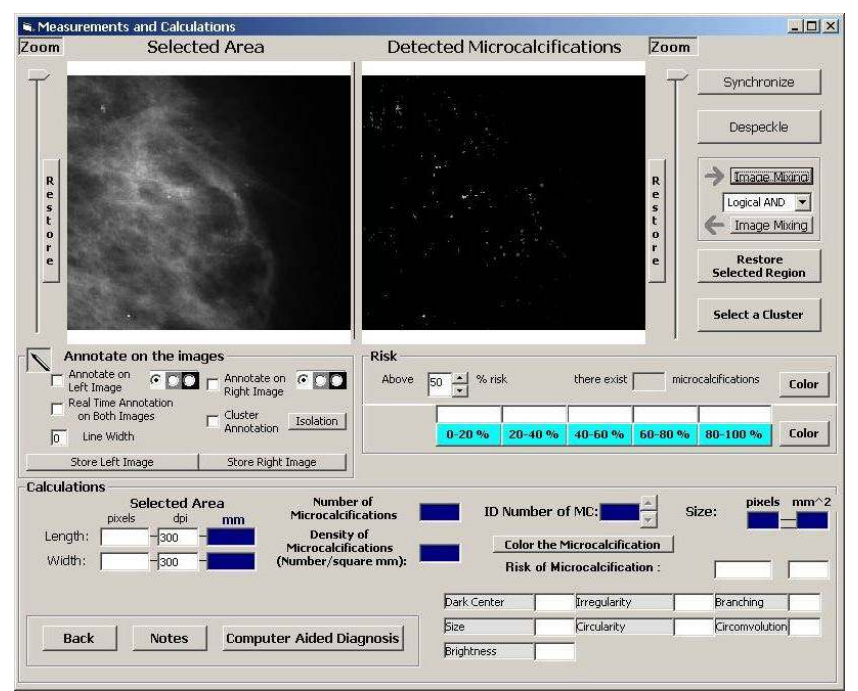

Σχήµα 14 Εξέταση επεξεργασµένης και µη επεξεργασµένης µαστογραφίας

# 4.3.4 Υπολογισµός και εκτίµηση της «επικινδυνότητας» κάθε µιας µικροαποτιτάνωσης

Στην συνέχεια, ο χρήστης δύναται να επιλέξει µια ορθογώνια περιοχή µέσα στο παράθυρο των αναδεδειγµένων µικροασβεστώσεων και να ζητήσει ανάλυση και εκτίµηση της «επικινδυνότητας» εκάστης µικροαποτιτάνωσης εντός του πλαισίου διερεύνησης, µε - 15<br>βάση την κριτική αξιολόγηση των εξής επτά συγκεκριμένων ιδιοτήτων<sup>1</sup> που χαρακτηρίζουν ύποπτες καρκινικές µικροασβεστώσεις: (i) Μέγεθος, (ii) Κυκλικότητα, (iii) Ύπαρξη Υπόπυκνου Κέντρου, (iv) Επίπεδο Φωτεινότητας, (v) Ανωµαλία σχήµατος, (vi) Ύπαρξη αποφύσεων και διακλαδώσεων και (vii) Ύπαρξη περιελίξεων. Στα περισσότερα µορφολογικά χαρακτηριστικά εφαρµόστηκε µία «µέθοδος 4 προβολών», η οποία αναπτύχθηκε Εργαστήριο Πληροφορικής της Ακαδηµίας Αθηνών, ειδικά για τις αναλύσεις αυτές. Όπως φαίνεται στο σχήµα 15, ο σχετικός αλγόριθµος «φωτογραφίζει» το είδωλο εκάστης µικροασβέστωσης στο επίπεδό της από τέσσερις διαφορετικές οπτικές γωνίες και επεξεργάζεται συνδυαστικά τις παρατηρούµενες µεταβολές εκάστης προβολής. Η ποσοτική εκτίµηση των χαρακτηριστικών ιδιοτήτων κάθε µιας µικροαποτιτάνωσης υπολογίζεται σε αντίστοιχες σχετικές κανονικοποιηµένες κλίµακες.

-

 $^1$  Οι χαρακτηριστικές ιδιότητες των μικροαποτιτανώσεων επελέγησαν μετά από συγκριτική έρευνα της πλέον  $^1$ πρόσφατης βιβλιογραφίας επί του θέµατος αυτού

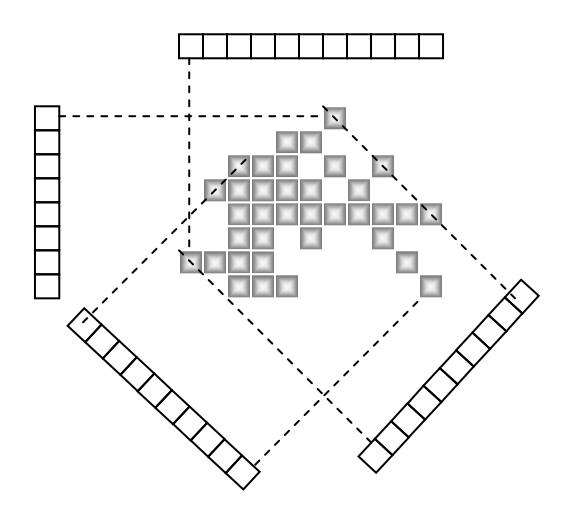

Σχήµα 15 Μέθοδος 4 προβολών για την εκτίµηση της «επικινδυνότητας» κάθε µικροαποτιτάνωσης

Σύµφωνα µε την προαναφερθείσα διαδικασία, το λογισµικό του «Ιπποκράτη – µστ» υπολογίζει και ταξινοµεί τον «βαθµό επικινδυνότητας» κάθε µιας µικροασβέστωσης σε µια από τις πέντε υποδιαιρέσεις της κλίµακας από 0% µέχρι 100%, σε διαβαθµίσεις των 20%, και παρέχει στον χρήστη τις αντίστοιχες εκτιµήσεις µε αριθµούς, καθώς και µε παραστατικό διάγραµµα, για εύκολη και συγκριτική αξιολόγηση. Η γραφική απεικόνιση των αποτελεσµάτων, όπως αυτή παρουσιάζεται στα σχήµατα 16 και 17, παρέχει στον ιατρό την ευχέρεια της συγκριτικής εποπτείας των αποτελεσµάτων, όπως επιδεικνύεται στην κλίµακα του σχήµατος 16 και στο διάγραµµα του σχήµατος 17. Επίσης, η αντιστοίχιση διαφορετικών χρωµάτων, από το κυανούν µέχρι το ερυθρό, για την επισήµανση των διαφορετικών υποδιαιρέσεων επικινδυνότητας, παρέχει ευκολότερη οπτική θεώρηση της συνολικής διαγνωστικής ετυµηγορίας.

Αξίζει να σηµειωθεί ότι το σύστηµα «Ιπποκράτης – µστ» δίνει στον ιατρό τη δυνατότητα να χρησιµοποιήσει την ενδεχόµενη ανεπτυγµένη διαγνωστική εµπειρία του, ή την εξειδικευµένη γνώση του, έτσι ώστε να επιτευχθεί επιτυχέστερη διαγνωστική ταξινόµηση της επικινδυνότητας των ξεχωριστών µικροασβεστώσεων, ακόµα και σε αυτό το πρώτο στάδιο. Αυτό γίνεται µε τη δυνατότητα, η οποία παρέχεται στον ιατρό να παρατηρήσει τις κατανοµές των τιµών των επτά προαναφερθέντων χαρακτηριστικών ιδιοτήτων, να ενηµερωθεί για την τρέχουσα τιµή κατωφλίου επικινδυνότητας που εφαρµόζεται για την κάθε µια από αυτές και ακολούθως να προσαρµόσει την τιµή του κατωφλίου αξιοποιώντας έτσι τις ειδικές γνώσεις του και την εµπειρική πραγµατογνωµοσύνη του, όπως παρατηρούµε στο σχήµα 18 (δίδεται: "risk percentage  $(A)$ ").

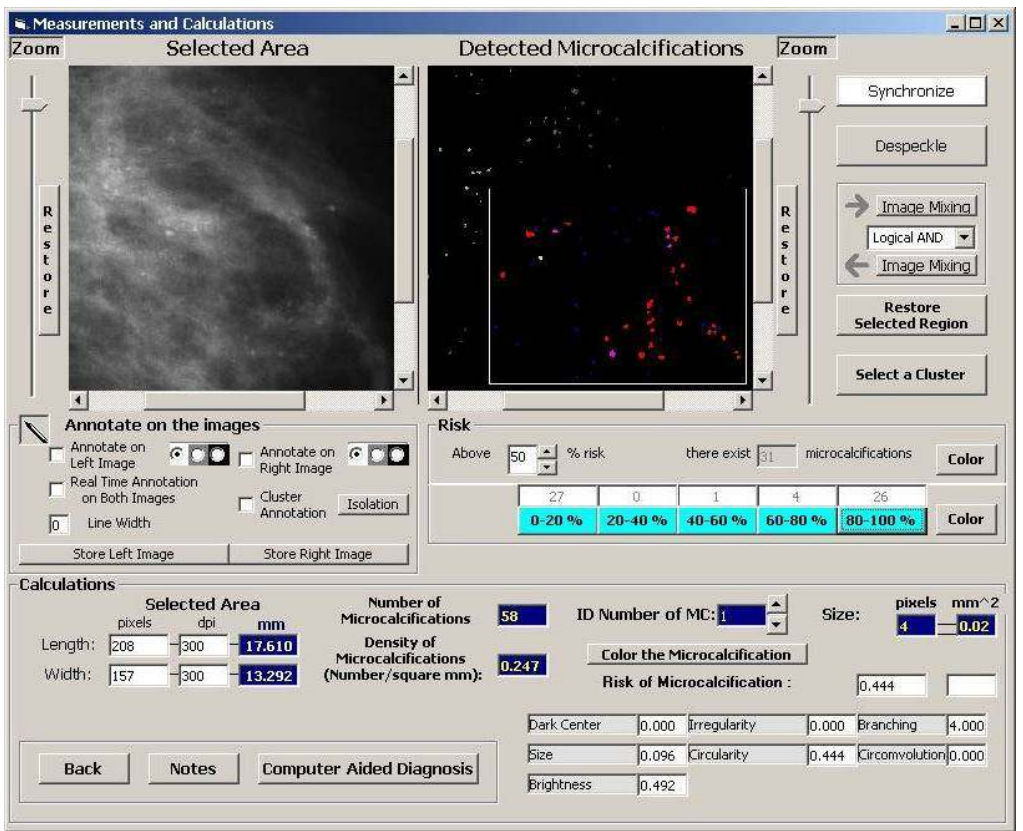

Σχήµα 16 Κλιµακωτή γραφική απεικόνιση του «βαθµού επικινδυνότητας» των µικροαποτιτανώσεων

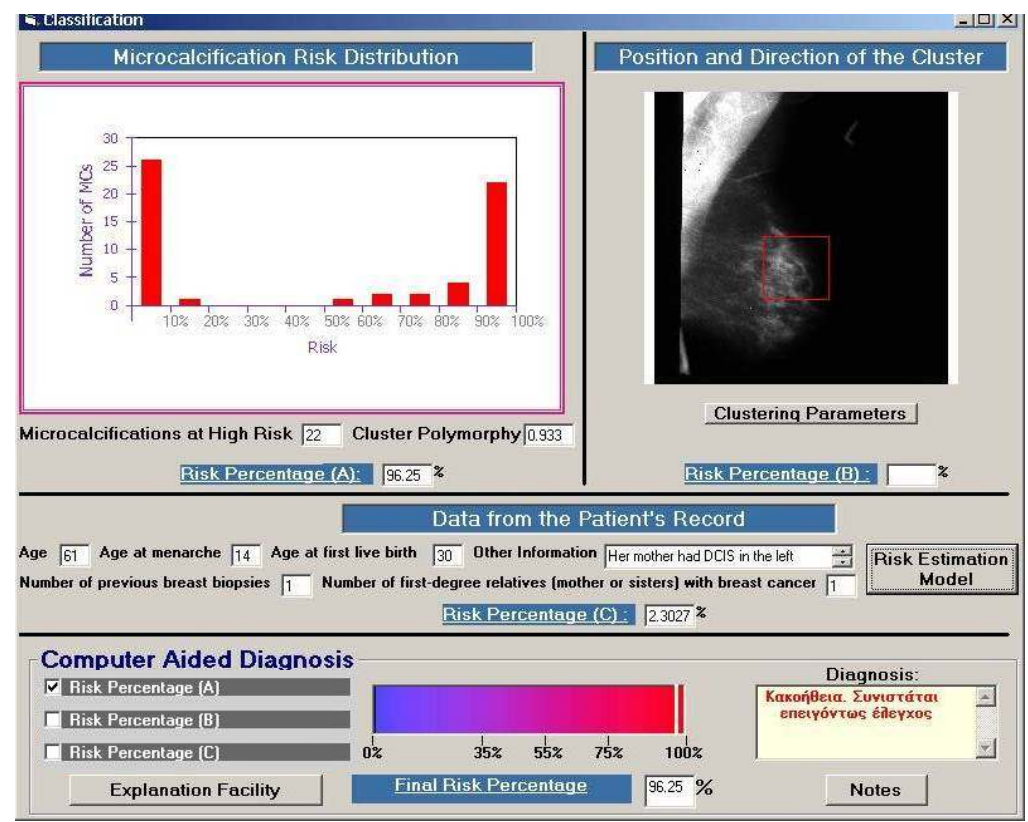

Σχήµα 17 Γραφική παράσταση του «βαθµού επικινδυνότητας» των µικροαποτιτανώσεων

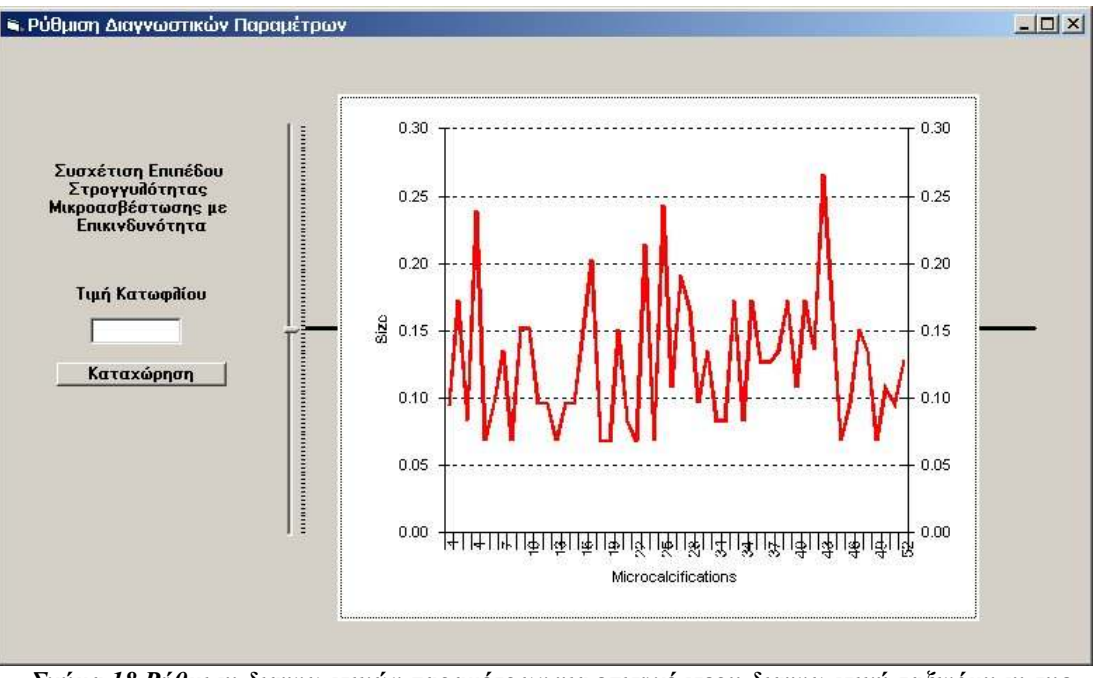

Σχήµα 18 Ρύθµιση διαγνωστικών παραµέτρων για επιτυχέστερη διαγνωστική ταξινόµηση της επικινδυνότητας των ξεχωριστών µικροασβεστώσεων

# 4.3.5 Εκτίµηση της επίδρασης της πολυµορφίας και της κατανοµής της επικινδυνότητας των µικροαποτιτανώσεων

Η αµέσως επόµενη φάση διάγνωσης, είναι αυτή που λαµβάνει υπόψη τα συγκεκριµένα χαρακτηριστικά µιας επιλεγµένης ορθογώνιας περιοχής διερεύνησης, µέσα στην οποία υπάρχει κάποια ύποπτη, τοπολογικά κατανεµηµένη, οµάδα µικροασβεστώσεων. Συγκεκριµένα, εξετάζονται και αξιολογούνται η «πολυµορφία» των µικροασβεστώσεων της περιοχής και ο αριθµός των µικροασβεστώσεων µέσα στην περιοχή, οι οποίες έχουν χαρακτηριστεί ως πολύ επικίνδυνες στην προηγούµενη φάση της αξιολόγησης των ξεχωριστών µικροαποτιτανώσεων (σχήµα 17 – δεξιό µέρος του διαγράµµατος). Με βάση εµπειρικά κριτήρια και ένα συνδυαστικό αλγόριθµο, το λογισµικό του συστήµατος παρέχει µια συνολική διάγνωση ως προς την επικινδυνότητα ολοκλήρης της επιλεγµένης ορθογώνιας περιοχής διερεύνησης, η οποία καταγράφεται και απεικονίζεται γραφικά, όπως επιδεικνύεται στην εικόνα 17.

## 4.3.6 Αξιολόγηση της επικινδυνότητας συγκεκριµένου συµπλέγµατος µικροαποτιτανώσεων

Προσφέρεται η δυνατότητα στον ιατρό να εστιάσει την διάγνωση σε ένα συγκεκριµένο ύποπτο «σύµπλεγµα» ή «σµήνος» µικροαποτιτανώσεων, το οποίο σηµαδεύει µε την βοήθεια «ηλεκτρονικού µολυβιού». Τότε, οι διαγνωστικές διαδικασίες, οι υπολογισµοί και τα διαγράµµατα που περιγράφτηκαν στις παραγράφους 4.3.1 εώς 4.3.5, µπορούν να επαναληφθούν για το συγκεκριµένο σµήνος. Έτσι, επιτυγχάνεται επανεκτίµηση της επικινδυνότητας για την συγκεκριµένη και σηµαδεµένη περιοχή, προάγοντας την διαγνωστική ακρίβεια και τις δυνατότητες εντοπισµού και διαγνωστικής αξιολόγησης ύποπτων περιοχών και συµπλεγµάτων.

### 4.3.7 Επέκταση του διαγνωστικού αποτελέσµατος µε ενδεχόµενη παρέµβαση του ιατρού

Στο σηµείο αυτό, παρέχεται στον ιατρό η δυνατότητα να αξιοποιήσει την ικανότητα που µπορεί να έχει ως προς την εκτίµηση ενός συντελεστή επικινδυνότητας, ο οποίος να απορρέει από τον οπτικό προσδιορισµό της θέσης και της κατεύθυνσης του εξεταζόµενου συµπλέγµατος µικροαποτιτανώσεων. Παρεµβαίνοντας ο ιατρός στο διαγνωστικό δελτίο που επιδεικνύεται στο σχήµα 16 (κάτω αριστερά και πάνω δεξιά), µπορεί να αναβαθµίσει το µέχρι εκείνη τη στιγµή διαγνωστικό αποτέλεσµα, εισάγοντας στην συγκεκριµένη θέση του διαγνωστικού δελτίου (εισάγεται: "risk percentage (B)") έναν δικό του πολλαπλασιαστή επικινδυνότητας, ο οποίος θα αντιστοιχεί στην προσωπική του εκτίµηση της αυξηµένης επικινδυνότητας λόγω της θέσης και της κατεύθυνσης του συµπλέγµατος των µικροασβεστώσεων.

## 4.3.8 Επέκταση της διάγνωσης λόγω πληροφοριών που αφορούν την ηλικία, το οικογενειακό ιατρικό ιστορικό, και άλλες ιατρικές εξετάσεις της ασθενούς

Το διαγνωστικό αποτέλεσµα, το οποίο έχει σχηµατιστεί µέχρι το σηµείο αυτό, µπορεί να αναβαθµιστεί µε τον συνυπολογισµό των σχετικών πληροφοριών που αναφέρονται στην ηλικία, το ιατρικό ιστορικό της οικογένειας, και τυχόν άλλα ιατρικά κλινικά ή εργαστηριακά στοιχεία. Παρέχεται στον ιατρό η δυνατότητα να παρέµβει στην διαγνωστική διαδικασία εκτίµησης της επικινδυνότητας και να αναβαθµίσει το αποτέλεσµα εισάγοντας ένα εµπειρικό συντελεστή (σχήµα 17: εισάγεται: "risk percentage (C)), περίπου όπως στην περίπτωση του συνυπολογισµού της επικινδυνότητας που µπορεί να οφείλεται στην θέση και την κατεύθυνση ενός συγκεκριµένου συµπλέγµατος µικροαποτιτανώσεων (παράγραφος 4.3.7 και σχήµα 17: εισάγεται: "risk percentage (B)). Στην ενέργεια αυτή, δίδεται στον ιατρό η δυνατότητα να συµβουλευθεί τις συστάσεις που παρέχονται από την εφαρµογή των σχετικών πληροφοριών περί ηλικίας και ιατρικού ιστορικού της οικογένειας στο µαθηµατικό «µοντέλο Gail» [61,62], το οποίο έχει προγραµµατισθεί και ενσωµατωθεί στον «Ιπποκράτη – µστ» για την περίπτωση αυτή (σχήµα 17: δίδεται / εισάγεται: «risk percentage  $(C)$ ).

# 4.3.9 Τελική διάγνωση, καταγραφή και αποθήκευση των αποτελεσµάτων και των ιατρικών παρατηρήσεων

Τα ενδιάµεσα διαγνωστικά αποτελέσµατα, καθώς και το τελικό διαγνωστικό αποτέλεσµα του συστήµατος «Ιπποκράτης – µστ» παρέχονται στον ιατρό συµβουλευτικά και µόνο. Πρέπει να γίνει ξεκάθαρο ότι ο χρήστης έχει τον ουσιαστικό έλεγχο της διαγνωστικής διαδικασίας, και έχει την αποκλειστική επιλογή και ευθύνη της χρησιµοποίησης των αποτελεσµάτων του συστήµατος, ώστε να δύναται να εκµεταλλευθεί στο µέγιστο δυνατό βαθµό τα δυνατά οφέλη από τα υπολογιστικά αποτελέσµατα του συστήµατος. Όταν και εάν ο ιατρός θελήσει να παρεκκλίνει από την αυτόµατη διάγνωση που του παρέχει το σύστηµα ώστε να εισάγει τις προσωπικές του εκτιµήσεις που απορρέουν

από την εµπειρία, την ειδικότητα και την πραγµατογνωµοσύνη του, τότε αναλαµβάνει και την σχετική ευθύνη αυτής της παρέµβασης. Σε κάθε περίπτωση η τελική διάγνωση και η ευθύνη για τις περαιτέρω ιατρικές ενέργειες, αποτελούν αναφαίρετο δικαίωµα, υποχρέωση και ευθύνη του ιατρού.

Το τελικό διαγνωστικό αποτέλεσµα, µε το οποίο το σύστηµα συµβουλεύει τον ιατρό για την επικινδυνότητα της συγκεκριµένης περιοχής της µαστογραφίας, παρέχεται στον ιατρό ως "final risk percentage" («τελικό ποσοστό επικινδυνότητας») στο κάτω µέρος του σχήµατος 17. Αυτό το τελικό ποσοστό επικινδυνότητας εµφανίζεται και παραστατικά µε µια λευκή κάθετη γραµµή επάνω σε ένα συνεχές χρωµατικό διάγραµµα από το µπλε (καλοήθεια) προς το ερυθρό (κακοήθεια) στο κάτω µέρος του σχήµατος 17. Όπως είναι εµφανές, η χρωµατική κατανοµή της επικινδυνότητας διαιρείται σε τέσσερις ζώνες:

- (i) 0% 35% (καλοήθεια µε βεβαιότητα, αποτρέπεται η βιοψία)
- (ii) 35%-55% (καλοήθεια µε αµφιβολίες, παραπέµπεται για βιοψία, ιδιαιτέρως αν συµπαροµαρτούν και άλλες ενοχοποιητικές ενδείξεις),
- (iii) 55%-75% (κακοήθεια µε αµφιβολίες, παραπέµπεται για βιοψία)
- (iv) 75% 100% (κακοήθεια µε βεβαιότητα, παραπέµπεται για βιοψία)

 Στην συνέχεια, ο ιατρός µπορεί να καταγράψει και να αποθηκεύσει µαζί µε τις αντίστοιχες επεξεργασµένες και σηµαδεµένες εικόνες, τις σχετικές διαγνωστικές παρατηρήσεις του στο ειδικό «σηµειωµατάριο», το οποίο είναι στην διάθεσή του. Αυτό το δελτίο των σηµειώσεων και σχετικών εικόνων, µαζί µε την ηµερολογιακή αναφορά και το όνοµα του ιατρού, εντάσσεται και αποθηκεύεται αυτοµάτως στο ψηφιακό αρχείο του εξεταζόµενου ατόµου, όπως επιδεικνύεται στο σχήµα 19. Το ιατρικό αρχείο του ατόµου είναι άµεσα και µε ευκολία διαθέσιµο στην παρακολούθηση και την επόµενη ιατρική διαγνωστική εξέταση.

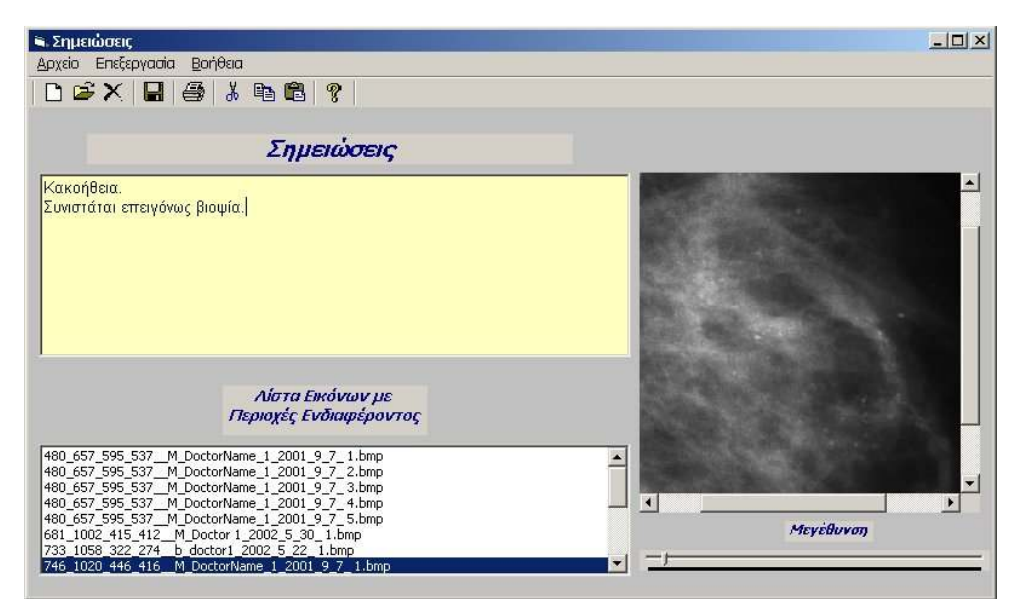

Σχήµα 19 Ψηφιακό σηµειωµατάριο στο ψηφιακό ιατρικό αρχείο του ασθενούς

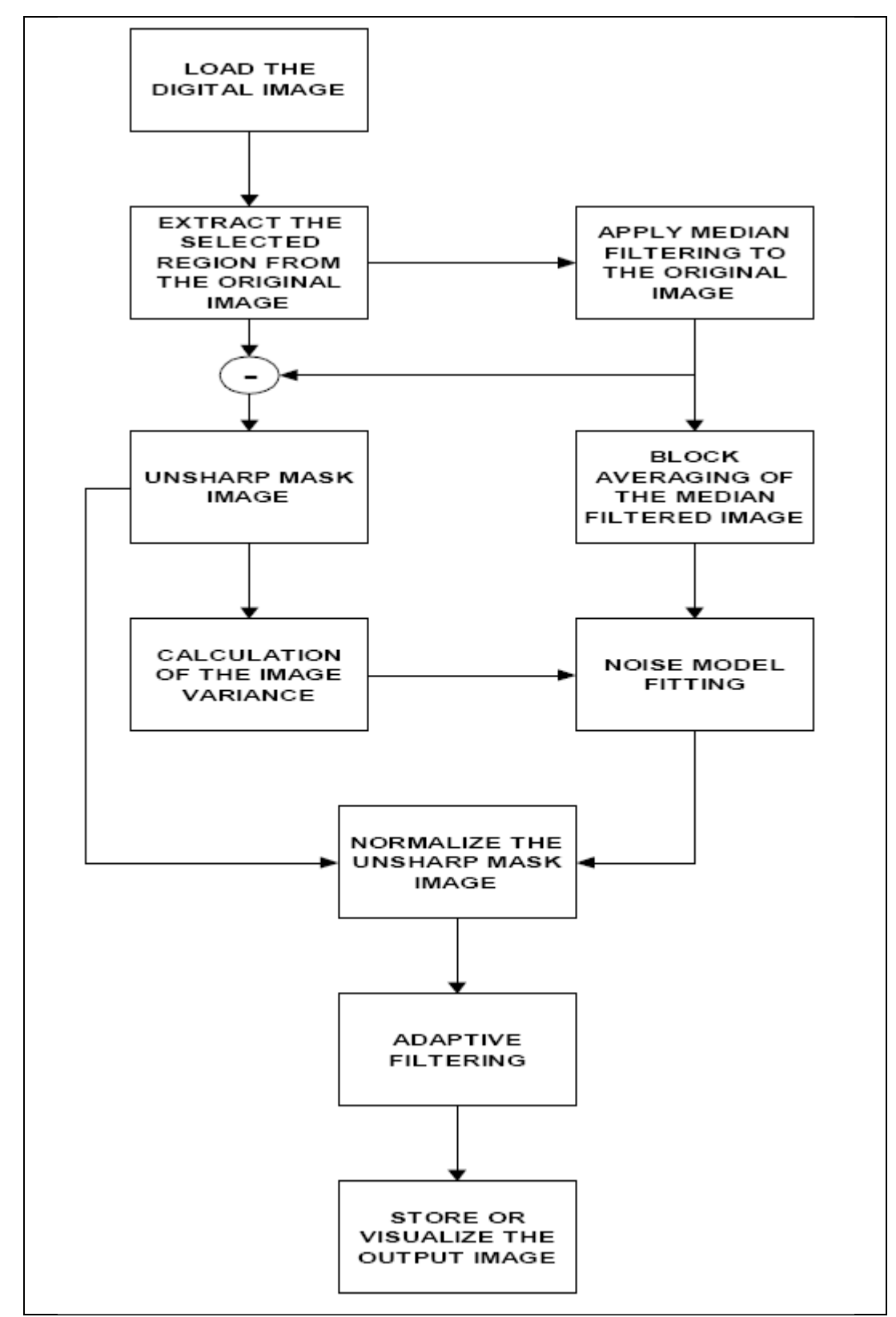

 Ένα διάγραµµα ροής µε τον αλγόριθµο που εντοπίζει τις αποτιτανώσεις, παρουσιάζεται στο σχήµα 20 [58].

Σχήµα 20 ∆ιάγραµµα ροής του αλγόριθµου που ευθύνεται για τον εντοπισµό των µικροαποτιανώσεων

# 4.4 Εργαστηριακή αξιολόγηση του συστήµατος

Το διαγνωστικό σύστηµα «Ιπποκράτης – µστ», όπως έχει αναπτυχθεί µέχρι τώρα, υποβλήθηκε σε µια σειρά εργαστηριακών αξιολογήσεων. Τα αποτελέσµατα των εργαστηριακών δοκιµών και της στατιστικής αξιολόγησης µέχρι σήµερα έχουν βασιστεί σε ποικιλία µαστογραφιών που καλύπτουν µια ευρεία ποικιλία περιπτώσεων, και όλες συνοδεύονται από ενδεικνυόµενες βιοψίες σε συγκεκριµένες ύποπτες περιοχές της µαστογραφίας, και από τα σχετικά σχόλια και σηµειώσεις των ειδικών ιατρών.

Το σύνολο των δειγµάτων της εργαστηριακής αξιολόγησης περιλαµβάνει 71 µαστογραφίες µε µικροαποτιτανώσεις που περιέχουν 74 συµπλέγµατα µικροασβεστώσεων µε αντίστοιχες βιοψίες. Στο σύνολο αυτό υπάρχουν 22 κακοήθεις περιπτώσεις, 47 καλοήθεις περιπτώσεις και 5 περιπτώσεις ατυπίας.

Για την κατηγοριοποίηση των µικροασβεστώσεων από το σύστηµα, χρησιµοποιήθηκαν οι τέσσερις ζώνες επικινδυνότητας, οι οποίες σηµειώνονται στο χρωµατικό διάγραµµα που επιδεικνύεται στο κάτω µέρος του σχήµατος 16, και περιγράφονται στην προηγούµενη παράγραφο 4.3.9:

- η ζώνη επικινδυνότητας από 0% έως 35% (σαφής καλοήθεια : αποτρέπεται η βιοψία)
- η ζώνη επικινδυνότητας από 35% έως 55% (καλοήθεια µε αµφιβολίες : συνιστάται βιοψία)
- η ζώνη επικινδυνότητας από 55% έως 75% (κακοήθεια µε αµφιβολίες : συνιστάται βιοψία)
- η ζώνη επικινδυνότητας από 75% έως 100% (σαφής κακοήθεια: συνιστάται επειγόντως βιοψία)

Τα αποτελέσµατα των εργαστηριακών δοκιµών δίδονται µε διαγράµµατα στα σχήµατα 21(α) και 21(β), ώστε να διευκολύνουν την περιεκτική αξιολόγηση του συστήματος.

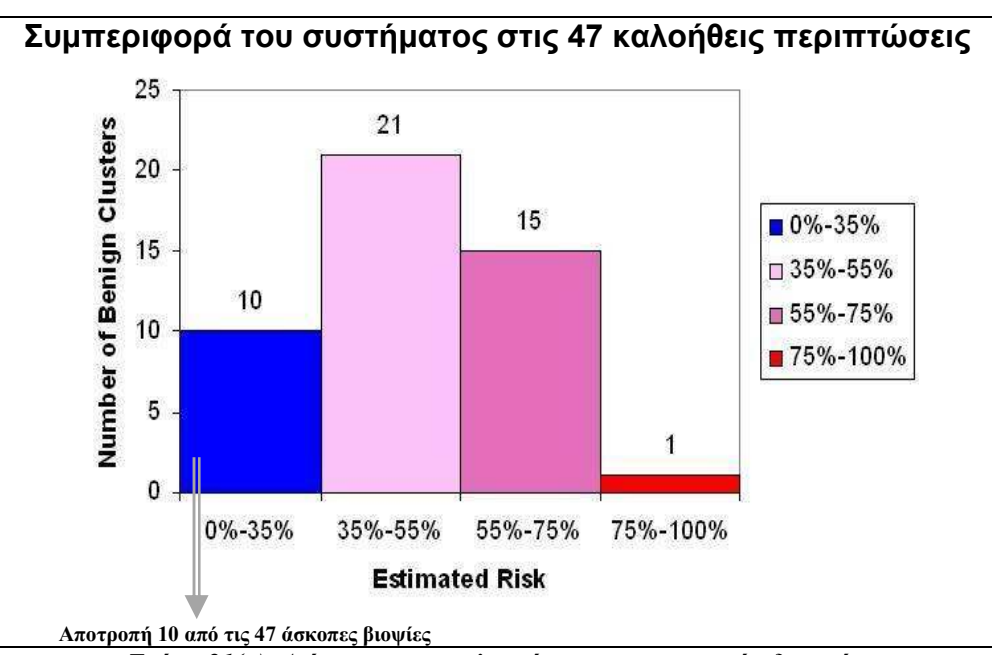

Σχήµα 21(α) ∆ιάγραµµα αποτελεσµάτων εργαστηριακών δοκιµών

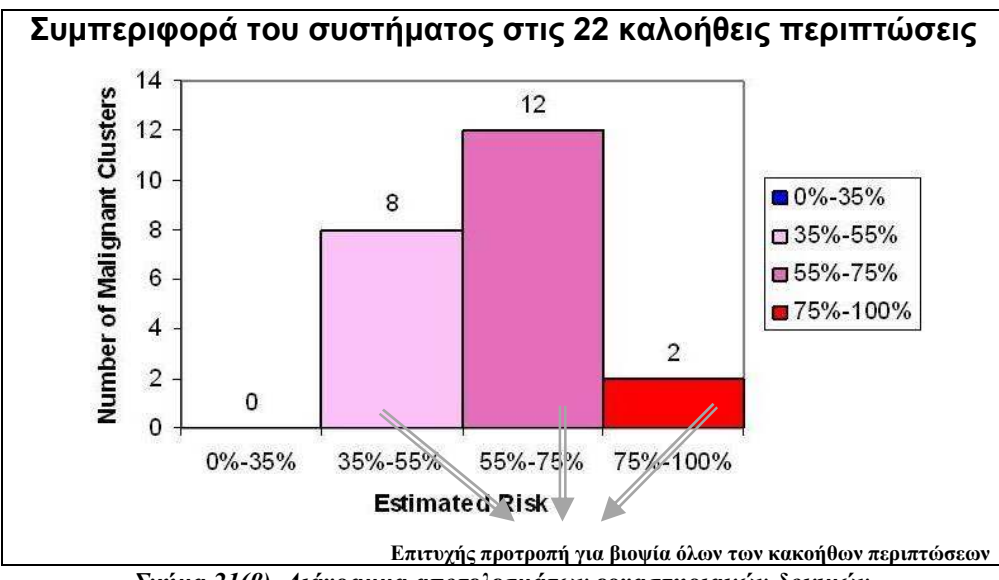

Σχήµα 21(β) ∆ιάγραµµα αποτελεσµάτων εργαστηριακών δοκιµών

Η συµπεριφορά του συστήµατος στις 5 περιπτώσεις ατυπίας ήταν προτροπή για βιοψία, συµβαδίζοντας µε τη γνώµη των ειδικών ιατρών.

 Πρέπει να σηµειωθεί, ότι τα παραπάνω αποτελέσµατα έχουν εξαχθεί χρησιµοποιώντας αποκλειστικά τις δυνατότητες του συστήµατος να εκτιµήσει την επικινδυνότητα της εκάστοτε επιλεγµένης ορθογώνιας περιοχής, χωρίς τις επιτρεπόµενες παρεµβολές των ειδικών ιατρών που θα µπορούσαν να βελτιώσουν την διαγνωστική απόδοση του συστήµατος.

 Πρέπει να παρατηρηθεί εδώ, πως ενδεχοµένως για ένα µικρό ποσοστό των περιπτώσεων που χρησιµοποιήθηκαν, το αποτέλεσµα της βιοψίας να µην σχετίζεται άµεσα µε την παρουσία µικροαποτιτανώσεων στην εξεταζόµενη περιοχή. Παρόµοιες περιπτώσεις δειγµάτων εργαστηριακών αξιολογήσεων, όπου ο ιατρός οδηγείται σε εντολή βιοψίας από ενοχοποιητικές ενδείξεις άλλες από την ύπαρξη υπόπτων µικροαποτιτανώσεων στην εξεταζόµενη περιοχή της µαστογραφίας, µπορεί να οδηγήσουν σε απόκλιση την αξιολόγηση της απόδοσης του συστήµατος.

Τέτοιες περιπτώσεις, και άλλες παρόµοιες, δείχνουν παραστατικά τους περιορισµούς του συστήµατος και τα αντίστοιχα πλεονεκτήµατα του ανθρώπινου παράγοντα. Για παράδειγµα, το σύστηµα περιορίζεται από το να δύναται να συγκρίνει και να αξιολογεί συνυπολογίζοντας τις διαγνωστικές εκτιµήσεις που απορρέουν από την εξέταση της εικόνας της συγκεκριµένης περιοχής που παρέχεται και στις δύο όψεις της ακτινογραφικής λήψης της µαστογραφίας (την «πλαγία» και την «κάθετο»). Όπως είναι αναµενόµενο, το σύστηµα µειονεκτεί έναντι των ανθρωπίνων αντιληπτικών και συνδυαστικών ικανοτήτων του ιατρού. Η χρησιµότητα του συστήµατος περιορίζεται στο να παρέχει εργαλεία διαχείρισης και λεπτοµερούς εξέτασης της ακτινογραφίας, και στο να συµβουλεύει τον ιατρό µε διαγνωστικές εκτιµήσεις, τις οποίες και να δικαιολογεί επαρκώς.

Σύµφωνα µε τα αποτελέσµατα πρόσφατης µελέτης του Εργαστηρίου Πληροφορικής της Ακαδηµίας Αθηνών [63], το σύστηµα «Ιπποκράτης-µστ» ανιχνεύει περίπου έξι φορές περισσότερες µικροαποτιτανώσεις υψηλού κινδύνου µέσα στις ανώµαλες περιοχές ενδιαφέροντος παρά στις τυχαίες περιοχές. Επίσης, ο µέσος αριθµός όλων των µικροαποτιτανώσεων που ανιχνεύονται ανά τετραγωνικό εκατοστό, είναι σηµαντικά υψηλότερος στις περιοχές ενδιαφέροντος από εκείνων που ανιχνεύονται στις τυχαία επιλεγµένες περιοχές των µαστογραφιών.

#### 4.5 Πιλοτική εφαρµογή σε Νοσοκοµείο

Το σύστηµα υπολογιστικής υποβοήθησης της πρώιµης διάγνωσης για τον καρκίνο του µαστού «Ιπποκράτης-µστ», έχει ήδη εγκατασταθεί και δοκιµάζεται στην κλινική πράξη, προσφέροντας τις υπηρεσίες του στην «Πανεπιστηµιακή Μονάδα Μαστού» του Ιπποκράτειου Νοσοκοµείου.

Τα µέχρι στιγµής αποτελέσµατα της πιλοτικής δοκιµής του «Ιπποκράτης-µστ» και της προσαρµογής στην ιατρική διαγνωστική διαδικασία, είναι πολύ θετικά όπως φαίνεται και από τις δηλώσεις του κ. Γ. Ζωγράφου, Αναπληρωτή Καθηγητή της Ιατρικής Σχολής του Πανεπιστηµίου Αθηνών και ∆ιευθυντή της Μονάδας Μαστού του Ιπποκράτειου Νοσοκοµείου Αθηνών: «Στην Πανεπιστηµιακή Μονάδα Μαστού του Ιπποκράτειου Νοσοκοµείου Αθηνών, ο «Ιπποκράτης-µστ» αποτελεί το πρώτο εγκαταστηµένο πρότυπο υπολογιστικό σύστηµα υποβοήθησης της διάγνωσης καρκίνου του µαστού».

Το σύστηµα έχει ενταχθεί πλήρως στην καθηµερινή κλινική πρακτική της Μονάδας Μαστού και ύστερα από χρήση σε ικανό αριθµό περιπτώσεων αποδυκνείεται ότι αποτελεί ισχυρό βοήθηµα για την έµπειρη οµάδα ιατρών της Μονάδας.

Η απόδοση του συστήµατος κρίνεται πολύ καλή, ενώ έχει ιδιαίτερη αξία στην καθηµερινή κλινική πράξη και ενισχύει την άποψη του γιατρού, παρέχοντας ποσοτικοποιηµένα αποτελέσµατα για κάθε υπό εξέταση περιοχή.

#### 4.6 Σχεδιασµός «Έξυπνου» Συστήµατος Αρχείου Ασθενών

 Όπως αναφέραµε και προηγουµένως στο παρόν κεφάλαιο, η ύπαρξη ενός ψηφιακού συστήµατος αρχείου για τις ασθενείς µε καρκίνο του µαστού, αποτελεί ένα ισχυρό όπλο στα χέρια των ιατρών για τη σωστή ιατρική περίθαλψή τους. Σύµφωνα µε ένα σύστηµα που υλοποιήθηκε από το Εργαστήριο Πληροφορικής της Ακαδηµίας Αθηνών [64], ο γιατρός έχει τη δυνατότητα να ανακτήσει µέσω ενός τοπικού δικτύου (LAN) ή µέσω του διαδικτύου, όλο το ιατρικό ιστορικό ενός ασθενή, συνοδευόµενο µε τις µαστογραφικές του εικόνες, προκειµένου να το συµβουλευθεί και να λάβει µια εµπεριστατωµένη απόφαση για την περίθαλψη της ασθενούς. Το σύστηµα αυτό συνδυάζει το υπολογιστικό σύστηµα υποβοηθούµενης διάγνωσης «Ιπποκράτης-µστ» µε µια ολοκληρωµένη υλοποίηση επιδηµιολογικών προτύπων του καρκίνου του µαστού. Ένα σχηµατικό διάγραµµα που δείχνει την όλη διαδικασία, φαίνεται στο σχήµα 22.

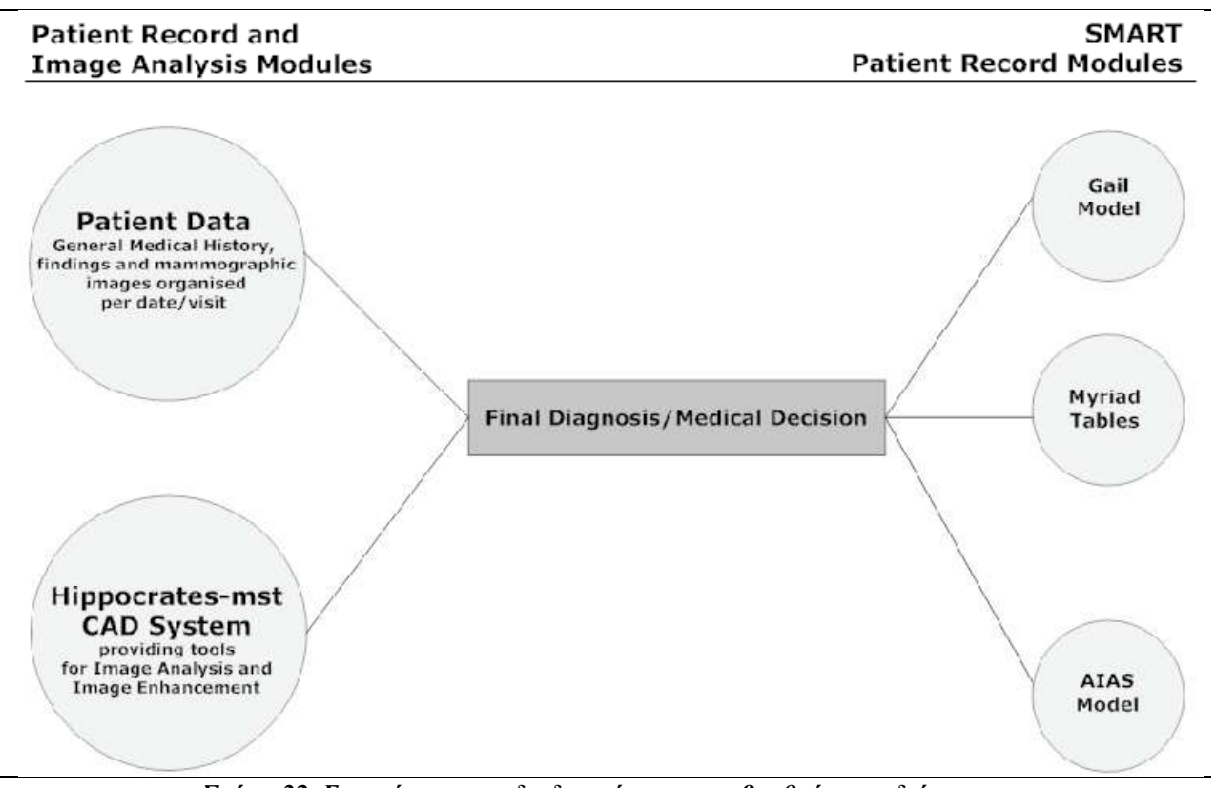

Σχήµα 22 Επισκόπηση της διαδικασίας της υποβοηθούµενης διάγνωσης

 Στα πιο σηµαντικά χαρακτηριστικά γνωρίσµατα του συστήµατος αυτού, περιλαµβάνονται µεταξύ άλλων τα εξής:

- Πλήρες αρχείο ασθενών µε όλα τα χαρακτηριστικά τους: Αποθήκευση ιατρικού ιστορικού, λειτουργίες αναζήτησης και ενηµέρωσης ανά ηµεροµηνία της εξέτασης/επίσκεψης. Το αρχείο ασθενών περιέχει όλα τα ιατρικά στοιχεία του ασθενή συνδεδεµένα µε τις µαστογραφίες τους, όλα σε ψηφιακή µορφή.
- Υπολογιστικό Σύστηµα Υποβοηθούµενης ∆ιάγνωσης που χρησιµοποιεί το λογισµικό «Ιπποκράτης-µστ» για την ανάλυση των εικόνων, ένα καλά τεκµηριωµένο σύστηµα που µπορεί να παρέχει εργαλεία για την αύξηση της ανίχνευσης των µικροαποτιτανώσεων στη µαστογραφική εικόνα.
- Προσιτή λειτουργία µε όλους τους φυλλοµετρητές (web browsers) (Internet Explorer, Mozilla Firefox, Opera κ.λπ.).
- Παραµετρική αναζήτηση σε όλα τα πεδία του αρχείου, µε τη χρήση πολλαπλών κριτηρίων.
- Λειτουργία «Έξυπνου» Αργείου Ασθενή: Υλοποίηση γνωστών επιδημιολογικών προτύπων του καρκίνου του µαστού όπως το µοντέλο Gail [61] και οι πίνακες Myriads [65], όπως επίσης και του προτύπου που αναπτύσσεται αυτή την περίοδο και ρυθµίζεται βασιζόµενο στην ανάλυση 1.178 ασθενών, γνωστό ως πρότυπο AIAS. Η εφαρμογή από αυτών των προτύπων στο αρχείο του ασθενή, επιτρέπει τον αυτόµατο υπολογισµό των ποσοστών κινδύνου, µόλις ο ιατρός συµπληρώσει τα απαραίτητα πεδία στο αρχείο του εκάστοτε ασθενούς.
- Συµβατότητα µε όλα τα λειτουργικά συστήµατα: Η αρχιτεκτονική του διαδικτύου, επιτρέπει στο σύστηµα να λειτουργεί ανεξάρτητα από το λειτουργικό σύστηµα του πελάτη. Ακόµα και φορητές συσκευές που χρησιµοποιούν φυλλοµετρητές, µπορούν να έχουν πρόσβαση σε όλα τα δεδοµένα του συστήµατος. Το σύστηµα έχει

δοκιµαστεί και λειτουργεί σωστά σε φορητές συσκευές µε λειτουργικό σύστηµα Windows Mobile καθώς και στο κινητό τηλέφωνο iphone της Apple.

• Γραφική αναπαράσταστη του κινδύνου ανάπτυξης καρκίνου του µαστού ανάλογα µε την ηλικία της ασθενούς.

Η σχηµατική αναπαράσταση του «Έξυπνου» Συστήµατος Αρχείου Ασθενών, φαίνεται στο σχήµα 23.

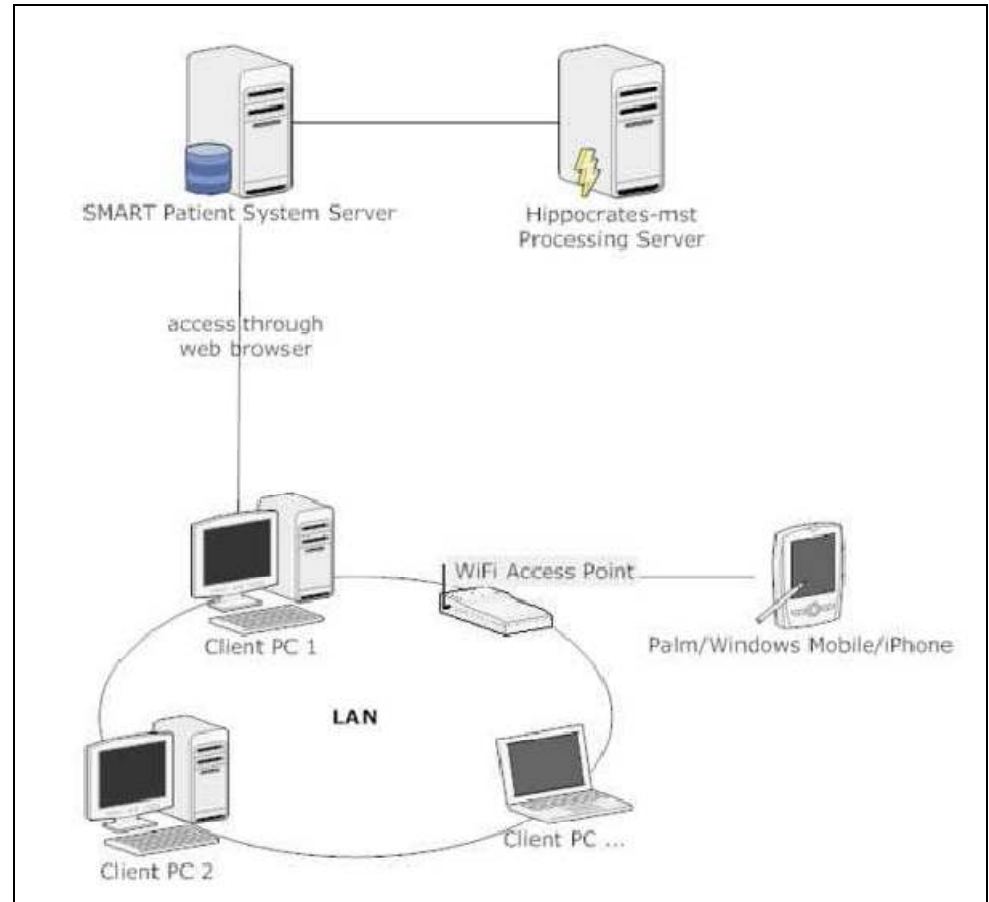

Σχήµα 23 Σχηµατική αναπαράσταση του «Έξυπνου» Συστήµατος Αρχείου Ασθενών

Η ασφάλεια των ιατρικών δεδοµένων είναι υψίστης σηµασίας, δεδοµένου ότι αποτελούν προσωπικά δεδοµένα των ασθενών. Ο χρήστης (ιατρός) εισέρχεται στο σύστηµα µόνο µε τον προσωπικό του κωδικό και έχει πρόσβαση µόνο στους ασθενείς στους οποίους έχει δηλώσει προηγουµένως στο σύστηµα. Κανένα αρχείο δεν είναι προσπελάσιµο χωρίς πιστοποιηµένη σύνδεση του χρήστη.

Με τη βοήθεια του «έξυπνου» αυτού συστήµατος, οι ακτινολόγοι έχουν άµεση πληροφόρηση σε πραγµατικό χρόνο, εάν η υπό εξέταση περίπτωση είναι υψηλού κινδύνου ή όχι. Στο άµεσο µέλλον δύναται να εφαρµοστεί το συγκεκριµένο σύστηµα σε εθνικό επίπεδο, προκειµένου να συλλεχθούν στοιχεία από όλη την Ελλάδα, που µπορεί αργότερα να χρησιµοποιηθούν για τη δηµιουργία του Εθνικού Μητρώου Καρκίνου του Μαστού (ΕΜΚΜ). Το ΕΜΚΜ θα επιτελεί έργο συσσώρευσης δεδοµένων µαστογραφικών εξετάσεων και βιοψιών, µε βάση διάφορα ιατρικά και επιδηµιολογικά κριτήρια και θα παρέχει πολύτιµη υποστήριξη για επιδηµιολογικές και εκπαιδευτικές εφαρµογές, και για έγκυρη ενηµέρωση των ειδικών ιατρών και των πολιτών.

## 4.7 Συµπεράσµατα και γενικές παρατηρήσεις

Από την περιγραφή του συστήµατος «Ιπποκράτης-µστ» και από την εργαστηριακή του αξιολόγηση, προκύπτει ότι το παρόν σύστηµα δύναται να συµβάλλει στην καλύτερη πρώιµη διάγνωση του καρκίνου του µαστού, η οποία µπορεί να προκύψει από την ανίχνευση µικροαποτιτανώσεων σε µαστογραφίες και στην διαγνωστική αξιολόγησή τους. Παρέχει εργαλεία ηλεκτρονικής και ψηφιακής διαχείρισης, και εξέτασης του συχνά ακαθόριστου και συγκεχυµένου ιστολογικού περιβάλλοντος των µικροασβεστώσεων, ισχυροποιώντας έτσι την οπτική ιατρική εξέταση και αξιοποιώντας την γνώση και τις σχετικές εµπειρίες του ιατρού. Επιπλέον, το σύστηµα φαίνεται ότι µπορεί να συµβάλει στην καλύτερη διάγνωση, παρέχοντας στον ιατρό ιδιαίτερα χρήσιµες και κρίσιµες διαγνωστικές πληροφορίες και επεξηγήσεις.

Τα αποτελέσµατα των εργαστηριακών δοκιµών καταδεικνύουν ότι το σύστηµα παρουσιάζει πολύ µεγάλη ευαισθησία, αλλά και ότι περιορίζεται και από σχετικά χαµηλή ειδικότητα. Με σκοπό την βελτίωση της αποδόσεως του συστήµατος όσον αφορά στην ειδικότητα, προγραµµατίζεται η περαιτέρω διερεύνηση και βελτίωση των σχετικών µαθηµατικών αλγορίθµων που χρησιµοποιούνται στην επεξεργασία των δεδοµένων, στον ορισµό των ειδικών κριτηρίων, και στην ταξινόµηση των διαγνωστικών αποτελεσµάτων.

Στον ερευνητικό προγραµµατισµό, διερευνάται η δυνατότητα εντοπισµού και ταξινόµησης και άλλων µαστογραφικών ευρηµάτων, όπως π.χ. τον εντοπισµό «µαζών». Ιδιαίτερης σηµασίας είναι και η δυνατότητα σύγκρισης και συνδυαστικής αξιολόγησης των διαγνωστικών δεδοµένων και αποτελεσµάτων, τα οποία απορρέουν από την διαγνωστική επεξεργασία της µαστογραφίας από τον «Ιπποκράτη–µστ», µε δεδοµένα από άλλες τεχνικές ιατρικής απεικόνισης (π.χ. εικόνες υπερήχων) για τον ίδιο ασθενή, και από συναρτώµενες διαγνωστικές µεθόδους.

Είναι σαφές ότι η µεθοδολογία του «Ιπποκράτη–µστ» και οι αλγόριθµοι επεξεργασίας των δεδοµένων είναι εφαρµόσιµα και σε άλλες ιατρικές απεικονιστικές αναλύσεις.

Λόγω του ιδιαίτερα χαµηλού κόστους υλοποίησης και της εύκολης χρησιµοποίησης, οι προοπτικές εφαρµογής του προτεινόµενου ψηφιακού συστήµατος περιλαµβάνουν την µαζική πληθυσµιακή εξέταση, υποστηριζόµενη από την διάθεση του δικτύου τηλεϊατρικής. Η µαστογραφική παρακολούθηση των γυναικών σε ευρεία κλίµακα, µε σκοπό την παροχή προληπτικής διάγνωσης του καρκίνου του µαστού, είναι υψίστης οικονοµικής και κοινωνικής σηµασίας.

Επίσης, είναι µεγάλης σηµασίας για την ιατρική εκπαίδευση η ειδική σχεδίαση του συστήµατος «Ιπποκράτης-µστ» και η εφαρµογή του ως εκπαιδευτικό εργαλείο των φοιτητών της Ιατρικής Σχολής και των µετεκπαιδευόµενων ιατρών.

# ΚΕΦΑΛΑΙΟ 5

# ΘΕΩΡΗΤΙΚΟ ΥΠΟΒΑΘΡΟ ΓΙΑ ΤΗ ∆ΙΑ∆ΙΚΤΥΑΚΗ ΒΑΣΗ ∆Ε∆ΟΜΕΝΩΝ

Στόχος της παρούσας διπλωµατική εργασίας, ήταν ο σχεδιασµός και η υλοποίηση µιας διαδικτυακής βάσης δεδοµένων αναφοράς µαστογραφικών εικόνων και δεδοµένων, που να αποσκοπεί στη αξιόπιστη αξιολόγηση της διαγνωστικής απόδοσης υπολογιστικών ταξινοµητών και ιατρών.

 Ο σχεδιασµός και η υλοποίηση της διαδικτυακής βάσης δεδοµένων MIRaCLe DB, ακολούθησαν την σχεδιαστική πλατφόρµα LAMP. Πρόκειται για ένα δωρεάν πακέτο εφαρµογών που αποτελείται από λογισµικό ανοικτού κώδικα (open-source). Το ακρωνύµιο LAMP συστάθηκε από τον Michael Kunze για ένα άρθρο ενός γερµανικού περιοδικού για υπολογιστές και προκύπτει από τα αρχικά των λέξεων Linux, Apache HTTP Server, MySQL και PHP. Αυτά, αποτελούν και τα κύρια συστατικά για τη δημιουργία ενός κεντρικού υπολογιστή δικτύου (web server). Αν και οι αρχικοί δηµιουργοί αυτών των προγραµµάτων δεν τα σχεδίασαν για να συνεργαστούν συγκεκριµένα το ένα µε το άλλο, εντούτοις, η φιλοσοφία ανάπτυξής τους και τα εργαλεία τους συνεργάζονται µεταξύ τους. Ο συνδυασµός λογισµικών έχει γίνει ιδιαίτερα δηµοφιλής, λόγω του ότι δεν κοστίζει καθόλου, είναι ανοικτού κώδικα και εποµένως εύκολα προσαρµόσιµος. Επίσης, το λογισµικό αυτό διατίθεται στις περισσότερες τρέχουσες διανοµές Linux. Όταν τα προγράµµατα λογισµικού συνδυάζονται, προσφέρουν πληθώρα πακέτων και λύσεων στους διακοµιστές εφαµοργών (application servers). Υπό αυτή τη µορφή, τα πακέτα λογισµικού απαιτούν ένα ελάχιστο σύνολο αποθηκευτικού κόστους εγκατάστασης για αρχικούς χρήστες και µπορούν να επεκταθούν ανάλογα µε τις ανάγκες του εκάστοτε χρήστη [66].

Στο κεφάλαιο που ακολουθεί αναπτύσσονται και αναλύονται τα συστατικά του πακέτου εφαρµογής LAMP, ο τρόπος σύνδεσής τους καθώς και η πορεία ανάπτυξης και υλοποίησης της διαδικτυακής βάσης δεδοµένων.

## 5.1 Περιβάλλον Υλοποίησης ∆ιαδικτυακής Βάσης ∆εδοµένων

#### 5.1.1 Σύστηµα ∆ιαχείρησης Βάσης ∆εδοµένων MySQL

Ένα σύστημα διαχείρησης βάσεων δεδομένων (database-management system  $-$ DBMS) είναι ένα σύνολο από σχετιζόµενα δεδοµένα και ένα σύνολο από προγράµµατα για πρόσβαση σε αυτά τα δεδοµένα.

 Τα συστήµατα βάσεων δεδοµένων σχεδιάζονται για να χειρίζονται µεγάλα τµήµατα πληροφοριών. Η διαχείριση των δεδοµένων περιλαµβάνει τόσο τον ορισµό των δοµών για την αποθήκευση των πληροφοριών, όσο και την παροχή µηχανισµών για το χειρισµό των πληροφοριών αυτών. Επιπλέον, τα συστήµατα βάσεων δεδοµένων πρέπει να διασφαλίζουν την ασφάλεια των πληροφοριών που αποθηκεύονται, ειδικά όταν τα δεδοµένα δεν είναι προσβάσιµα προς όλους τους χρήστες ή περιέχουν ευαίσθητα δεδοµένα όπως προσωπικά στοιχεία.

 Με την επανάσταση του διαδικτύου στα τέλη της δεκαετίας του 1990, αυξήθηκε η άµεση πρόσβαση του χρήστη στις βάσεις δεδοµένων. Η πρόσβαση σε µια τοποθεσία του παγκόσµιου ιστού, δίνει την ικανότητα στον χρήστη να ανακαλέσει πληροφορίες που τον αφορούν µέσα από µια βάση δεδοµένων. Αν και το περιβάλλον του χρήστη κρύβει τις λεπτοµέρειες της πρόσβασης σε µια βάση δεδοµένων, και οι περισσότεροι χρήστες δεν ξέρουν ότι συνδιαλέγονται µε µια βάση δεδοµένων, η πρόσβαση σ' αυτήν αποτελεί πλέον απαραίτητο µέρος της καθηµερινής µας ζωής [67].

Μια βάση δεδοµένων αποτελείται από έναν ή περισσότερους πίνακες. Ο κάθε πίνακας περιέχει µία ή περισσότερες στήλες (columns), όπου η κάθε στήλη περιέχει ένα συγκεκριµένο είδος δεδοµένων. Για κάθε εγγραφή, υπάρχει µια γραµµή στον πίνακα.

 Για την υλοποίηση της βάσης δεδοµένων, χρησιµοποιήσαµε τον MySQL Server 5.0 που διατίθεται δωρεάν. Για δική µας ευκολία, χρησιµοποιήσαµε το εργαλείο MySQL Query Browser για τη δηµιουργία της βάσης µέσα από ένα εύχρηστο γραφικό περιβάλλον (graphical user interface). Με τη χρήση του εργαλείου αυτού, που παρέχεται επίσης δωρεάν, αποφύγαµε την διεπαφή γραµµής εντολών (command line), που είναι κάπως δύσχρηστη, αφού σ' αυτήν ο χρήστης γράφει τις εντολές κατά γραµµή. Επίσης, το εργαλείο αυτό µας επιτρέπει να αποθηκεύουµε όλες τις εντολές που έχουµε γράψει για τη δηµιουργία των στοιχείων της βάσης. Επιπλέον, µε το πάτηµα ενός κουµπιού έχουµε διαθέσιµα στην οθόνη µας τα αποτελέσµατα µιας αναζήτησης δεδοµένων µέσα στη βάση.

 Στη δική µας εφαρµογή, η βάση δεδοµένων περιέχει µαστογραφίες και πληροφορίες που τις συνοδεύουν (µεταδεδοµένα). Λόγω του ότι τα δεδοµένα που εισήχθησαν στη βάση δεδοµένων είναι γραµµένα στην ελληνική και την αγγλική γλώσσα, χρησηµοποιήσαµε κωδικοποίηση (encoding) utf8.

 Θα ήταν σηµαντικό να αναφέρουµε, ότι οι µαστογραφίες δεν αποθηκεύονται ως εικόνες µέσα στη βάση δεδοµένων, λόγω του µεγάλου µεγέθους της συµπίεσης (compression) τους, αλλά στον κεντρικό υπολογιστή. Με βάση κάποια χαρακτηριστικά που είναι αποθηκευµένα στη βάση, γίνεται ο συσχετισµός µιας µαστογραφίας µε τις πληροφορίες που αντιστοιχούν σ' αυτή. Οι πληροφορίες που σχετίζονται µε µια µαστογραφία είναι ο αύξων αριθµός της, ο φορέας απ' όπου έχει ληφθεί η συγκεκριµένη µαστογραφία, ο µαστός (δεξιός ή αριστερός), το αποτέλεσµα της βιοψίας και η κατηγοριοποίησή του, ο αριθµός BI-RADS που έχει δοθεί από κάποιο ειδικό ακτινολόγο και το µαστογραφικό εύρηµα. Επίσης, συµπεριλαµβάνεται ο αύξων αριθµός εξέτασης της µαστογραφίας από τον «Ιπποκράτη-µστ», το αποτέλεσµα που έχει δώσει ο «Ιπποκράτηςµστ», καθώς και οι διαστάσεις της περιοχής ενδιαφέροντος (Region Of Interest) πάνω στη µαστογραφία. Τα δεδοµένα αυτά αρχικά ήταν αποθηκευµένα µέσα σε ένα αρχείο excel. Η MySQL µπορεί να δεχθεί δεδοµένα από ένα CSV αρχείο, συνεπώς µετατρέψαµε το αρχείο της µορφής \*.xls, σε αρχείο της µορφής \*.csv µε κωδικοποίηση utf.

#### 5.1.2 Γλώσσα Προγραµµατισµού PHP

H PHP είναι μια γλώσσα προγραμματισμού, για τη δημιουργία ιστοσελίδων (web page) µε δυναµικό περιεχόµενο. Αποτελεί µία από τις πιο διαδεδοµένες γλώσσες προγραµµατισµού και παράλληλα µία από τις πιο εύχρηστες. Στη σηµερινή της µορφή, υποστηρίζεται φανατικά από µια τεράστια κοινότητα χρηστών και προγραµµατιστών και είναι εφαρµόσιµη στα περισσότερα λειτουργικά συστήµατα.

Πρόκειται µια server side scripting γλώσσα προγραµµατισµού, δηλαδή ο κώδικάς της πρώτα µεταγλωττίζεται στον διακοµιστή (server), που γράφεται συνήθως πλαισιωµένη από HTML κώδικα, για µορφοποίηση των αποτελεσµάτων. Αντίθετα από µια συνηθισµένη HTML σελίδα, η σελίδα PHP δεν στέλνεται άµεσα σε έναν πελάτη (client), αντ' αυτού πρώτα αναλύεται και µετά αποστέλλεται το παραγόµενο αποτέλεσµα. Τα στοιχεία HTML στον πηγαίο κώδικα µένουν ως έχουν, αλλά ο PHP κώδικας ερµηνεύεται και εκτελείται. Ο κώδικας PHP µπορεί να θέσει ερωτήµατα σε βάσεις δεδοµένων, να εµφανίσει εικόνες, να διαβάσει και να γράψει αρχεία, να συνδεθεί µε αποµακρυσµένους υπολογιστές , κ.ο.κ. Σε γενικές γραµµές, οι δυνατότητες που µας δίνει είναι απεριόριστες. Πέραν αυτών, η PHP υποστηρίζει πολλές λειτουργίες (functions) και ακόµη περισσότερες µε τη χρήση επεκτάσεων.

Η γλώσσα PHP αναλύει µόνο τον κώδικα µέσα στους οριοθέτες της. Τίποτα έξω από αυτούς δεν υποβάλλεται σε επεξεργασία, αλλά προβάλλεται κατευθείαν υπό τη µορφή κειµένου στον φυλλοµετρητή. Οι πιο κοινοί οριοθέτες είναι «<?php» για να ανοίξουν και «?>» για να κλείσουν τα τµήµατα του PHP κώδικα.

Ένα αρχείο µε κώδικα PHP θα πρέπει να έχει την κατάλληλη επέκταση (π.χ. \*.php, \*.php4, \*.phtml κ.ά.). Η ενσωμάτωση κώδικα σε ένα αρχείο επέκτασης ".html" δεν θα λειτουργήσει και θα εµφανίσει στον φυλλοµετρητή (browser) τον κώδικα χωρίς καµία επεξεργασία, εκτός αν έχει γίνει η κατάλληλη ρύθµιση στα MIME types του διακοµιστή. Επίσης, ακόµη κι όταν ένα αρχείο έχει την επέκταση .php, θα πρέπει ο διακοµιστής να είναι ρυθµισµένος για να επεξεργάζεται κώδικα PHP.

Στην εφαρµογή που υλοποιήσαµε, χρησιµοποιήσαµε κώδικα PHP για τη δηµιουργία των ιστοσελίδων και τη σύνδεση τους µε την βάση δεδοµένων που βρίσκεται στο παρασκήνιο, για να είναι σε θέση ο χρήστης να θέτει ερωτήµατα στη βάση δεδοµένων και να λαµβάνει τις πληροφορίες που επιθυµεί.

## 5.1.3 Γλώσσα Προγραµµατισµού JavaScript

 Η JavaScript είναι γλώσσα προγραµµατισµού, που σχεδιάστηκε για να προσθέτει διαδραστικότητα σε HTML σελίδες. Όπως και η PHP, η Javascript έχει βασιστεί όσον αφορά τον τρόπο σύνταξης του κώδικά της στη γλώσσα προγραµµατισµού C, µε την οποία παρουσιάζει πολλές οµοιότητες. Όµως, ενώ η PHP είναι µια server side γλώσσα προγραµµατισµού, η Javascript είναι client side. Αυτό σηµαίνει ότι, η επεξεργασία του κώδικα Javascript και η παραγωγή του τελικού περιεχοµένου HTML δεν πραγµατοποιείται στον διακοµιστή (server), αλλά στο πρόγραµµα περιήγησης ή αλλιώς στον φυλλοµετρητή

των επισκεπτών (web browser). Αυτή η διαφορά έχει και πλεονεκτήµατα και µειονεκτήµατα για καθεµιά από τις δύο γλώσσες. Συγκεκριµένα, η Javascript δεν έχει καµία απαίτηση από πλευράς δυνατοτήτων του διακοµιστή για να εκτελεστεί, όπως επεξεργαστική ισχύ ή συµβατό λογισµικό διακοµιστή, αλλά βασίζεται στις δυνατότητες του φυλλοµετρητή των επισκεπτών.

Επίσης, η JavaScript έχει τη δυνατότητα να ενσωµατώνεται σε στατικές σελίδες HTML. Παρόλ' αυτά, οι δυνατότητές της είναι σηµαντικά µικρότερες από αυτές της PHP και δεν παρέχει συνδεσιµότητα µε βάσεις δεδοµένων.

Λόγω του ότι η JavaScript είναι µια γλώσσα δεσµών ενεργειών πλευράς προγράµµατος πελάτη, η λειτουργικότητά της τίθεται σε εφαρµογή από µια ενέργεια, το συµβάν, που προκαλείται από τον χρήστη, όπως το άνοιγµα ενός παραθύρου στον φυλλοµετρητή ή η απόθεση του δείκτη του ποντικιού επάνω σε µια εικόνα.

 Στην παρούσα εργασία, χρησιµοποιήσαµε κώδικα JavaScript για τη δηµιουργία του ψηφιακού µεγεθυντικού φακού για τις µαστογραφίες, καθώς και για τη δηµιουργία αναδυόµενων παράθυρων (pop-up) στον φυλλοµετρητή, για διευκόλυνση των χρηστών κατά την περιήγηση στο γραφικό περιβάλλον της βάσης δεδοµένων.

## 5.1.4 Γλώσσα Μορφοποίησης Ιστοσελίδων Cascading Style Sheets (CSS)

Η Cascading Style Sheets (CSS) είναι µια γλώσσα µορφοποίησης ιστοσελίδων που δηµιουργήθηκε από το W3C, και καθορίζει το πως θα εµφανίζονται τα στοιχεία της HTML.

Οι ιδιότητες που µπορούµε να ρυθµίσουµε µε την CSS είναι οι εξής:

- Επιλογή του φόντου με τη χρήση χρώματος ή εικόνας.
- Ρύθµιση του κειµένου µε επιλογή γραµµατοσειράς, µεγέθους, χρώµατος, κατεύθυνσης και στοίχισης των χαρακτήρων.
- Καθορισµός του πλάτους και του χρώµατος των ορίων και του µεγέθους των περιθωρίων.
- ∆ηµιουργία µοντέρνων πινάκων µε τη χρήση εικόνων.

Με την CSS µπορούµε να δηµιουργήσουµε επίσης, µια κλάση ιδιοτήτων µε συγκεκριµένη ονοµασία, όπου µπορούµε να την καλούµε όποτε τη χρειαστούµε, για να µην επαναλαµβάνουµε κάθε φορά τις ίδιες εντολές. Αυτό µοιάζει σαν λειτουργία (function) στις γλώσσες προγραµµατισµού, µόνο που στην προκειµένη περίπτωση το αποτέλεσµά της θα είναι οπτικό, για την αισθητική της παρουσίασης των ιστοσελίδων.

Στην εφαρµογή µας, χρησιµοποιήσαµε την γλώσσα CSS για τη φόρµα παρουσίασης των ιστοσελίδων (template), καθώς επίσης και για την παρουσίαση των πινάκων, έτσι ώστε να έχουν µια πιο µοντέρνα αισθητική, απ' ό,τι οι κλασσικοί πίνακες που ορίζονται στην HTML.

# 5.1.5 Εξυπηρετητής Παγκόσµιου Ιστού ξυπηρετητής Ιστού Apache (HTTP Web Server Server)

 Ο Apache αναγνωρίζεται γενικά ως ο πιο δηµοφιλής εξυπηρετητής παγκόσµιου ιστού (web server) και έπαιξε βασικό ρόλο στην αρχική ανάπτυξη του παγκόσµιου ιστού (World Wide Web). Πρόκειται Πρόκειται για ένα ελεύθερο λογισµικό, που αρχικά σχεδιάστηκε για κεντρικούς υπολογιστές µε λειτουργικό σύστηµα UNIX και αργότερα εφαρµόστηκε σε κεντρικούς υπολογιστές με Windows και άλλα λειτουργικά συστήματα.

Κεντρικός υπολογιστής ή αλλιώς εξυπηρετητής ή διακοµιστής, είναι ο υπ υπολογιστής που παρέχει διάφορες υπηρεσιες σε υπολογιστές πελατών στον παγκόσµιο ιστό. Σε σχέση με τους κοινούς υπολογιστές, είναι πιο αναβαθμισμένος όσον αφορά το λογισμικό του και τον υλικό του εξοπλισµό.

Από την πλευρά των χρηστώ χρηστών, ο ιστός αποτελείται από µια απέραντη συλλογή ιστοσελίδων. Όταν ο χρήστης επιλέξει µια ιστοσελίδα, ο φυλλοµετρητής ακολουθεί την διεύθυνσή της (hyperlink) για να βρει και να εµφανίσει τη συγκεκριµένη ιστοσελίδα. αναβαθμισμένος όσον αφορά το λογισμικό του και<br>, ο ιστός αποτελείται από μια απέραντη συλλογή<br>ι μια ιστοσελίδα, ο φυλλομετρητής ακολουθεί την<br>αι να εμφανίσει τη συγκεκριμένη ιστοσελίδα.<br>χαρακτηριστικά γνωρίσματα, αρκετά α

Ο Apache υποστηρίζει πολλά χαρακτηριστικά γνωρίσµατα, αρκετά από τα οποία υλοποιούνται µε την επέκταση του πυρήνα του. Αυτά τα χαρακτηριστικά γνωρ περιλαµβάνουν από την υποστήριξη server side γλωσσών προγραµµατισµού µέχρι και σχήµατα πιστoποίησης χρηστών ποίησης χρηστών (authentication schemes).

Κυρίως, ο Apache χρησιµοποιείται για να εξυπηρε εξυπηρετεί στατικές και δυναµικές ιστοσελίδες στον παγκόσμιο ιστό. Πολλές εφαρμογές του ιστού, σχεδιάζονται ανάλογα με το περιβάλλον και τα χαρακτηριστικά γνωρίσµατα που ο Apache παρέχει.

Όπως αναφέραµε και στην αρχή του κεφαλαίου, ο σχεδιασµός και η υλοποίηση της διαδικτυακής βάσης δεδοµένων MIRaCLe DB ακολούθησαν την σχεδιαστική πλατφόρµα LAMP, ένα δωρεάν πακέτο εφαρµογών που αποτελείται από λογισµικό ανοικτού κώδικα (open-source). Το ακρωνύµιο LAMP προκύπτει από τα αρχικά των λέξεων Linux, Apache HTTP Server, MySQL και PHP. Αυτά αποτελούν και τα κύρια συστατικά για τη δηµιουργία ενός κεντρικού υπολογιστή δικτύου (web server). source). To ακρωνύμιο LAMP προκύπτει από τα αρχικά των λέξεων Linux, Apache<br>Server, MySQL και PHP. Αυτά αποτελούν και τα κύρια συστατικά για τη<br>ργία ενός κεντρικού υπολογιστή δικτύου (web server).<br>Με τη βοήθεια του Apache

Με τη βοήθεια του Apache HTTP Server, η PHP έχει την ικανότητα να συνδέεται με την βάση δεδοµένων που υλοποιήσαµε, για την ανάκτηση των πληροφοριών που ζητά ο χρήστης, μέσω του φιλικού γραφικού περιβάλλοντος που σχεδιάσαμε. Αρχικά, η βάση σχεδιάστηκε και υλοποιήθηκε σε ένα δοκιµαστικό κεντρικό υπολογιστή, µέχρι να γίνουν οι απαραίτητες πιλοτικές δοκιµές και αξιολογήσεις και ακολούθως έγινε διαθέσιµη στον παγκόσµιο ιστό.

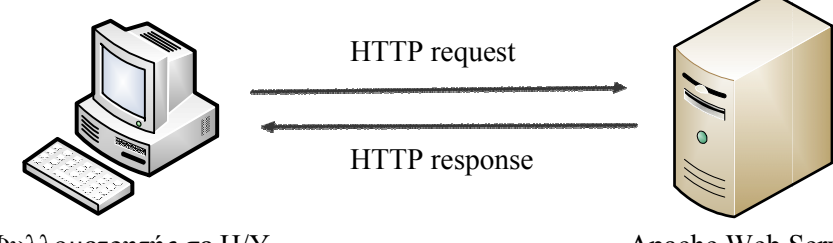

Φυλλοµετρητής σε Η/Υ

Apache Web Server

Σχήµα 24 24 Αρχή Λειτουργίας Εξυπηρετητή Παγκόσµιου Ιστού

 Ο χρήστης µπορεί να έχει εύκολη πρόσβαση στη βάση δεδοµένων MIRaCLe DB µέσω ενός ηλεκτρονικού υπολογιστή που έχει πρόσβαση στο διαδίκτυο. Η βάση δεδοµένων είναι διαθέσιµη στον ιστότοπο:

• http://bioserver-1.bioacademy.gr/MedServer/MIRaCLe

# 5.2 Ανάπτυξη ∆ιαδικτυακής Βάσης ∆εδοµένων

Ο σχεδιασµός, η ανάπτυξη και η υλοποίηση της διαδικτυακής βάσης δεδοµένων, αποτελεί ένα έργο που αποπερατώθηκε µε την πολύτιµη αρωγή πολλών ανθρώπων και φορέων. Το αποτέλεσµα που προέκυψε, οφείλεται σε συλλογική εργασία για ένα κοινό στόχο, για την έγκαιρη διάγνωση του καρκίνου του µαστού και τη µείωση της θνησιµότητας από την ασθένεια αυτή.

# 5.2.1 Κύκλος ζωής Λογισµικού

Για την ανάπτυξη του λογισµικού µας, τα δύο κύρια συµβαλλόµενα µέρη, είναι οι χρήστες που θα χρησιµοποιήσουν το προϊόν και ο σχεδιαστής που παρέχει το προϊόν. Στην περίπτωσή µας, το σύστηµά µας απευθύνεται σε χρήστες οι οποίοι είναι είτε ακτινολόγοι είτε ερευνητές. Ο κύκλος ζωής του λογισµικού, ακολούθησε το µοντέλο του καταρράκτη, τα στάδια του οποίου παριστάνονται µε τη µορφή µιας γραµµικής ακολουθίας, σαν καταρράκτης που οδηγεί το ένα στο άλλο. Όµως, όπως θα γίνει αντιληπτό παρακάτω, ακολουθήσαµε ένα επαναληπτικό µοντέλο του καταρράκτη.

## 5.2.1.1 Προδιαγραφή απαιτήσεων

 Η αρχική δραστηριότητά µας ήταν ο καθορισµός των απαιτήσεων και η σύνταξη µιας προδιαγραφής απαιτήσεων (requirements specification): συνεργαστήκαµε µαζί µε ακτινολόγους για να δηµιουργήσουµε µια περιγραφή του τί αναµένεται να παρέχει το υπό ανάπτυξη σύστηµα.

Σε πρώτο στάδιο, µια οµάδα ακτινολόγων συνεργαζόµενων µε την Ακαδηµία Αθηνών συνέλεξε από τα νοσοκοµεία τις µαστογραφίες µαζί µε τις αντίστοιχες πληροφορίες που τις πλαισιώνουν (metadata), όπως το αποτέλεσµα της βιοψίας, την κατηγοριοποίηση κατά BI-RADS και το µαστογραφικό εύρηµα. Λόγω του ότι τα νοσοκοµεία δεν δίνουν εύκολα τέτοιο υλικό γιατί ουσιαστικά πρόκειται για ευαίσθητα προσωπικά δεδοµένα, στην παρούσα φάση η βάση δεδοµένων φιλοξενεί 204 µαστογραφίες από 196 ασθενείς, µόνο από ένα Πανεπιστηµιακό Νοσοκοµείο. Φιλοδοξία όµως της Ακαδηµίας Αθηνων, αποτελεί η φιλοξενία µεγαλύτερου αριθµού περιπτώσεων σε συνεργασία µε άλλα ιδρύµατα.

Όλες οι υποψήφιες περιπτώσεις που δύναται να συµπεριληφθούν στη βάση δεδοµένων, πέρασαν µέσω µιας διαδικασίας φιλτραρίσµατος, για να επιτύχουν υψηλό επίπεδο ποιότητας, συνέπειας και ακεραιότητας. Όλες οι µαστογραφίες πρέπει να συνοδεύονται από τις αντίστοιχες πληροφορίες τους. Αφού η οµάδα των ακτινολόγων παρατήρησε και οµογενοποίησε τα δεδοµένα, έπειτα επέλεξε τις µαστογραφίες που έχουν καλή ποιότητα εικόνας και που συνήθως παρουσίαζαν κάποιες αλλοιώσεις. Αυτό, έγινε για να ταξινοµηθούν τα δεδοµένα, καθώς επίσης και να βοηθήσουν τους ακτινολόγους ή τα υπολογιστικά συστήµατα υποβοηθούµενης διάγνωσης να βελτιώσουν τη διακριτική τους ικανότητα σ' αυτές τις ανωµαλίες. Ακολούθως, οι µαστογραφίες επεξεργάστηκαν από τα υπολογιστικά συστήµατα υποβοηθούµενης διάγνωσης και αυτά προσδιόρισαν την περιοχή ενδιαφέροντος, που παρουσιάζει τις αλλοιώσεις, µε βάση τα χαρακτηριστικά της εικόνας, όπως αναφέραµε και στο κεφάλαιο 3. Οι διαστάσεις αυτές των περιοχών ενδιαφέροντος, αποθηκεύτηκαν µαζί µε όλες τις συνοδές πληροφορίες, για την κάθε περίπτωση ξεχωριστά.

## 5.2.1.2 Σχεδίαση της αρχιτεκτονικής του συστήµατος

 Αφού τα δεδοµένα υπέστησαν την τελική τους επεξεργασία και προσδιορίστηκε η χρήσιµη πληροφορία που θα εισαχθεί στη βάση, κάναµε µια υψηλού επιπέδου αποσύνθεση του συστήµατος σε επιµέρους συστατικά. Η εκτέλεση αυτής της αποσύνθεσης, είναι ο στόχος της αρχιτεκτονικής του συστήµατος. Η αρχιτεκτονική της σχεδίασης δεν ασχολείται µόνο µε την λειτουργική αποσύνθεση του συστήµατος, αλλά καθορίζει επίσης ποια συστατικά θα παρέχουν ποιες υπηρεσίες. Στην παρούσα φάση, περιγράψαµε και τις εξαρτήσεις που υπάρχουν µεταξύ των συστατικών.

## 5.2.1.3 Λεπτοµερής σχεδίαση

 Η σχεδίαση της αρχιτεκτονικής κατέληξε σε µια αποσύνθεση της περιγραφής του συστήµατος, η οποία επέτρεψε την ανάπτυξη των µεµονοµένων συστατικών ξεχωριστά.

 Ακολούθως, σχεδιάσαµε το σχήµα της βάσης. Το σχήµα της βάσης σχεδιάστηκε µε την πρέπουσα προσοχή, ώστε να παρέχει ασφάλεια στα δεδοµένα. Λόγω ηθικών περιορισµών, όλες οι προσωπικές πληροφορίες, όπως το ονοµατεπώνυµο των ασθενών, αποκλείονται από τη βάση δεδοµένων.

 Η σχεσιακή βάση δεδοµένων αποτελείται από ένα σύνολο από πίνακες που συνδέονται µεταξύ τους, ώστε ο κάθε πίνακας να περιέχει αλληλένδετες πληροφορίες, χωρίς να παρουσιάζονται διπλότυπα. Αυτό προσδίδει αποδοτικότητα στο µοντέλο, και δίνει τις απαντήσεις στα ερωτήµατα του εκάστοτε χρήστη, άµεσα, χωρίς καθυστέρηση.

Συνολικά, δηµιουργήσαµε εφτά πίνακες. Ο πίνακας members περιέχει όλους τους εγγεγραµµένους χρήστες που έχουν πρόσβαση στο περιεχόµενο της βάσης δεδοµένων. Ο πίνακας analyticList περιέχει όλες τις περιπτώσεις µε της αντίστοιχες πληροφορίες που τις συνοδεύουν, όπως τον φορέα απ' όπου έχουν παρθεί, τον τύπο του µαστού (δεξιός ή αριστερός), το αποτέλεσµα της βιοψίας, το ιστολογικό εύρηµα, τον κωδικό BI-RADS που

έχει δοθεί από ένα εµπειρογνώµονα ιατρό ακτινολόγο, το µαστογραφικό εύρηµα και τις διαστάσεις της περιοχής ενδιαφέροντος. Επιπρόσθετα, περιέχει τον ∆είκτη ∆υσκολίας ∆ιάγνωσης, που θα παρουσιάσουµε και θα αναλύσουµε στο κεφάλαιο 7, σε τρία επίπεδα πληροφορίας. Οι πίνακες education και education\_en περιέχουν τις ερωτήσεις και τις απαντήσεις για την αξιολόγηση των νέων ακτινολόγων, στην ελληνική και στην αγγλική γλώσσα αντίστοιχα. Επιπλέον, ο πίνακας rad συσχετίζει τους χρήστες που έχουν εγγραφεί στην υπηρεσία εκπαίδευσης και αξιολόγησης ακτινολόγων και παράλληλα αποθηκεύει τις απαντήσεις που δίνουν όταν αυτοί αξιολογηθούν. Ακόµη, οι πίνακες cad και caddata περιέχουν τα ονόµατα και τα αποτελέσµατα των υπολογιστικών ταξινοµητών αντίστοιχα, που έχουν καταχωρηθεί στη βάση. Τέλος, ο πίνακας ctrlt συσχετίζει τη λέξη «αποτιτάνωση» µε τη λέξη «ασβέστωση», για την ορθή αναζήτηση των δεδοµένων από τον χρήστη.

Μια αναπαράσταση των δεδοµένων που φιλοξενούνται στη βάση δεδοµένων, παρουσιάζεσαι στο σχεσιακό διάγραµµα του σχήµατος 25.

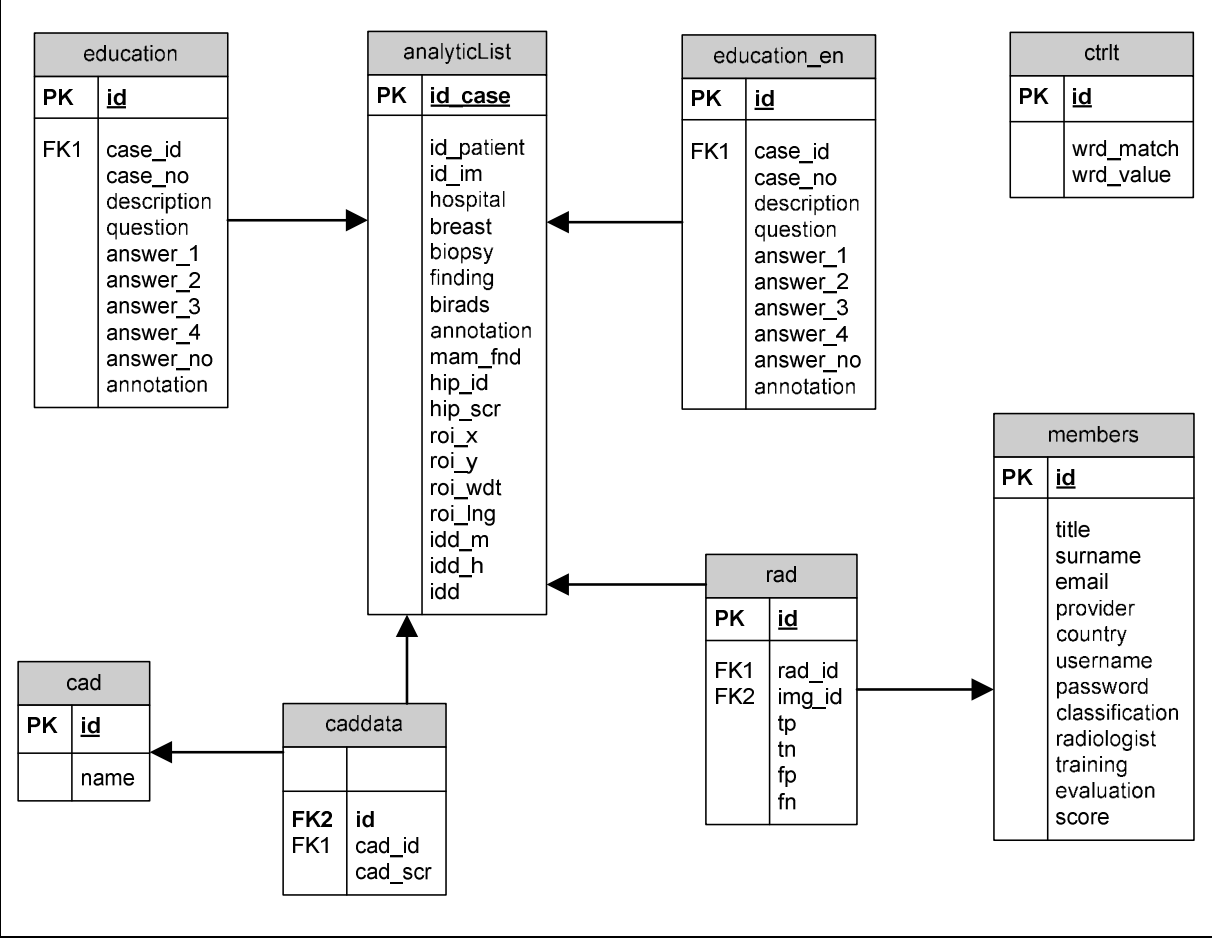

Σχήµα 25 Σχεσιακό διάγραµµα της βάσης δεδοµένων που υλοποιήσαµε

## 5.2.1.4 Συγγραφή κώδικα και έλεγχος σε επίπεδο λειτουργικών µονάδων

Η λεπτοµερής σχεδίαση ενός συστατικού του συστήµατος έγινε µε τέτοια µορφή, ώστε να είναι δυνατή η υλοποίησή του µε κάποια (εκτελέσιµη) γλώσσα προγραµµατισµού, συγκεκριµένα την PHP.

Ακολούθως, ορίσαµε τις απαιτήσεις ενός φιλικού προς το χρήστη γραφικού περιβάλλοντος, µε τη βοήθεια ιατρών, βασισµένες στην κλινική ροή της εργασίας τους, για να είναι το σύστηµα λειτουργικό στους χρήστες-ιατρούς και να τους παρέχει εύκολα και απλά τα δεδοµένα που χρειάζονται. Αυτό αποτελεί το κλειδί για την πλήρη αποδοχή και εξάπλωση του συστήµατος. Το σύστηµα και οι λειτουργίες που παρέχει, αναλύονται στο κεφάλαιο 6.

## 5.2.1.5 Ενοποίηση και έλεγχος

 Αφού υλοποιήσαµε το σύστηµα της βάσης δεδοµένων, εκτελέσαµε ελέγχους για να διασφαλίσουµε τη σωστή λειτουργία των συστατικών του και την αποδεκτή χρήση των πόρων, όπως για παράδειγµα το χρονικό διάστηµα της φόρτωσης των µαστογραφικών εικόνων. Στο παρόν στάδιο, εκτελέστηκαν κάποιες πιλοτικές δοκιµές του συστήµατος από µια οµάδα ακτινολόγων, για να επισηµάνουµε τυχόν λάθη ή παραλείψεις καθώς επίσης και για να διαπιστώσουµε αν το σύστηµα ικανοποιεί τις απαιτήσεις τους.

 Στο σηµείο αυτό είναι σηµαντικό να αναφέρουµε ότι σε κάθε δραστηριότητα του κύκλου ζωής του λογισµικού, η διαδικασία σχεδίασης ήταν επαναληπτική όπως φαίνεται και στο σχήµα 26. Αυτό σηµαίνει ότι, η δουλειά που γινόταν σε µια δραστηριότητα σχεδίασης επηρέαζε και τη δουλειά που έγινε ή επρόκειτο να γίνει σε µεταγενέστερη δραστηριότητα του κύκλου ζωής. Αυτό γινόταν σύµφωνα µε τις απαιτήσεις του χρήστηιατρού που δηµιουργούνταν σε κάθε βήµα υλοποίησης, όσο αυτή προχωρούσε.

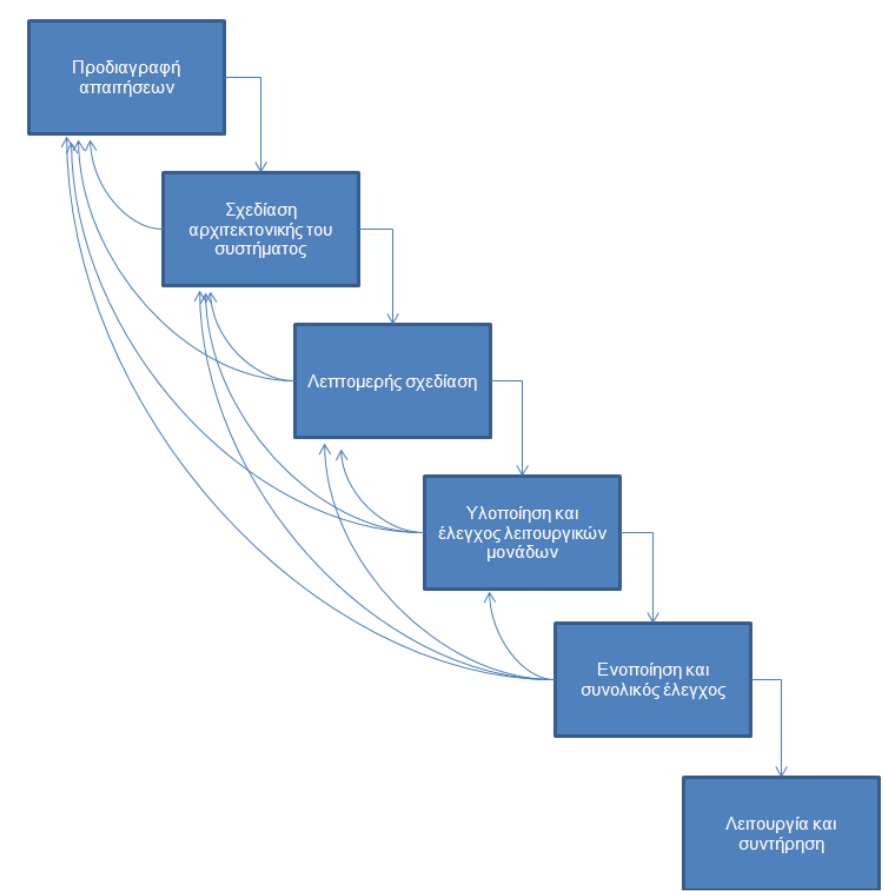

Σχήµα 26 Επαναληπτική διαδικασία σχεδίασης στο µοντέλο καταρράκτη

#### 5.2.1.6 Συντήρηση

 Μετά την ολοκλήρωση του λογισµικού και την παράδοσή του στους χρήστες, όλες οι εργασίες που γίνονται στο σύστηµα εντάσσονται στην κατηγορία της συντήρησης. Η διαδικασία της συντήρησης περιλαµβάνει τη διόρθωση τυχόν σφαλµάτων του συστήµατος τα οποία ανακαλύφθηκαν εκ των υστέρων, καθώς και την προσαρµογή/βελτίωση των υπηρεσιών του συστήµατος, ώστε να ικανοποιούν τις απαιτήσεις οι οποίες δεν έγιναν αντιληπτές στα προγενέστερα στάδια της ανάπτυξης.

#### 5.3 Ασφάλεια και Πιστοποίηση ∆εδοµένων

 Τα δεδοµένα που αποθηκεύονται στη βάση δεδοµένων, πρέπει να προστατεύονται από τη µη πιστοποιηµένη πρόσβαση και την κατά λάθος καταστροφή ή αλλαγή. Η απόλυτη προστασία της βάσης δεδοµένων από κακόβουλη χρήση δεν είναι δυνατή. Εντούτοις, µπορούν να παρθούν κάποια µέτρα ασφαλείας σε διάφορα επίπεδα.

Στο επίπεδο του συστήµατος της βάσης δεδοµένων, οι χρήστες πιστοποιούνται για πρόσβαση µόνο σε ένα περιορισµένο τµήµα της βάσης. Οι χρήστες επιτρέπεται να δίνουν ερωτήµατα, αλλά απαγορεύεται να τροποποιούν δεδοµένα. Επιπλέον, κατά τη δηµιουργία του γραφικού περιβάλλοντος στη γλώσσα PHP, χρησιµοποιήσαµε κάποιες λειτουργίες (functions), οι οποίες αφαιρούν όλους τους ενδεχοµένως επικίνδυνους χαρακτήρες από τη συµβολοακολουθία του ερωτήµατος που θέτουν οι χρήστες και επιστρέφουν την «καθαρή» ερώτηση που θα εισαχθεί στη βάση για να γίνει η αναζήτηση. Ακόµη, οι λειτουργίες αυτές δεν επιτρέπουν το φώλιασµα των ερωτήσεων, ούτε την εκτέλεση των πολλαπλών ερωτήσεων σε µια κλήση λειτουργίας.

Στο επίπεδο του λειτουργικού συστήµατος, το σύστηµα απαιτεί κωδικούς πρόσβασης για τον έλεγχο της ταυτότητάς του χρήστη, πριν αποκτήσει πρόσβαση στα δεδοµένα της βάσης δεδοµένων. Λόγω της ευαισθησίας των προσωπικών δεδοµένων των χρηστών, ο κωδικός που δηλώνει ο χρήστης µε την εγγραφή του, αποθηκεύεται σε κρυπτογραφιµένη µορφή, µε την τεχνική του αλγορίθµου MD5 (Message-Digest algorithm 5). Τα κρυπτογραφηµένα δεδοµένα δεν είναι δυνατόν να διαβαστούν, εκτός και αν ο αναγνώστης ξέρει πως να τα αποκρυπτογραφήσει.

Η µόνη µορφή πιστοποίησης που παρέχεται στον χρήστη, είναι οι πιστοποίηση ανάγνωσης των δεδοµένων. Οι πιστοποιήσεις τροποποίησης που αφορούν την εισαγωγή, ενηµέρωση ή διαγραφή δεδοµένων, δεν επιτρέπονται.

# ΚΕΦΑΛΑΙΟ 6

# ΥΛΟΠΟΙΗΣΗ ∆ΙΑ∆ΙΚΤΥΑΚΗΣ ΒΑΣΗΣ ∆Ε∆ΟΜΕΝΩΝ

 Όπως αναφέραµε στο προηγούµενο κεφάλαιο, επιλέξαµε να αποθηκεύσουµε τα δεδοµένα µας σε µια σχεσιακή βάση δεδοµένων, προκειµένου οι πληροφορίες οι οποίες διαχειρίζονται από το σύστηµα να είναι αποθηκευµένες µε αποδοτικό τρόπο και σε εκµεταλλεύσιµη µορφή από τις επιµέρους ιστοσελίδες και εφαρµογές του συστήµατος. Για τον ίδιο λόγο, τα αντίγραφα των εικόνων είναι αποθηκευµένα σε ειδικούς φακέλους µέσα στον κεντρικό υπολογιστή (web server).

 Στο κεφάλαιο αυτό, θα περιγράψουµε τις επιµέρους ιστοσελίδες µέσα στον κεντρικό υπολογιστή που βρίσκεται στην Ακαδηµία Αθηνών και θα παρουσιάσουµε τις µεθόδους που χρησιµοποιούνται στις ιστοσελίδες αυτές. Η βάση δεδοµένων οργανώνεται και παρουσιάζεται στις ακόλουθες ενότητες:

- 1. Αξιολόγηση Υπολογιστικών Ταξινοµητών
- 2. Εκπαίδευση και Αξιολόγηση Ακτινολόγων

## 6.1 Πρόσβαση στη διαδικτυακή βάση δεδοµένων MIRaCLe DB

 Όταν ο χρήστης πληκτρολογήσει στον φυλλοµετρητή (browser) του υπολογιστή του την διεύθυνση του ιστοτόπου που φιλοξενεί τη βάση δεδοµένων MIRaCLe DB, θα κληθεί πρώτα να επιλέξει τη γλώσσα που επιθυµεί, µεταξύ ελληνικών και αγγλικών. Ακολούθως, θα µεταφερθεί στην αρχική σελίδα της βάσης. Αν δεν είναι ήδη εγγεγραµµένος χρήστης σε κάποια από τις δύο παρεχόµενες υπηρεσίες, θα πρέπει να εγγραφεί σε µία από αυτές για να αποκτήσει πρόσβαση σ' αυτή. Ο χρήστης έχει την δυνατότητα να εγγραφεί δωρεάν στις εξής δύο υπηρεσίες:

- 1. Αξιολόγηση Υπολογιστικών Ταξινοµητών
- 2. Εκπαίδευση και Αξιολόγηση Ακτινολόγων

Κατά τη διαδικασία της εγγραφής του στην Αξιολόγηση Υπολογιστικών Ταξινοµητών, θα κληθεί να συµπληρώσει κάποια προσωπικά δεδοµένα. Τα δεδοµένα αυτά παρουσιάζονται στο σχήµα 27. Αντίστοιχα, κατά τη διαδικασία της εγγραφής του στην Εκπαίδευση και Αξιολόγηση Ακτινολόγων, θα κληθεί να συµπληρώσει πάλι κάποια προσωπικά δεδοµένα, τα ίδια όπως αυτά που φαίνονται στο σχήµα 27. Στο σηµείο αυτό, είναι σηµαντικό να αναφέρουµε, ότι εάν κάποιος χρήστης επιθυµεί να ξαναεγγραφεί στην ίδια υπηρεσία που έχει ήδη εγγραφεί ή να εγγραφεί και στις δύο υπηρεσίες µε τα ίδια προσωπικά δεδοµένα, θα πρέπει να δηλώσει διαφορετικό ψευδώνυµο και κωδικό σε κάθε περίπτωση.

Στην Αξιολόγηση Υπολογιστικών Ταξινοµητών, οι χρήστες έχουν την δυνατότητα να χρησιµοποιήσουν όλες τις λειτουργίες που φαίνονται στο µενού επιλογών. Αρχικά, µπορούν να δουν µία λίστα µε όλες τις περιπτώσεις που είναι αποθηκευµένες στη βάση δεδοµένουν ή να εκτελέσουν µια Απλή ή Σύνθετη Αναζήτηση, θέτοντας κάποια κριτήρια. Ακολούθως, µπορούν να δουν τη Λίστα Αξιολογηµένων Ταξινοµητών που βρίσκονται στη βάση µαζί µε τα χαρακτηριστικά τους γνωρίσµατα ή µπορούν να δουν τους ∆είκτες Ακρίβειας των Ταξινοµητών αυτών. Τέλος, οι χρήστες έχουν την ικανότητα, αφού αποθηκεύσουν στον υπολογιστή τους κάποιες µαστογραφίες και τις αξιολογήσουν χρησιµοποιώντας Υπολογιστικούς Ταξινοµητές που έχουν αναπτύξει στα εργαστήριά τους, να ανατροφοδοτήσουν τα αποτελέσµατά τους στη βάση µας µέσω ενός συγκεκριµένου προτύπου που µπορούν κατεβάσουν από την ιστοσελίδα µας. Το συγκεκριµένο πρότυπο, µπορούν να το αποστείλουν συµπληρωµένο στο Ίδρυµα Ιατροβιολογικών Ερευνών της Ακαδηµίας Αθηνών µέσω ηλεκτρονικού ταχυδροµείου.

Στην Εκπαίδευση και Αξιολόγηση Ακτινολόγων, οι χρήστες, κυρίως οι νέοι ακτινολόγοι, έχουν την δυνατότητα να εκπαιδευτούν σε πραγµατικό χρόνο µέσω µιας σειράς παρουσιάσεων που έχουν δηµιουργηθεί από ειδικούς ακτινολόγους. Επιπρόσθετα, οι χρήστες µπορούν να αξιολογηθούν µέσα από µια σειρά ερωτήσεων και να εκτιµήσουν τη διακριτική τους ικανότητα. Τέλος, µπορούν να δουν τη Λίστα Αξιολογηµένων Ακτινολόγων µαζί µε τα χαρακτηριστικά τους γνωρίσµατα.

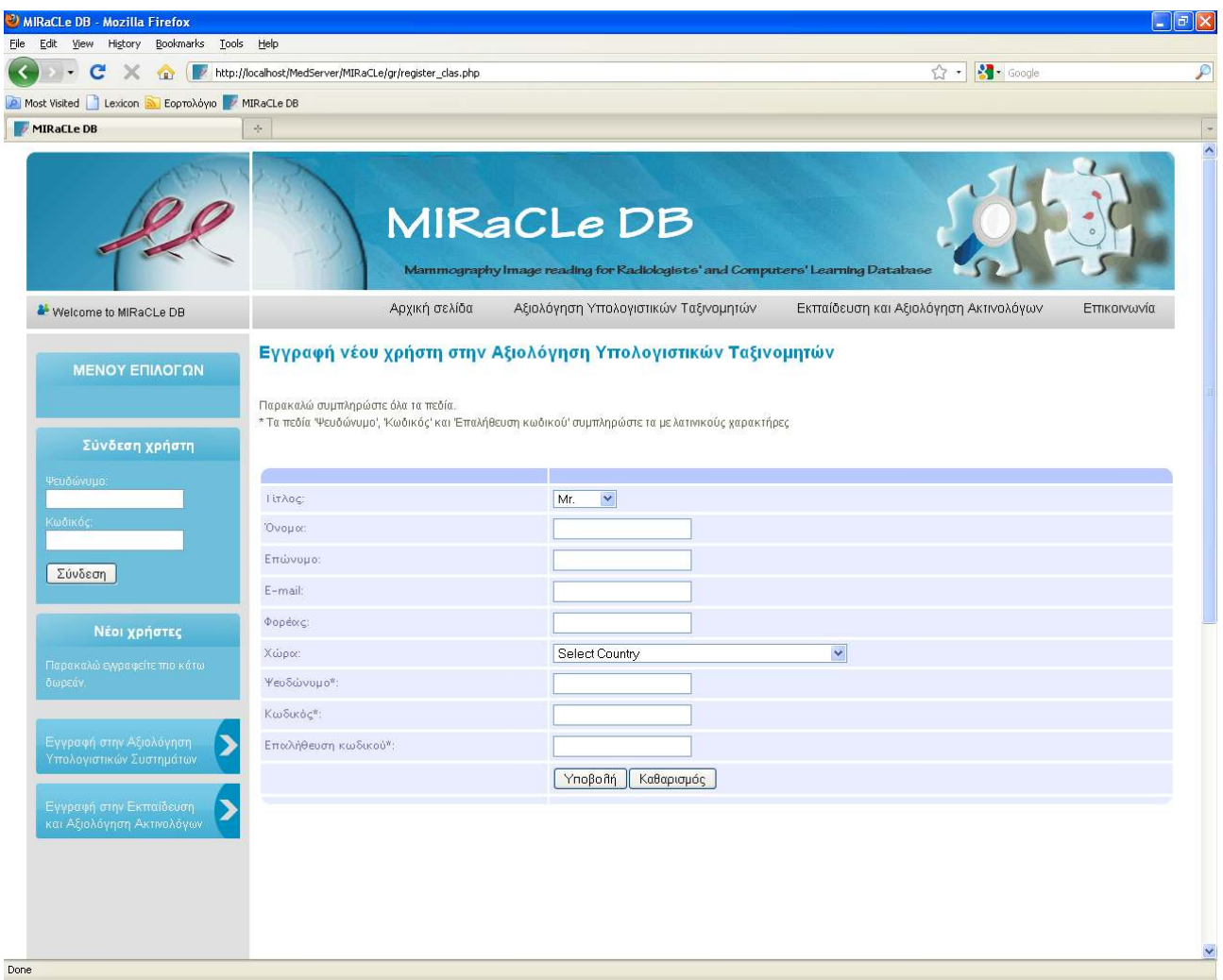

Σχήµα 27 Εγγραφή νέου χρήστη στην Αξιολόγηση Υπολογιστικών Ταξινοµητών

# 6.2 Αξιολόγηση Υπολογιστικών Ταξινοµητών

Καθώς ο χρήστης έχει συνδεθεί στην υπηρεσία Αξιολόγησης Υπολογιστικών Ταξινοµητών, έχει τη δυνατότητα να περιηγηθεί σε όλες τις διαθέσιµες λειτουργίες της. Στις παραγράφους που ακολουθούν, θα αναλύσουµε τις λειτουργίες αυτές.

## 6.2.1 Λίστα Περιπτώσεων

Στην ενότητα αυτή, οι χρήστες έχουν τη δυνατότητα να δουν τα στατιστικά κάποιων περιπτώσεων υπό τη µορφή διαγραµµάτων ή να δουν το σύνολο των διαθέσιµων περιπτώσεων υπό τη µορφή λίστας µε όλες τις πληροφορίες που της συνοδεύουν, τα λεγόµενα µεταδεδοµένα (metadata). Οι περιπτώσεις που παρουσιάζονται υπό τη µορφή διαγραµµάτων, είναι τα µαστογραφικά ευρήµατα και τα ευρήµατα της βιοψίας, όπως µπορούµε να δούµε και στο σχήµα 28.

| 11<br>1 |
|---------|
|         |
|         |
|         |
|         |
|         |
|         |
|         |
|         |
|         |
| 131     |
| 26      |
| 5       |
| 28      |
|         |

Σχήµα 28 Περιπτώσεις ευρυµάτων µέσα από τη βάση δεδοµένων που παρουσιάζονται υπό τη µορφή διαγραµµάτων

Για το κάθε εύρηµα που παρουσιάζεται στο διάγραµµα, ο χρήστης έχει την ικανότητα να επιλέξει να δει όλες τις περιπτώσεις που το αφορούν, συνοδευόµενες µε τα µεταδεδοµένα τους. Ακόµη, για την κάθε περίπτωση ο χρήστης µπορεί να επιλέξει να δει τα αποτελέσµατα σε δύο µορφές πινάκων. Η προεπιλεγµένη παρουσίαση πίνακα, περιλαµβάνει πληροφορίες όπως, ο φορέας από όπου έχει ληφθεί η συγκεκριµένη περίπτωση, το είδος του µαστού (δεξιός ή αριστερός), τα αποτελέσµατα της βιοψίας, τα ιστολογικά ευρήµατα, ο κωδικός BI-RADS, τα µαστογραφικά ευρήµατα, τον ∆είκτη ∆υσκολίας ∆ιάγνωσης σε τρία επίπεδα πληροφορίας που εξηγούµε σε επόµενο κεφάλαιο, και ολόκληρη τη µαστογραφία καθώς και την περιοχή ενδιαφέροντος (Region Of Interest image) σε σµίκρυνση. Η δεύτερη µορφή του πίνακα, ο πίνακας υπολογιστικών ταξινοµητών, περιλαµβάνει πληροφορίες που ενδιαφέρουν τους υπολογιστικούς ταξινοµητές, όπως τις διαστάσεις της εικόνας της περιοχής ενδιαφέροντος και τα αποτελέσµατα που δίνουν οι διάφοροι υπολογιστικοί ταξινοµητές που είναι καταχωρηµένοι στη βάση.

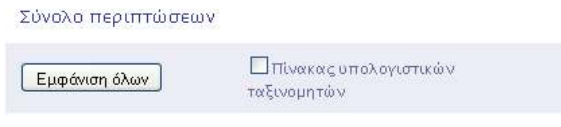

#### Σύνολο περιπτώσεων

Προεπιλεγμένη παρουσίαση πίνακα

| ID.            | Φορέας                    | Μαστός | Βιοψία                                                                                                    | Ιστολογικό<br>εύρημα | <b>BIRADS</b>           | Μαστογραφικό<br>εύρημα | IDD.<br>M | IDD<br>H                | IDD. | Μαστογραφία                                                                                         |
|----------------|---------------------------|--------|----------------------------------------------------------------------------------------------------|----------------------|-------------------------|------------------------|-----------|-------------------------|------|----------------------------------------------------------------------------------------------------|
|                | Ιπποκράτειο               |        | ινοκυστικές μεταβολές, θέσεις<br>κυστικής διάτασης,<br>αποκρινούς μετάπλασης και<br>ελαφράς επιθηλίωσης πόρων,<br>εστίες αδένω σης εν μέρει<br>σκληρυντικού τύπου και<br>εναποθέσεις αλάτων<br>ασβεστίου | καλοήθεια            | $\overline{\mathbf{3}}$ | αποτιτανώσεις          |           | $0.000$ $0.000$ $0.000$ |      | Αποθηκεύστε<br>την ΟΛΟΚΛΗΡΗ<br>εικόνα<br>Aev eiver<br>διαθέσιμη η<br>εικόνα της                     |
|                |                           |        |                                                                                                    |                      |                         |                        |           |                         |      | ΠΕΡΙΟΧΗΣ<br>ΕΝΔΙΑΦΕΡΟΝΤΟΣ                                                                           |
| $\mathbb{Z}^2$ | Ιπποκράτειο αριστερόςινκα |        |                                                                                                    | καλοήθεια            | $\ddot{\phantom{0}}$    | μικροαποτιτανώσεις     |           | 1.000 0.000 1.000       |      | Αποθηκεύστε<br>την ΟΛΟΚΛΗΡΗ<br>εικόνα<br>Αποθηκεύστε<br>την εικόνα της<br>ΠΕΡΙΟΧΗΣ<br>ΕΝΔΙΑΦΕΡΟΝΤΟΣ |
| 3              |                           |        | Ιπποκράτειο αριστερόςινοκυστική μαστοπάθεια,<br>ατροφικό και<br>ασβεστοποιημένο ινοαδένωμα                                                                                                    | καλοήθεια            | 4A                      | μικροαποτιτανώσεις     |           | 1.000 0.000 1.000       |      | Αποθηκεύστε<br>την ΟΛΟΚΛΗΡΗ<br>εικόνα<br>Αποθηκεύστε<br>την εικόνα της<br>ΠΕΡΙΟΧΗΣ<br>ΕΝΔΙΑΦΕΡΟΝΤΟΣ |

Σχήµα 29(α) Προεπιλεγµένη παρουσίαση πίνακα για το σύνολο των διαθέσιµων περιπτώσεων

Πέραν των περιπτώσεων υπό τη µορφή διαγραµµάτων, ο χρήστης µπορεί να επιλέξει να δει το σύνολο των περιπτώσεων υπό τη µορφή λίστας. Όπως και στις
προηγούµενες περιπτώσεις, ο χρήστης µπορεί να δει τα αποτελέσµατα στην προεπιλεγµένη παρουσίαση πίνακα ή στον πίνακα υπολογιστικών ταξινοµητών. Στο σχήµα 29(α) βλέπουµε το σύνολο των διαθέσιµων περιπτώσεων, υπό τη µορφή λίστας, στην προεπιλεγµένη παρουσίαση πίνακα, και στο σχήµα 29(β) στον πίνακα υπολογιστικών ταξινοµητών.

Εμφάνιση όλων

ΖΠίνακας υπολογιστικών ταδινουητών

Σύνολο περιπτώσεων

Παρουσίαση πίνακα υπολογιστικών ταξινομητών

| ID             | Βιοψία                                                                                                    | <b>BIRADS</b>  | Ιστολογικό<br>εύρημα                              | ROLX. | ROLY | ROI_Πλάτος | <b>ROI_Mήκος</b> | HIP-MST |
|----------------|----------------------------------------------------------------------------------------------------|----------------|---------------------------------------------------|-------|------|------------|------------------|---------|
| $\mathbf{1}$   | ινοκυστικές μεταβολές, θέσεις κυστικής διάτασης,<br>αποκρινούς μετάπλασης και ελαφράς επιθηλίωσης.<br>πόρων, εστίες αδένωσης εν μέρει σκληρυντικού τύπου και<br>εναποθέσεις αλάτων ασβεστίου. | 3              | καλοήθεια                                         |       |      |            |                  | P       |
| $\overline{c}$ | <b>LVKOL</b>                                                                                                    | 3              | καλοήθεια                                         | 670   | 1226 | 55         | 45               | N       |
| 3              | ινοκυστική μαστοπάθεια, ατροφικό και ασβεστοποιημένο<br>ινοαδένωμα                                                                                                    | 4A             | καλοήθεια                                         | 334   | 1705 | 87         | 115              | N       |
| $\overline{4}$ | ινοκυστική μαστοπάθεια,μέτρια-σοβαρή υπερπλασία<br>επιθηλίου πόρων                                                                                                    | 3              | καλοήθεια                                         | 789   | 995  | 307        | 406              | P       |
| 5              | βλεννοκήλη του μαστού συνοδευόμενη απο εστιακή<br>άτυπη υπερπλασία των πόρων.                                                                                                    |                | προκαρκινικές<br>αλλοιώσεις<br>υψηλού<br>κινδύνου |       |      |            |                  | P       |
| 6              | ινοκυστική νόσος                                                                                                    | 4B             | καλοήθεια                                         | 423   | 982  | 150        | 141              | P       |
| 7              | ίνω ση-απλή επιθηλίω ση-αδένω ση-φλεγμονώ δης<br>διήθηση                                                                                                    | 3              | καλοήθεια                                         | 591   | 1666 | 92         | 119              | N       |
| 8              | εστίες αδένωσης τυφλών πόρων                                                                                                    | 3              | καλοήθεια                                         |       |      |            |                  | N       |
| 9              | ινκα - μικροαδενώματα - ADH                                                                                                    | 4A             | προκαρκινικές<br>αλλοιώσεις<br>υψηλού<br>κινδύνου | 1598  | 2018 | 71         | 75               | N       |
| 10             | <b>LVK 00</b>                                                                                                    | 3              | καλοήθεια                                         | 197   | 980  | 130        | 98               | N       |
| 11             |                                                                                                    | 3              |                                                   |       |      |            |                  | P       |
| 12             | ινοαδένωμα                                                                                                    | 3              | καλοήθεια                                         | 148   | 1403 | 141        | 84               | P       |
| 13             | tvkx-SCA                                                                                                    | 3              | καλοήθεια                                         | 1574  | 2408 | 51         | 65               | N       |
| 14             | ADH-tvkx                                                                                                    | 3              | προκαρκινικές<br>αλλοιώσεις<br>υψηλού<br>κινδύνου |       |      |            |                  | N       |
| 15             | αλλοιώσεις ινοκυστικής μαστοπάθειας, εστίες λοβιακής<br>νεοπλασίας μαστού                                                                                                    |                | καλοήθεια                                         |       |      |            |                  | P       |
| 16             | ώριμος λιπώδης ιστός και αυξημένο ινώδες υπόστρωμα<br>με αιμοραγική διαπότιση                                                                                                    | 4A             | καλοήθεια                                         | 876   | 2062 | 146        | 87               | P       |
| 17             | in situ πορογενές αδενοκαρκίνωμα, σκληρυντική αδένωση                                                                                                    | 4B             | καρκίνωμα - μη<br>διηθητικός<br>καρκίνος          |       |      |            |                  |         |
| 18             | DCIS                                                                                                    | $\overline{4}$ | καρκίνωμα - μη 166<br>διηθητικός<br>καρκίνος      |       | 1240 | 182        | 131              | P       |

Σχήµα 29(β) Πίνακας υπολογιστικών ταξινοµητών για το σύνολο των διαθέσιµων περιπτώσεων

 Στην προεπιλεγµένη παρουσίαση πίνακα, οι χρήστες, πέραν του ότι µπορούν να δουν ολόκληρη την εικόνα ή την εικόνα της περιοχή ενδιαφέροντος για την κάθε περίπτωση, επιπλέον, έχουν την δυνατότητα να αποθηκεύσουν αυτές τις εικόνες στον υπολογιστή τους, για περεταίρω επεξεργασία, υπό τη συµπίεση tiff, που προσδίδει τη βέλτιστη ανάλυση εικόνας.

 Ωσαύτως, οι χρήστες µπορούν να πατήσουν µε το δείκτη του ποντικού πάνω στις εικόνες που παρουσιάζονται στην προεπιλεγµένη παρουσίαση πίνακα, για να τις δουν στο πραγµατικό τους µέγεθος. Κάθε µαστογραφία, συνοδεύεται µε όλες τις πληροφορίες που την αφορούν.

 Αν ο χρήστης επιλέξει να δει την εικόνα που δείχνει την περιοχή ενδιαφέροντος µιας µαστογραφίας, µπορεί περαιτέρω να δει ολόκληρη την εικόνα της µαστογραφίας µε σηµειωµένη περιοχή ενδιαφέροντος, ή µπορεί να δει την εικόνα της περιοχής ενδιαφέροντος του Ιπποκράτη, όπως φαίνεται στο σχήµα 30. Επιπλέον, ο χρήστης έχει την δυνατότητα να αποθηκεύσει στον υπολογιστή του αυτές τις δύο εικόνες.

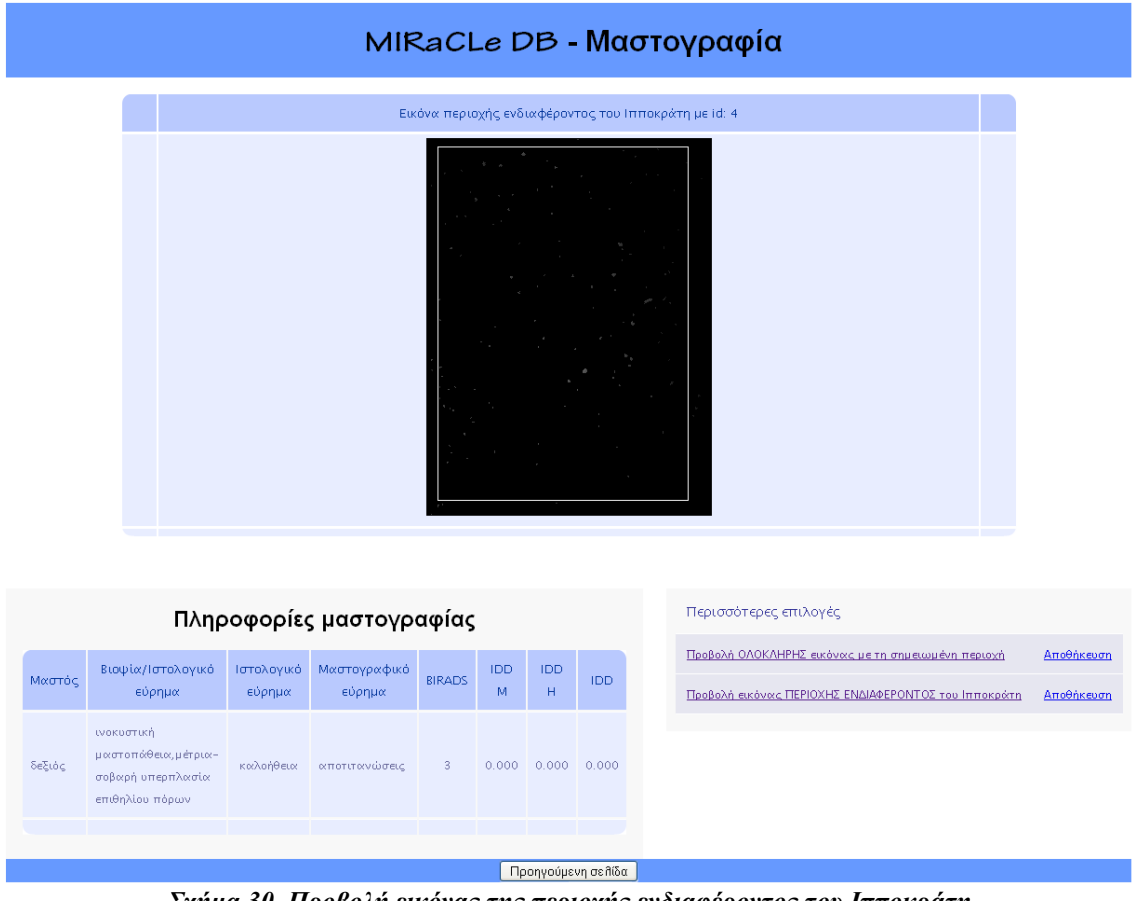

Σχήµα 30 Προβολή εικόνας της περιοχής ενδιαφέροντος του Ιπποκράτη

# 6.2.2 Απλή Αναζήτηση

 Η λειτουργία αυτή, δίνει την ικανότητα στον χρήστη να εκτελεί ξεχωριστές αναζητήσεις στη βάση δεδοµένων, για όλες τις διαθέσιµες περιπτώσεις. Η αναζήτηση αυτή περιλαµβάνει, όπως φαίνονται και στο σχήµα 31, τις εξής επιλογές:

- Αναζήτηση στα µαστογραφικά ευρήµατα
- Αναζήτηση στα αποτελέσµατα στις βιοψίας
- Αναζήτηση στα ιστολογικά ευρήµατα, µέσα από µια λίστα περιπτώσεων
- Αναζήτηση µε βάση τον κωδικό BI-RADS

• Αναζήτηση µε βάση τα αποτελέσµατα ενός απ' τους διαθέσιµους υπολογιστικούς ταξινοµητές.

Απλή Αναζήτηση

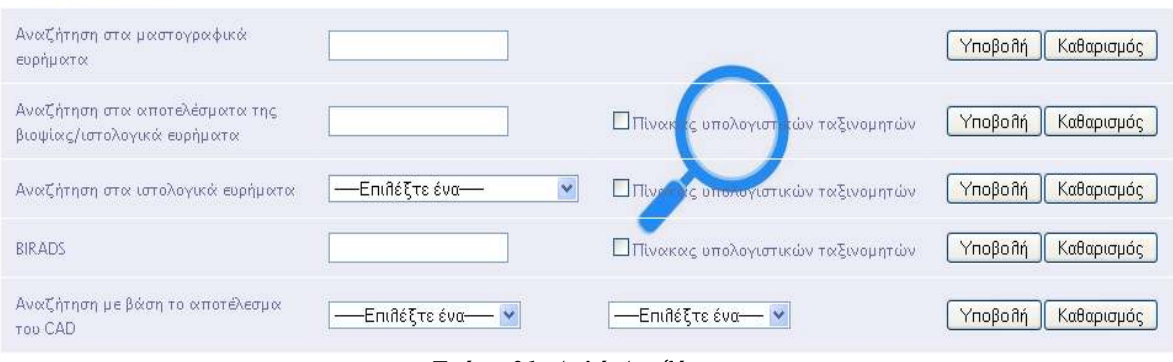

Σχήµα 31 Απλή Αναζήτηση

 Η αναζήτηση γίνεται µε ξεχωριστές λέξεις κλειδιά για την κάθε περίπτωση. Η Απλή Αναζήτηση, υλοποιήθηκε για να βοηθήσει τους ακτινολόγους να λαµβάνουν γρήγορα, εύκολα και απλά πληροφορίες που είναι παρεµφερείς µε την περίπτωση που δύναται να εξετάζουν µια δεδοµένη στιγµή. Η λειτουργία αυτή, θα καλύψει τις ανάγκες των ακτινολόγων που δουλεύουν σε επαρχιακά νοσοκοµεία και δεν έχουν άµεση πρόσβαση σε αρχεία µαστογραφίας.

## 6.2.3 Σύνθετη Αναζήτηση

 Η Σύνθετη Αναζήτηση αποτελεί ένα αξιόλογο εργαλείο της MIRaCLe DB, που δίνει τη δυνατότητα τους χρήστες να εκτελέσουν σύνθετες αναζητήσεις και να ανακτήσουν ένα ειδικό αποτέλεσµα, µε συγκεκριµένα κριτήρια που οι ίδιοι έχουν θέσει. Οι χρήστες έχουν τη δυνατότητα να επιλέξουν από δύο εώς και τέσσερα χαρακτηριστικά για την αναζήτησή τους. Στην ιστοσελίδα της Σύνθετης Αναζήτησης, δίνεται ένα συγκεκριµένο παράδειγµα του εργαλείου, για να διευκολύνει τη χρήση του από τους χρήστες-ιατρούς που δεν είναι εξοικειωµένοι µε το εργαλείο αυτό. Τα πεδία αναζήτησης φαίνονται στο σχήµα 32. Η χρησιµότητα της Σύνθετης Αναζήτησης, θα δοθεί µε συγκεκριµένα παραδείγµατα σε επόµενη παράγραφο του κεφαλαίου αυτού.

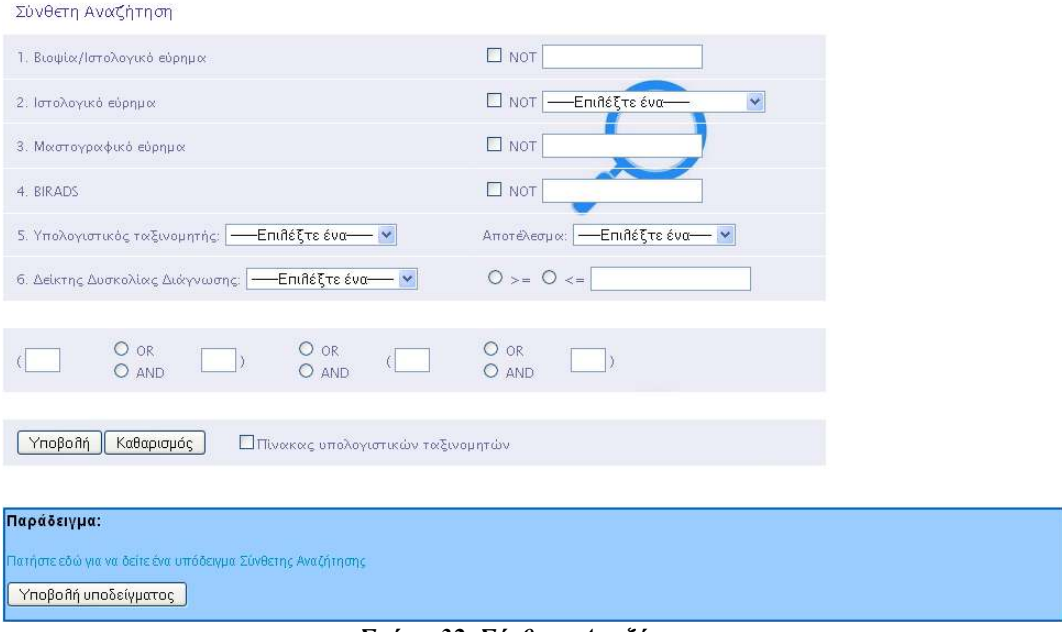

Σχήµα 32 Σύνθετη Αναζήτηση

## 6.2.4 Λίστα Αξιολογηµένων Ταξινοµητών

Ακολούθως, στη Λίστα Αξιολογηµένων Ταξινοµητών οι χρήστες µπορούν να παρατηρήσουν τα αποτελέσµατα των υπολογιστικών ταξινοµητών που βρίσκονται στη βάση. Σε αυτή την ενότητα, οι χρήστες µπορούν να συγκρίνουν τα χαρακτηριστικά γνωρίσµατα των υπολογιστικών ταξινοµητών, όπως είναι η ευαισθησία (sensitivity) και η ειδικότητα (specificity).

 Η ευαισθησία φανερώνει το ποσοστό των ορθά αξιολογηµένων κακοηθειών επί του συνόλου των µαστογραφιών από τον εκάστοτε υπολογιστικό ταξινοµητή, ενώ η ειδικότητα δείχνει πόσες από τις καλοήθεις περιπτώσεις επί του συνόλου των µαστογραφιών αξιολογήθηκαν ως αθώες, όπως άλλωστε έπρεπε, από τον εκάστοτε υπολογιστικό ταξινοµητή.

- a) Specificity =  $TN / (TN + FP)$
- b) Sensitivity =  $TP / (TP + FN)$

Όπου:

- True Positive (TP): είναι ο αριθµός περιπτώσεων που διαγνώστηκαν σωστά ως κακοήθεις.
- False Positive (FP): είναι ο αριθμός των καλοήθων περιπτώσεων που διαγνώστηκαν λανθασµένα ως κακοήθεις.
- Τrue Negative (TN): είναι ο αριθµός των καλοήθων περιπτώστεων που διαγνώστηκαν σωστά ως καλοήθεις.
- False Negative (FN): είναι ο αριθμός των κακοήθων περιπτώσεων που διαγνώστηκαν λανθασµένα ως καλοήθεις.

Με βάση τα µεγέθη αυτά, την ευαισθησία και την ειδικότητα, εξετάζεται η αξιοπιστία του κάθε υπολογιστικού ταξινοµητή. Στην ιδανική περίπτωση, όπου ο ταξινοµητής παρουσιάζει απόλυτη επιτυχία στην κατηγοριοποίηση άγνωστων µαστογραφιών, τα παραπάνω µεγέθη ισούνται µε ένα.

Στο σχήµα 33, φαίνεται ο τρόπος µε τον οποίο παρουσιάζονται τα αποτελέσµατα των αξιολογηµένων ταξινοµητών.

| HIP-MST<br>36 86<br>48<br>$-6$ |                 |                 |                          |
|--------------------------------|-----------------|-----------------|--------------------------|
|                                | 88.888888888889 | 29.508196721311 | <b>PDF</b><br>Αποθήκευση |

Σχήµα 33 Λίστα Αξιολογηµένων Ταξινοµητών

 Επιπρόσθετα, στην ενότητα αυτή ο χρήστης µπορεί να αποθηκεύσει το αρχείο περιγραφής δεδοµένων, όπως φαίνεται στο σχήµα 34. Αυτό, περιέχει της πληροφορίες που αφορούν την εκάστοτε αξιολόγηση, όπως την ηµεροµηνία διεξαγωγής της, το όνοµα του υπολογιστικού ταξινοµητή, τον συνολικό αριθµό των περιπτώσεων που αξιολόγησε, καθώς και τον αύξοντα αριθµό της κάθε περίπτωσης. Ακόµη, συµπεριλαµβάνει τα αποτελέσµατα της αξιολόγησης, όπως παρουσιάζονται στην λίστα.

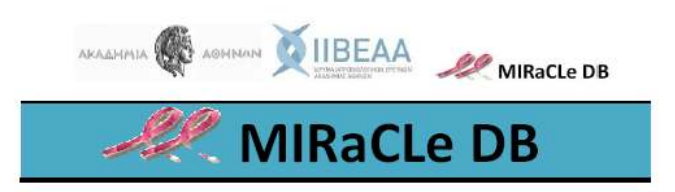

## Λίστα Αξιολογημένων Ταξινομητών

Ημερομηνία: 13 Αυγούστου 2009

Όνομα Υπολογιστικού Ταξινομητή: Ιπποκράτης - ΜΣΤ

Αριθμός περιπτώσεων: 176

ID περιπτώσεων: 1, 2, 3, 4, 5, 6, 7, 8, 9, 10, 11, 12, 13, 14, 15, 16, 17, 18, 19, 20, 21, 22, 23, 24, 25, 26, 27, 28, 29, 30, 31, 32, 33, 34, 35, 36, 37, 38, 39, 40, 41, 42, 43, 44, 45, 46, 47, 48, 49, 50, 51, 52, 53, 54, 55, 56, 57, 58, 59, 60, 61, 62, 63, 64, 65, 66, 67, 68, 69, 70, 71, 72, 73, 74, 75, 76, 77, 78, 79, 80, 81, 82, 83, 84, 85, 86, 87, 88, 89, 90, 91, 92, 93, 94, 95, 96, 97, 98, 99, 100, 101, 102, 103, 104, 105, 106, 107, 108, 109, 110, 111, 112, 113, 114, 115, 116, 117, 118, 119, 120, 121, 122, 123,  $124, 125, 126, 127, 128, 129, 130, 131, 132, 133, 134, 135, 136, 137, 138, 139, 140, 141, 142, 143, 144, 145, 146, 147, 148, 149, 150, 151, 152, 153, 154, 155, 156, 157,$ 158, 159, 160, 161, 162, 163, 164, 165, 166, 167, 168, 169, 170, 171, 172, 173, 174, 175, 176, 177, 178, 179, 180, 181, 182, 183, 184, 185, 186, 187, 188, 189, 190, 191, 192, 193, 194, 195, 196, 197, 198, 199, 200, 201, 202, 203, 204

True Positive: 48 True Negative: 36 False Positive: 86 False Negative: 6

Sensitivity: 88 888888888889 Specificity: 29.508196721311

Σχήµα 34 Αρχείο Περιγραφής ∆εδοµένων

## 6.2.5 ∆είκτες Ακριβείας

 Στην ενότητα αυτή, παρουσιάζονται οι ∆είκτες Ακριβείας των ταξινοµητών που έχουν καταχωρηθεί στη βάση δεδοµένων, υπολογιστικών ταξινοµητών και ακτινολόγων. Ο δείκτης ακριβείας αποτελεί έναν δείκτη ποιότητας δυαδικής ταξινόµησης. Επιστρέφει µια τιµή µεταξύ 0 και 2. Ο συντελεστής 2 αντιπροσωπεύει µία τέλεια πρόγνωση, ο συντελεστής 1 µία µέτρια τυχαία πρόβλεψη και τέλος ο συντελεστής 0 αντιπροσωπεύει µία αντίστροφη πρόβλεψη. Ο µαθηµατικός τύπος για τον υπολογισµό του συγκεκριµένου ∆είκτη Ακριβείας (Index of Accuracy – IA), περιγράφεται στο κεφάλαιο 7. Στο σχήµα 35, φαίνεται ο τρόπος παρουσίασης του δείκτη ακριβείας.

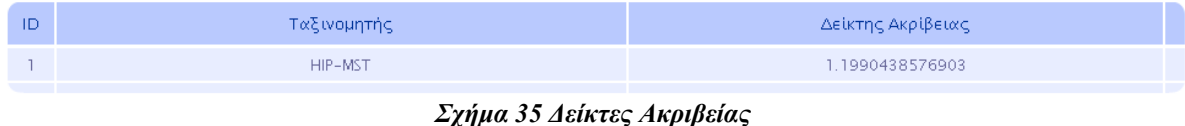

## 6.2.6 Εισαγωγή νέων δεδοµένων στη Λίστα Αξιολογηµένων Ταξινοµητών

Η MIRaCLe DB, παρέχει τη δυνατότητα στο χρήστη, ερευνητή της πληροφορικής, να αποθηκεύσει όσες περιπτώσεις επιθυµεί στον υπολογιστή του. Ακολούθως, ο ερευνητής αυτός µπορεί να τις εξετάσει στον υπολογιστικό ταξινοµητή του, µε τον αλγόριθµο που έχει αναπτύξει στο εργαστήριό του. Έπειτα, µπορεί να ανατροφοδοτήσει τη βάση δεδοµένων µας µε τα αποτελέσµατα που έλαβε από την αξιολόγησή του, µέσω ενός συγκεκριµένου προτύπου, όπως παρουσιάζεται στο σχήµα 36, που µπορεί να κατεβάσει από την συγκεκριµένη ιστοσελίδα. Αφού το συµπληρώσει, µπορεί να το αποστείλει µέσω ηλεκτρονικού ταχυδροµείου, στο Ιατροβιολογικό Εργαστήριο της Ακαδηµίας Αθηνών, για να ελεχθούν τα αποτελέσµατα και έπειτα να εισαχθούν στη βάση. Τα αποτελέσµατα που εισάγονται στη βάση δεδοµένων, βοηθούν στον υπολογισµό του ∆είκτη ∆υσκολίας ∆ιάγνωσης, όπως θα αναφέρουµε στο κεφάλαιο 7.

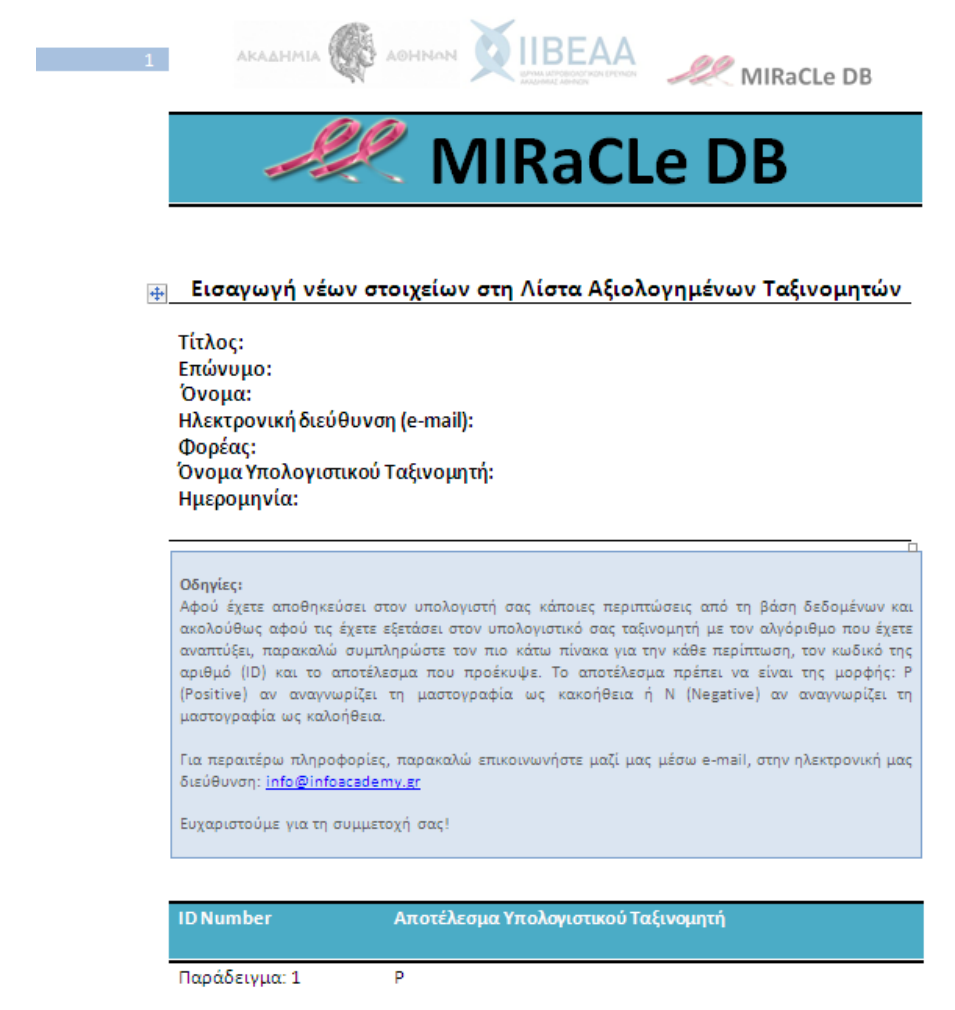

Σχήµα 36 Πρότυπο για την εισαγωγή νέων στοιχείων στη Λίστα Αξιολογηµένων Ταξινοµητών

Για την κάθε περίπτωση που αξιολόγησε, ο χρήστης πρέπει να συµπληρώσει τον αύξοντα αριθµό της (ID) και το αποτέλεσµα που προέκυψε από τον αλγόριθµο που χρησιµοποιήσε στον Υπολογιστικό του Ταξινοµητή. Το αποτέλεσµα πρέπει να είναι της µορφής: P (Positive) εάν εκτιµάει τη µαστογραφία ως κακοήθεια και N (Negative) εάν εκτιµάει τη µαστογραφία ως καλοήθεια.

Η λειτουργία αυτή της εισαγωγής νέων στοιχείων στη Λίστα Αξιολογηµένων Ταξινοµητών, θα µας βοηθήσει να επιτύχουµε τους δύο στόχους που έχουµε θέσει:

- 1. Να ωθήσουµε τους ερευνητές να βελτιώσουν τη διακριτική απόδοση των αλγορίθµων και των µεθόδων των υπολογιστικών συστηµάτων υποβοηθούµενης διάγνωσης που έχουν υλοποιήσει, υπό την έννοια της ευγενούς άµιλλας.
- 2. Να εµπλουτίσουµε το περιεχόµενο της βάσης δεδοµένων που υλοποιήσαµε και να την κρατήσουµε ενηµερωµένη.

## 6.3 Εκπαίδευση και Αξιολόγηση Ακτινολόγων

Καθώς ο χρήστης έχει συνδεθεί στην υπηρεσία Εκπαίδευσης και Αξιολόγησης Ακτινολόγων, έχει τη δυνατότητα να περιηγηθεί σε όλες τις διαθέσιµες λειτουργίες της. Στις παραγράφους που ακολουθούν, θα αναλύσουµε τις λειτουργίες αυτές.

## 6.3.1 Εκπαίδευση Ακτινολόγων

 Στην ενότητα αυτή, οι νέοι ακτινολόγοι έχουν την ικανότητα να εκπαιδευτούν πάνω σε θέµατα που αφορούν τον καρκίνο του µαστού, σε πραγµατικό χρόνο, µέσα από µια σειρά παρουσιάσεων που έχουν δηµιουργηθεί ειδικά για τη MIRaCLe DB από ειδικούς ακτινολόγους. Στόχος της παρούσας ενότητας, αποτελεί η βελτίωση της διακριτικής απόδοσης των νέων ακτινολόγων, µέσα από την ψηφιακή ηλεκτρονική εκµάθηση. Ο εκάστοτε χρήστης, µπορεί να επαναλάβει τη διαδικασία εκµάθησης για την καλύτερη αφοµοίωση του περιεχοµένου, οποιαδήποτε στιγµή το επιθυµεί, σε όποιο µέρος κι αν βρίσκεται, φτάνει να έχει στη διάθεσή του έναν ηλεκτρονικό υπολογιστή µε πρόσβαση στον παγκόσµιο ιστό. Στο σχήµα 37, φαίνεται ο τρόπος παρουσίασης της εκπαίδευσης των ακτινολόγων, µέσα από ένα αναδυόµενο παράθυρο (pop-up window), στον φυλλοµετρητή του χρήστη.

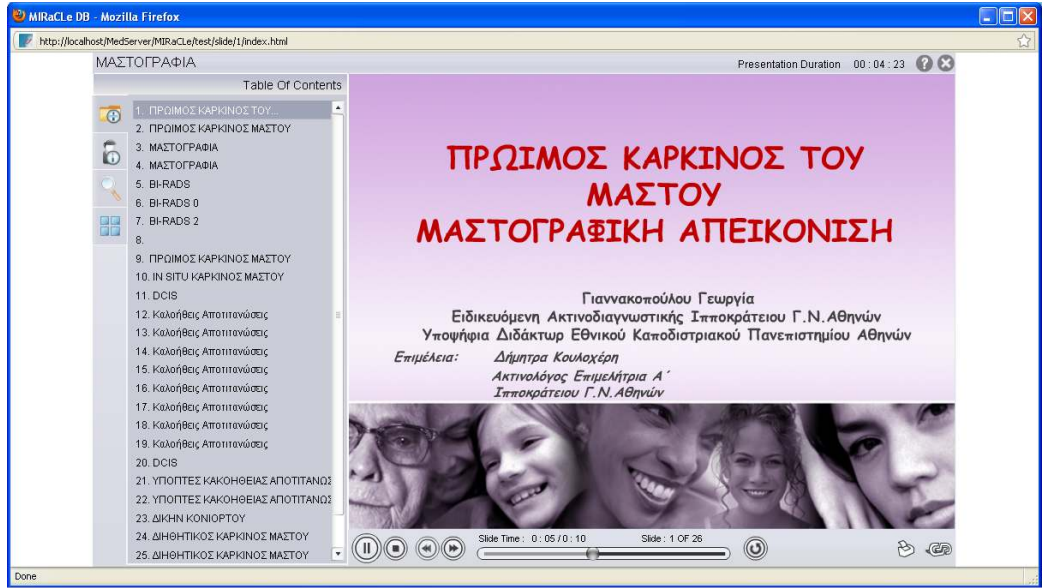

Σχήµα 37 Ψηφιακή εκπαίδευση νέων ακτινολόγων

## 6.3.2 Αξιολόγηση Ακτινολόγων

 Μια άλλη αξιόλογη λειτουργία που διατίθεται από την MIRaCLe DB, είναι η εκπαίδευση των ακτινολόγων. Εδώ, οι ακτινολόγοι έχουν την δυνατότητα να αξιολογηθούν µέσω διαφορετικών σεναρίων, που έχουν δηµιουργηθεί ειδικά για τη MIRaCLe DB από ειδικούς ακτινολόγους.

 Για την κάθε περίπτωση που αξιολογείται ο ακτινολόγος, έχει την ικανότητα παρατηρήσει τη µαστογραφική εικόνα µε τη βοήθεια του ψηφιακού µεγεθυντικού φακού. Το ισχυρό αυτό εργαλείο, βοηθάει τον ακτινολόγο να εστιάσει την προσοχή του στις περιοχές της µαστογραφίας όπου υπάρχουν εµφανή ευρήµατα. Μπορεί να µεγεθύνει την συγκεκριµένη περιοχή και να εξετάσει την αλλοίωση, όπως φαίνεται στο σχήµα 38.

MIRACLe DB - Ψηφιακός μεγεθυντικός φακός

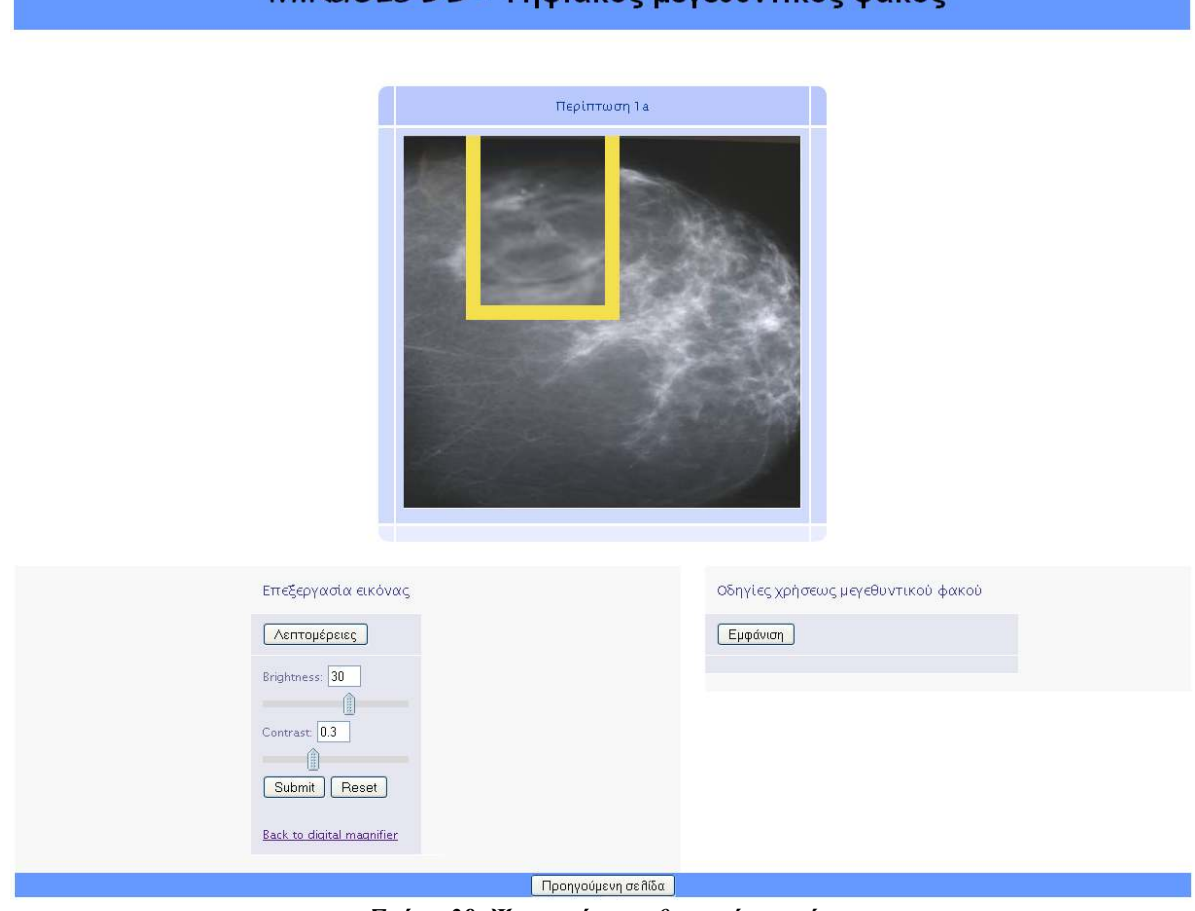

Σχήµα 38 Ψηφιακός µεγεθυντικός φακός

 Πέραν αυτού, ο χρήστης µπορεί να επεξεργαστεί την εικόνα, αλλάζοντας την φωτεινότητα ή την αντίθεσή της. Η επεξεργασία αυτή, κάνει πιο εµφανή στον χρήστη τα όποια µαστογραφικά ευρήµατα ή αλλοιώσεις υπάρχουν, βοηθώντας τον να κάνει καλύτερη εκτίµηση της διάγνωσής του και να απαντήσει σωστά στα ερωτήµατα που αντιστοιχούν στη συγκεκριµένη µαστογραφία. Η διαδραστικότητα που παρέχει στον εκάστοτε χρήστη το εργαλείο αυτό, αναπτύσσει τον ενθουσιασµό του βοηθώντας τον να βελτιώσει διακριτικές του δεξιότητες ,µέσα από ένα ενδιαφέρον γραφικό περιβάλλον.

 Στην ενότητα αυτή, για κάθε ερώτηση, ο χρήστης θα κληθεί να επιλέξει την σωστή διάγνωση µέσα από µια λίστα τεσσάρων επιλογών, που ανταποκρίνεται στα µαστογραφικά ευρήµατα της συγκεκριµένης µαστογραφίας. Έπειτα, αφού υποβάλει την απάντησή του, θα λάβει άµεσα τη σωστή απάντηση και την µέχρι στιγµής βαθµολογία του. Στο σχήµα 39, παρουσιάζεται η διαδικασία αξιολόγησης των ακτινολόγων.

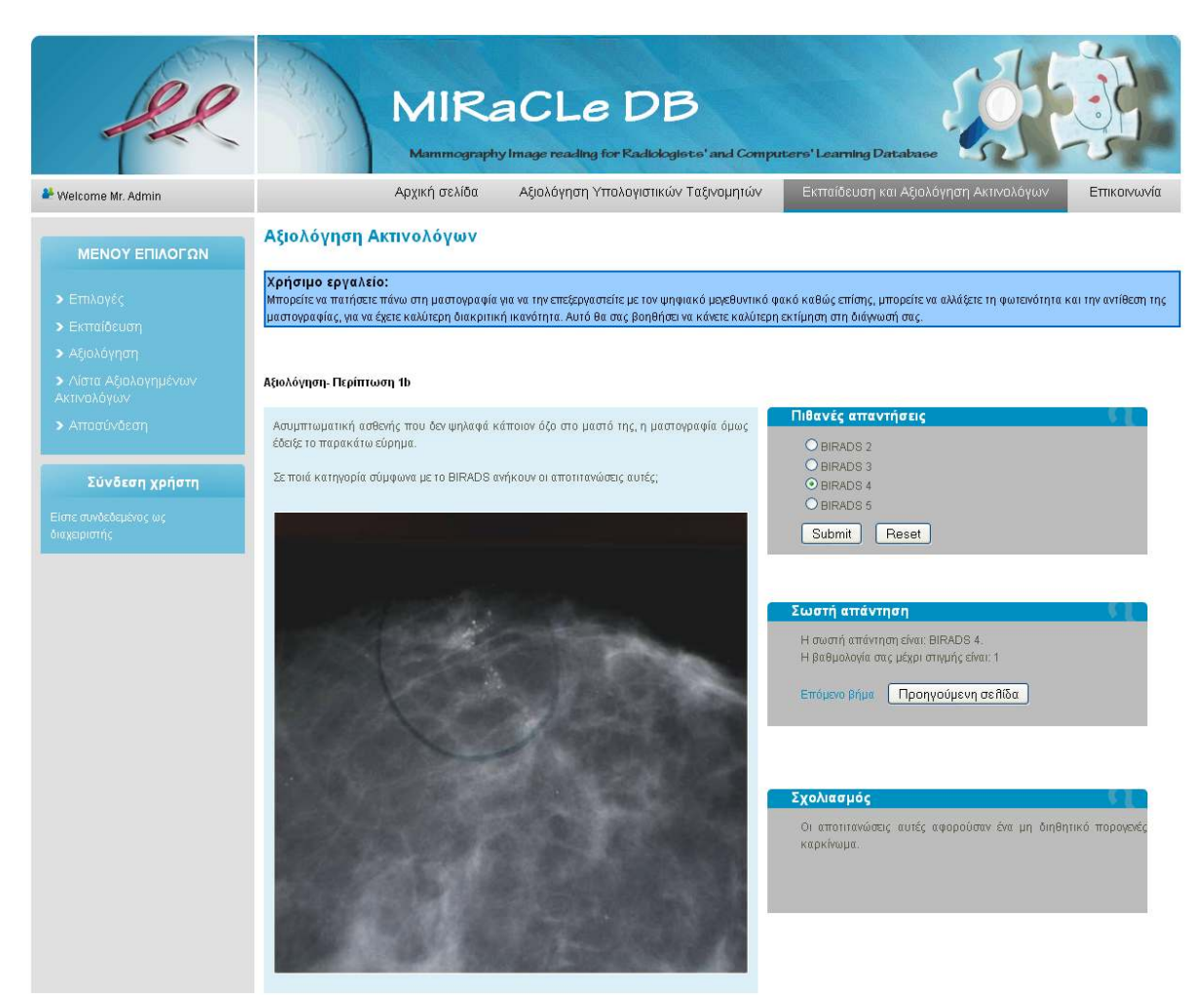

Σχήµα 39 ∆ιαδικασία αξιολόγησης ακτινολόγων

Με το πέρας της διαδικασίας αξιολόγησης, ο χρήστης θα λάβει την τελική του βαθµολογία. Με βάση αυτή, ο χρήστης θα είναι σε θέση να αξιολογήσει τη διακριτική του απόδοση. Η βαθµολογία του κάθε χρήστη καταχωρείται στη βάση δεδοµένων, για τη δηµιουργία στατιστικών καθώς και για τον υπολογισµό του ∆είκτη ∆υσκολίας ∆ιάγνωσης. Στο σηµείο αυτό, θα πρέπει να αναφέρουµε ότι, ο κάθε χρήστης µπορεί να αξιολογηθεί µόνο µια φορά µε τον ίδιο λογαριασµό. Εάν επιθυµεί να αξιολογηθεί ξανά, θα πρέπει να εγγραφεί ξανά στη συγκεκριµένη υπηρεσία, δίνοντας τα ίδια προσωπικά στοιχεία, αλλά διαφορετικό ψευδώνυµο και διαφορετικό κωδικό.

## 6.3.3 Λίστα Αξιολογηµένων Ακτινολόγων

Τέλος, στη Λίστα Αξιολογηµένων Ακτινολόγων οι χρήστες παρατηρούν τα αποτελέσµατα των ακτινολόγων που έχουν αξιολογηθεί. Σε αυτή την ενότητα, οι χρήστες µπορούν να συγκρίνουν παρατηρήσουν γνωρίσµατα την ευαισθησία (sensitivity) και την ειδικότητα (specificity) των αξιολογηµένων ακτινολόγων, που υπολογίζονται όπως αναφέραµε στην παράγραφο 6.2.4.

## 6.4 Σενάρια Χρήσης

 Στην παράγραφο αυτή, θα περιγράψουµε κάποια παραδείγµατα, µέσα από διάφορα σενάρια χρήσης στην Αξιολόγηση Υπολογιστικών Ταξινοµητών, για την περαιτέρω κατανόηση των λειτουργιών και των δυνατοτήτων που παρέχει η MIRaCLe DB.

 Στο σχήµα 40, φαίνονται όλες οι διαθέσιµες λειτουργίες που παρέχει η υπηρεσία Αξιολόγησης Υπολογιστικών Ταξινοµητών, σε ένα διάγραµµα περιπτώσεων χρήσης µε τη βοήθεια της Ενοποιηµένης Γλώσσας Μοντελοποίησης (UML).

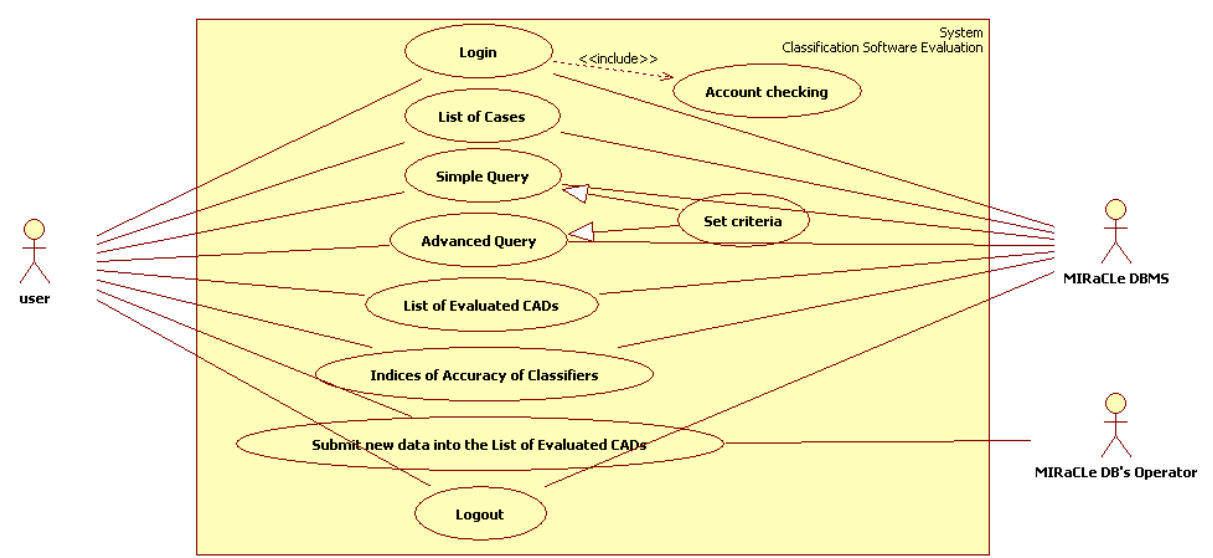

Σχήµα 40 ∆ιάγραµµα περιπτώσεων χρήσης στην Αξιολόγηση Υπολογιστικών Ταξινοµητών

## 6.4.1 Σενάριο χρήστης στην Απλή Αναζήτηση

 Το πρώτο σενάριο χρήσης που θα παρουσιάσουµε, αφορά στην Απλή Αναζήτηση, όπου ο χρήστης µπορεί να κάνει αναζητήσεις µε µία συγκεκριµένη λέξη κλειδί.

 Για παράδειγµα, ας υποθέσουµε ότι κάποιος ακτινολόγος που βρίσκεται σε µια αποµακρυσµένη επαρχιακή ή νησιώτικη περιοχή και δεν έχει πρόσβαση σε κάποιο αρχείο από µαστογραφίες, εξετάζει µια µαστογραφία που παρουσιάζει κάποια αλλοίωση, αλλά δεν είναι απόλυτα σίγουρος εάν πρόκειται για µάζα (οζίδιο) ή για αποτιτάνωση και το σχήµα της δεν µπορεί να καθορίσει ακριβώς για ποια απ' τις δύο περιπτώσεις πρόκειται ή αν είναι συνδυασµός και των δύο. Στην προκειµένη περίπτωση, χρησιµοποιώντας την Απλή Αναζήτηση, µπορεί να θέσει ως λέξη κλειδί «αποτιταν» στα µαστογραφικά ευρήµατα και να ανακτήσει όλες τις διαθέσιµες περιπτώσεις της βάσης δεδοµένων που παρουσιάζουν αποτιτανώσεις. Λαµβάνοντας τα αποτελέσµατα αυτά, ο χρήστης είναι σε θέση να αξιολογήσει τις περιπτώσεις αυτές, να παρατηρήσει τις πληροφορίες που συνοδεύουν και να τις συγκρίνει µε την περίπτωση που εξετάζει. Σε άλλη περίπτωση, ως λέξη κλειδί για την αναζήτηση, ο ακτινολόγος µπορεί να θέσει τη λέξη «οζίδιο» και να συγκρίνει τις ανακτώµενες περιπτώσεις πάλι µε την περίπτωση που εξετάσει. Χρησιµοποιώντας το εργαλείο αυτό, ο χρήστης-ακτινολόγος µπορεί να παρατηρήσει και να αξιολογήσει τις ήδη υπάρχουσες περιπτώσεις µέσα από τη βάση δεδοµένων και κατόπιν να δώσει µια καλύτερη εκτίµηση για την µαστογραφία που καλείται να εξετάσει.

 Το ίδιο σενάριο χρήσης, µπορεί να εφαρµοστεί χρησιµοποιώντας τη Λίστα Περιπτώσεων, επιλέγοντας µέσα από το διάγραµµα τις περιπτώσεις των µαστογραφικών ευρηµάτων, που προηγουµένως είχε θέσει ως λέξεις κλειδιά.

 Ένα άλλο σενάριο χρήσης του εργαλείου της Απλής Αναζήτησης, αποτελεί το κάτωθι. Ένας χρήστης, ερευνητής της πληροφορικής, επιθυµεί να δει αν τα αποτελέσµατα του υπολογιστικού ταξινοµητή υποηθούµενης διάγνωσης που έχει αναπτύξει και εφαρµόσει πάνω στις µαστογραφίες της βάσης δεδοµένων συµφωνούν µε τα αποτελέσµατα της βιοψίας ή όχι.

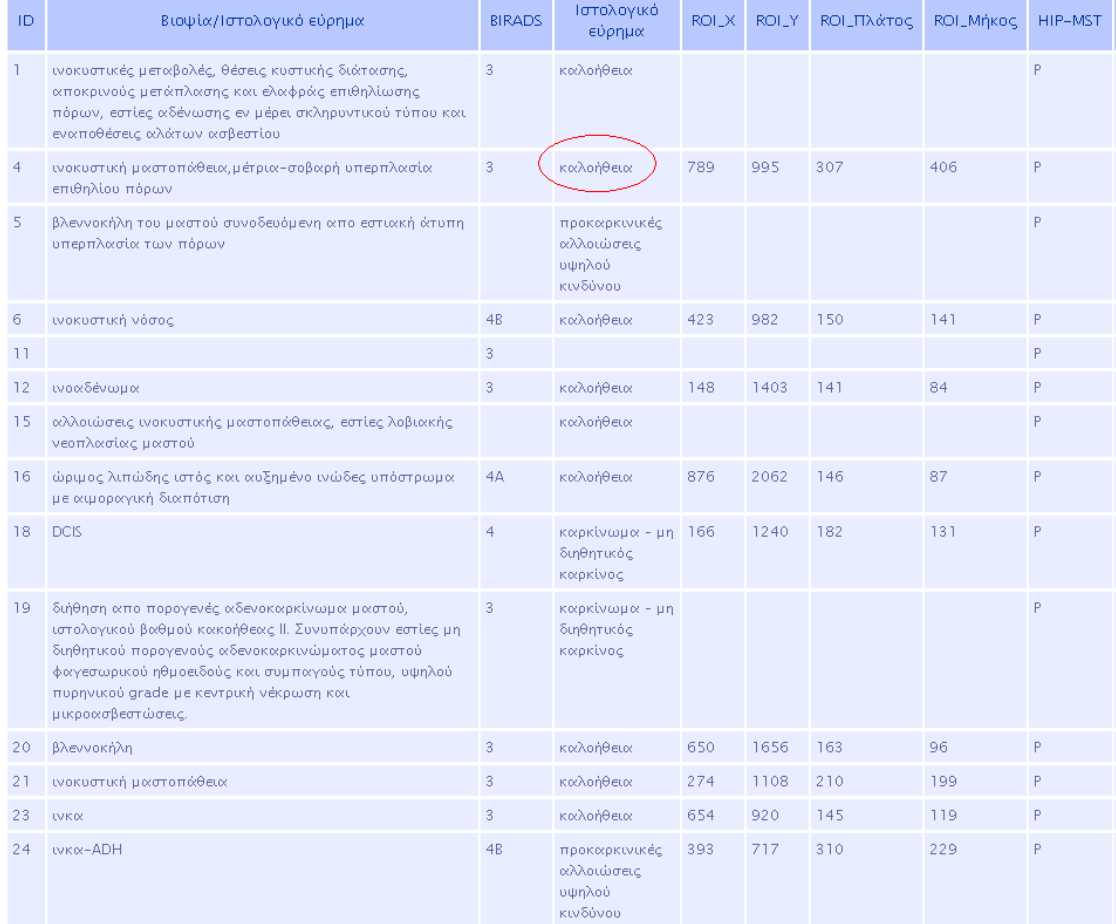

Λέξη κλειδί για την αναζήτηση στα αποτελέσματα του υπολογιστικού ταξινομητή HIP-MST: 'Positive'

Σχήµα 41 Σενάριο χρήσης της Απλής Αναζήτησης

 Σ' αυτή την περίπτωση, ο χρήστης θα εφαρµόσει αναζήτηση µε βάση το αποτέλεσµα του CAD. Ως λέξεις κλειδιά θα επιλέξει πρώτα το όνοµα του υπολογιστικού ταξινοµητή, µέσα από τη λίστα επιλογών, και ακολούθως θα επιλέξει το αποτέλεσµα που έχει δώσει ο ταξινοµητής αυτός, όπου για παράδειγµα θα θέσει «Ρ» για το ποιες περιπτώσεις έχει αξιολογήσει ως θετικές. Το αποτέλεσµα της αναζήτησης αυτής θα του δείξει εάν ο συγκεκριµένος υπολογιστικός ταξινοµητής που έχει αναπτύξει ο ίδιος, αξιολογεί σωστά τις καρκινικές αλλοιώσεις ως θετικές (κακοήθειες). Το αποτέλεσµα της αναζήτησης αυτής παρουσιάζεται στο σχήµα 41.

 Όπως παρατηρούµε, σε κάποιες περιπτώσεις το αποτέλεσµα του συγκεκριµένου υπολογιστικού ταξινοµητή δεν αντιστοιχεί µε το ιστολογικό εύρηµα της βιοψίας. Αυτό συµφωνεί µε την ευαισθησία (sensitivity) του συγκεκριµένου υπολογιστικού ταξινοµητή, όπως φαίνεται και στο σχήµα 33, όπου µέσα στις αξιολογηµένες ως θετικές περιπτώσεις (κακοήθειες) υπάρχουν και αρνητικές (καλοήθειες).

 Προχωρώντας, το τρίτο σενάριο χρήσης που θα περιγράψουµε, αφορά στην Σύνθετη Αναζήτηση, όπου, όπως αναφέραµε και στην παράγραφο 6.2.3 αποτελεί ένα αξιόλογο εργαλείο της MIRaCLe DB, που δίνει τη δυνατότητα στους χρήστες να εκτελέσουν σύνθετες αναζητήσεις και να ανακτήσουν ένα συγκεκριµένο αποτέλεσµα, µε συγκεκριµένα κριτήρια που οι ίδιοι έχουν θέσει.

 Για παράδειγµα, ένας χρήστης µπορεί να ανακτήσει όλες τις περιπτώσεις, που ενώ είναι καλοήθεις, διαγνώστηκαν ως BI-RADS 3 και ένας συγκεκριµένος υπολογιστικός ταξινοµητής υποβοηθούµενης διάγνωσης έδωσε θετικό αποτέλεσµα. Για να το πετύχει αυτό, στο πεδίο Ιστολογικό εύρηµα επιλέγει ως λέξη κλειδί «Καλοήθεια» µέσα από τη λίστα επιλογών, στο πεδίο BI-RADS θέτει ως λέξη κλειδί τον αριθµό «3» και στο πεδίο υπολογιστικός ταξινοµητής επιλέγει το όνοµα του υπολογιστικού ταξινοµητή µέσα από τη λίστα µε τους διαθέσιµους υπολογιστικούς ταξινοµητές, στην προκειµένη περίπτωση «HIP-MST», και ακολούθως στο αποτέλεσµά του επιλέγει τη λέξη κλειδί «P». Έπειτα, συµπληρώνει την προτεραιότητα των λέξεων κλειδιών µέσα στην αναζήτηση και επιλέγει να δει τα αποτελέσµατα στον πίνακα υπολογιστικών ταξινοµητών, όπως φαίνεται και στο σχήµα 40.

 Σύµφωνα µε τα όσα αναφέραµε στο κεφάλαιο 2, ως BI-RADS 3 χαρακτηρίζονται από τους ακτινολόγους τα πιθανώς καλοήθη ευρήµατα. Συνεπώς, το αποτέλεσµα της άνωθεν αναζήτησης, θα δείξει στους ακτινολόγους ποιες περιπτώσεις ενώ παρουσιάζουν καλοήθειες, διαγνώστηκαν σωστά από τους ακτινολόγους ενώ αξιολογήθηκαν λανθασµένα από τον συγκεκριµένο υπολογιστικό ταξινοµητή. Το αποτέλεσµα που λαµβάνει ο χρήστης, φαίνεται επίσης στο σχήµα 42. Το αποτέλεσµα αυτό, θα βοηθήσει τους ερευνητές να επικεντρωθούν στα µαστογραφικά ευρήµατα των περιπτώσεων αυτών, για να βελτιώσουν τους αλγόριθµους και τις µεθόδους που έχουν υλοποιήσει.

 Ένα άλλο σενάριο χρήσης, παρεµφερές µε το πιο πάνω είναι το επόµενο. Ο χρήστης µπορεί να ανακτήσει όλες τις περιπτώσεις, που ενώ είναι καλοήθεις, διαγνώστηκαν ως BI-RADS 4B και ένας συγκεκριμένος υπολογιστικός ταξινομητής υποβοηθούμενης διάγνωσης έδωσε αρνητικό αποτέλεσµα. Για να το πετύχει αυτό ο χρήστης, στο πεδίο Ιστολογικό εύρηµα επιλέγει ως λέξη κλειδί «Καλοήθεια» µέσα από τη λίστα επιλογών, στο πεδίο BI-RADS θέτει ως λέξη κλειδί τον αριθμό «4B» και στο πεδίο υπολογιστικός ταξινομητής επιλέγει το όνοµα του υπολογιστικού ταξινοµητή µέσα από τη λίστα µε τους διαθέσιµους υπολογιστικούς ταξινοµητές, στην προκειµένη περίπτωση «HIP-MST», και ακολούθως στο αποτέλεσµά του επιλέγει τη λέξη κλειδί «Ν». Έπειτα, συµπληρώνει την προτεραιότητα των λέξεων κλειδιών µέσα στην αναζήτηση όπως προηγουµένως και επιλέγει να δει τα αποτελέσµατα στον πίνακα υπολογιστικών ταξινοµητών.

Σύνθετη Αναζήτηση

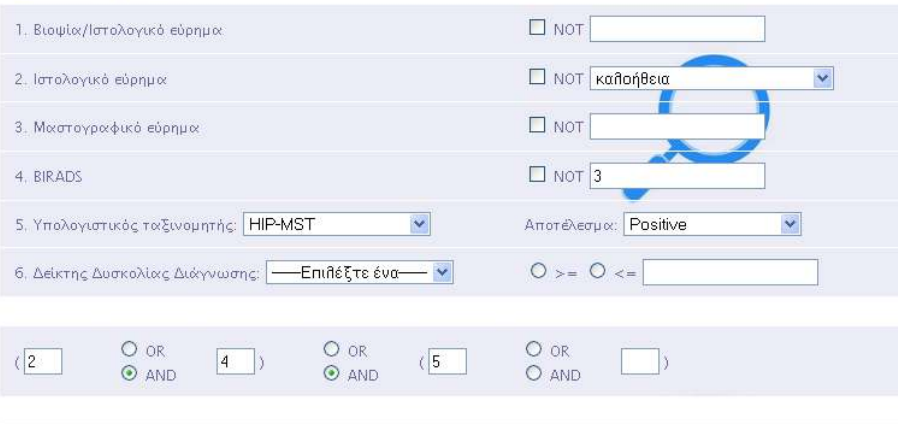

Υποβολή | Καθαρισμός

 $\boxed{\text{C}}$ Πίνακας υπολογιστικών ταξινομητών

#### Παράδειγμα:

.<br>Πατήστε εδώ για να δείτε ένα υπόδειγμα Σύνθετης Αναζήτησης <mark>| Υποβολή υποδείγματος |</mark>

Η επιλογή σας είναι η εξής: (2 AND 4) AND (5)

#### Παρουσίαση πίνακα υπολογιστικών ταξινομητών

| ID             | Βιοψία/Ιστολογικό εύρημα                                                                                                    | <b>BIRADS</b> | Ιστολογικό<br>εύρημα | <b>ROLX</b> | ROI_Y | ROI_Πλάτος | <b>ROI_Mήκος</b> | HIP-MST |
|----------------|----------------------------------------------------------------------------------------------------|---------------|----------------------|-------------|-------|------------|------------------|---------|
| ı              | ινοκυστικές μεταβολές, θέσεις κυστικής διάτασης,<br>αποκρινούς μετάπλασης και ελαφράς επιθηλίωσης πόρων,<br>εστίες αδένωσης εν μέρει σκληρυντικού τύπου και<br>εναποθέσεις αλάτων ασβεστίου | 3.            | καλοήθεια            |             |       |            |                  | P       |
| $\overline{4}$ | ινοκυστική μαστοπάθεια, μέτρια-σοβαρή υπερπλασία<br>επιθηλίου πόρων                                                                                                    | 3             | καλοήθεια            | 789         | 995   | 307        | 406              | P       |
| 12             | ινοαδένωμα                                                                                                    | 3             | καλοήθεια            | 148         | 1403  | 141        | 84               | P       |
| 20             | βλεννοκήλη                                                                                                    | 3             | καλοήθεια            | 650         | 1656  | 163        | 96               | P       |
| 21             | ινοκυστική μαστοπάθεια                                                                                                    | 3             | καλοήθεια            | 274         | 1108  | 210        | 199              | P       |
| 23             | <b>LVKO</b>                                                                                                    | 3             | καλοήθεια            | 654         | 920   | 145        | 119              | P       |
| 28             | πορολοβιακές μονάδες, μικρή εστία λιπονέκρωσης, μικρή<br>εστία φαγοκυτταρικής φλεγμονώδους αντίδρασης έναντι<br>ξένου σώματος                                                               | 3             | καλοήθεια            | 1504        | 1686  | 160        | 119              | P       |
| 36             | ινοαδενωματώδης μαστοπάθεια, ινοαδενωματώδεις<br>πυρήνες, περιπορώδης μαστίτιδα                                                                                                    | 3             | καλοήθεια            | 411         | 1229  | 85         | 149              | P       |
| 48             | μετρίου βαθμού αλλοιώσεις ινοκυστικής μαστοπάθειας,<br>ήπια απλή υπερπλασία του επιθηλίου των πόρων, μικρό<br>φαγοκοκίωμα                                                                   | 3             | καλοήθεια            | 66          | 1499  | 193        | 166              | P       |
| 55             | SCA-αδένωση-κυστική διάταση αδενοκυψέλων                                                                                                    | 3             | καλοήθεια            | 223         | 968   | 223        | 334              | P       |
| 62             | ινοεπιθηλιακό νεόπλασμα του μαστού, εστίες αδένωσης<br>τυφλών πόρων, εστία σκληρυντικής αδένωσης, εστίες<br>απλής υπερπλασίας επιθηλίου πόρων, εστίες καλοήθη<br>φυλλοειδή όγκου            | 3             | καλοήθεια            | 13          | 557   | 102        | 144              | P       |
| 63             | ινκα-αποκρινής μετάπλαση-απλή επιθηλίωση-αδένωση                                                                                                    | 3             | καλοήθεια            | 726         | 1302  | 304        | 220              | P       |
| 66             | <b>LVKOC</b>                                                                                                    | 3             | καλοήθεια            | 518         | 1883  | 49         | 66               | P       |

Σχήµα 42 Σενάριο χρήσης της Σύνθετης Αναζήτησης

 Σύµφωνα µε τα όσα αναφέραµε στο κεφάλαιο 2, ως BI-RADS 4Β χαρακτηρίζεται από τους ακτινολόγους η ενδιάµεση πιθανότητα κακοήθειας. Συνεπώς, το αποτέλεσµα της άνωθεν αναζήτησης, θα δείξει στους ακτινολόγους ποιες περιπτώσεις ενώ παρουσιάζουν καλοήθειες, αξιολογήθηκαν σωστά από τον συγκεκριµένο υπολογιστικό ταξινοµητή, ενώ

διαγνώστηκαν λανθασµένα από τους ακτινολόγους. Το αποτέλεσµα αυτό, θα βοηθήσει τους ακτινολόγους να επικεντρωθούν στα µαστογραφικά ευρήµατα των περιπτώσεων αυτών, για να βελτιώσουν την διακριτική τους απόδοση.

## 6.5 Σύγκριση µε ήδη υπάρχουσες διαδικτυακές βάσεις δεδοµένων

Το σύστηµα της MIRaCLe DB έχει σχεδιαστεί µε βάση την κλινική ροή εργασίας των ιατρών και τις ανάγκες δεδοµένων για την αξιόπιστη αξιολόγηση της διαγνωστικής απόδοσης υπολογιστικών ταξινοµητών και ιατρών. Κατά τη διάρκεια του σχεδιασµού του συστήµατος, λάβαµε υπόψην µας τα δεδοµένα, τα εργαλεία και τα γνωρίσµατα που προσφέρουν οι ήδη υπάρχουσες διαδικτυακές βάσεις δεδοµένων.

Τα χαρακτηριστικά γνωρίσµατα των υφιστάµενων διαδικτυακών βάσεων δεδοµένων, παρουσιάζονται στους πίνακες που ακολουθούν.

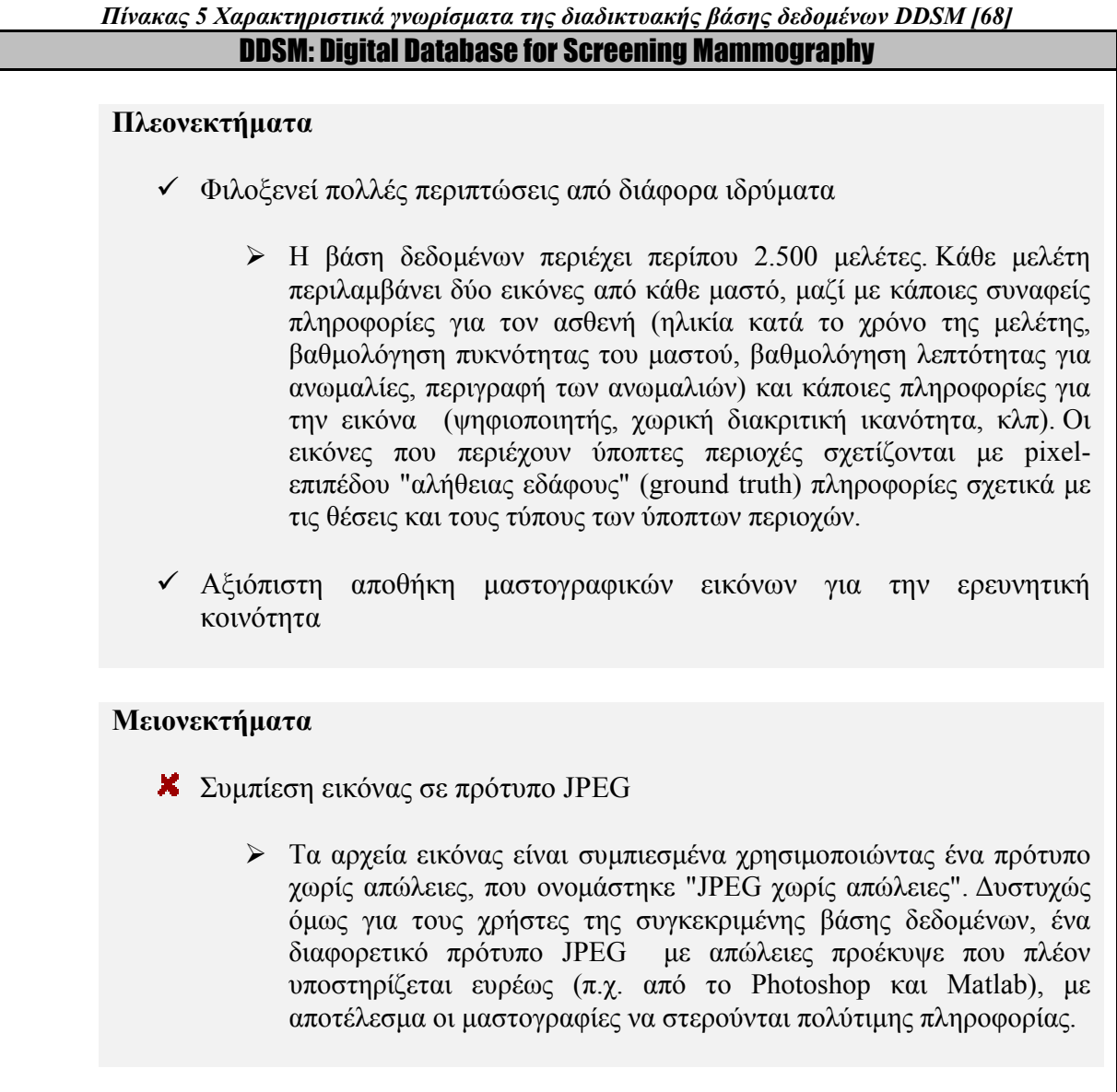

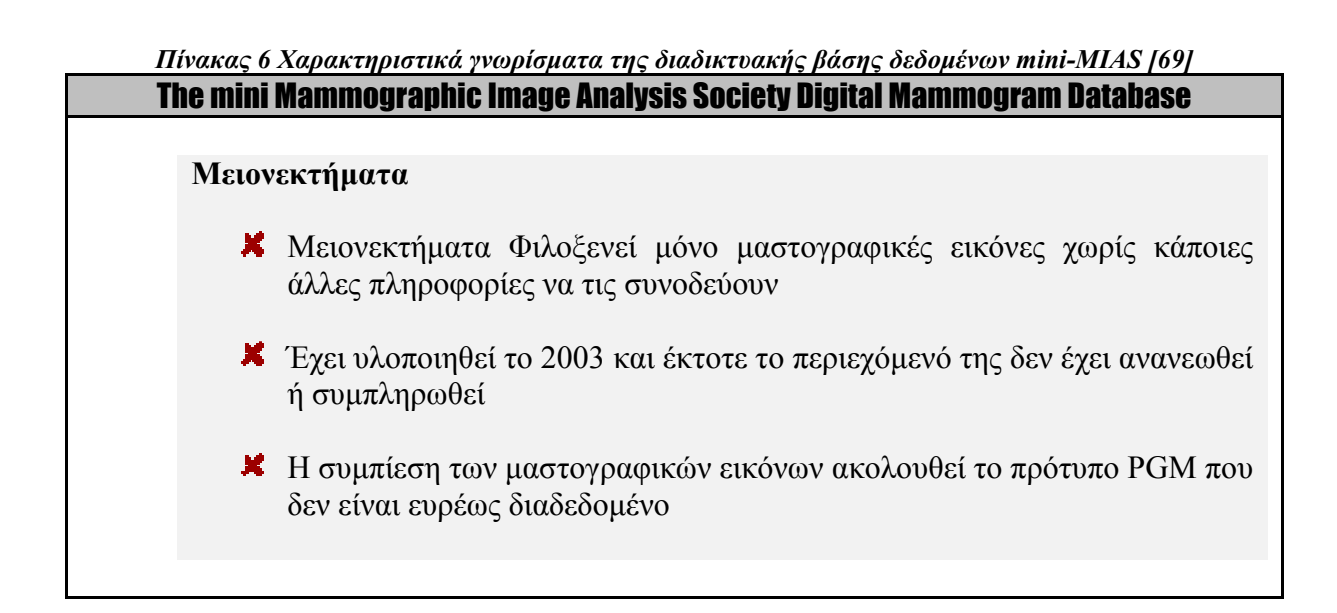

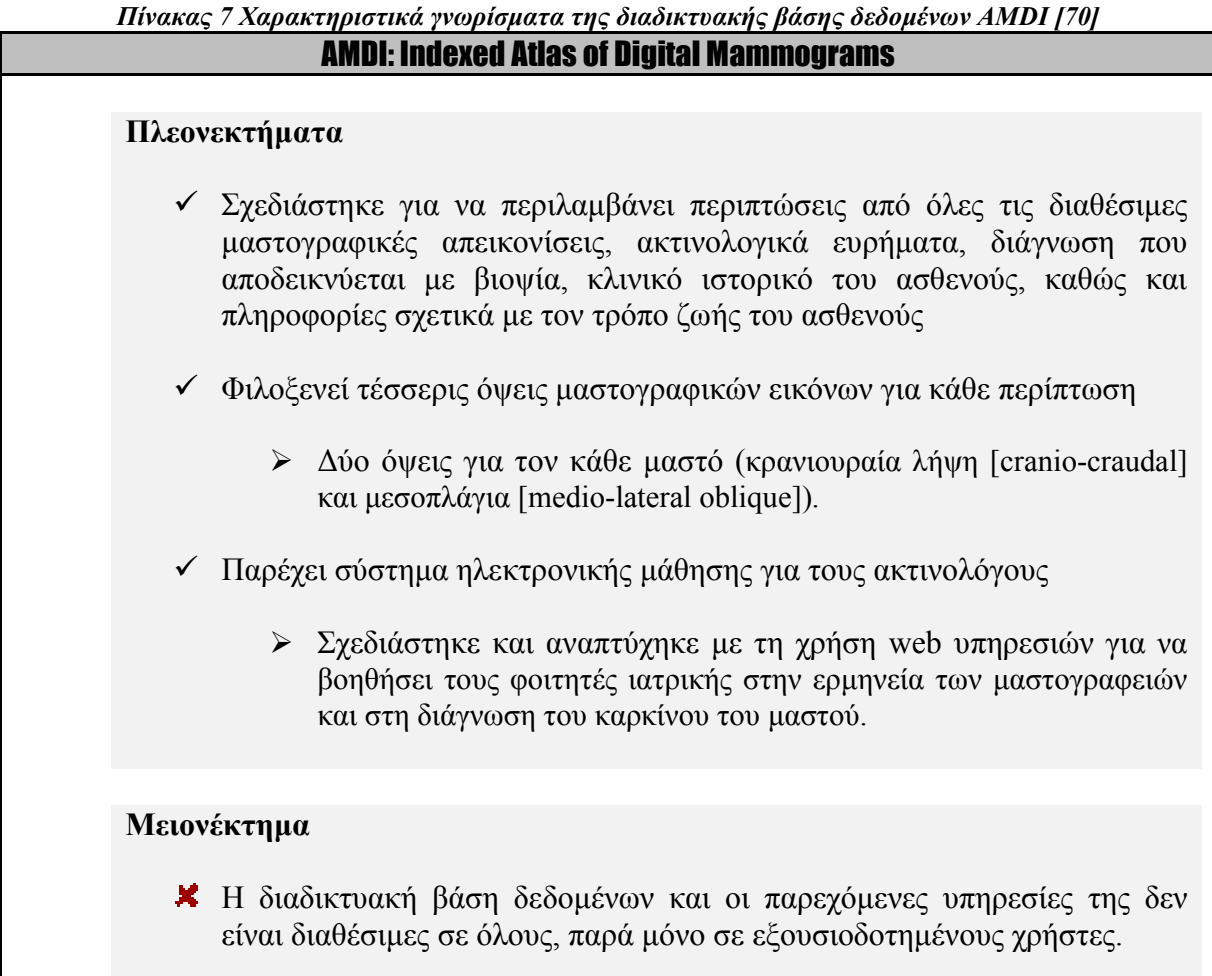

 Μελετώντας αυτά χαρακτηριστικά γνωρίσµατα, θελήσαµε να αναπτύξουµε µια νέα πλατφόρµα αφιερωµένη στην απεικονιστική µαστογραφία που να συνδυάζει κατάλληλα

..

δεδοµένα για την αξιολόγηση υπολογιστικών συστηµάτων υποβοηθούµενης διάγνωσης και ανθρώπων.

 Η καινοτοµία που προσφέρει η MIRaCLe DB είναι η δυναµική συσχέτιση της αξιολόγησης των υπολογιστικών συστηµάτων υποβοηθούµενης διάγνωσης και των ακτινολόγων. Αυτό το επιτύχαµε, αναπτύσσοντας το ∆είκτη ∆ιάγνωσης ∆υσκολίας που παρουσιάζουµε και περιγράφουµε στο επόµενο κεφάλαιο.

## ΚΕΦΑΛΑΙΟ 7

## ∆ΕΙΚΤΗΣ ∆ΥΣΚΟΛΙΑΣ ΜΑΣΤΟΓΡΑΦΙΚΗΣ ∆ΙΑΓΝΩΣΗΣ

 Σύµφωνα µε τα όσα έχουµε ήδη αναφέρει στα προηγούµενα κεφάλαια, τα επίπεδα αποδόσεων µεταξύ ακτινολόγων που διαβάζουν και ερµηνεύουν τις µαστογραφίες, ποικίλουν ευρέως. Αρκετοί παράγοντες µπορεί να ευθύνονται για αυτή τη µεταβλητότητα. Αυτοί περιλαµβάνουν, αλλά δεν περιορίζονται, στη χαµηλή συχνότητα εµφάνισης του καρκίνου του µαστού, στη δυσκολία εντοπισµού ύποπτων περιοχών στον περιβάλλοντα ιστό του µαστού και στο κουραστικό και κάπως επαναλαµβανόµενο χαρακτήρα του έργου της ανάγνωσης των µαστογραφιών. Γι' αυτό, σήµερα έχουν αναπτυχθεί υπολογιστικά συστήµατα υποβοηθούµενης διάγνωσης (CAD systems), για να βοηθήσουν τους ακτινολόγους να καθορίσουν αν µια αναγνωρισθείσα ύποπτη περιοχή είναι πιθανό να αντιπροσωπεύει ένα καλοήθη ή κακοήθη εύρηµα.

 Σύµφωνα µε έρευνα των M.J. Ulissey et al. [9], όταν συνέκριναν τις επιδόσεις των ακτινολόγων µε ή χωρίς τη χρήση υπολογιστικών συστηµάτων υποβοηθούµενης διάγνωσης, παρατήρησαν (α) αύξηση του ποσοστού ανάκλησης από 6,5% σε 7,7%, (β) µη µεταβολή της θετικής πρόγνωσης για βιοψία σε 38%, (γ) 19,5% αύξηση του αριθµού των καρκίνων που ανιχνεύθηκαν, και (δ) αύξηση του ποσοστού των κακοηθειών που ανιχνεύθηκαν σε πρώιµο στάδιο από 73% σε 78%.

 Το έργο της βελτίωσης της διακριτικής ικανότητας σε µαστογραφικές εικόνες από υπολογιστικά συστήµατα υποβοηθούµενης διάγνωσης και ακτινολόγους ξεχωριστά, είναι δύσκολο να αντιµετωπιστεί µε ικανοποιητικό τρόπο. Κατά συνέπεια, έχουµε αναπτύξει µια δυναµική συσχέτιση της αξιολόγησης των υπολογιστικών ταξινοµητών και των ακτινολόγων. Τη δυναµική αυτή συσχέτιση ονοµάσαµε ∆είκτη ∆υσκολίας ∆ιάγνωσης (Index of Difficulty in Diagnosis - IDD) και παρουσιάζουµε τη µεθοδολογία, τη λειτουργία και τη χρησιµότητά του στις παραγράφους που ακολουθούν.

## 7.1 Ο ∆είκτης ∆υσκολίας ∆ιάγνωσης ως µέθοδος αξιολόγησης

 Όπως αναφέραµε και σε προηγούµενο κεφάλαιο, η διαδικτυακή βάση δεδοµένων υπό την επωνυµία MIRaCLe DB, αποτελεί µια ασφαλή βάση δεδοµένων για την αποθήκευση και ανάκτηση µαστογραφικών εικόνων και µεταδεδοµένων. Τα µεταδεδοµένα συνδυάζουν στοιχεία κατάλληλα για την αξιολόγηση τόσο των υπολογιστικών συστηµάτων όσο και των ακτινολόγων. Η ιεραρχική τους δοµή, όπως απεικονίζεται στο σχήµα 43, βοηθάει στη απόκτηση γνώσης από τον χρήστη µε τη βοήθεια ενός οντολογικού εννοιολογικού µοντέλου. Το µοντέλο αυτό επιταχύνει τις διαδικασίες ανάκτησης δεδοµένων και αυξάνει την ανταγωνιστικότητα στην έρευνα, διότι όλα τα δεδοµένα φιλοξενούνται στην ίδια πλατφόρµα.

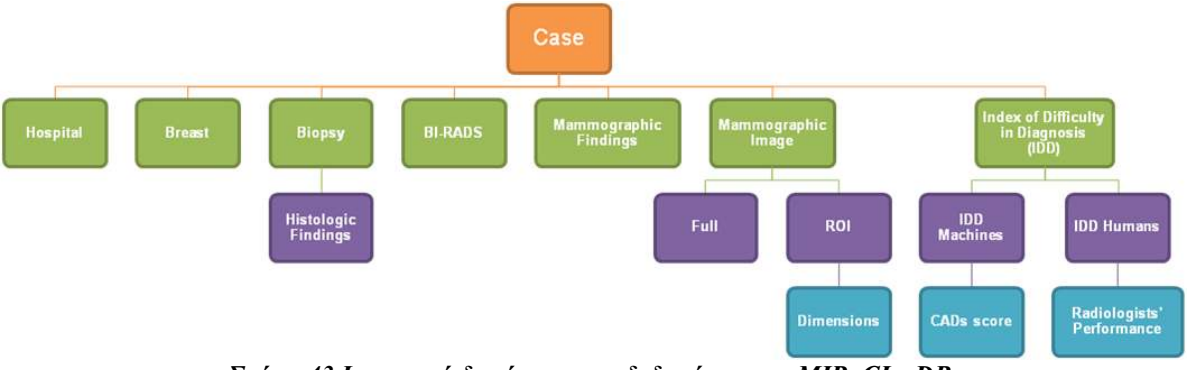

Σχήµα 43 Ιεραρχική δοµή των µεταδεδοµένων της MIRaCLe DB

 O χρήστης της MIRaCLe DB έχει τη δυνατότητα να περιηγηθεί στις διαθέσιµες περιπτώσεις, µε βάση τη δυσκολία διάγνωσής τους από τους υπολογιστικούς ταξινοµητές και την απόδοση των ακτινολόγων σε κάθε περίπτωση. Αυτό επιτυγχάνεται µε τη βοήθεια του ∆είκτη ∆υσκολίας ∆ιάγνωσης, ο οποίος προσαρµόζεται δυναµικά από τα αποτελέσµατα του βάσης δεδοµένων, από την αξιολόγηση των υπολογιστικών ταξινοµητών και των ακτινολόγων. Ο δείκτης αυτός στηρίζεται σ' ένα οντολογικό εννοιολογικό µοντέλο και παρέχει ένα πλαίσιο για την κοινή χρήση ακριβούς έννοιας της δυσκολίας στη διάγνωση µαστογραφικών εικόνων κατά τη διάρκεια της διαδικασίας αξιολόγησης τους. Στόχος του ∆είκτη ∆υσκολίας ∆ιάγνωσης είναι να καθορίσει ποιες περιπτώσεις είναι δύσκολο προσδιοριστούν ως καλοήθεις ή κακοήθεις από υπολογιστικούς ταξινοµητές ή/και ακτινολόγους. Αυτό αποτελεί µια πρόκληση για την έγκυρη αξιολόγηση της αποτελεσµατικότητας των υπολογιστικών ταξινοµητών, καθώς και των ακτινολόγων.

 Ο ∆είκτης ∆υσκολίας ∆ιάγνωσης για την κάθε περίπτωση, παρουσιάζεται σε τρία επίπεδα πληροφορίας, για τα υπολογιστικά συστήµατα, για τους ακτινολόγους και για την συσχέτιση αυτών των δύο αντίστοιχα. Τα αποτελέσµατά τους συµπεριλαµβάνονται µαζί µε τα υπόλοιπα µεταδεδοµένα στην λίστα µε τα στατιστικά στοιχεία για την κάθε περίπτωση. Μέρος της λίστας αυτής, φαίνεται στο σχήµα 44.

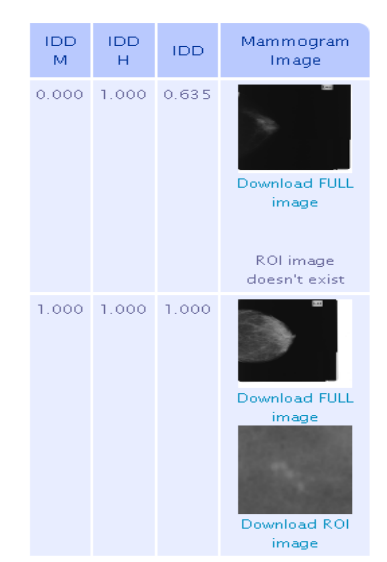

Σχήµα 44 Μέρος της λίστας που παρουσιάζει τις τιµές του ∆είκτη ∆υσκολίας ∆ιάγνωσης

## 7.1.1 Μεθοδολογία

 Ο ∆είκτης ∆ιάγνωσης ∆υσκολίας (IDD) σχεδιάστηκε και υλοποιήθηκε µε τη βοήθεια ενός οντολογικού εννοιολογικού πολυστρωµατικού µοντέλου, που παρουσιάζεται στο σχήµα 45.

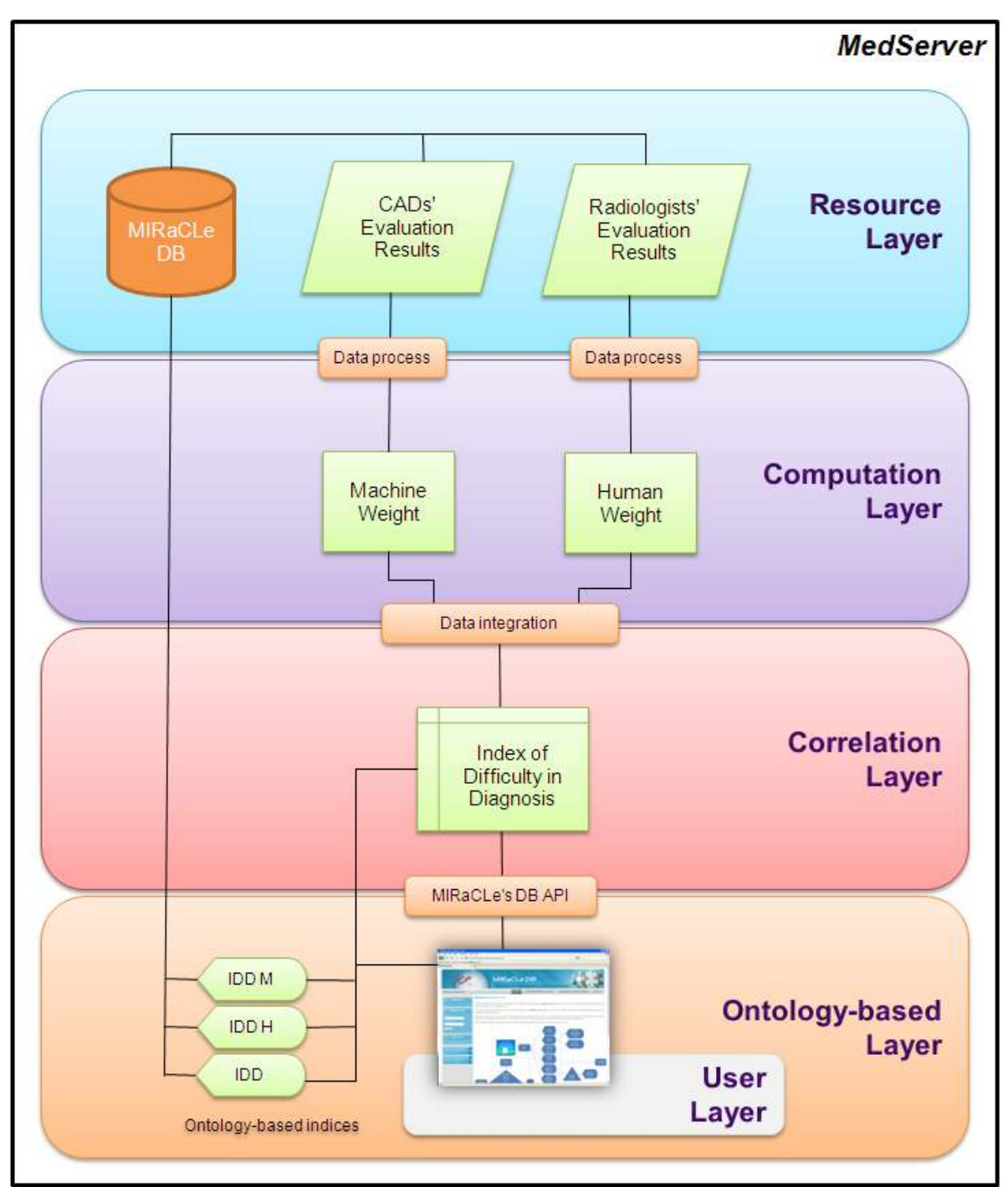

Σχήµα 45 Οντολογικό εννοιολογικό πολυστρωµατικό µοντέλο του ∆είκτη ∆υσκολίας ∆ιάγνωσης

 Ο MedServer είναι ένας δηµόσιος (public) διακοµιστής στο Ίδρυµα Ιατροβιολογικών Ερευνών της Ακαδηµίας Αθηνών, που αποθηκεύει όλα τα δεδοµένα της MIRaCLe DB.

 Το στρώµα των πόρων (Resource Layer) έχει πρόσβαση σε δεδοµένα από δύο ετερογενείς πηγές, στα αποτελέσµατα της αξιολόγησης των υπολογιστικών ταξινοµητών και στα αποτελέσµατα της αξιολόγησης των ακτινολόγων πάνω σε µαστογραφίες που είναι αποθηκευµένες στη βάση δεδοµένων. Η απόδοση των υπολογιστικών ταξινοµητών και των ακτινολόγων, καθορίζεται από τα στατιστικά µέτρα ευαισθησία (sensitivity) και ειδικότητα (specificity), που ορίσαµε στο κεφάλαιο 6.

 Η χρήση ενός αποτελεσµατικού αλγόριθµου υπολογιστικού συστήµατος υποβοηθούµενης διάγνωσης (CAD) µπορεί να αυξήσει την ευαισθησία των ακτινολόγων και να βοηθήσει τους νέους ακτινολόγους να ανιχνεύουν και να αναγνωρίζουν ύποπτες αλλοιώσεις στα µαστογραφικά ευρήµατα [71].

 Ακολούθως, στο στρώµα υπολογισµών (Computation Layer), υπολογίζουµε ένα δείκτη ακριβείας για τους υπολογιστικούς ταξινοµητές και αντίστοιχα έναν για τους ακτινολόγους. Σαν δείκτη µας, επιλέξαµε τον ∆είκτη Συσχέτισης Matthews (Matthews Correlation Coefficient) [72]. O Συντελεστής Συσχέτισης Matthews αποτελεί ένα µέτρο ποιότητας δυαδικών (δύο τάξεων) ταξινοµήσεων, για τη µηχανική εκµάθηση. Ο µαθηµατικός τύπος του συντελεστή αυτού είναι ο πιο κάτω.

$$
MCC = \frac{TP*TN - FP*FN}{\sqrt{(TP + FP)(TP + FN)(TN + FP)(TN + FN)}}
$$
 (1)

 Ο συντελεστής αυτός θεωρείται γενικά ως ένα ισορροπηµένο µέτρο, το οποίο µπορεί να χρησιµοποιηθεί ακόµη και αν οι κατηγορίες της ταξινόµησης είναι πολύ διαφορετικά µεγέθη. Κανονικά, ο Συντελεστής Συσχέτισης Matthews επιστρέφει µια τιµή µεταξύ -1 και 1, αλλά για πρακτικούς λόγους χρησιµοποιούµε το µετατοπισµένο Συντελεστή Συσχέτισης Matthews, ως δείκτη ακριβείας (Index of Accuracy – IA).

$$
IA = MCC + 1, IAj \in [0,2]
$$
 (2)

 Ο συντελεστής µε τιµή 2 αποτελεί µία καλή πρόγνωση, µε τιµή 1 µία κατά µέσο όρο τυχαία πρόβλεψη και µε τιµή 0 µία αντίστροφη πρόβλεψη.

 Ως εκ τούτου, για το σύνολο των αξιολογηµένων υπολογιστικών ταξινοµητών, έχουµε τον δείκτη ακριβείας των υπολογιστικών ταξινοµητών (IA Machines):

$$
IA_M = \sum_{j=1}^{N} IA_j \tag{3}
$$

 Αντίστοιχα, για το σύνολο των αξιολογηµένων ακτινολόγων µέσα από το σύστηµα αξιολόγησης που προσφέρει η MIRaCLe DB, έχουµε τον δείκτη ακριβείας των ακτινολόγων (IA Humans):

$$
IA_{H} = \sum_{j=1}^{M} IA_{j}
$$
 (4)

 Εποµένως, εάν έχουµε στο σύνολο Ν υπολογιστικούς ταξινοµητές και M ακτινολόγους, υπολογίζουµε το δείκτη ακριβείας για κάθε υπολογιστικό ταξινοµητή/ακτινολόγο (i), µε τον τρόπο που περιγράψαµε πιο πάνω. Ο συνδυσµός, δηλαδή το άθροισµα αυτών των επιµέρους δεικτών (3) και (4), αποτελεί τον συνολικό δείκτη ακριβείας.

$$
IATOTAL = IAM + IAH
$$
 (5)

 Έπειτα, προσαρµόζονται δυναµικά τα αντίστοιχα βάρη των ακτινολόγων και των υπολογιστικών ταξινοµητών, µε βάση τα αποτελέσµατα της MIRaCLe DB. Ο υπολογισµός τους προκύπτει από τις παρακάτω εξισώσεις αντίστοιχα.

$$
W_{\rm H} = \frac{IA_{\rm H}}{IA_{\rm TOTAL}}\tag{6}
$$

$$
W_M = \frac{IA_M}{IA_{\text{TOTAL}}} \tag{7}
$$

Όπως µπορούµε εύκολα να αντιληφθούµε, το άθροισµά τους ισοδυναµεί µε µονάδα.

$$
W_H + W_M = 1 \tag{8}
$$

 Αν λάβουµε υπόψη µας το σύνολο των ακτινολόγων και των υπολογιστικών ταξινοµητών, προκύπτουν αντίστοιχα οι πιο κάτω εξισώσεις:

$$
W_{\rm H} = \frac{\sum A I_{\rm j,H}}{\sum I A_{\rm j,H} + \sum I A_{\rm j,M}}\tag{9}
$$

$$
W_M = \frac{\sum A I_{j,M}}{\sum I A_{j,H} + \sum I A_{j,M}}
$$
(10)

 Στη συνέχεια, στο στρώµα συσχέτισης (Correlation Layer), για κάθε περίπτωση (µαστογραφία) υπολογίζουµε τον ∆είκτη ∆υσκολίας ∆ιάγνωσης (IDD), µε την ενσωµάτωση των αντίστοιχων δεικτών υπολογιστικών ταξινοµητών και ακτινολόγων.

$$
IDD = \frac{W_{H^*IDD_H + W_M * IDD_M}}{W_H + W_M} \tag{11}
$$

Έτσι, για τους ακτινολόγους έχουµε:

$$
IDD_H = \frac{A \rho \iota \theta \mu \delta \varsigma \, \alpha \kappa \tau \iota \nu \sigma \lambda \delta \gamma \omega \nu \, \pi \sigma \nu \, \epsilon \delta \omega \sigma \alpha \nu \, \theta \epsilon \tau \iota \kappa \delta \, \alpha \pi \sigma \tau \epsilon \lambda \epsilon \sigma \mu \alpha \, \gamma \iota' \alpha \nu \tau \eta \, \sigma \nu \gamma \kappa \epsilon \kappa \rho \mu \epsilon \nu \eta \, \mu \alpha \sigma \tau \sigma \gamma \rho \alpha \phi \iota \alpha}{A \rho \iota \theta \mu \delta \varsigma \, \alpha \kappa \tau \iota \nu \sigma \lambda \delta \gamma \omega \nu \, \pi \sigma \nu \, \epsilon \xi \epsilon \tau \alpha \sigma \alpha \nu \, \tau \eta \, \sigma \nu \gamma \kappa \epsilon \kappa \rho \mu \epsilon \nu \eta \, \mu \alpha \sigma \tau \sigma \gamma \rho \alpha \phi \iota \alpha}
$$

Αντίστοιχα, για τους υπολογιστικούς ταξινοµητές έχουµε:

#### $IDD<sub>H</sub> =$

Αριθμός υπολογιστικών ταξινομητών που έδωσαν θετικό αποτέλεσμα γι<sup>7</sup>αυτή τη συγκεκριμένη μαστογραφία Αριθμός υπολογιστικών ταξινομητών που εξέτασαν τη συγκεκριμένη μαστογραφία

(13)

 Ως αποτέλεσµα, έχουµε τον συνολικό ∆είκτη ∆υσκολίας ∆ιάγνωσης (IDD) για κάθε περίπτωση, ο οποίος προκύπτει από την παρακάτω εξίσωση:

$$
IDD_i = [(W_H * IDD_{H,i}) + (W_M * IDD_{M,i})] / (W_H + W_M)
$$
\n(14)

 Στο σχήµα 46 κατωτέρω, µπορούµε να παρατηρήσουµε την προαναφερθείσα διαδικασία για κάθε περίπτωση (µαστογραφία) (i).

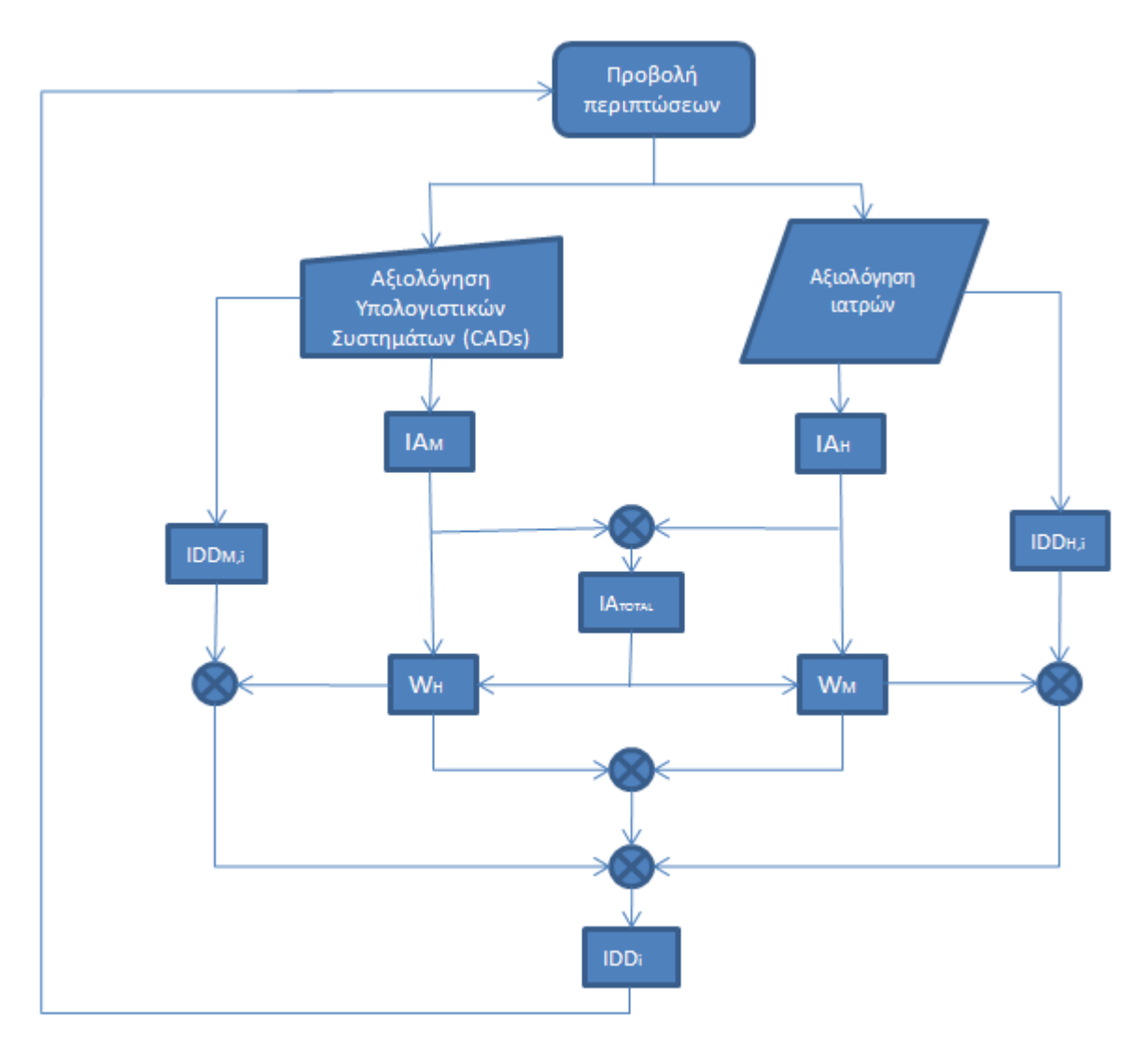

Σχήµα 46 ∆ιαδικασία υπολογισµού του ∆είκτη ∆υσκολίας ∆ιάγνωσης (IDD) για κάθε περίπτωση

## 7.1.2 Σενάριo χρήσης

 Στο σχήµα 47, φαίνονται τα πιθανά σενάρια που µπορεί να εκτελέσει ο χρήστης, θέτοντας κριτήρια στις αναζητήσεις του κάποιες τιµές για τον ∆είκτη ∆υσκολίας ∆ιάγνωσης. Ο ∆είκτης ∆υσκολίας ∆ιάγνωσης, προσφέρεται σε τρία επίπεδα πληροφορίας και ο χρήστης µπορεί να εκτελέσει αναζητήσεις σε όποιο επίπεδο από τα τρία επιθυµεί. Στο σηµείο αυτό, πρέπει να αναφέρουµε ότι ο ∆είκτης ∆υσκολίας ∆ιάγνωσης παίρνει τιµές από 0.000 εώς 1.000. Τιµή ίση µε 0.000 ισοδυναµεί µε λανθασµένη εκτίµηση όλων των

ταξινοµητών, υπολογιστικών ταξινοµητών και ακτινολόγων, για µια συγκεκριµένη περίπτωση και τιµή ίση µε 1.000 σηµαίνει ορθή εκτίµηση.

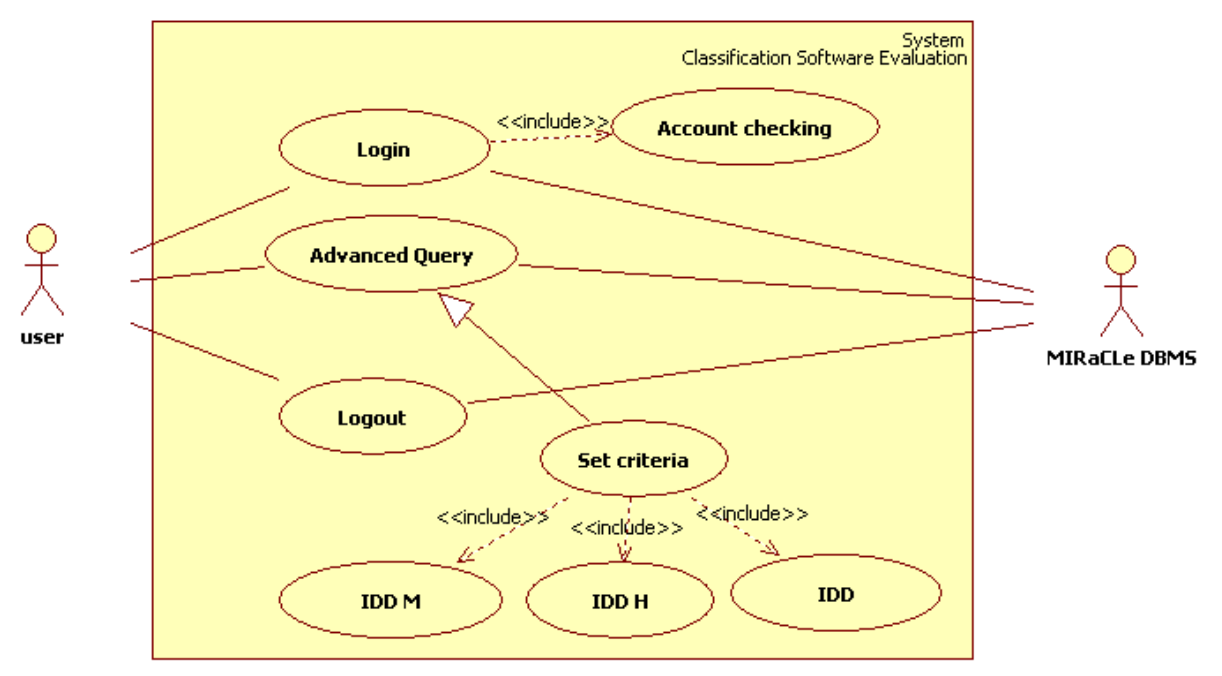

Σχήµα 47 ∆ιάγραµµα περιπτώσεων χρήσης του ∆είκτη ∆υσκολίας ∆ιάγνωσης

 Το πρώτο σενάριο χρήσης που θα παρουσιάσουµε, αφορά τον ∆είκτη ∆υσκολίας ∆ιάγνωσης για τα υπολογιστικά συστήµατα υποβοηθούµενης διάγνωσης (IDD M).

 Ας υποθέσουµε ότι ένας ερευνητής της πληροφορικής επιθυµεί να εξετάσει τις µαστογραφικές εικόνες που περιέχονται στη βάση δεδοµένων, για να αξιολογήσει τον αλγόριθµο του υπολογιστικού ταξινοµητή που έχει αναπτύξει στο εργαστήριό του, αλλά θέλει να δοκιµάσει τον αλγόριθµό του µόνο σε κάποιες µεµονοµένες µαστογραφίες. Τότε, µπορεί να εκτελέσει την εξής Σύνθετη Αναζήτηση: Να ανακτήσει όλες τις περιπτώσεις που ενώ είναι καλοήθεις, ο ∆είκτης ∆ιάγνωσης ∆υσκολίας για τους υπολογιστικούς ταξινοµητές (IDD M) έχει χαµηλό ποσοστό, για παράδειγµα µικρότερο από 0.300. Το αποτέλεσµα του ερωτήµατος αυτού, θα επιστρέψει στον ερευνητή όλες τις περιπτώσεις που αξιολογήθηκαν από υπολογιστικούς ταξινοµητές και αυτοί έδωσαν λανθασµένες εκτιµήσεις. Ο ερευνητής πλέον, µπορεί να αποθηκεύσει στον υπολογιστή του τις συγκεκριµένες µαστογραφίες, ούτως ώστε να τις αξιολογήσει µε τον δικό του υπολογιστικό ταξινοµητή, επικεντρώνοντας την προσοχή και το ενδιαφέρον του στα µαστογραφικά ευρήµατα που είναι δυσδιάκριτα ή δύναται να µπερδέψουν τους ακτινολόγους.

 Ένα δεύτερο σενάριο χρήσης του ∆είκτη ∆υσκολίας ∆ιάγνωσης αποτελεί το πιο κάτω. Ένας χρήστης-ακτινολόγος, µπορεί να ανακτήσει όλες τις περιπτώσεις που ενώ είναι καλοήθεις, έχουν διαγνωσθεί ως BI-RADS 4B και ο ∆είκτης ∆υσκολίας ∆ιάγνωσης για τους υπολογιστικούς ταξινοµητές έχει υψηλό ποσοστό, για παράδειγµα µεγαλύτερο από 0.800. Με αυτό το ερώτηµα, ο χρήστης θα ανακτήσει όλες τις περιπτώσεις που έχουν εκτιµηθεί λανθασµένα τόσο απ' τους ειδικούς ακτινολόγους, ενώ οι υπολογιστικοί ταξινοµητές που αξιολόγησαν τις συγκεκριµένες περιπτώσεις έδωσαν ως επί το πλείστον θετικό αποτέλεσµα. Στην περίπτωση αυτή, οι υπολογιστικοί ταξινοµητές ως δεύτεροι εκτιµητές, βοηθούν το έργο των ακτινολόγων, γιατί τους ωθούν να εστιάσουν την προσοχή τους στις ύποπτες περιοχές. Έτσι, δεν θα παραπέµπουν καλοήθη ευρήµατα για βιοψία, ούτε θα επιβαρύνουν την ψυχολογία των ασθενών.

### 7.2 Σηµασία του ∆είκτη ∆υσκολίας ∆ιάγνωσης

Όπως έχουµε αναφέρει και στην αρχή του κεφαλαίου, το έργο της βελτίωσης της διακριτικής ικανότητας σε µαστογραφικές εικόνες από υπολογιστικά συστήµατα υποβοηθούµενης διάγνωσης και ακτινολόγους ξεχωριστά, είναι δύσκολο να αντιµετωπιστεί µε ικανοποιητικό τρόπο. Γι' αυτό, αναπτύξαµε µια δυναµική συσχέτιση της αξιολόγησης των υπολογιστικών ταξινοµητών και των ακτινολόγων, καλώντας την ∆είκτη ∆υσκολίας ∆ιάγνωσης. Ο δείκτης αυτός είναι διαθέσιµος σε τρία επίπεδα πληροφορίας.

 Ο ∆είκτης ∆υσκολίας ∆ιάγνωσης για τα υπολογιστικά συστήµατα υποβοηθούµενης διάγνωσης (IDD M) µας δείχνει ποιες από τις περιπτώσεις που περιέχονται στη βάση δεδοµένων MIRaCLe DB είναι δύσκολο να εκτιµηθούν σωστά απ' τους υπολογιστικούς ταξινοµητές. Μεµονωµένα, ο δείκτης αυτός έχει ως στόχο να πληροφορήσει τους ερευνητές της πληροφορικής ποιες από τις διαθέσιµες περιπτώσεις είναι δύσκολο να εκτιµηθούν ως καλοήθεις ή κακοήθεις και να τους ωθήσει να βελτιώσουν τους αλγορίθµους τους, κάνοντάς τους πιο ευαίσθητους σε αλλοιώσεις που είναι δυσδιάκριτες.

 Ο ∆είκτης ∆υσκολίας ∆ιάγνωσης για τα ακτινολόγους (IDD Η) µας δείχνει ποιες από τις περιπτώσεις που περιέχονται στη βάση δεδοµένων MIRaCLe DB είναι δύσκολο να εκτιµηθούν σωστά απ' τους ακτινολόγους. Μεµονωµένα, ο δείκτης αυτός έχει ως στόχο να πληροφορήσει τους ακτινολόγους ποιες από τις διαθέσιµες περιπτώσεις είναι δύσκολο να εκτιµηθούν ως καλοήθεις ή κακοήθεις και να τους ωθήσει να εστιάσουν το ενδιαφέρον τους σε δυσδιάκριτες αλλοιώσεις.

 Με συσχέτιση των δύο δεικτών που αναφέραµε, προκύπτει ο συνολικός ∆είκτης ∆ιάγνωσης ∆υσκολίας (IDD). Ο συνολικός αυτός δείκτης, συγχωνεύει τα χαρακτηριστικά των συστατικών του στοιχείων και δίνει µια συνολική εικόνα για τη δυσκολία διάγνωσης των περιπτώσεων που φιλοξενούνται στη βάση δεδοµένων.

 Ο ∆είκτης ∆υσκολίας ∆ιάγνωσης φιλοδοξεί να αποτελέσει κίνητρο τόσο για τους ερευνητές της πληροφορικής, για να εφαρµόσουν περισσότερο αποτελεσµατικούς και καινοτόµους αλγόριθµους στα υπολογιστικά συστήµατα υποβοηθούµενης διάγνωσης (CADs), όσο και για τους ακτινολόγους για να βελτιώσουν την διακριτική τους απόδοση. Συνέπεια αυτών, θα είναι η διάγνωση του καρκίνου του µαστού σε ακόµη πιο πρώιµο στάδιο[73].

## ΚΕΦΑΛΑΙΟ 8

# ΑΝΑΣΚΟΠΗΣΗ ΚΑΙ ΜΕΛΛΟΝΤΙΚΕΣ ΚΑΤΕΥΘΥΝΣΕΙΣ ΕΡΕΥΝΑΣ

#### 8.1 Ανασκόπηση

 Για την αποπεράτωση αυτής της διπλωµατικής εργασίας, αρχικά σχεδιάσαµε και έπειτα υλοποιήσαµε µια διαδικτυακή βάση δεδοµένων αναφοράς µαστογραφικών εικόνων και δεδοµένων, που αποσκοπεί στην αξιόπιστη αξιολόγηση της διαγνωστικής απόδοσης τόσο των υπολογιστικών συστηµάτων υποβοηθούµενης διάγνωσης όσο και των ακτινολόγων.

 Κατά τη διάρκεια του σχεδιασµού του συστήµατος, λάβαµε υπόψην µας τα δεδοµένα, τα εργαλεία και τα γνωρίσµατα που προσφέρουν οι ήδη υπάρχουσες διαδικτυακές βάσεις δεδοµένων. Αφού τα µελετήσαµε, αναπτύξαµε την MIRaCLe DB (Mammography Image reading for Radiologists' and Computers' Learning Database), προσδίδοντάς της κάποια επιπλέον καινοτόµα χαρακτηριστικά γνωρίσµατα και εργαλεία, καθιστώντας την έτσι ανταγωνιστική έναντι των υφιστάµενων βάσεων δεδοµένων.

 Κατά τη διάρκεια της υλοποίησης του συστήµατός µας, συναντήσαµε και αντιµετωπίσαµε θέµατα σχετικά µε τον τρόπο παρουσίασης των δεδοµένων µας και την ασφάλεια αυτών. Για παράδειγµα, όλες οι εικόνες που είναι αποθηκευµένες στον κεντρικό υπολογιστή έχουν συµπίεση tiff, που προσδίδει τη βέλτιστη ανάλυση εικόνας. Εικόνες όµως που έχουν αυτή τη συµπίεση, δεν εµφανίζονται στον φυλλοµετρητή µας (browser). Συνεπώς, για να παρουσιάσουµε τις εικόνες αυτές στον φυλλοµετρητή, τις µετατρέψαµε σε bmp εικόνες υψηλής ανάλυσης. Παράλληλα, µε τη χρήση διαφόρων σχεδιαστικών µεθόδων, παρουσιάζουµε το σύνολο των δεδοµένων σε ένα φιλικό και εύχρηστο γραφικό περιβάλλον προς τον χρήστη. Αυτό αποτελεί το κλειδί για την πλήρη αποδοχή και εξάπλωση του συστήµατος. Επιπρόσθετα, µε την χρήση λειτουργιών (function), καταφέραµε να αυξήσουµε τα µέτρα ασφαλείας των ευαίσθητων δεδοµένων.

 ∆ύο κατηγορίες χρηστών µπορούν να προσεγγίσουν τη διαδικτυακή βάση δεδοµένων και να επωφεληθούν των πληροφοριών και των εργαλείων που παρέχει. Η πρώτη κατηγορία, είναι οι νέοι ιατροί (ακτινολόγοι), όπου έχουν τη δυνατότητα να εκπαιδευτούν σε πραγµατικό χρόνο και να αξιογήσουν την διακριτική τους απόδοση µέσα από διάφορα σενάρια αξιολόγησης. Η διαδραστικότητα που παρέχει στον εκάστοτε χρήστη η υπηρεσία αυτή, αναπτύσσει τον ενθουσιασµό του βοηθώντας τον να βελτιώσει διακριτικές του δεξιότητες µέσα από ένα ενδιαφέρον γραφικό περιβάλλον. Η δεύτερη κατηγορία είναι οι ερευνητές της πληροφορικής και επιστήµονες που ζητούν δεδοµένα για τους υπολογιστικούς ταξινοµητές που έχουν αναπτύξει. Όπως αναφέραµε στο κεφάλαιο 3, ένα υπολογιστικό σύστηµα υποβοηθούµενης διάγνωσης µπορεί να αντιµετωπισθεί ως ένας δεύτερος αναγνώστης που βοηθά τον ακτινολόγο να επιβεβαιώσει την παρουσία ύποπτων περιοχών ή να προσδιορίσει τις περιοχές αυτές που σε άλλη περίπτωση θα είχαν αγνοηθεί.

 Ένα υπολογιστικό σύστηµα υποβοηθούµενης διάγνωσης µε την ονοµασία «Ιπποκράτης–µστ», έχει αναπτυχθεί στο Εργαστήριο Πληροφορικής της Ακαδηµίας Αθηνών. Από την περιγραφή του συστήµατος αυτού στο κεφάλαιο 4 αλλά και από την εργαστηριακή του αξιολόγηση, προκύπτει ότι το σύστηµα δύναται να συµβάλλει στην καλύτερη πρώιµη διάγνωση του καρκίνου του µαστού, η οποία µπορεί να προκύψει από την ανίχνευση µικροαποτιτανώσεων σε µαστογραφίες και στην διαγνωστική αξιολόγησή τους. Επιπλέον, το σύστηµα φαίνεται ότι µπορεί να συµβάλει στην καλύτερη διάγνωση, παρέχοντας στον ιατρό ιδιαίτερα χρήσιµες και κρίσιµες διαγνωστικές πληροφορίες και επεξηγήσεις.

 Παράλληλα, η βάση δεδοµένων µπορεί να εξυπηρετήσει ιατρούς που χρειάζονται ένα ελεύθερα προσβάσιµο αρχείο µαστογραφικών δεδοµένων, ως αρωγό για καλύτερη διακριτική απόδοση αλλοιώσεων στις µαστογραφίες που δύναται να εξετάζουν.

 Παρατηρώντας ότι δεν υπάρχει κάποιος δείκτης απόδοσης µαστογραφικής απόδοσης υπολογιστικών συστηµάτων ή ιατρών, υλοποιήσαµε στη MIRaCLe DB ένα δείκτη δυσκολίας µαστογραφικής διάγνωσης. Ο δείκτης αυτός καλείται ∆είκτης ∆υσκολίας ∆ιάγνωσης (Index of Difficulty in Diagnosis). Ο ∆είκτης ∆υσκολίας ∆ιάγνωσης για την κάθε περίπτωση (µαστογραφία), παρουσιάζεται σε τρία επίπεδα πληροφορίας, για τα υπολογιστικά συστήµατα, για τους ακτινολόγους και για την συσχέτιση αυτών των δύο αντίστοιχα ο συνολικός δείκτης. Ο δείκτης αυτός αποτελεί κίνητρο τόσο για τους ερευνητές της πληροφορικής, για να εφαρµόσουν περισσότερο αποτελεσµατικούς και καινοτόµους αλγόριθµους στα υπολογιστικά συστήµατα υποβοηθούµενης διάγνωσης (CADs), όσο και για τους ακτινολόγους για να βελτιώσουν την διακριτική τους απόδοση.

### 8.2 Μελλοντικές κατευθύνσεις έρευνας

 Με το πέρας αυτής της διπλωµατικής εργασίας, κοινοποιούµε και παρουσιάζουµε ένα ολοκληρωµένο σύστηµα διαδικτυακής βάσης δεδοµένων µαστογραφικών εικόνων και δεδοµένων, έτοιµο να διαδραµατίσει σηµαντικό ρόλο στις προσπάθειες για την έγκαιρη διάγνωση του καρκίνου του µαστού.

 Οδηγούµενοι προς την κατεύθυνση αυτή, η MIRaCLe DB επιθυµεί να φιλοξενήσει δεδοµένα και εικόνες και από άλλες απεικονιστικές µεθόδους, συγκρίνοντας τα χαρακτηριστικά και την απόδοσή τους. Συνεπώς, στο µέλλον η MIRaCLe DB θα είναι σε θέση να παρέχει στους ερευνητές της πληροφορικής και επιστήµονες, πληθώρα µαστογραφικών δεδοµένων και εικόνων, βοηθώντας τους έτσι να βελτιώσουν τη διακριτική ικανότητα και αξιοπιστία των υπολογιστικών συστηµάτων υποβοηθούµενης διάγνωσης (CADs).

 Αφού θεµελιώσαµε ένα σύστηµα µε καινοτόµες λειτουργίες, στόχος µας πλέον είναι να το πάρουµε ακόµα ένα βήµα παραπέρα, ανεβάζοντας τον πήχη της αξιοπιστίας του. Όπως ήδη αναφέραµε σε προηγούµενο κεφάλαιο, νέοι ακτινολόγοι έχουν την δυνατότητα µέσα από το σύστηµά µας, να αξιολογηθούν µέσω διαφορετικών σεναρίων που έχουν δηµιουργηθεί ειδικά για τη MIRaCLe DB µε την συνδροµή οµάδας ακτινολόγων συνεργαζόµενων µε την Ακαδηµία Αθηνών. Μελλοντικά, µε την ενδελεχή ανανέωση και βελτίωση των σεναρίων αξιολόγησης, επιθυµούµε να συνεισφέρουµε στη Συνεχιζόµενη Ιατρική Εκπαίδευση (ΣΙΕ) των ακτινολόγων.

 Πρώτο µας µέληµα προς αυτή την κατεύθυνση, αποτελεί η παροχή προς τους ιατρούς ενός ολοκληρωµένου πακέτου ψηφιακής εκπαίδευσης. Το πακέτο αυτό θα περιλαµβάνει µια σειρά από πλήρη και έγκυρα σενάρια εκπαίδευσης, µε όλες τις απαραίτητες πληροφορίες για τον καρκίνο του µαστού. Φιλοδοξούµε να προσφέρουµε µια διαδικασία συνεχούς και διά βίου επανεκπαίδευσης, και συνεχούς βελτίωσης των ικανοτήτων και δεξιοτήτων των ακτινολόγων, για να είναι σε θέση να παρέχουν τη µέγιστη ιατρική φροντίδα στον γενικό πληθυσµό, µε θετικό αντίκτυπο στην έγκαιρη διάγνωση του καρκίνου του µαστού.

 Ακολουθώντας την τάση αυτή, σε µεταγενέστερο στάδιο θα εργαστούµε για να παρέχουµε έναν αξιόπιστο τρόπο πιστοποίησης προς τους ακτινολόγους. Επ' αυτού, θα καθοριστεί συστήµα βαθµολόγησης µε διδακτικές µονάδες (credits). Η πιστοποιήση αυτή θα περιλαµβάνει και τη βαθµολογία που πέτυχε ο εκάστοτε εξεταζοµενος στα διάφορα σενάρια αξιολόγησης της MIRaCLe DB, δίνοντάς του µε αυτό τον τρόπο ένα µέτρο της διακριτικής του ικανότητας. Επίσης, η πιστοποίηση αυτή θα µπορεί να συµπεριληφθεί στο βιογραφικό του ακτινολόγου, ως αναγνωρισµένη πιστοποίηση αξιοπιστίας.

# ΒΙΒΛΙΟΓΡΑΦΙΑ

- 1. World Health Organization, http://www.who.int/mediacentre/factsheets/fs297/en/index.html
- 2. World Health Organization, http://www.euro.who.int/reproductivehealth/areas/20071101\_6
- 3. Bernard W. Stewart, Paul Kleihues, World Cancer Report 2003, World Health Organization.
- 4. What Are the Key Statistics About Breast Cancer in Men?, American Cancer Society, http://www.cancer.org/docroot/CRI/content/CRI\_2\_4\_1X\_What\_are\_the\_key\_statistics for male breast cancer 28.asp
- 5. Early Detection of Breast Cancer, National Breast and Ovarian Cancer Centre, August 2004.
- 6. Breast Cancer, The Merk Manual of Medical Information.
- 7. Eric J. Feuer, Lap-Ming Wun, Catherine C. Boring, W. Dana Flanders,Marilyn J. Timmel, Tony Tong, Τhe lifetime risk of developing breast cancer, Journal of the National Cancer Institute 1993; 85(11):892-7.
- 8. Joseph Y. Lo, Marios Gavrielides, Mia K. Markey, Jonathan L. Jesneck, Computeraided classification of breast microcalcification clusters: Merging of features from image processing and radiologists, Proceedings of SPIE 2003; 5032:882-9.
- 9. Timothy W. Freer, Michael J. Ulissey, Screening Mammography with Computer-aided Detection: Prospective Study of 12,860 Patients in a Community Breast Center, Radiology 2001; 22:781-6.
- 10. Bin Zheng, Lara A. Hardesty, William R. Poller, Jules H. Sumkin, Sara Golla, Mammography with Computer-aided Detection: Reproducibility Assessment - Initial Experience, Radiology 2003; 228:58-62.
- 11. Yulei Jiang, Robert M. Nishikawa, Robert A. Schmidt, Charles E. Metz, Maryellen L. Giger, Kunio Doi, Improving Breast Cancer Diagnosis with Computer-aided Diagnosis, Acad Radiol 1999; 6:22-33.
- 12. Pasquale Deloglu, Maria Evelina Fantacci, Alessandro Preite Martinez, Allessandra Retico, Arnaldo Stefanini, Alessandro Tata, A scalable system for microcalcification cluster automated detection in a distributed mammographic database, Nuclear Science Symposium Conference Record, Vol. 3, October 2005.
- 13. Adele Lauria, GPCALMA: Implementation in Italian hospitals of a computer aided detection system for breast lesions by mammography examination, Physica Medica, 2009; 25:58-72.
- 14. Ikhlas Abdel-Qader, Fadi Abu-Amara, A Computer-Aided Diagnosis System for Breast Cancer Using Independent Component Analysis and Fuzzy Classifier, Modeling and Simulation in Engineering 2008;2008.
- 15. Mia K. Markey, Joseph Y. Lo, Georgia D. Tourassi, Carey E. Floyd Jr., Self-organizing map for cluster analysis of a breast cancer database, Artificial Intelligence in Medicine, 2003; 27:113-27.
- 16. Adele Lauria, M. Evelina Fantacci, Ubaldo Bottigli, Pasquale Delogu, Francesco Fauci, BrunoGolosio, P.L. Indovina, G. Luca Masala, Piernicola Oliva, Rosa Palmiero, Giuseppe Raso,Simone Stumbo, Sabina Tangaro, Diagnostic performance of radiologists with and without different CAD systems for mammography, Proceedings of SPIE 2003; 5034:244-8.
- 17. S. M. Astley, F. J. Gilbert, Computer-aided detection in mammography, Clinical Radiology 2004; 59:390-9.
- 18. Marios Skevofilakas, Stavroula G. Mougiakakou, Konstantia Zarkogianni, Erika Aslanoglou, Sotiris A. Pavlopoulos, Andiani Vazeou, Christos S. Bartsocas, and Konstantina S. Nikita, A Communication and Information Technology Infrastructure for Real Time Monitoring and Manegement of Type 1 Diabetes Patients, Engineering in Medicine and Biology Conference 2007, Lyon, August 2007.
- 19. Stavroula G. Mougiakakou, Andriani Vazeou, Marios Skevofilakas, Dimitra Iliopoulou, Konstantia Zarkogianni, Aikaterini Prountzou, Sotiris Pavlopoulos, Christos Bartsokas, and Konstantina S. Nikita, "A Web Based Information System for the Advanced Management of Type 1 Diabetes Patients", 8th Annual Diabetes Technology Meeting, Bethesda, USA, 2008.
- 20. Σταµάτης Βασίλαρος, Πρόληψη, πρόγνωση και θεραπεία του καρκίνου του µαστού, 2008.
- 21. Γραφείο Ερεύνης της Επιστήµης της Πληροφορικής και της Ηλεκτρονικής, Ακαδηµία Αθηνών, www.infoacademy.gr
- 22. M Reddy, Ros Given-Wilson, Screening for breast cancer, Women's Health Medicine 2006; 3(1): 22-7.
- 23. Karla Kerlikowske, Deborah Grandy, Suzan M. Rubin, Christian Sandrock, Virginia L. Ernster, Efficacy of Screening Mammography, A Meta-analysis, J Am Med Assoc 1995; 273:149-54.
- 24. Stephen A. Feig, Mammographic Screening: An Historical Perspective, Seminars in Roentgenology 1993; 28(3):193-203.
- 25. Robert A. Smith, Debbie Saslow, Kimberly Andrews Sawyer, Wylie Burke, Mary E. Costanza, W. Phil Evans, III, Roger S. Foster, Jr., Edward Hendrick, Harmon J. Eyre and Steven Sener, CA, A Cancer Journal for Clinicials, CA Cancer J Clin 2003; 53:141- 69, http://caonline.amcancersoc.org/cgi/content/full/53/3/141
- 26. C. Studholme, D.L.G. Hill, D.J. Hawkes, An overlap invariant entropy measure of 3D medical image alignment, Pattern Recognition 1999; 32:71-86, http://eecs.vanderbilt.edu/Courses/CS359/other\_links/papers/studholme\_NMI\_1999.pdf
- 27. Olga Pawluczyk, Bindu J. Augustine, Martin J. Yaffe, Dan Rico, Jiwei Yang, and Gordon E. Mawdsley, A volumetric method for estimation of breast density on digitized screen-film mammograms, Medical Physics 2003; 30(3):352-64.
- 28. Stephen A. Feig and Martin J. Yaffe, Current Status of Digital Mammography, 1996.
- 29. Μ. Γ. Σκυλακάκης, Current classification of mammographic findings (bi-rads criteria), Archives of Hellenic Medicine 2007; 24:280-3.
- 30. Gulta Rahbar, Angela C. Sie, Gail C. Hansen, Jeffrey S. Prince, Michelle L. Melany, Handel E. Reynolds, Valerie P. Jackson, James W. Sayre, and Lawrence W. Bassett, Benign versus Malignant Solid Breast Masses: US Differetiation Radiology 1999; 21(3):889-94.
- 31. Monika Shinde, Computer Aided Diagnosis In Digital Mammography: Classification Of Mass And Normal Tissue, Master thesis, 2003, http://etd.fcla.edu/SF/SFE0000119/Thesis Final Version.pdf
- 32. J. D'Orsi,and Daniel B. Kopans, Mammographic feature analysis, Seminars in Roentgenology 1993; 28(4):204-30.
- 33. Corinne Balleyguier, Salma Ayadi, Kim Van Nguyen, Daniel Vanel, Clarisse Dromain, and Robert Sigal, BIRADS(ΤΜ) classification in mammography, European Journal of Radiology 2007; 61:192-4.
- 34. Leconte I, Feger C, Galant C, et al., Mammography and subsequent whole-breast sonography of nonpalpable breast cancers: the importance of radiologic breast density, American Journal of Roentgenology 2003; 180:1675-9.
- 35. Caplan LS, Blackman D, Nadel M, Monticciolo DL, Coding mammograms using the classification 'probably benign' finding,short interval follow-up suggested, American Journal of Roentgenology 1999; 172:339-42.
- 36. Lacquement MA, Mitchell D, Hollingsworth AB, Positive predictive value of the Breast Imaging reporting and Data System, J Am Coll Surg 1999; 189:34-40.
- 37. Orel SG, Kay N, Reynolds C, Sullivan DC, BI-RADS categorization as a predictor of malignancy, Radiology 1999; 211:845-50.
- 38. Mendez A, Cabanillas F, Echenique M, Malekshamran K, Perez I, Ramos E., Evaluation of Breast Imaging Reporting and Data System Category 3 mammograms and the use of stereotactic vacuum-assisted breast biopsy in a nonacademic community practice, Cancer 2004; 100:710–4.
- 39. Baker JA, Kornguth PJ, Floyd Jr CE, Breast imaging reporting and data system standardized mammography lexicon: observer variability in lesion description, American Journal of Roentgenology 1996, 166:773–8.
- 40. Obenauer S, Hermann KP, Grabbe E, Applications and literature review of the BI-RADS classification, Eurorean Journal of Radiololy 2005; 15:1027–36.
- 41. Pijnappel RM, Peeters PH, Hendriks JH, Mali WP., Reproducibility of mammographic classifications for non-palpable suspect lesions with microcalcifications, British Journal of Radiology 2004; 77:312–14.
- 42. BergWA, Campassi C, Langenberg P, Sexton MJ, Breast Imaging Reporting and Data System: inter- and intraobserver variability in feature analysis and final assessment, American Journal of Roentgenology 2000, 174:1769–77.
- 43. Lena Costaridou, Medical Image Analysis Methods, Taylor and Francis Group, 2005.
- 44. Bin Zheng, Yuan-Hsiang Chang, Walter F. Good and David Gur, Adequacy testing of training set sample sizes in the development of a computer-assisted diagnosis scheme, Acad Radiol 1997; 4:497-502.
- 45. Matthew A. Kupinski and Maryellen L. Giger, Feature selection with limited datasets, Medical Physics 1999; 26(10).
- 46. Ιωάννης Ι. Ανδρεάδης, Σχεδιασµός και Υλοποίηση Σχήµατος Ταξινόµησης για τη ∆ιάγνωση του Καρκίνου του Μαστού, ∆ιπλωµατική εργασία, Αθήνα 2006.
- 47. Linda J. Warren Burhenne, Susan A. Wood, Carl J. D'Orsi, Stephen A. Feig, Daniel B. Kopans, Kathryn F. O'Shaughnessy, Edward A. Sickles, Laszlo Tabar, Carl J. Vyborny, and Ronald A. Castellino, Potential Contribution of Computer-aided Detection to the sensitivity of Screening Mammography, Radiology 2000; 215:554-62.
- 48. Rachel F. Brem, Janet Baum, Mary Lechner, Stuart Kaplan, Stuart Souders, L. Gill Naul, and Jeff Hoffmeister, Improvement in Sensitivity of Screening Mammography with Computer-Aided Detection: A Multiinstitutional Trial, AJR 200; 181:687-93.
- 49. Sickles EA, Wolverton DE, and Dee KE., Performance parameters for screening and diagnostic mammography: specialist and general radiologists, Radiology 2002; 224:861–9.
- 50. Elmore JG, Wells CK, Lee CH, Howard DH, and Feinstein AR., Variability in radiologists' interpretations of mammograms, New England Journal of Medicine 1999; 331:1493–9.
- 51. Beam CA, Conant EF, and Sickles EA., Association of volume and volume independent factors with accuracy in screening mammogram interpretation, Journal of the National Cancer Institute 2003; 95:282–90.
- 52. Thurfjell EL, Lernevall KA, and Taube AAS., Benefit of independent double reading in a population-based mammography screening program, Radiology 1994; 191:241–4.
- 53. Anttinen I, Pamilo M, Soiva M, and Roiha M, Double reading of mammography screening films: one radiologist or two?, Clinical Radiology 1993; 48:414–21.
- 54. Hendee WR, Beam C, and Hendrick E., Proposition: all mammograms should be double-read, Medical Physics 1999; 26:115–8.
- 55. Brem RF, and Schoonjans JM, Radiologist detection of microcalcifications with and without computer-aided detection: a comparative study, Clinical Radiology 2001; 56:150–4.
- 56. M.T. Skevofilakas, K.S. Nikita, P.H. Templaleksi, K.N. Birbas, I.G. Kaklamanos, and G.N. Bonatsos, A decision support system for breast cancer treatment based on data mining technologies and clinical practice guidelines, 27th Annual International Conference of the Engineering in Medicine and Biology Society, Shanghai, September 2005.
- 57. Wang SP, Patent Application Publication, June 2002.
- 58. G. Spyrou, S. Kapsimalakou A. Frigas K. Koufopoulos S. Vassilaros P. Ligomenides "Hippocrates-mst": A prototype for Computer-Aided Microcalcification Analysis and Risk Assessment for Breast Cancer, Medical & Biological Engineering & Computing 2006, 44(11):1007-15.
- 59. Karssemeijer N, Adaptive noise equalization and recognition of microcalcification clusters in mammograms, Int. J. Patt. Rec. & Im. Analysis 1993; 7.
- 60. Lorenz H, Richter G M, Capaccioli M and Longo G, Adaptive filtering in astronomical image processing. I. Basic considerations and examples, Astron. Astrophys. 1993; 277: 321.
- 61. Gail MH, Brinton LA, Byar DP, Corle DK, Green SB, Schairer C, and Mulvihill JJ, Projecting individualized probabilities of developing breast cancer for white females who are being examined annually, J Natl Cancer Inst. 1989; 81(24):1879-86.
- 62. Gail MH, and Costantino JP, Validating and improving models for projecting the absolute risk of breast cancer, J Natl Cancer Inst. 2001; 93(5):334-5.
- 63. Antonios Frigas, George Spyrou, Panos Ligomenides, Marianna Diomidous, and John Mantas, Investigating the Classification Robustness of a Computer Aided Diagnosis System Using Mammographic Images, Acta Informatica Medica 2009; 17(2):64-6.
- 64. Antonis Frigas, George Spyrou , Argyro Antaraki , Elisabeth Patiraki, Konstantinos Koufopoulos, John Mantas, and Panos Ligomenides, Design of a 'Smart' Patient Record System for Mammography Patients, Stud Health Technol Inform. 2009; 50:130-4.
- 65. Frank, T.S., Deffenbaugh, A.M., Reid, J.E., Hulick, M., Ward, B.E., Lingenfelter, B., Gumpper, K.L., Scholl, T., Tavtigian, S.V., Pruss, D.R., and Critchfield, G.C., Clinical characteristics of individuals with germline mutations in BRCA1 and BRCA2: Analysis of 10,000 individuals, Journal of Clinical Oncology 2002; 20:1480.
- 66. Dale Dougherty, LAMP: The Open Source Web Platform, 2001, http://onlamp.com/pub/a/onlamp/2001/01/25/lamp.html
- 67. Silberschatz A., Korth H.F., Sudarsham S., Συστήµατα Βάσεων ∆εδοµένων, Τέταρτη έκδοση, 3<sup>η</sup> Ελληνική Επανέκδοση, Εκδόσεις Μ. Γκιούρδας, 2007.
- 68. DDSM, University of South Florida Digital Μammography Home Page, http://marathon.csee.usf.edu/Mammography/Database.html
- 69. The mini-MIAS database of mammograms, http://peipa.essex.ac.uk/info/mias.html
- 70. Indexed Atlas of Digital Mammograms, http://www.lcc.ufu.br/amdi/index.php?menu=2
- 71. Balleyguier C, Kinkel K, Fermanian J, Malan S, Djen G, Taourel P, Helenon O, Computer-aided detection (CAD) in mammography: Does it help the junior or the senior radiologist?, European Journal of Radiology 2005; 54:90-6.
- 72. Baldi P, Brunak S, Chauvin Y, Andersen CA, Nielsen H, Assessing the accuracy of prediction algorithms for classification: an overview, Bioinformatics 2000; 16:412–24.
- 73. Ikeda D, Birdwell R, O'Shaughnessy K, Sickles E, Brenner R, Analysis of 172 subtle findings on prior normal mammograms in women with breast cancer detected at followup screening; Radiology 2003; 226:494–503.